# **UNIVERSIDAD PRIVADA ANTENOR ORREGO FACULTAD DE INGENIERÍA ESCUELA PROFESIONAL DE INGENIERÍA CIVIL**

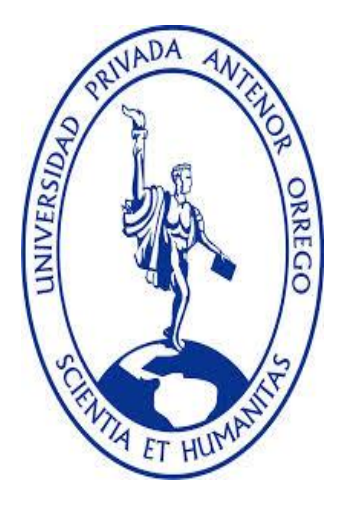

# **"DISEÑO HIDRÁULICO Y ESTRUCTURAL DE DIQUES PARA EL ENCAUZAMIENTO DEL RIO VIRÚ ENTRE ZARAQUE Y TOMABAL, PROVINCIA DE VIRÚ – DEPARTAMENTO DE LA LIBERTAD"**

# TESIS PARA OPTAR EL TITULO PROFESIONAL DE **INGENIERO CIVIL**

# **Línea de Investigación: Hidráulica**

**Autores:**

Bach. Espinoza Ruiz, Luis Fernando Bach. Torres Sandoval, Juan Carlos

**Asesor:**

Ing. Serrano Hernández, José Luis

Nº de Registro:

Trujillo, Diciembre del 2015

## **MIEMBROS DE JURADO**

ING. Sagástegui Plascencia Fidel G. **PRESIDENTE**

**\_\_\_\_\_\_\_\_\_\_\_\_\_\_\_\_\_\_\_\_\_\_\_\_\_\_\_\_\_ \_\_\_\_\_\_\_\_\_\_\_\_\_\_\_\_\_\_\_\_\_\_\_\_\_\_**

**\_\_\_\_\_\_\_\_\_\_\_\_\_\_\_\_\_\_\_\_\_\_\_\_\_\_\_\_\_\_\_\_\_\_\_**

 ING. Narváez Aranda Ricardo A. ING. Luján Silva Enrique F.  **SECRETARIO VOCAL**

ING. Serrano Hernández José L. **ASESOR**

**\_\_\_\_\_\_\_\_\_\_\_\_\_\_\_\_\_\_\_\_\_\_\_\_\_\_\_\_\_\_\_\_\_\_\_**

### **PRESENTACIÓN**

#### **Señores miembros del jurado**

Cumpliendo con lo dispuesto en nuestro reglamento de Grados y Títulos de la escuela Académico Profesional de Ingeniería Civil, de la Universidad Privada Antenor Orrego de Trujillo, es grato poner a vuestra consideración, el presente trabajo de investigación titulado: **"DISEÑO HIDRÁULICO Y ESTRUCTURAL DE DIQUES PARA EL ENCAUZAMIENTO DEL RIO VIRÚ ENTRE ZARAQUE Y TOMABAL, PROVINCIA DE VIRÚ – DEPARTAMENTO DE LA LIBERTAD",** con la finalidad de cumplir los requisitos para optar el **TITULO PROFESIONAL** de **INGENIERO CIVIL**.

Debido a los fenómenos del niño que azota periódicamente a la zona costera de nuestro país y de manera particular a la cuenca del rio Virú; esto ha venido ocasionando grandes pérdidas económicas, deterioro de estructuras de riego y destrucción de zonas agrícolas por máximas avenidas a lo largo de los años. Por ello, el presente trabajo busca minimizar los efectos de las crecidas del rio Virú mediante el modelamiento de inundación e implementación de estructuras de defensas ribereñas (diques). Las cuales darán todas las pautas y procedimientos para poder ejecutarlas, además de ser referencia para futuros estudios. Por ende ponemos el presente trabajo para que sea analizado a vuestro criterio y consideración.

**\_\_\_\_\_\_\_\_\_\_\_\_\_\_\_\_\_\_\_\_\_\_\_\_\_\_\_\_\_\_\_\_ \_\_\_\_\_\_\_\_\_\_\_\_\_\_\_\_\_\_\_\_\_\_\_\_\_\_\_\_\_\_\_**

**Trujillo, 01 de Diciembre del 2015.**

**Bach. Luis Fernando Espinoza Ruiz Bach. Juan Carlos Torres Sandoval**

#### **AGRADECIMIENTOS**

Un agradecimiento muy especial al **Ing. Serrano Hernández José L.** por sus conocimientos transmitidos y apoyo brindado para llevar adelante la presente tesis.

A nuestros padres a quienes les debemos la vida y nos brindaron educación, apoyo y consejos. A nuestros maestros y amigos, quienes sin su ayuda nunca hubiéramos podido hacer esta tesis. A todos ellos les estaremos agradecidos eternamente.

**Bach. Luis Fernando Espinoza Ruiz** 

 **Bach. Juan Carlos Torres Sandoval**

#### **RESUMEN**

El río Virú pertenece a la cuenca que lleva el mismo nombre, presenta un régimen irregular con incremento de caudales entre los meses de enero a mayo. Debido a la acción erosiva del rio y las quebradas que descienden de la cordillera de los andes hacia el océano pacifico, le confieren un lecho móvil, presentando pequeñas islas y material de arrastre colmatado. Se identificaron áreas expuestas a ser inundadas por máximas avenidas, que podrían causar cuantiosas pérdidas a los pobladores de la zona como lo ocurrido en el fenómeno de "El Niño" en el año de 1998; es por ello que se realizó la presente tesis: **"DISEÑO HIDRÁULICO Y ESTRUCTURAL DE DIQUES PARA EL ENCAUZAMIENTO DEL RIO VIRÚ ENTRE ZARAQUE Y TOMABAL, PROVINCIA DE VIRÚ – DEPARTAMENTO DE LA LIBERTAD"**, con el presente trabajo se beneficiará directamente a 124 Ha de áreas de cultivo pertenecientes al sector privado como también se protegerá la infraestructura de riego existente en las zonas aledañas construidas por el Gobierno regional La Libertad, tales como el canal Chanquín, canal de descarga Chavimochic, entre otros.

Se realizaron estudios topográficos en el tramo de estudio identificando los puntos críticos, así como también se dividió el área de influencia del proyecto en dos zonas tomando como referencia el badén existente (zona antes del badén y zona después del badén) y se utilizó una pendiente ponderada de 8.5‰. Del análisis hidrológico se determinó que los caudales se ajustaban a la distribución Log Pearson Tipo III, obteniéndose un caudal de diseño de  $382.95 \text{ m}^3/\text{s}$  para un periodo de retorno de 50 años, con un riego de 33% y vida útil de 20 años. El estudio de suelos realizado nos permitió conocer que el material conformante era en su generalidad graba mal graduada, con presencia de arena con pocos finos o sin finos.

Para dar solución al problema, se planteó diseñar 3 estructuras de protección como lo son los Diques Enrocados (con una longitud total de 1112.53 ml), colocados en puntos estratégicos. Se realizaron las especificaciones técnicas y los metrados para su posible ejecución.

#### **ABSTRACT**

The Virú River belong to the basin that has the same name, it has an irregular flow regime increasing between the months of January to May. Due to the erosive action of the river and the streams that descend from the Andes Mountains to the Pacific Ocean, giving it a moving bed, featuring small islands and drag clogging material. Exposed areas to be flooded by maximum flood, which could cause significant losses to the residents of the area as happened in the phenomenon "El Niño" in the year 1998 were identified; that is why this thesis was made "**HYDRAULIC DESIGN AND STRUCTURAL OF LEVEES FOR CHANNELING OF VIRÚ RIVER BETWEEN TOMABAL AND ZARAQUE, VIRÚ PROVINCE - DEPARTMENT OF LA LIBERTAD"**, in this paper I will directly benefit 124 areas growing in the private sector as the existing irrigation infrastructure in the surrounding areas built by the regional government of La Libertad, such as Chanquín cannel, Chavimochic discharge channel, among others are also protected.

Topographic studies were performed in the study reach identifying critical points and the area of influence of the project was also divided into two zones by reference to the existing speed bump (area before the speed bump after speed bump and area) and used a slope 8.5 ‰. Hydrological analysis determined that the flow rates were adjusted to the Log Pearson Type III distribution, obtaining a design flow of 382.95 m3 / s for a return period of 50 years, with a risk of 33% and service life of 20 years. The soil survey carried out allowed us to meet the conformant stuff was recorded in its generality poorly graded, with or without the presence of fine sand with few fines.

To solve the problem, it was proposed to design three protection structures such as the riprap levees (with a total length of 1112.53 ml), placed at strategic points. Technical specifications and metrados for possible execution.

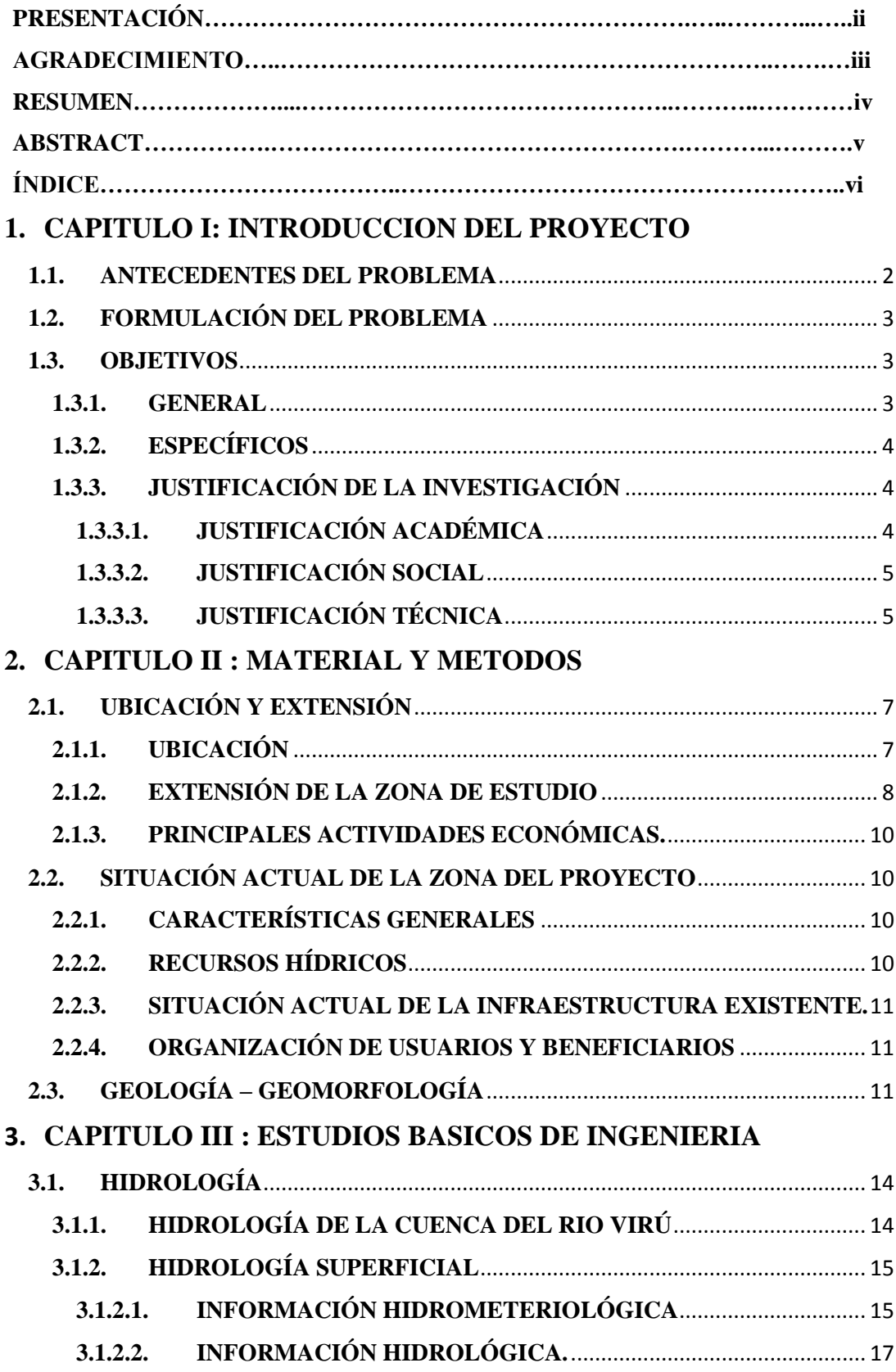

# **ÍNDICE**

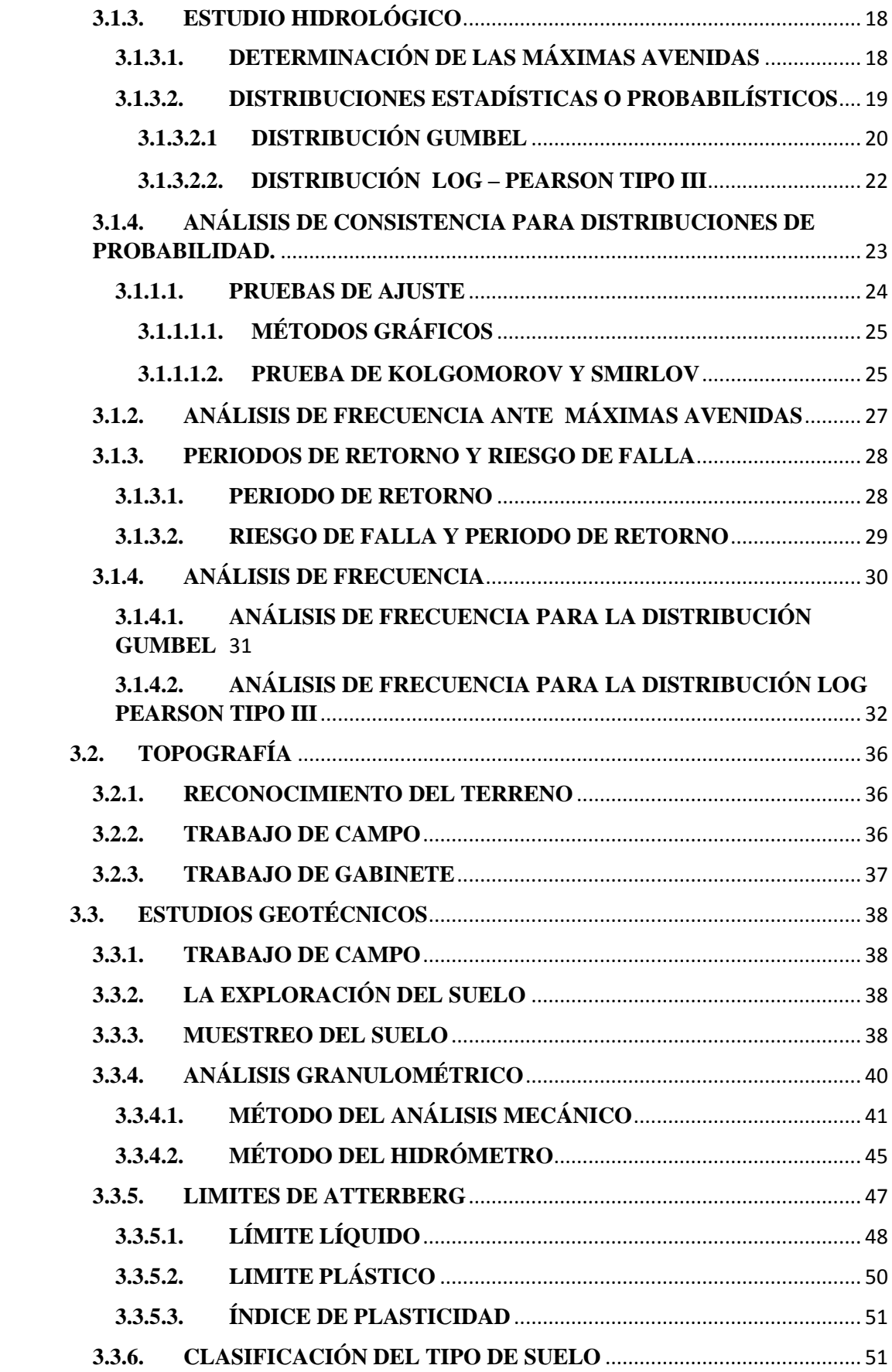

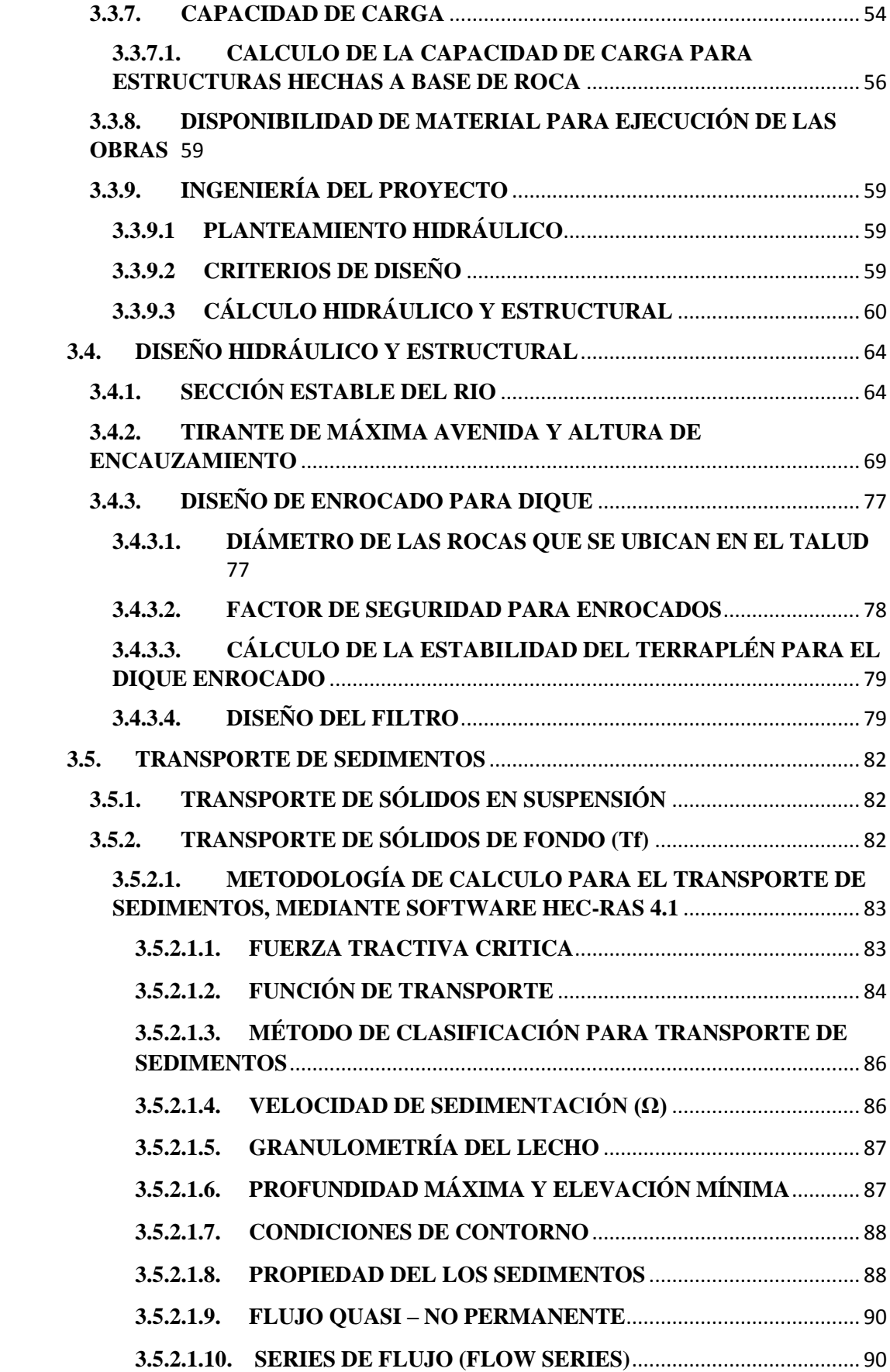

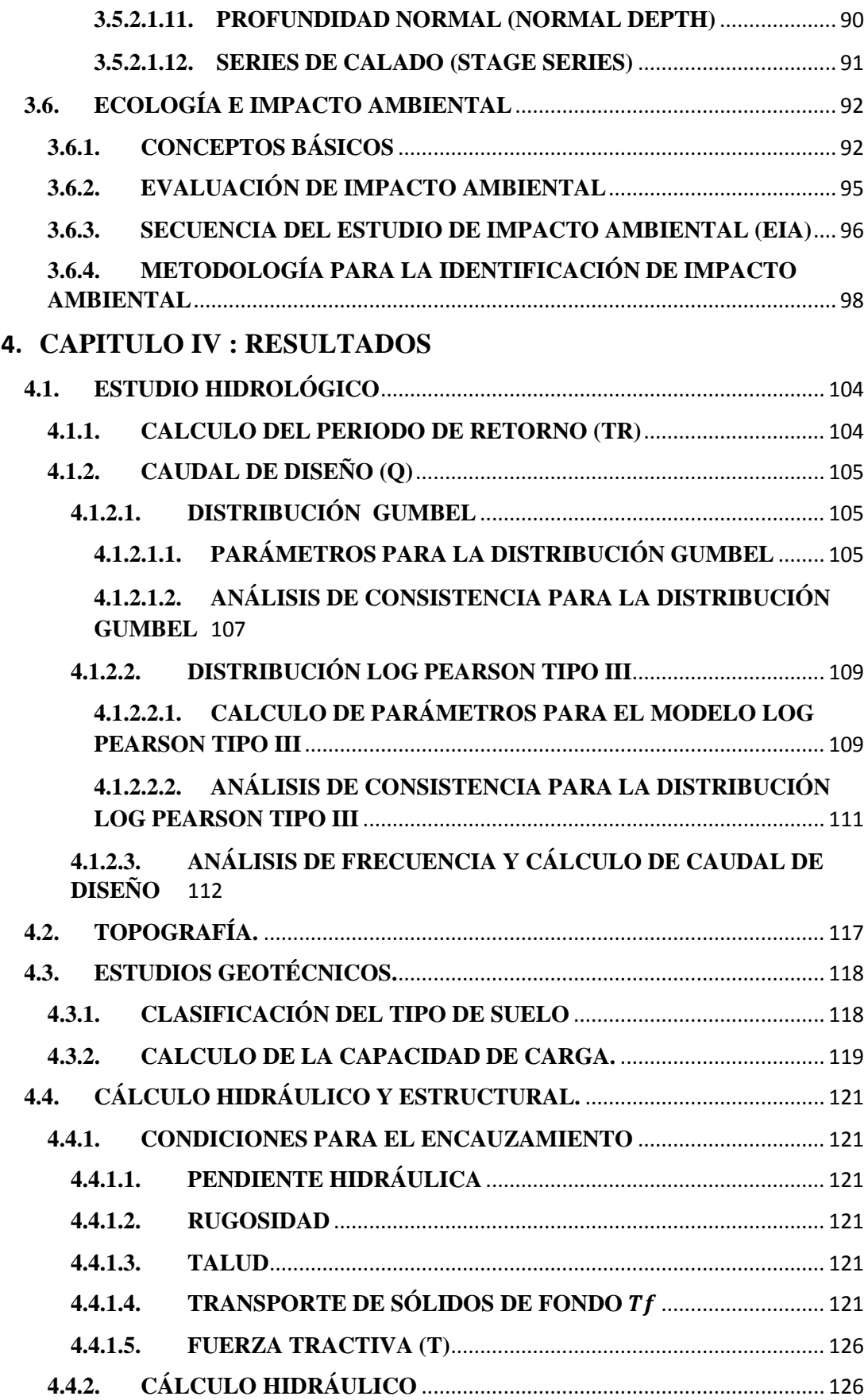

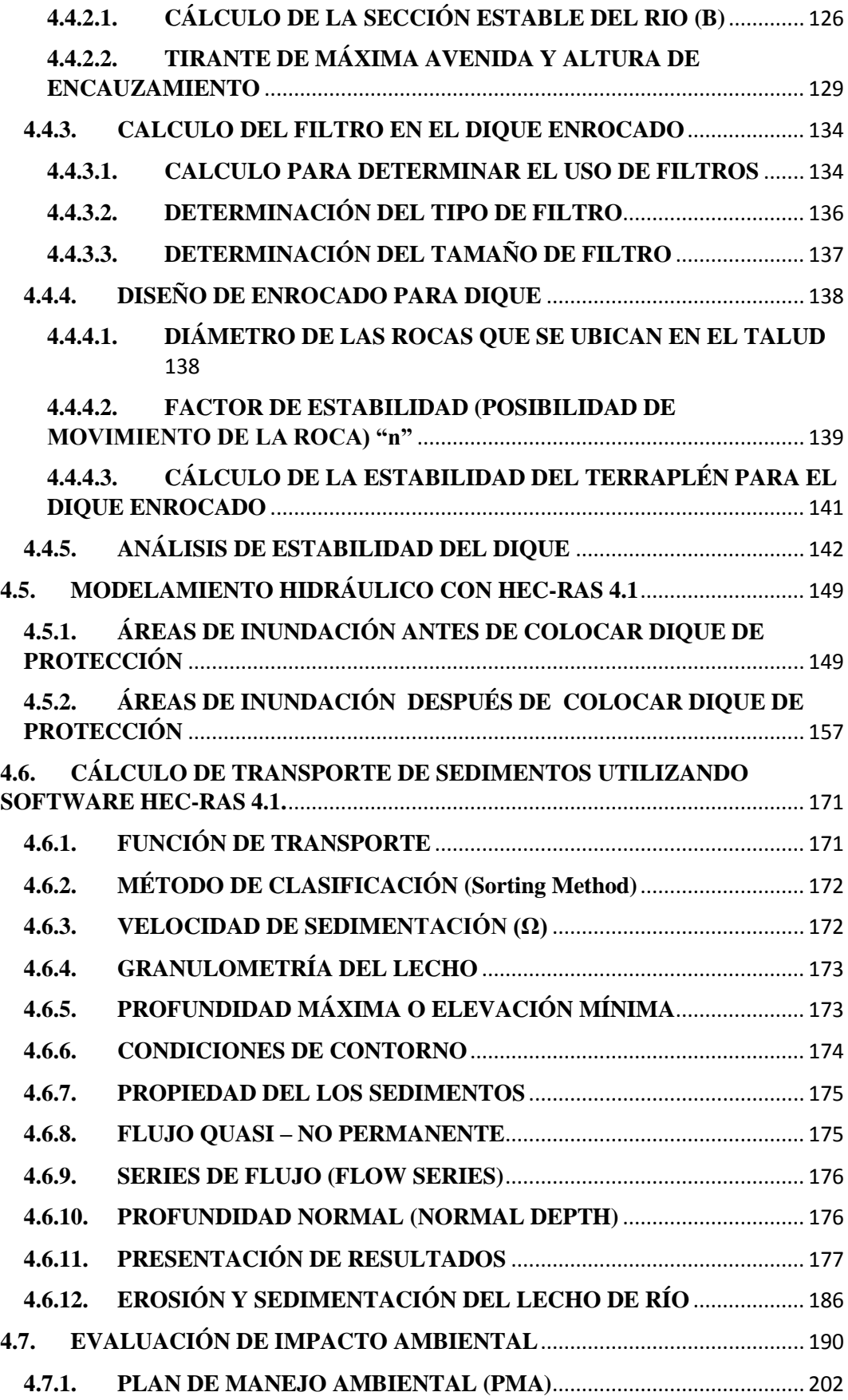

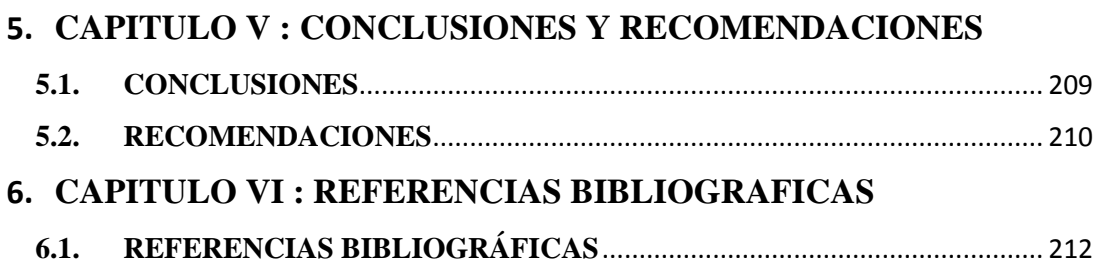

# **ÍNDICE DE IMÁGENES**

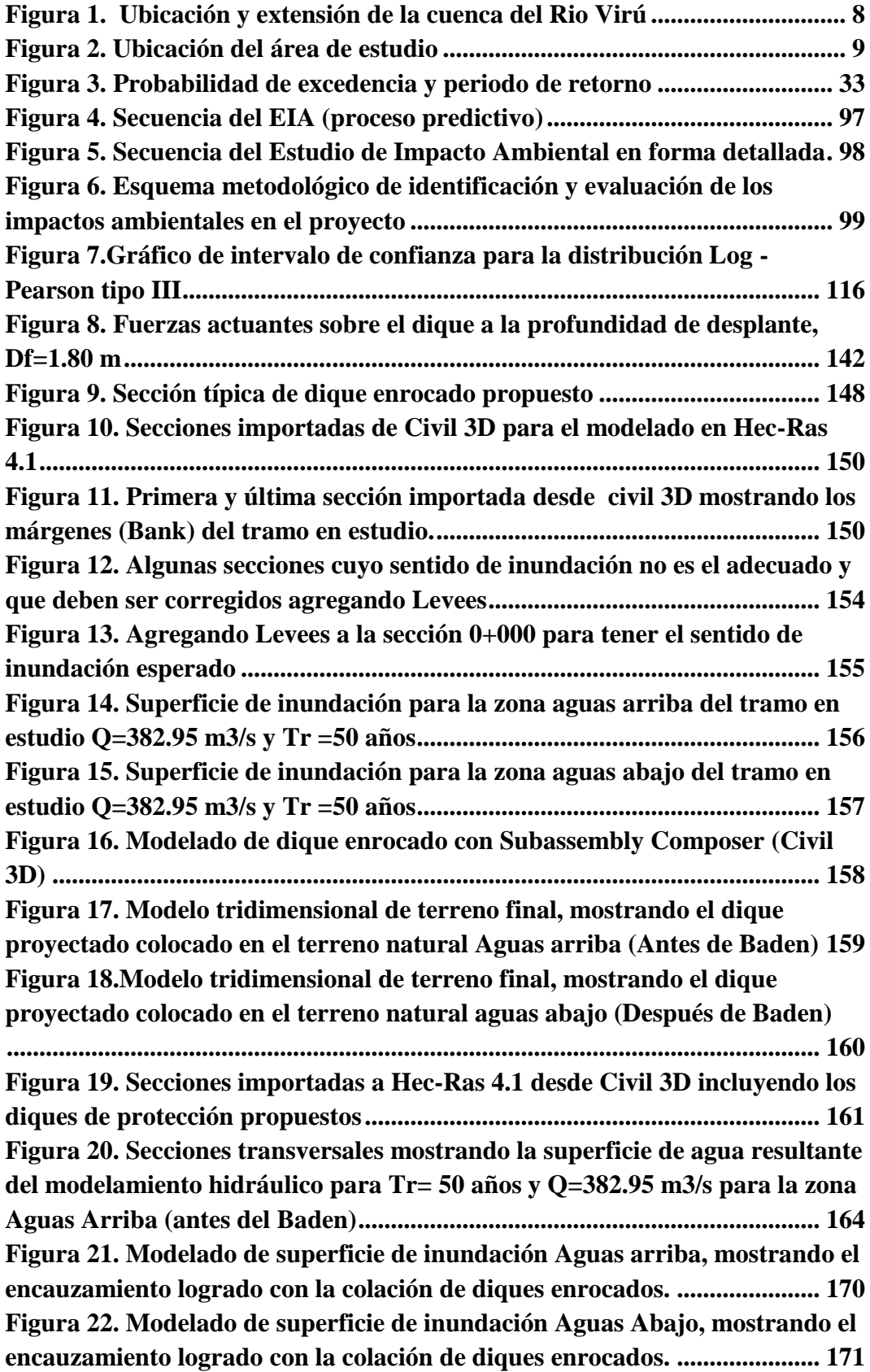

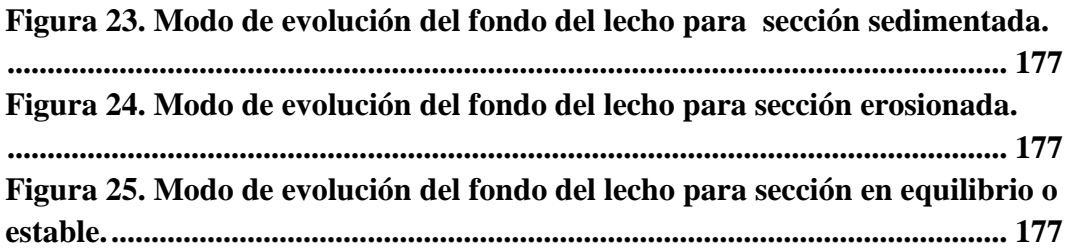

# **ÍNDICE DE TABLAS**

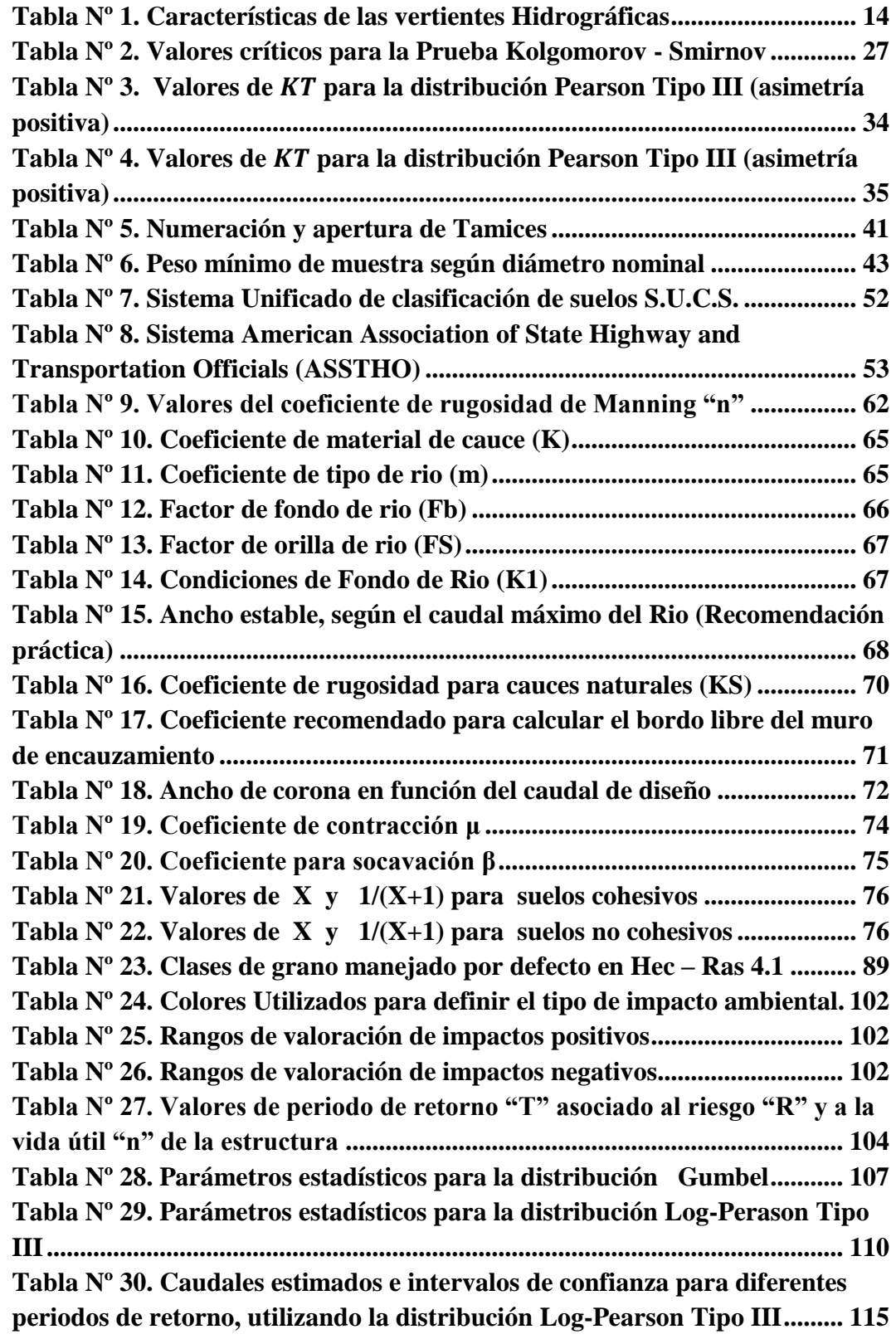

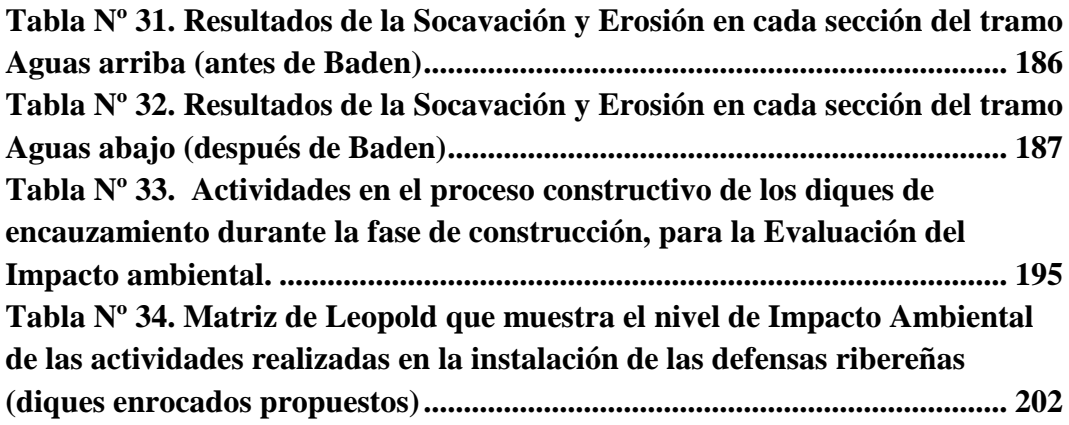

# **CAPÍTULO I**

# **INTRODUCCIÓN DEL PROYECTO**

#### <span id="page-17-0"></span>**1.1. ANTECEDENTES DEL PROBLEMA**

El valle de Virú, desde su naciente hasta la desembocadura con el océano pacifico tiene una longitud de 89 km, con una extensión total de cuenca de aprox. 2,052 km2. Dentro de esta cuenca, la Zona de Zaraque y Tomabal, se encuentra ubicado al Nor este del pueblo de Virú. Esta zona es preponderantemente agrícola con un 90 % de su actividad económica y solo un 10 % lo constituye la ganadería; siendo sus principales cultivos: el Maíz, caña de azúcar, frijol y cultivos de pan llevar. Aledañas a estas zonas agrícolas se encuentra el rio Virú, el cual representa una amenaza periódica, generalmente en los meses de verano (enero – marzo), debido a que existe un historial de avenidas, especialmente de las excepcionales.

Lo sucedido con el fenómeno del niño en el año 1998, donde se registró un caudal del rio Virú excesivamente mayor al normal, aproximadamente de 350 m3/s. Esto ocasionó que el lecho del rio resultara insuficiente para contener la demanda del flujo y produjo grandes inundaciones; que causó pérdidas económicas considerables en la zona, de unos 200 millones de dólares. Además, que infraestructuras de riego fueran totalmente destruidas.

Si bien es cierto existen zonas protegidas con defensas ribereñas en el margen del rio Virú, como las realizadas por el proyecto especial CHAVIMOCHIC; estos resultan insuficientes. Tal es el caso del tramo comprendido entre Zaraque y Tomabal, que según los estudios de modelamiento hidráulico, las parcelas de cultivo colindante al rio Virú y las infraestructuras de riego que actualmente existe en la zona, resultarían seriamente afectadas, considerándose una zona potencialmente crítica ante inundaciones por máximas avenidas.

Sin embargo ante una situación parecida al fenómeno del niño del 1998, estas zonas quedarían totalmente destruidas, en la medida que según INDESI, se pronostica la venida de un fenómeno del niño mucho mayor al de 1998.

Entonces nuestro objetivo es realizar el diseño estructural de diques para el tramo en estudio. Asimismo, con la ayuda de un modelo matemático se comprobara la efectividad del diseño propuesto, evaluado el comportamiento del rio sin y con la presencia de diques, que según **Flórez y Aguirre (2006)** son estructuras de protección que se apoyan directamente en la margen del rio, cuyo objetivo principal es evitar que la corriente entre en contacto directo con el material de la orilla. Esto nos permitirá apreciar si el dique diseñado cumplirá la función de protección ante las avenidas, especialmente las excepcionales.

## <span id="page-18-0"></span>**1.2. FORMULACIÓN DEL PROBLEMA**

Debido al cambio de las condiciones antropomórficas como la reducción de los coeficientes de infiltración causados por el uso del suelo, el calentamiento global y el asentamiento de poblaciones en las áreas de inundación; hay un alto potencial de desbordamiento por Avenidas del rio Virú entre Zaraque y Tomabal; lo cual podría afectar seriamente las áreas de cultivo y las infraestructuras de riego pertenecientes al PECH y a las juntas de usuarios del Rio Virú. Por lo cual el problema que se plantea es:

¿De qué manera, el estudio topográfico, hidrológico y Geotécnico influye en el Diseño hidráulico y Estructural de diques para el encauzamiento del rio Virú entre Zaraque y Tomabal, Provincia de Virú – Departamento de la Libertad?

#### <span id="page-18-1"></span>**1.3. OBJETIVOS**

#### <span id="page-18-2"></span>**1.3.1. GENERAL**

Realizar el Diseño hidráulico y estructural de diques para el encauzamiento del rio Virú entre Zaraque y Tomabal, Provincia de Virú – Departamento de la libertad.

### <span id="page-19-0"></span>**1.3.2. ESPECÍFICOS**

- 1. Realizar el estudio Topográfico, Hidrológico y Geotécnico del tramo en estudio.
- 2. Hacer el estudio de las características físicas y mecánicas del suelo donde se colocaran los diques, mediante muestras alteradas e inalteradas del terreno hasta una profundidad de desplante. Esto nos permitirá obtener el tipo, perfil y su capacidad de carga.
- 3. Determinar el caudal de máximas avenidas del rio Virú, mediante métodos hidrológicos; así como el periodo de retorno y su correspondiente análisis de falla
- 4. Realizar el cálculo hidráulico y el diseño de diques para el encauzamiento del rio Virú en el tramo de estudio.
- 5. Generar mapas de inundación para diferentes periodos de retorno en el sector de estudio, mediante el programa Hec-Ras v4.1.

## <span id="page-19-1"></span>**1.3.3. JUSTIFICACIÓN DE LA INVESTIGACIÓN**

# **1.3.3.1. JUSTIFICACIÓN ACADÉMICA**

<span id="page-19-2"></span>Se justifica académicamente por el estudio y aplicación de métodos Hidrológicos, Topográficos y Geotécnicos; que nos darán las características de la hidráulica fluvial del Rio Virú; las mismas que serán necesarias para el diseño estructural de diques de encauzamiento en las márgenes del Rio Virú, en las áreas de inundación potenciales ante máximas avenidas

# <span id="page-20-0"></span>**1.3.3.2. JUSTIFICACIÓN SOCIAL**

Porque asegurara el Cuidado y protección de las construcciones cerca del Río, así como de las zonas agrícolas aledañas ante inundaciones en épocas de máximas avenidas del rio Virú, que generalmente se presentan en los meses de enero a marzo.

# <span id="page-20-1"></span>**1.3.3.3. JUSTIFICACIÓN TÉCNICA**

Uso de Programas para el modelamiento hidráulico y estructural; tales como Hec-Ras 4.1, Civil 3D, Lamina V1.2 y plantillas de caculo de Excel. Que en conjunto nos permitirá obtener el cálculo óptimo del diseño hidráulico y estructural y su posterior verificación de áreas inundadas ante la presencia de los diques proyectados.

# **CAPÍTULO II**

# **MATERIALES Y MÉTODOS**

# <span id="page-22-1"></span><span id="page-22-0"></span>**2.1. UBICACIÓN Y EXTENSIÓN 2.1.1. UBICACIÓN**

El Proyecto se encuentra ubicado en la Margen del río Virú, entre Zaraque y Tomabal. Las coordenadas UTM 749'286.86 m Este y 9'070'973.87 Sur, y a 5 530, 85 Km aguas arriba del cruce del río Virú con la carretera Panamericana

## **Ubicación Política**

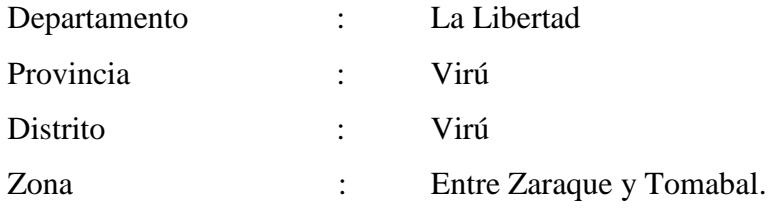

## **Ubicación Administrativa**

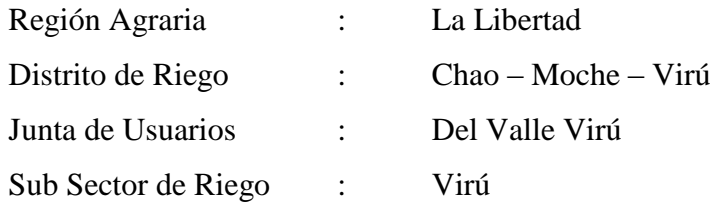

#### **Ubicación Hidrográfica**

La zona en estudio pertenece a la cuenca del Rio Virú., limitando:

- Por el Norte: Con la cuenca del rio Moche.
- Por el Sur: Con la cuenca del rio Chao.
- Por el Este: Con la cuenca del rio Santa.
- Por el Oeste: limita con el Océano Pacifico

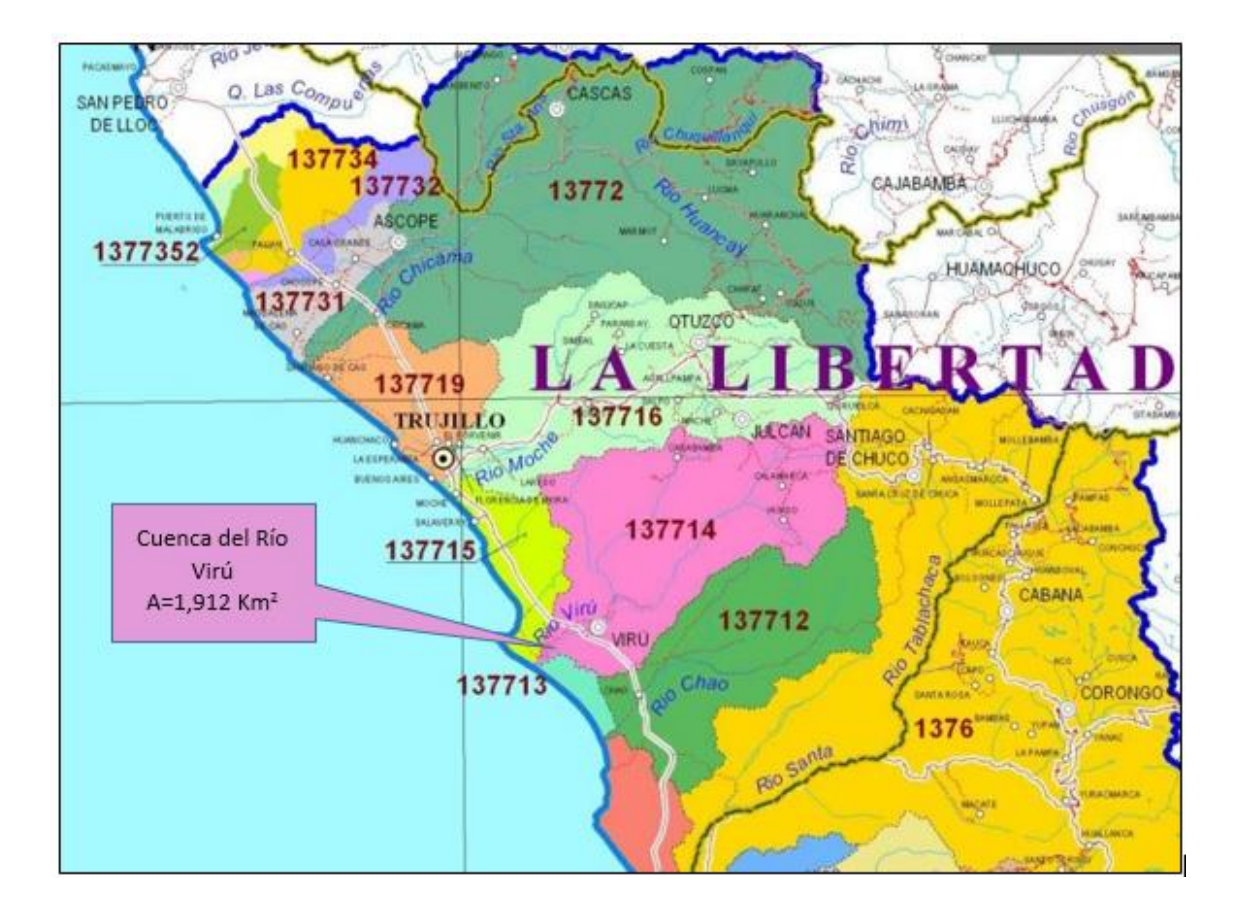

**Figura 1. Ubicación y extensión de la cuenca del Rio Virú**

# <span id="page-23-0"></span>**2.1.2. EXTENSIÓN DE LA ZONA DE ESTUDIO**

El sector bajo estudio estará comprendido entre Zaraque y Tomabal. Con una longitud aproximada de 1.7 km, ancho promedio de 80 m. y una pendiente promedio de 8.5 ‰. En dicho tramo, se encausará las zonas potenciales de inundación, con la construcción de diques hechos a base de roca; con la finalidad de proteger las áreas agrícolas e infraestructuras de riego aledañas.

<span id="page-24-0"></span>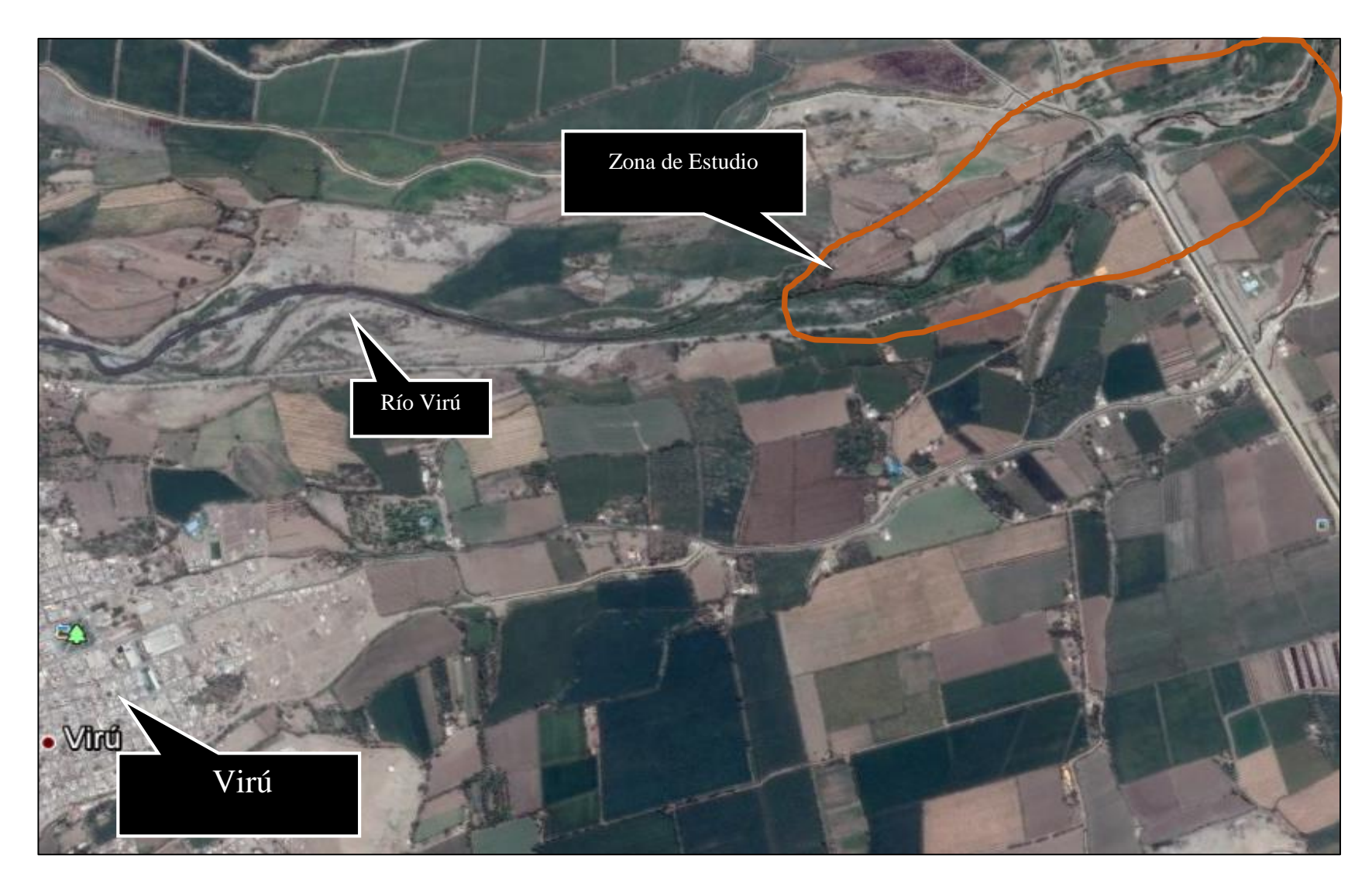

**Figura 2. Ubicación del área de estudio**

# <span id="page-25-0"></span>**2.1.3. PRINCIPALES ACTIVIDADES ECONÓMICAS.**

La actividad predominante en la zona de estudio es la agricultura con un 90% complementado con la ganadería en un 10%, las mismas que constituyen la fuente principal de sus ingresos; siendo sus principales cultivos: el Maíz, caña de azúcar, frijol y cultivos de pan llevar. La producción agrícola es destinada para la comercialización hacia los mercados de Trujillo y otros distritos aledaños.

Las condiciones laborales que existen son de trabajo estable, eventual e independiente, principalmente sus ocupaciones son de Jornalero Agrícola con un 38.4%

# <span id="page-25-2"></span><span id="page-25-1"></span>**2.2. SITUACIÓN ACTUAL DE LA ZONA DEL PROYECTO 2.2.1. CARACTERÍSTICAS GENERALES**

Actualmente existen áreas desprotegidas ante avenidas extraordinarias, constituyendo un peligro latente, como lo ocurrido con el fenómeno de "El Niño" en el año de 1998, el cual produjo perdidas no solo en la infraestructura de riego; si no que al inundar áreas de cultivo, imposibilitó el uso de las tierras por un periodo de tiempo prolongado, debido a que quedaron totalmente saturadas. Generando pérdidas económicas a corto y largo plazo.

## <span id="page-25-3"></span>**2.2.2. RECURSOS HÍDRICOS**

Las aguas que discurren por el cauce del río Virú provienen de la cuenca del mismo nombre y abastece de agua a los sectores de riego de la parte baja del valle de manera complementaria; en la medida que también recibe aguas del río Santa a través del canal Principal construido por el Proyecto Especial Chavimochic.

El régimen que presenta es irregular, presentado caudales altos entre los meses de enero a mayo; mientras que en el resto del año se muestran caudales menores; con un caudal máximo registrado en 1998 de 380 m3/s durante el último fenómeno de "El Niño"

# <span id="page-26-0"></span>**2.2.3. SITUACIÓN ACTUAL DE LA INFRAESTRUCTURA EXISTENTE.**

En el tramo de estudio, el rio Virú presenta un ancho de cauce variable, siendo menor al inicio, aproximadamente 50 m; para luego ensancharse a un ancho de 120 m en promedio aproximadamente. Cercano a este recorrido se encuentra el canal Chanquin, construido para abastecer a los agricultores del sector santa clara y Virú bajo. En su tramo intermedio se interseca con el canal de descarga del Proyecto especial Chavimochic; caracterizándose por ser de concreto y estar ubicado en una zona inundable con un alto índice de ser afectado por alguna crecida extraordinaria, como las del fenómeno del Niño.

El cauce del río se encuentra cubierto de vegetación, notándose desde el inicio bancos de material grueso, tanto en la margen derecha como la izquierda.

### <span id="page-26-1"></span>**2.2.4. ORGANIZACIÓN DE USUARIOS Y BENEFICIARIOS**

Localmente los usuarios del área de estudio pertenecen a la Comisión de Regantes del rio Virú. Con la ejecución del presente proyecto se beneficiará directamente a 124.8 Hectáreas de cultivo.

#### <span id="page-26-2"></span>**2.3. GEOLOGÍA – GEOMORFOLOGÍA**

El relieve general de la cuenca, es el que caracteriza prácticamente a todos los ríos de la costa; es decir, el de una hoya hidrográfica escarpada y alargada de fondo profundo y quebrado con fuertes pendientes.

La acción erosiva del río Virú y las quebradas que descienden desde la Cordillera de los Andes hacia el Océano Pacífico dan origen al lecho móvil del río, presentando pequeñas islas de material de arrastre colmatado, debido a que varios brazos se separan y se unen, ensanchado el cauce del río. El caudal de estiaje, ocupa una pequeña parte del lecho ordinario, y no está limitado por orillas bien definidas. En su cauce se nota presencia de material grueso y en las riberas materiales de textura arenosa de fácil erosión. Debido a que el río presenta un flujo irregular, los sedimentos se mueven en suspensión en la corriente del agua, arrastrando troncos, carrizos y todo tipo de vegetación.

# **CAPÍTULO III**

# **ESTUDIOS BÁSICOS DE INGENIERÍA**

# <span id="page-29-1"></span><span id="page-29-0"></span>**3.1. HIDROLOGÍA 3.1.1. HIDROLOGÍA DE LA CUENCA DEL RIO VIRÚ**

Hidrográficamente el Perú está divido por tres vertientes: La del Pacifico, Atlántico y Titicaca, esto como resultado de la presencia de la cordillera de los andes que atraviesa el territorio nacional. La vertiente del Pacifico a la que pertenece el Rio Virú, tiene una extensión aproximada de 278,482 Km2 (22% de la extensión territorial del país). La misma que está constituida por 53 ríos principales, que cruzan en dirección de Este a Oeste; su forma es delgada y alargada, de aproximadamente 2,560 Km de longitud y un ancho promedio de 110 Km que nace en las cimas del flanco Occidental de la cordillera de los andes entre los 4000 y 6700 msnm, donde se originan los principales cursos de agua y descienden por su vertiente hasta su desembocadura en el océano pacifico. (1)

<span id="page-29-2"></span>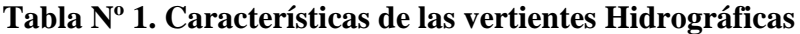

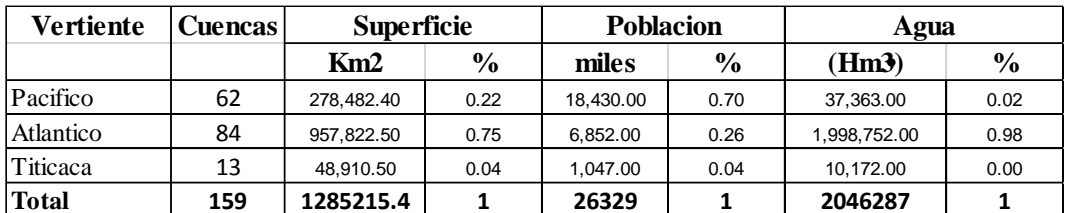

**Fuente: ANA-DCPRH-2008**

El Curso del Rio Virú, desde sus orígenes hasta su desembocadura en el mar es muy irregular y torrentoso, siguiendo una dirección predominante de Noreste a Suroeste. Con sus puntos extremos entre los 8° y 8° 30" de latitud Sur y los 78° 30" y 79° de Longitud Oeste de Greenwich.

## <span id="page-30-0"></span>**3.1.2. HIDROLOGÍA SUPERFICIAL**

Desde el punto de vista Geográfico, la cuenca del rio Virú limita por el norte, con la cuenca del rio Moche; por el Este, con la cuenca del rio Santa; por el Sur, con la cuenca del rio Chao; y por el Oeste, con el océano pacifico.

Su sistema hidrográfico tiene su origen en un grupo de pequeñas lagunas denominadas Usgón, Brava y Negra, ubicadas en las faldas del Cerro Pelón Chico, las cuales dan nacimiento al río Huacapongo. Por otro lado, las precipitaciones estacionales que caen principalmente en los cerros Colorado y Guitarras, dan origen al río las Salinas; estos ríos, en su confluencia a la altura de la hacienda Tomabal, originan al río Virú.

La longitud de su cauce principal es de 89 km, presentando una pendiente promedio de 5%; sin embargo, presenta sectores en que se hace más fuerte, especialmente en el río Pirhuay, tributario por la margen izquierda. Sus principales afluentes, son los ríos Palconque (91 km2) y Carabamba (675 km2) por la margen derecha; y, por la margen izquierda, los ríos Tantada (43 km2), Pirhuay (25 km2) y La Vega (242 km2). **(2)**

El área de drenaje total es de 2052 Km2; de los cuales la superficie que corresponde al área húmeda es de 1081 Km2, teniendo como límite la cota de los 1500 msnm; es decir solo el 52% del área de la cuenca contribuye significativamente al escurrimiento superficial.

## <span id="page-30-1"></span>**3.1.2.1. INFORMACIÓN HIDROMETERIOLÓGICA**

#### **A) PRECIPITACIÓN PLUVIAL**

La precipitación pluvial en la cuenca del rio Virú es variable, presentando muy pocos mm en la costa, hasta un promedio anual de 1200 mm en las zonas alto andinas. El Área menos lluviosa está comprendida entre el litoral y los 1,600 a 1,800 msnm, con un promedio anual de precipitación de 40 mm.

La precipitación varía proporcionalmente con la altitud. En el Litoral presenta una precipitación de 7 mm; en la estación Sammne (distrito de Salpo) ubicada a 1450 msnm, se registra en promedio 162.4 mm; a los 2800 msnm, la precipitación se incrementa hasta los 350 mm; por encima de los 3700 msnm, la precipitación bordea los 1200 mm como promedio anual.

#### b) **HUMEDAD RELATIVA**

De acuerdo a las estaciones de Guañaje Alto, Samne y Quiruvilca. Se puede decir que la Humedad relativa es Mayor en la Costa (84 %) que en la Sierra (65%); La humedad relativa varía de 87.6% en el mes de noviembre a 90.3% en mayo. Siendo mayor en la costa durante el invierno, mientras que en la Sierra es mayor durante el verano respectivamente.

#### **C) EVAPORACIÓN**

Representa una característica más frecuente dentro del ciclo hidrológico, en la medida que existe evaporación en todo momento y en todas las superficies, teniendo influencia directa la temperatura.

La evaporación máxima ocurre en el mes de marzo, teniendo un calor medio anual en toda la cuenca de 320 mm.

#### d) **CLIMATOLOGÍA**

La temperatura es el componente meteorológico cuyas variaciones están más ligadas al factor altitudinal. El valle de Virú presenta un clima semi cálido a seco, la temperatura promedio anual varia de 16.7º C en invierno (Julio) y hasta 21º C en verano (Febrero).

El clima es favorable para el desarrollo de una gama de cultivos en todo el año.

### <span id="page-32-0"></span>**3.1.2.2. INFORMACIÓN HIDROLÓGICA.**

El principal objetivo del análisis hidrológico es la determinación de los caudales extremos o caudales máximos.

El río Virú, cuenta con datos de descargas medias diarias, registradas inicialmente por la Administración Técnica de Aguas del Ministerio de Agricultura y posteriormente a cargo de la Junta de Usuarios de Virú. El río Virú; cabe mencionar que actualmente no cuenta con estación de aforos.

Anteriormente existió la sección de aforos de Huacapongo; que inició sus operaciones en el mes de abril de 1923, estando operativa hasta el año 1999, habiendo sido controlada por la Administración Técnica de Aguas del Ministerio de Agricultura y por la Junta de Usuarios de Virú (Estudio realizado por ONERN). En esta estación de aforos, se medía a través de una mira, ubicada a unos 4 km aguas arriba del caserío del Huacapongo; localizada en las coordenadas 78º 38' de longitud Oeste y 8º 21'de latitud Sur y una altitud de 350 msnm; hasta este punto, la cuenca tiene un área de 824 Km2.

El Proyecto especial CHAVIMOCHIC, recientemente a partir del mes de febrero de 1999 ha empezado medir los caudales del río Virú en la sección ubicada a la altura del cruce entre el Sifón Virú y el río Virú, calculando la sección del río y la velocidad del flujo con flotador.

Por ello, para el estudio hidrológico, se tomó la información hidrométrica de los reportes históricos de los caudales máximos diarios, desde 1950 al 2012. En un principio de la Estación Huacapongo (1950-1999) y luego de la estación Sifón Virú (1999-2008); este registro de caudales se encuentra en la **Sub – Gerencia de Operación y Mantenimiento del Proyecto Especial CHAVIMOCHIC. Chavimochic en Cifras 2000-2010.** 

### <span id="page-33-0"></span>**3.1.3. ESTUDIO HIDROLÓGICO**

De manera general, de acuerdo al objetivo del proyecto, la mayoría de los estudios hidrológicos se agrupan en tres categorías principales:

**a. Diseño de estructuras hidráulicas**, siendo necesaria para la evaluación y cuantificación de los valores extremos (máximos y mínimos) del escurrimiento superficial.

**b. Satisfacción de demandas,** siendo necesario evaluar y cuantificar las descargas disponibles en el punto de interés.

**c. Diseño y operación de embalses,** siendo necesario evaluar y cuantificar la variación del escurrimiento superficial en todas sus características estadísticas, como valores medios, máximos y mínimos.

# **3.1.3.1. DETERMINACIÓN DE LAS MÁXIMAS AVENIDAS**

<span id="page-33-1"></span>Un estudio de máximas avenidas se realiza para conocer con cierto nivel de confianza, la máxima magnitud de la descarga en un determinado punto del cauce; esta descarga servirá a los ingenieros para que puedan realizar un adecuado diseño de las estructuras hidráulicas (presas, bocatomas, alcantarillas, puentes, etc.). La selección de un caudal de diseño menor a esta magnitud, traerá como consecuencia el Colapso de la estructura; por el contrario, la selección de un caudal de diseño mayor a esta magnitud, implicará un sobre dimensionamiento de la misma. En consecuencia, con la selección de un adecuado caudal de diseño, se evitarán las fallas por defecto, y los gastos innecesarios por sobre dimensionamiento.

El conocer la máxima magnitud de la descarga, también nos permitirá las precauciones necesarias en el diseño de las defensas ribereñas, para de esta manera evitar las inundaciones a los campos de cultivo, vivienda, carretera, etc.

Existen varios métodos para estimar las descargas máximas en un determinado punto del cauce. Tales como los métodos: empíricos, estadísticos, hidrométricos y de correlación hidrológica. En el presente trabajo, para determinar los máximos caudales, se emplea el método estadístico y dentro de ella, se estudian las funciones de distribución de valores extremos: log normal 2 parámetros, Log normal 3 parámetros, extrema tipo I y Pearson tipo III.

#### <span id="page-34-0"></span>**3.1.3.2. DISTRIBUCIONES ESTADÍSTICAS O PROBABILÍSTICOS**

El objetivo básico de la aplicación de la estadística en Hidrología, es el análisis de la información hidrológica en forma de muestras; a fin de inferir las características con que debe ser esperado en el futuro el fenómeno que se estudia.

#### **USO DE MODELOS PROBABILÍSTICOS**

Los modelos probabi1ísticos o de distribución, permiten conocer y manejar fácilmente el comportamiento de las variable hidrológicas y sintetizar toda la información sobre las probabilidades asociadas a cada estado. En el estudio de máximas avenidas, al tomarse en cuenta una probabilidad de ocurrencia y a la falta de certeza que se produzca; se dice que estos siguen un proceso de naturaleza probabilística. Existen diversas distribuciones; tanto de variables discretas, como continúas que se usan en el análisis hidrológico; sin embargo para el análisis ante máximas avenidas, se podrán usar las siguientes distribuciones:

- Distribución Uniforme.
- Distribución normal.
- Distribución Logarítmico Normal.
- Distribución Gamma.
- Distribución de Valores Extremos
- a. Tipo I tipo exponencial.
- b. Pearson Tipo II.
- c. Distribución Gumbel.
- d. Distribución Log Pearson Tipo III.

Para el estudio estadístico de máximas avenidas, se hará uso de las distribuciones de Valores extremos. Según Vent te show ( 1954), los parámetros extremos son valores máximos o mínimos seleccionados de un conjunto de datos; siendo el caudal máximo anual en un lugar dado, el mayor caudal registrado durante un año y los valores de caudal máximo anual para cada año de registro histórico conforman un conjunto de valores extremos que pueden analizarse estadísticamente.

Dentro de ellos, las que tienen mayor aceptación, al haber demostrado que se ajustan bien al fenómeno de la crecida de los ríos peruanos; son la **distribución de Gumbel y la distribución log-Pearson tipo III**, según **Manual de Hidrología, hidráulica y Drenaje- Ministerio de Transportes y Comunicaciones.** Con estos métodos se determinará los caudales de diseño ante máximas avenidas para diferentes periodos de retorno.

## <span id="page-35-0"></span>**3.1.3.2.1 DISTRIBUCIÓN GUMBEL**

La distribución Gumbel se utiliza para predecir magnitudes máximas de variables hidrológicas, asumiendo que estos valores son independientes entre sí. Este método es adecuado cuando se utiliza como dato de descargas máximas anuales en un punto de control en una vertiente o rio.

#### **Función de Densidad de Probabilidad Gumbel**

$$
F(Q) = e^{-e^{\left(-\frac{Q-\beta}{\alpha}\right)}} \quad , \quad 0 \le Q \le \infty \tag{3.1}
$$
## **Parámetros**

$$
\alpha = \frac{\sqrt{6}}{\pi} * \sigma_{Q} \qquad 0 \le \alpha \le \infty \tag{3.2}
$$

$$
\beta = \mu_{Q} - 0.5772 * \alpha, \quad -\infty \le \beta \le \infty \tag{3.3}
$$

## **Donde:**

Q = Caudal máximo anual de descargas.

- $\alpha$  = Parametro de escala del modelo.
- $β =$  Parametro de posicion del modelo.

## **Procedimiento**

- a. Se toman las descargas máximas anuales en las unidades de medida (m3/s).
- b. Se calculan Los parámetros del modelo α, β.
- c. Se realiza un análisis de consistencia para ver el grado de ajuste de los datos al modelo Teórico propuesto.
- d. Si el modelo se ajusta de manera significativa a los datos, se hacen las predicciones de caudales, para los periodos de retorno establecidos.

## **3.1.3.2.2. DISTRIBUCIÓN LOG – PEARSON TIPO III**

Según **Ven Te Chow (1994). Hidrología Aplicada, el Método Log –** Pearson Tipo III, representa la distribución estándar para análisis de frecuencias de crecientes máximas anuales en Estados Unidos. Además, señala que esta distribución posee una gran flexibilidad y diversidad de formas, dependiendo de los valores de sus parámetros; asimilando su utilización para precipitaciones o caudales máximos anuales.

## **Función de Densidad de Probabilidad Log – Pearson Tipo III**

$$
f(Z) = \frac{(Z - Z_0)^{\alpha - 1} * e^{-\frac{(Z - Z_0)}{\beta}}}{\beta^{\alpha} * \Gamma(\alpha)}, \qquad Z = \log Q \tag{3.4}
$$

## **Parámetros**

$$
\alpha = \left(\frac{2}{\gamma_Z}\right)^2, \qquad 0 \le \alpha \le \infty \tag{3.5}
$$

$$
\beta = \frac{\sigma_Z}{\sqrt{\alpha_Z}}, \qquad 0 \le \beta \le \infty \tag{3.6}
$$

$$
Z_0 = \mu_Z - \beta * \alpha, \quad -\infty \le Z_0 \le \infty \tag{3.7}
$$

**Donde:**

 $Z_0$  = Parametro de Posision

 $\alpha$  = Parametro de posicion del modelo.

 $β =$  Parametro de escala del modelo.

## **Procedimiento**

a. El primer paso es tomar los logaritmos de la información hidrológica. Usualmente se utilizan logaritmos en base 10.

$$
Z = \log Q \tag{3.8}
$$

b. Calculo del caudal promedio

$$
\mu_Z = \frac{\sum \log_{10}(Q_i)}{n} \tag{3.9}
$$

Donde:

n = numero de registros

c. Calculo de la Desviación estándar

$$
\sigma_Z = \sqrt{\frac{\sum (log_{10}(Q_i) - \mu_Z)}{n - 1}} \tag{3.10}
$$

d. Coeficiente de Asimetría

$$
\gamma = \frac{n \sum (log_{10}(Q_i) - \mu_Z)^3}{(n-1) \cdot (n-2) \cdot \sigma_Z^3} \tag{3.11}
$$

**e.** Posteriormente se calculan los parámetros del modelo  $Z_0$ ,  $\alpha$ ,  $\beta$ 

# **3.1.4. ANÁLISIS DE CONSISTENCIA PARA DISTRIBUCIONES DE PROBABILIDAD.**

Una vez que se elige el modelo que podría ajustarse a los datos; se debe proceder a calcular los parámetros de su modelo; para posteriormente analizar, si el modelo es consistente con la realidad. Ambos análisis se realiza con los datos observados (registro o muestra).

#### **3.1.1.1. PRUEBAS DE AJUSTE**

La bondad de ajuste de una distribución de probabilidad, puede probarse comparando los valores teóricos y muestrales de las funciones de probabilidad acumulada.

 $\checkmark$  **En primer término**, se calcula la probabilidad empírica F (m), que es un estimador de la probabilidad de observar valores menores a iguales a m.

$$
F(m) = \frac{m}{n+1} \tag{3.12}
$$

Donde:

m = Es la posición del valor observado en la muestra (cuyos valores se han ordenado previamente de menor a mayor).

**Seguidamente se evalúa,** la Frecuencia acumulada Teórica F(X),

Esta Frecuencia se obtiene a partir de la distribución de probabilidad teórica, que se especifica como:

F (Q): para la distribución de Probabilidad Gumbel

F (Z): para la distribución de Probabilidad Log- Pearson Tipo III.

Existen diferentes métodos para analizar el grado de ajuste de los datos: método Grafico, métodos cuantitativos (test chi – cuadrado, test t- student, test de Kolgomorov y Smirlov). Sin embargo, se usara este último por ser ampliamente usado en pruebas de bondad de ajuste de datos Hidrológicos.

## **3.1.1.1.1. MÉTODOS GRÁFICOS**

El fundamento de este método, esta en definir, si los valores ploteados de la probabilidad empírica F (m) vs la probabilidad acumulada calculada F(X) se aproxima a una línea recta; si esto cumple, se puede afirmar que los datos se ajustan a la distribución deseada.

Cuanto más se superpongan los puntos ploteados de la probabilidad empírica F (m), entonces se puede afirmar que los datos se ajustan a la distribución deseada con mayor precisión.

#### **3.1.1.1.2. PRUEBA DE KOLGOMOROV Y SMIRLOV**

Para el análisis hidrológico, se evaluará el grado de ajuste a los modelos Gumbel y Log Pearson Tipo III de los caudales máximos anuales registrados en la estación **Huaca pongo y Sifón Virú**, mediante la prueba de Ajuste de **Kolgomorov - Smirnov**. En este proceso, las frecuencias de distribución acumuladas empíricas F (m), se comparara con la distribución teórica asumida F(X); planteándose las siguientes hipótesis:

Ho: Los datos analizados siguen una distribución M. **(Hipótesis nula)** Ha: Los Datos Analizados no siguen la Distribución Teórica **propuesta (Hipótesis alterna)**

**Para ello se utiliza el estadístico de contraste:**

$$
\Delta_{max} = |F(m) - F(X)| \tag{3.13}
$$

Siendo,  $\Delta_{max}$  la mayor diferencia absoluta observada entre la frecuencia acumulada F (m) y la frecuencia acumulada teórica F (X), obtenida a partir de la distribución de probabilidad que se especifica como hipótesis nula.

Si los valores observados  $F(m)$  son similares a los esperados  $F(X)$ , el valor de  $\Delta_{max}$  será pequeño. Cuanto mayor sea la discrepancia entre la distribución empírica F (m) y la distribución teórica, mayor será el valor de  $\Delta_{max}$ . Por tanto, el criterio para la toma de la decisión entre las dos hipótesis será de la forma:

> Si  $\Delta_{\text{max}} \leq \Delta_{\alpha}$ , Se acepta la H0. Si  $\Delta_{\text{max}} > \Delta_{\alpha}$ , Se rechaza H0.

Donde:

 $\Delta_{\alpha}$  = Diferencia tabulada  $\alpha$  =Nivel de significancia. N= Numero de datos.

La diferencia tabulada, se obtiene a partir de la tabla desarrollada por **Kolgomorov - Smirnov**. Luego de determinar la función de probabilidad que más se ajuste a los datos, se predecirá el caudal de máximas avenidas para diferentes periodos de retorno.

**Tabla Nº 2. Valores críticos para la Prueba Kolgomorov - Smirnov**

| α            |       |       |       | α     |       |     |            |            |            |            |            |
|--------------|-------|-------|-------|-------|-------|-----|------------|------------|------------|------------|------------|
| n            | 0'2   | 0'1   | 0'05  | 0'02  | 0'01  | n   | 0'2        | 0'1        | 0'05       | 0'02       | 0'01       |
| $\mathbf{1}$ | 0'900 | 0'950 | 0'975 | 0'990 | 0'995 | 21  | 0'226      | 0'259      | 0'287      | 0'321      | 0'344      |
| 2            | 0'684 | 0'776 | 0'842 | 0'900 | 0'929 | 22  | 0'221      | 0'253      | 0'281      | 0'314      | 0'337      |
| 3            | 0'565 | 0'636 | 0'780 | 0'785 | 0'829 | 23  | 0'216      | 0'247      | 0'275      | 0'307      | 0'330      |
| 4            | 0'493 | 0'565 | 0'624 | 0'689 | 0'734 | 24  | 0'212      | 0'242      | 0'269      | 0'301      | 0'323      |
| 5            | 0'447 | 0'509 | 0'563 | 0'627 | 0'669 | 25  | 0'208      | 0'238      | 0'264      | 0'295      | 0'317      |
| 6            | 0'410 | 0'468 | 0'519 | 0'577 | 0'617 | 26  | 0'204      | 0'233      | 0'259      | 0'290      | 0'311      |
| 7            | 0'381 | 0'436 | 0'483 | 0'538 | 0'576 | 27  | 0'200      | 0'229      | 0'254      | 0'284      | 0'305      |
| 8            | 0'358 | 0'410 | 0'454 | 0'507 | 0'542 | 28  | 0'197      | 0'225      | 0'250      | 0'279      | 0'300      |
| 9            | 0'339 | 0'387 | 0'430 | 0'480 | 0'513 | 29  | 0'193      | 0'221      | 0'246      | 0'275      | 0'295      |
| 10           | 0'323 | 0'369 | 0'409 | 0'457 | 0'489 | 30  | 0'190      | 0'218      | 0'242      | 0'270      | 0'290      |
| 11           | 0'308 | 0'352 | 0'391 | 0'437 | 0'468 | 31  | 0'187      | 0'214      | 0'238      | 0'266      | 0'285      |
| 12           | 0'296 | 0'338 | 0'375 | 0'419 | 0'449 | 32  | 0'184      | 0'211      | 0'234      | 0'262      | 0'281      |
| 13           | 0'285 | 0'325 | 0'361 | 0'404 | 0'432 | 33  | 0'182      | 0'208      | 0'231      | 0'258      | 0'277      |
| 14           | 0'275 | 0'314 | 0'349 | 0'390 | 0'418 | 34  | 0'179      | 0'205      | 0'227      | 0'254      | 0'273      |
| 15           | 0'266 | 0'304 | 0'338 | 0'377 | 0'404 | 35  | 0'177      | 0'202      | 0'224      | 0'251      | 0'269      |
| 16           | 0'258 | 0'295 | 0'327 | 0'366 | 0'392 | 36  | 0'174      | 0'199      | 0'221      | 0'247      | 0'265      |
| 17           | 0'250 | 0'286 | 0'318 | 0'355 | 0'381 | 37  | 0'172      | 0'196      | 0'218      | 0'244      | 0'262      |
| 18           | 0'244 | 0'279 | 0'309 | 0'346 | 0'371 | 38  | 0'170      | 0'194      | 0'215      | 0'241      | 0'258      |
| 19           | 0'237 | 0'271 | 0'301 | 0'337 | 0'361 | 39  | 0'168      | 0'191      | 0'213      | 0'238      | 0'255      |
| 20           | 0'232 | 0'265 | 0'294 | 0'329 | 0'352 | 40  | 0'165      | 0'189      | 0'21       | 0'235      | 0'252      |
|              |       |       |       |       |       |     | 1'07       | 1'22       | 1'36       | 1'52       | 1'63       |
|              |       |       |       |       |       | >40 | $\sqrt{n}$ | $\sqrt{n}$ | $\sqrt{n}$ | $\sqrt{n}$ | $\sqrt{n}$ |

 **Fuente: Hidrología para Ingenieros – Linsley, Kohler, Paulus**

## **3.1.2. ANÁLISIS DE FRECUENCIA ANTE MÁXIMAS AVENIDAS**

El objetivo del análisis de frecuencia de información hidrológica es relacionar la magnitud de los eventos extremos con su frecuencia de ocurrencia mediante el uso de distribuciones de probabilidad. De manera general, los eventos hidrológicos son afectados algunas veces por eventos extremos, tales como: tormentas severas, crecientes y sequias; cuya suceso, esta inversamente relacionado con su frecuencia de ocurrencia; es decir, eventos muy severos ocurren con menor frecuencia que eventos más moderados.

Los resultados de este análisis son utilizados para muchos propósitos, como: diseño de presas, puentes, y delinear áreas de inundación, necesarias para hallar las zonas críticas del sector en estudio, ante un evento extremo o extraordinario.

## **3.1.3. PERIODOS DE RETORNO Y RIESGO DE FALLA**

## **3.1.3.1. PERIODO DE RETORNO**

Se define al periodo de retorno T de un evento  $X \geq x_T$ , como el valor esperado de τ (valor promedio medido sobre un número de ocurrencias suficientemente grande). Es decir, representa el intervalo de recurrencia promedio entre eventos que igualan o exceden una magnitud especificada,

$$
E(\tau) = \sum_{\tau}^{\infty} \tau (1 - P)^{\tau - 1} P \tag{3.14}
$$

Con:

$$
P(X \ge x_T) = P \tag{3.15}
$$

Cuyo desarrollo genera la siguiente expresión

$$
E(\tau) = T = \frac{1}{P}
$$
\n
$$
(3.16)
$$

Luego, el periodo de retorno será:

$$
P(X \ge x_T) = \frac{1}{T}
$$
 (3.17)

Donde:

 $X:$  Variable aleatoria, que representa a un evento extremo.

 $x_T$ : Valor ha ser igualado o superado para considerar a X como un evento extremo

: Probabilidad de excedencia.

1 − P: Probabilidad de no excedencia en un año cualquiera

 $\tau$ : Intervalo de recurrencia ( tiempo entre ocurrencias de  $X \geq x_T$ )

 $E(\tau)$ : Valor esperado de  $\tau$ 

#### **3.1.3.2. RIESGO DE FALLA Y PERIODO DE RETORNO**

Para el análisis de máximas avenidas; además de decidir, el periodo de retorno y su probabilidad de ocurrencia; también se debe asociar un porcentaje adecuado de riesgo.

De esta manera; el diseño de estructuras hidráulicas, incluye la determinación de riesgos. Una estructura puede fallar si la magnitud correspondiente al periodo de retorno de diseño T, se excede durante la vida útil de la estructura. Existe un criterio para escoger el periodo de retorno, la fijación a priori del riesgo de falla de la estructura, dentro de la vida útil de la obra

El riesgo **R,** se define como la probabilidad de que un evento con periodo de retorno **T** años, ocurra al menos una vez en **n** años. Cuyas expresiones son:

1. Definiendo la probabilidad que  $X < x_T$  para cada año durante n años.

$$
P(X < x_T) = (1 - P)^n \tag{3.18}
$$

2. Siendo el complemento, la probabilidad requerida

$$
R = P(X \ge x_T) = 1 - (1 - P)^n \tag{3.19}
$$

Como

$$
\frac{1}{T} = P
$$
, tendríamos  

$$
R = 1 - (1 - \frac{1}{T})^n
$$
 (3.20)

Finalmente

$$
T = \frac{1}{1 - (1 - R)^{\frac{1}{n}}}
$$
(3.21)

$$
P = 1 - (1 - R)^{\frac{1}{n}} \tag{3.22}
$$

$$
T = \frac{1}{P} \tag{3.23}
$$

Donde:

## : Periodo de retorno.

: Riesgo permisible que el suceso de máximas avenidas ocurra en cualquier periodo.

n: Vida útil de la estructura.

# **3.1.4. ANÁLISIS DE FRECUENCIA**

Permite calcular la magnitud del caudal asociado a un periodo de retorno, a partir de información histórica de caudales.

Según Ven Te Chow(1994) el valor  $X \geq x_T$  de un evento hidrológico extremo, se puede representar mediante la media **μ** mas una desviación  $\Delta X_T = K_T * \sigma$ , de la variable con respecto a la media, según la expresión:

$$
X_T = \mu + K_T * \sigma \tag{3.24}
$$

Donde:

 $X \geq x_T :$  Evento extremo

T: Periodo de retorno

 $K_T$ : Factor de frecuencia (función del periodo de retorno y tipo de probabilidad)

Para un periodo de retorno dado, el factor de frecuencia puede determinarse de la relación K-T, para la distribución propuesta mediante una relación matemática o mediante tablas formuladas por ven Te Chow (1994). Las relaciones K-T para la distribución Gumbel y Log Pearson Tipo III, se describen a continuación.

# **3.1.4.1. ANÁLISIS DE FRECUENCIA PARA LA DISTRIBUCIÓN GUMBEL**

Para la distribución Gumbel, Ven Te Chow (1953) dedujo la siguiente expresión para estimar su valor de frecuencia asociado.

$$
K_T = -\frac{\sqrt{6}}{\pi} \left\{ 0.5772 + \ln \left[ \ln(\frac{T}{T-1}) \right] \right\} \tag{3.25}
$$

Y el periodo de retorno, puede escribirse como:

$$
T = \frac{1}{1 - \exp\left\{-\exp\left[-(\gamma + \frac{\pi \ast K_T}{\sqrt{6}}\right]\right\}}\tag{3.26}
$$

# **3.1.4.2. ANÁLISIS DE FRECUENCIA PARA LA DISTRIBUCIÓN LOG PEARSON TIPO III**

Para la distribución log Pearson tipo III, el factor de frecuencia depende del periodo de retorno **T** y del coeficiente de asimetría **γ**, de este modo; cuando γ = 0, el factor de frecuencia es igual a la variable Normal estándar z; cuando  $\gamma \neq 0$ ,  $K_T$  se aproxima mediante la expresión propuesta por Kite (1977).

$$
K_T = z + (z^2 - 1)k + \frac{1}{3}(z^3 - 6z)k^2 - (z^2 - 1)k^3 + zk^4 + \frac{1}{3}k^5 \tag{3.27}
$$

$$
k = \frac{\gamma}{6}
$$

Donde:

 $K_T$ : Factor de frecuencia

: Valor de la distribución normal estándar, asociada con la probabilidad de excedencia

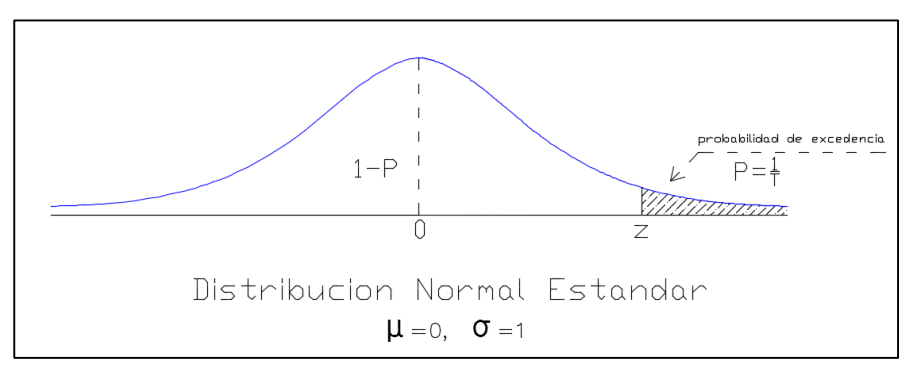

**Figura 3. Probabilidad de excedencia y periodo de retorno**

**"z"** se puede aproximar, mediante el método propuesto por **Ven Te Chow (1994)**.

$$
z = w - \frac{2.515517 + 0.802853 \cdot w + 0.010328 \cdot w^2}{1 + 1.432788 \cdot w + 0.189269 \cdot w^2 + 0.001308 \cdot w^3}
$$
(3.28)

Con

$$
w = [\ln(T^2)]^2, \ T \ge 2 \text{ años} \qquad \text{(Variable intermediate)} \tag{3.29}
$$

Alternativamente; el factor de frecuencia para la distribución Log Pearson Tipo III, puede estimarse mediante el uso de las siguientes tablas:

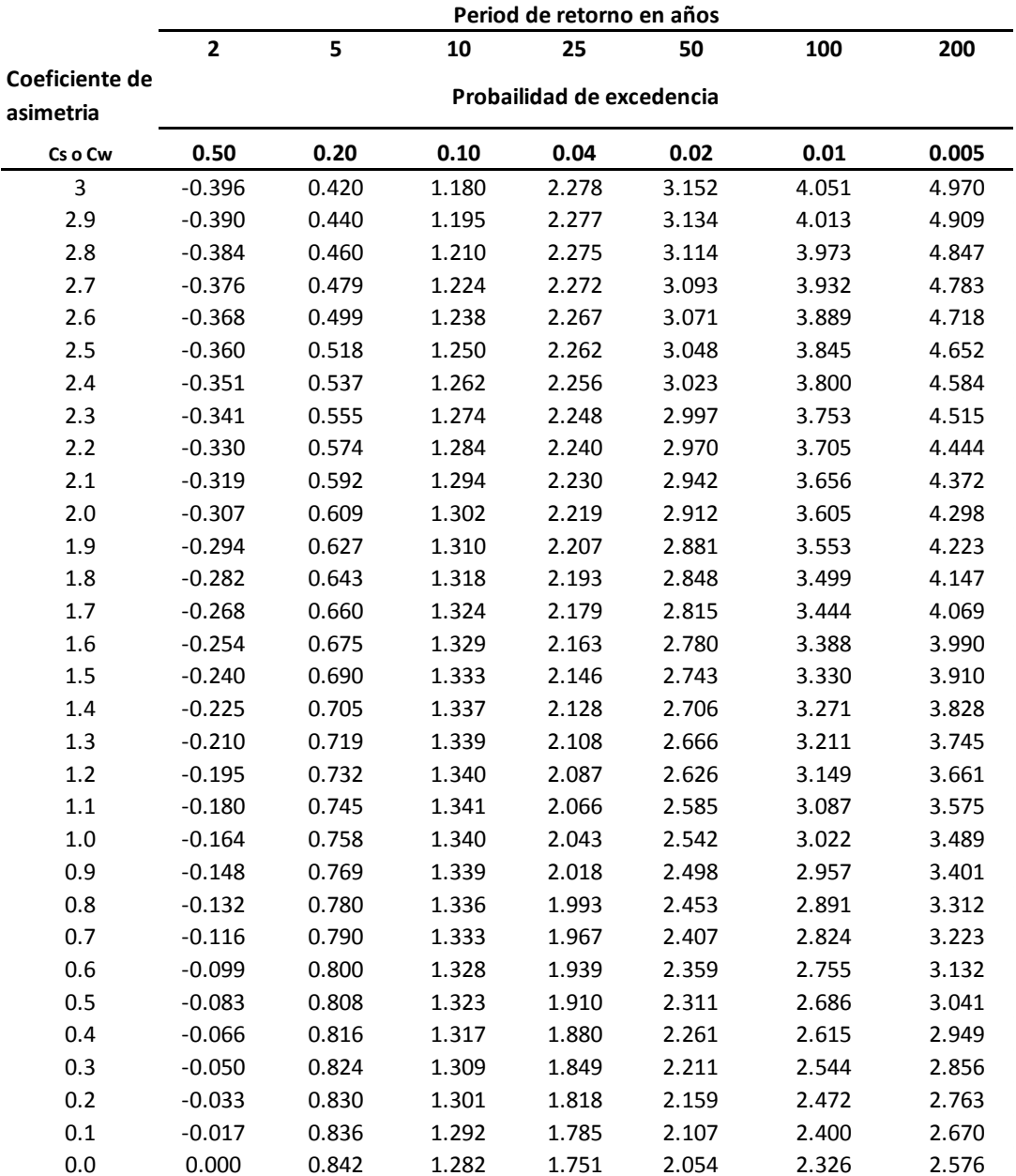

## Tabla Nº 3. Valores de  $K_T$  para la distribución Pearson **Tipo III (asimetría positiva)**

 **Fuente: Ven Te Chow (1994)**

|                |                           |       |       | Period de retorno en años |       |       |       |  |  |  |
|----------------|---------------------------|-------|-------|---------------------------|-------|-------|-------|--|--|--|
|                | $\mathbf{2}$              | 5     | 10    | 25                        | 50    | 100   | 200   |  |  |  |
| Coeficiente de | Probailidad de excedencia |       |       |                           |       |       |       |  |  |  |
| asimetria      |                           |       |       |                           |       |       |       |  |  |  |
| Cs o Cw        | 0.50                      | 0.20  | 0.10  | 0.04                      | 0.02  | 0.01  | 0.005 |  |  |  |
| $-0.1$         | 0.017                     | 0.846 | 1.270 | 1.716                     | 2.000 | 2.252 | 2.482 |  |  |  |
| $-0.2$         | 0.033                     | 0.850 | 1.258 | 1.680                     | 1.945 | 2.178 | 2.388 |  |  |  |
| $-0.3$         | 0.050                     | 0.853 | 1.245 | 1.643                     | 1.890 | 2.104 | 2.294 |  |  |  |
| $-0.4$         | 0.066                     | 0.855 | 1.231 | 1.606                     | 1.834 | 2.029 | 2.201 |  |  |  |
| $-0.5$         | 0.083                     | 0.856 | 1.216 | 1.567                     | 1.777 | 1.955 | 2.108 |  |  |  |
| $-0.6$         | 0.099                     | 0.857 | 1.200 | 1.528                     | 1.720 | 1.880 | 2.016 |  |  |  |
| $-0.7$         | 0.116                     | 0.857 | 1.183 | 1.488                     | 1.663 | 1.806 | 1.926 |  |  |  |
| $-0.8$         | 0.132                     | 0.856 | 1.166 | 1.448                     | 1.606 | 1.733 | 1.837 |  |  |  |
| $-0.9$         | 0.148                     | 0.854 | 1.147 | 1.407                     | 1.549 | 1.660 | 1.749 |  |  |  |
| $-1.0$         | 0.164                     | 0.852 | 1.128 | 1.366                     | 1.492 | 1.588 | 1.664 |  |  |  |
| $-1.1$         | 0.180                     | 0.848 | 1.107 | 1.324                     | 1.435 | 1.518 | 1.581 |  |  |  |
| $-1.2$         | 0.195                     | 0.844 | 1.086 | 1.282                     | 1.379 | 1.449 | 1.501 |  |  |  |
| $-1.3$         | 0.210                     | 0.838 | 1.064 | 1.240                     | 1.324 | 1.383 | 1.424 |  |  |  |
| $-1.4$         | 0.225                     | 0.832 | 1.041 | 1.198                     | 1.270 | 1.318 | 1.351 |  |  |  |
| $-1.5$         | 0.240                     | 0.825 | 1.018 | 1.157                     | 1.217 | 1.256 | 1.282 |  |  |  |
| $-1.6$         | 0.254                     | 0.817 | 0.994 | 1.116                     | 1.166 | 1.197 | 1.216 |  |  |  |
| $-1.7$         | 0.268                     | 0.808 | 0.970 | 1.075                     | 1.116 | 1.140 | 1.155 |  |  |  |
| $-1.8$         | 0.282                     | 0.799 | 0.945 | 1.035                     | 1.069 | 1.087 | 1.097 |  |  |  |
| $-1.9$         | 0.294                     | 0.788 | 0.920 | 0.996                     | 1.023 | 1.037 | 1.044 |  |  |  |
| $-2.0$         | 0.307                     | 0.777 | 0.895 | 0.959                     | 0.980 | 0.990 | 0.995 |  |  |  |
| $-2.1$         | 0.319                     | 0.765 | 0.869 | 0.923                     | 0.939 | 0.946 | 0.949 |  |  |  |
| $-2.2$         | 0.330                     | 0.752 | 0.844 | 0.888                     | 0.900 | 0.905 | 0.907 |  |  |  |
| $-2.3$         | 0.341                     | 0.739 | 0.819 | 0.855                     | 0.864 | 0.867 | 0.869 |  |  |  |
| $-2.4$         | 0.351                     | 0.725 | 0.795 | 0.823                     | 0.830 | 0.832 | 0.833 |  |  |  |
| $-2.5$         | 0.360                     | 0.711 | 0.771 | 0.793                     | 0.798 | 0.799 | 0.800 |  |  |  |
| $-2.6$         | 0.368                     | 0.696 | 0.747 | 0.764                     | 0.768 | 0.769 | 0.769 |  |  |  |
| $-2.7$         | 0.376                     | 0.681 | 0.724 | 0.738                     | 0.740 | 0.740 | 0.741 |  |  |  |
| $-2.8$         | 0.384                     | 0.666 | 0.702 | 0.712                     | 0.714 | 0.714 | 0.714 |  |  |  |
| $-2.9$         | 0.390                     | 0.651 | 0.681 | 0.683                     | 0.689 | 0.690 | 0.690 |  |  |  |
| $-3.0$         | 0.396                     | 0.636 | 0.666 | 0.666                     | 0.666 | 0.667 | 0.667 |  |  |  |

Tabla Nº 4. Valores de  $K_T$  para la distribución Pearson Tipo III (asimetría **positiva)**

 **Fuente: Ven Te Chow (1994)**

## **3.2. TOPOGRAFÍA**

El rio Virú tiene una topografía llana, característica de la zona costera, discurre sus aguas de este a oeste. Tiene una sección bastante irregular que en promedio es 80 m, debido a la erosión causada por las grandes avenidas del Fenómeno de "El Niño".

Para el proyecto se utilizó la información topográfica existente, obtenida del Proyecto Especial Chavimochic, perteneciente al Gobierno Regional de la Libertad, el cual se encarga de actualizar los datos de este tipo.

#### **3.2.1. RECONOCIMIENTO DEL TERRENO**

Se realizaron varias visitas de campo, que fueron indispensables para la actualización y confirmación de infraestructura de riego, tomas, diques existentes y ubicación de calicatas para el estudio de suelos, ubicadas en el plano topográfico.

El lecho presenta rastros de colmatación y pequeñas erosiones por lo que es necesario que se realicen trabajos de encauzamiento.

De esta forma se pudo reconocer los posibles puntos más críticos, identificando las zonas que estarían propensas a ser destruidas con la próxima avenida que origine el fenómeno de "El Niño", siendo corroboradas con el modelamiento hidráulico utilizando el software Hec-RAS 4.1 y Lamina V1.2.

## **3.2.2. TRABAJO DE CAMPO**

El levantamiento topográfico ha sido efectuado por coordenadas rectangulares absolutas donde es fácil de localizar un punto específico en el plano, asimismo el replanteo para ubicar y definir el proyecto. Se han

tomado todos los detalles de río, así como las variaciones del lecho y su colindancia con las áreas agrícolas afectadas.

Este levantamiento se hizo a escala 1:2000, con curvas de nivel cada 1m abarcando el río en ambas márgenes.

### **3.2.3. TRABAJO DE GABINETE**

En gabinete se procedió a correr los puntos topográficos por medio del programa AutoCAD Civil3D y de acuerdo a los datos hidrológicos e hidráulicos. Se ha fijado el eje central, la amplitud del cauce, lo que permitirá fijar las áreas ribereñas a proteger, recuperar, ganar y la ubicación de las estructuras hechas de roca.

El diseño está conformado por los planos en planta, perfiles longitudinales de las estructuras y del encauzamiento, las secciones transversales que permitan calcular el metrado de movimiento de tierras.

## **3.3. ESTUDIOS GEOTÉCNICOS**

El análisis de suelos tiene como finalidad determinar el comportamiento y la capacidad de resistencia a la acción erosiva del flujo de agua sobre el cauce del rio y sus riberas, así como también determinar la capacidad de carga del terreno.

El análisis se realizara con la finalidad de examinar y determinar las características del suelo, sobre el cual se proyectaran los diques de protección de las defensas ribereñas.

En la zona del proyecto se realizara excavaciones para conocer las propiedades del suelo.

El estudio de campo consistirá en realizar la perforación directa mediante calicatas a cielo abierto, en un número adecuado para que sea representativa de todo el tramo en estudio.

#### **3.3.1. TRABAJO DE CAMPO**

## **3.3.2. LA EXPLORACIÓN DEL SUELO**

Indica una sección vertical a través del terreno, que muestra los espesores y sucesión de estratos; entendiendo como estrato la capa del suelo relativamente bien definida, que se halla en contacto con otras capas de características diferentes.

Si los límites entre estratos son más o menos paralelos se dice que el perfil del suelo es simple o regular y si los límites son irregulares es errático.

## **3.3.3. MUESTREO DEL SUELO**

El muestreo consiste en obtener una porción del material del suelo para su investigación, debiendo ser lo más representativo y adecuado, para la realización de los ensayos y pruebas de laboratorio.

#### **A) MUESTRAS ALTERADAS**

Son aquellas en las que no se conservan las condiciones naturales o la estructura misma del suelo. En nuestro estudio se usaran las muestras alteradas, para determinar las propiedades físicas del suelo así como su respectiva clasificación.

### **B) MUESTRAS INALTERADAS**

Son aquellas que cuando son extraídas se trata de conservar sus características naturales, con estas muestras se determinaran las propiedades mecánicas del suelo.

Para la selección y ubicación de los puntos de muestreo se realizarán calicatas en un número adecuado, ubicadas lo más cercano posible a la posición de los diques propuestos. La excavación se realizará hasta llegar a la profundidad de desplante, condicionado de alguna u otra manera por la presencia de piedra, boloneria y nivel freático. La toma de muestras se realizara tomando como base una separación de hasta 100 m. entre perforaciones, que es lo que algunos autores recomiendan.

Para el presente estudio, los ensayos de laboratorio se llevaran a cabo en el Laboratorio de Mecánica de Suelos de la Facultad de Ingeniería Civil de la Universidad Privada Antenor Orrego, siendo estos:

Para la Clasificación General de Suelos (M. Alteradas)

- Análisis Granulométrico.
- Ensayo de Plasticidad (Límite Líquido y Límite Plástico).
- $\triangleright$  Gravedad especifica
- Ensayos de contenido de humedad
- $\triangleright$  Clasificación de suelos
- $\triangleright$  Relación de vacíos
- Para Determinar la Resistencia del Suelo. (M. Inalteradas)
	- Ensayo de Densidad Relativa (Proctor Modificado).

# **3.3.4. ANÁLISIS GRANULOMÉTRICO**

Se refiere a las proporciones relativas en que se encuentran las diferentes partículas minerales del suelo (grava, arena, limo y arcilla) expresada en base al peso seco del suelo (en porcentaje).

La granulometría estudia la distribución de las partículas que conforman un suelo según su tamaño, lo cual ofrece un criterio obvio para una clasificación descriptiva. La variedad del tamaño de las partículas casi es ilimitada.

#### **Tamaño de las Partículas del Suelo**

Independientemente del origen del suelo, los tamaños de las partículas; en general, que conforman un suelo, varían en un amplio rango. Los suelos en general son llamados grava, arena, limo o arcilla; dependiendo del tamaño predominante de las partículas. Ocasionalmente pueden tener materia orgánica.

Para suelos con tamaño de partículas mayores a 0.075 mm se utiliza el Método del Análisis Mecánico mediante tamices de aberturas y numeración, indicado en la **Tabla Nº 05**; para suelos de tamaño inferior se una el Método del Hidrómetro basado en la ley de Stokes.

| <b>TAMIZ (ASTM)</b> | Abertura (mm) |
|---------------------|---------------|
| 2"                  | 50.8          |
| 11/2"               | 38.1          |
| 3/4"                | 19.05         |
| 1/2"                | 12.7          |
| 3/8"                | 9.525         |
| $N^{\circ}4$        | 4.76          |
| $N^{\circ}8$        | 2.381         |
| $N^{\circ}10$       | 2             |
| $N^{\circ}16$       | 1.191         |
| $N^{\circ}30$       | 0.595         |
| $N^{\circ}40$       | 0.42          |
| $N^{\circ}50$       | 0.296         |
| $N^{\circ}100$      | 0.149         |
| $N^{\circ}200$      | 0.074         |

**Tabla Nº 5. Numeración y apertura de Tamices**

#### **Fuente: Elaboración propia**

El tamiz N°200 es el punto que separa los Limos, Arcillas y Coloides de las Arenas, para analizar un suelo fino debe ponerse un tamiz N°200 al final de la serie.

# **3.3.4.1.MÉTODO DEL ANÁLISIS MECÁNICO**

El objetivo de este método es la determinación cuantitativa de la distribución de tamaños de partículas de suelo, para poder graficar la curva granulométrica. La idea consiste en agrupar los materiales por rangos de tamaños, para esto se obtiene la cantidad de materiales que pasa a través de un tamiz cuya malla tiene diámetro ligeramente menores a la anterior y se relaciona esta cantidad retenida con el total de la muestra pasada a través de los tamices.

El tamizado no proporciona la forma de los granos de suelo (si son angulares o redondeados), solamente determina el % retenido y el % que pasa una determinada malla.

Las características granulométricas de los suelos pueden compararse estudiando ciertos valores numéricos importantes deducidos de las curvas de distribución, a partir de ellas se pueden obtener diámetros característicos tales como el D10, D30, D50, D60, etc., en donde "D" significa el tamaño del grano o diámetro aparente de la partícula de suelo y los subíndices (10, 30, 50, 60) denota el porcentaje de material más fino.

Una indicación de la variación o rango del tamaño de los granos presentes se obtienen mediante el Coeficiente de Uniformidad  $(C_u)$ , definido como:

$$
C_{u} = \frac{D_{60}}{D_{10}} \tag{3.30}
$$

El coeficiente de Concavidad o Curvatura  $(C_c)$  es una medida de forma de la curva entre el  $D_{10}$  y el  $D_{60}$ , se define como:

$$
C_c = \frac{D^2_{30}}{D_{60}xD_{10}}\tag{3.31}
$$

Dónde: 1< Cc < 3, representa un suelo bien gradado, de lo contrario será un suelo mal gradado.

### **Material Necesario:**

- $\triangleright$  Balanza de tornillo con aprox. 0.001 gr
- $\triangleright$  Balanza electrónica
- $\triangleright$  Juego de tamices normalizados
- $\triangleright$  Tapa del juego de tamices
- $\triangleright$  Base del juego de tamices
- $\triangleright$  Horno electrónico
- Herramientas y accesorios (bandeja metálica recipientes plásticos o metálicos, tazones, escobillas, etc.)

 $\triangleright$  Agua limpia

## **Procedimiento:**

Se homogeniza cuidadosamente el total de la muestra en estado natural (desmenuzándola con un mazo), tratando de evitar romper sus partículas individuales, especialmente si se trata de un material blando, piedra arenosa u otro similar.

Se reduce por cuarteo una cantidad de muestra levemente superior a la mínima recomendada según el tamaño máximo de partículas del árido.

| Diámetro nominal de las partículas más grandes<br>$mm$ (pulg) | Peso mínimo aproximado de la porción<br>en Gramos, g |
|---------------------------------------------------------------|------------------------------------------------------|
| 9,5(3/8")                                                     | 500                                                  |
| 19,6(34)                                                      | 1000                                                 |
| 25,7(1")                                                      | 2000                                                 |
| $37,5(1\frac{1}{2})$                                          | 3000                                                 |
| 50,0(2")                                                      | 4000                                                 |
| 75.0(3")                                                      | 5000                                                 |

**Tabla Nº 6. Peso mínimo de muestra según diámetro nominal**

## **Fuente: Norma Técnica Peruana (NTP 339.090)**

Obtenido el peso de la muestra a utilizar se realizarán los siguientes pasos:

- a) Después de tener la muestra uniforme obtenida por cuarteo, pesar la muestra seleccionada y llevarla al horno durante 24 horas o hasta obtener una masa constante.
- b) Una vez secada la muestra y enfriada, se procede a tomar el peso de la muestra secada al horno.
- c) Tomar el peso del material requerido de acuerdo a la **Tabla N°06** y lavarlo a través del tamiz N° 200, luego el material retenido debe secarse en el horno por 24 horas.
- d) Sepárese la muestra retenida en una serie de fracciones usando los tamices mostrados en la **Tabla N°05**, o los que sean necesarios dependiendo del tipo de muestra, o de las especificaciones para el material que se ensaya. En la operación de tamizado manual, se mueve el tamiz o tamices de un lado para otro y se recorre circunferencias, de forma que la muestra se mantenga en movimiento sobre la malla.
- e) Se determina el peso de cada fracción en una balanza con una sensibilidad de 0.1%. La suma de los pesos de todas las fracciones y el peso inicial de la muestra no debe diferir en más de 1%.
- f) Finalmente se completara el Análisis Granulométrico encontrando la Gradación del suelo y la Curva Granulométrica.

## **Procedimiento de Cálculo**

La información final se presenta en un gráfico logarítmico; en la medida que, se busca poder comparar y visualizar fácilmente la distribución de los tamaños de granos presentes. En una escala convencional sería necesario recurrir a una escala muy grande.

En las abscisas se colocaran las Aberturas (mm) y en las ordenadas el porcentaje que pasa (%)

En esta grafica se puede ubicar los diámetros:  $D_{10}$ ,  $D_{30}$ ,  $D_{50}$  y  $D_{60}$  para hallar el  $C_u$ y el Cc utilizando las formulas mencionadas anteriormente.

# **3.3.4.2.MÉTODO DEL HIDRÓMETRO**

El Análisis del Hidrómetro nos ayudará a entender la conducta de un suelo cohesivo, para lo cual necesitamos conocer el tipo y porcentaje de arcilla que está presente en el suelo; su historia Geológica y el contenido de humedad.

Los datos se presentan en un gráfico semi logarítmico de Porcentaje de material más fino, contra diámetro de los granos y puede combinarse con los datos obtenidos por el análisis mecánico.

El principal objetivo de este método es obtener el % de finos (% más fino que 0.002 mm); ya que la curva de distribución granulométrica, cuando más del 12% del material pasa a través del tamiz N°200, se hace necesario aplicar el método del Hidrómetro. Con esto se completa la curva granulométrica para realizar una correcta clasificación según los métodos SUCS y AASHTO.

## **Material Necesario:**

- ► Cilindro de Sedimentación de 1000cm<sup>3</sup>.
- Hidrómetro (modelo 152H preferiblemente).
- Aparato para dispersar el suelo (batidor mecánico).
- $\triangleright$  Agente dispersivo (Hexametafosfato de sodio) NaPO<sub>3</sub>, cuyo nombre comercial es: Calgón o Silicato de Sodio Na2SiO3.
- $\triangleright$  Termómetro con aproximación de 0.1 °C.
- $\triangleright$  Tamiz N°200.
- $\triangleright$  Balanza de tornillo con aproximación 0.001 gr
- Recipientes plásticos, tazones.
- $\triangleright$  Fiola: 500ml  $\pm$  0.25ml a 20°C (para el Gs).
- $\triangleright$  Agua destilada y natural.
- $\triangleright$  Reloj.

#### **Procedimiento:**

- 1) Moler el material fino (sin necesidad de llevar al horno, pues el material está bastante seco) y pasar por la malla N°120.
- 2) Pesar 70gr del material para realizar la prueba de sedimentación y mezclarlo en un recipiente con Hexametafosfato de sodio, hasta que tape la muestra dejándolo por 1 día.
- 3) Pasar el contenido al aparato para dispersar el suelo añadiendo agua común o destilada en cantidad de 2/3 del vaso de dicho aparato, licuándola por espacio de 5 minutos
- 4) Separar el contenido del vaso de la batidora a un cilindro de sedimentación, teniendo cuidado de no perder parte del material durante el proceso.
- 5) Añadir agua hasta completar la marca de 1000ml del cilindro de sedimentación.
- 6) Sellar con un tapón de caucho u otro objeto la boca del cilindro y agitar cuidadosamente durante 1 minuto.
- 7) Sacar el tapón e insertar el hidrómetro tomando las siguientes lecturas: tiempo transcurrido por minuto, temperatura (C°), lectura hidrométrica (Ra).
- 8) Realizar los cálculos respectivos: Lectura corregida (Rc), % más finos, corrección por menisco, profundidad efectiva (L), Velocidad (l/t), los valores de K, Diámetro (D) y % que pasa.
- 9) Para poder hacer los cálculos es necesario hallar la Gravedad especifica (Gs) y el factor de corrección (a).
- 10) Cálculo de Gs:
	- a) Llenar de agua hasta el menisco de la Fiola y pesar.
	- b) Botar el agua hasta quedar a 1/3 de la Fiola y pesar.
	- c) Pasar por la malla N°120 y pesar 100gr de material, echar ese material al resultado obtenido en el inciso b y pesar.
	- d) Completar con agua hasta antes del menisco y agitar 70 veces aproximadamente con el fin de obtener un color oscuro, ajustar el nivel del menisco con agua y pesar.

e) Realizar el cálculo del Gs (gr/cm3) con formula.

#### **3.3.5. LIMITES DE ATTERBERG**

El tema está referido a las arcillas y limos, las arcillas tienen la peculiaridad que cuando están secas presentan gran consistencia y si están húmedas son muy blandas.

Los límites propuestos por Atterberg fueron 5, de las cuales solo 3 son ampliamente usados en ingeniería; siendo muy poco usados, los límites de cohesión y pegajosidad. Estos límites son:

#### **A) Límites de cohesión**

Es el contenido de humedad (de agua) con el cual las partículas del suelo son capaces de pegarse unas con otras.

#### **B) Límites de pegajosidad**

Es el contenido de humedad en la cual es suelo comienza a pegarse a las superficies metálicas, como por ejemplo la espátula, cuchillas, etc.

#### **C) Límites de contracción**

Es el contenido de humedad por debajo del cual no se produce reducción adicional de volumen o contracción de un suelo; pero si el contenido de humedad decrece, al llegar a un cierto contenido de humedad sucede el fenómeno de retracción, y el suelo aunque siga perdiendo agua su volumen permanece invariable.

#### **D) Límite plástico**

Es el contenido de humedad por debajo del cual el suelo puede considerarse como no plástico, los suelos se oponen a deformarse.

#### **E) Límite liquido**

Es el contenido de humedad por debajo de la cual el suelo se comporta de forma plástica.

Los límites líquido y plástico son utilizados en todas las regiones del mundo principalmente con un objetivo, el de identificar y clasificar los suelos.

# **3.3.5.1.LÍMITE LÍQUIDO**

El **límite líquido** es una medida de resistencia al corte del suelo a un determinado contendido de humedad.

El limite liquido se determina midiendo la humedad y el número de golpes (25), necesarios para cerrar en una determinada longitud una ranura de  $\frac{1}{2}$ " de forma y dimensión establecida mediante un aparto normalizado (copa de Casagrande)

Existen variables que afectan el resultado de la prueba del límite líquido o el número de golpes requeridos para cerrar la ranura patrón, entre las cuales se cuentan:

- Tamaño de la masa del suelo contenido en la capsula de cobre (espesor y cantidad)
- Velocidad a la cual se le dan los golpes (2 por segundo)
- Tiempo de reposo del suelo en la cazuela antes de comenzar la cuenta de golpes y estado de limpieza de la cazuela antes de colocar la muestra para el ensayo.
- Humedad del laboratorio y rapidez con la cual se hace el ensayo.
- Tipo de herramienta usada para hacer la ranura (la recomendada por la ASTM o la llamada tipo Casagrande)

### **Material Necesario:**

- Muestra: 200gr.
- $\bullet$  Tamiz N°40.
- Recipiente de porcelana y espátula para contener y mover la mezcla (agua+ muestra)
- Copa de Casagrande y herramienta para hacer la ranura.
- Balanza de sensibilidad de 0.01gr.
- $\bullet$  Horno (110°C).
- Botella de plástico para proveer cantidades controladas de agua
- Motero para pulverizar los grumos.

### **Procedimiento:**

- 1. Pulverizar con un mortero los grumos del material pasándolo por la malla N°40 y pesar 200gr.
- 2. En un recipiente de porcelana y con la ayuda de una espátula echar agua hasta que se forme una pasta dura de textura uniforme (apariencia cremosa)
- 3. Enseguida colocar la pasta en la copa de Casagrande compactándola y enrasándola con la espátula.
- 4. Hacer una ranura en la pasta de abajo hacia arriba, la profundidad resulta de apoyar la herramienta en el fondo de la pasta.
- 5. Luego se contará el número de golpes que unirá la ranura de dicha pasta, cuyo rango estará entre los 10-40 golpes.
- 6. Verificar con la espátula que la pasta se haya pegado.
- 7. Tomar una muestra en un recipiente y pesar (que corresponde a la zona donde se cerró la ranura de preferencia cerca a los 20gr), para medir el contenido de Humedad.
- 8. Llevar al horno hasta secar (1 día) y luego pesar el resultado.
- 9. Con la formula se obtiene el contenido de humedad.

## **3.3.5.2. LIMITE PLÁSTICO**

Indica el contenido de humedad al cual es más fácil compactar un suelo.

El límite plástico se obtiene midiendo el contenido de humedad del suelo cuando comienzan a desmoronarse pequeños cilindros hechos con la muestra de 3mm de diámetro y 8cm de longitud.

La formación de los rollitos se hace sobre una hoja de papel totalmente seca para acelerar la perdida de humedad, cuando los rollitos llegan a 3mm se produce un desmoronamiento y agrietamiento de modo que se procede a determinar el contenido de humedad.

## **Material Necesario:**

- Muestra: 70gr.
- $\bullet$  Malla N°40
- Balanza de sensibilidad de 0.01gr.
- Placa de vidrio o un papel, agua limpia.
- Recipientes para contener y pesar la muestra.

#### **Procedimiento:**

- 1. Tamizar por la malla N°40 el material y pesar 70gr.
- 2. Echar agua hasta que forme una pasta dura.
- 3. Se enrollará un pedazo de dicha pasta con la mano extendida sobre la placa de vidrio o en su defecto sobre un papel colocado; a su vez sobre una superficie lisa con presión suficiente para moldearlo en forma de cilindro o hilo de diámetro uniforme (movimientos hacia delante y atrás), hasta que se agriete o fisure.
- 4. Esta secuencia debe repetirse 02 veces más para producir suficientes pedazos de cilindros.
- 5. Pesar en conjunto todos los pedazos de cilindros obtenidos de las 03 veces hechas.
- 6. Llevar el resultado al horno durante 1 día para después pesar.
- 7. Con la formula se obtiene el contenido de Humedad.

# **3.3.5.3. ÍNDICE DE PLASTICIDAD**

La diferencia numérica entre el Límite Liquido (LL) y el Límite Plástico (LP), resulta el índice de Plasticidad: *IP= LL – LP*

# **3.3.6. CLASIFICACIÓN DEL TIPO DE SUELO**

Realizado el ensayo Granulométrico y el de Plasticidad, se procede a clasificar el tipo de suelo mediante los métodos:

- A. Sistema Unificado de Clasificación de Cuelo (S.U.C.S.)
- B. Sistema American Association of State Highway and Transportation Officials (ASSTHO)

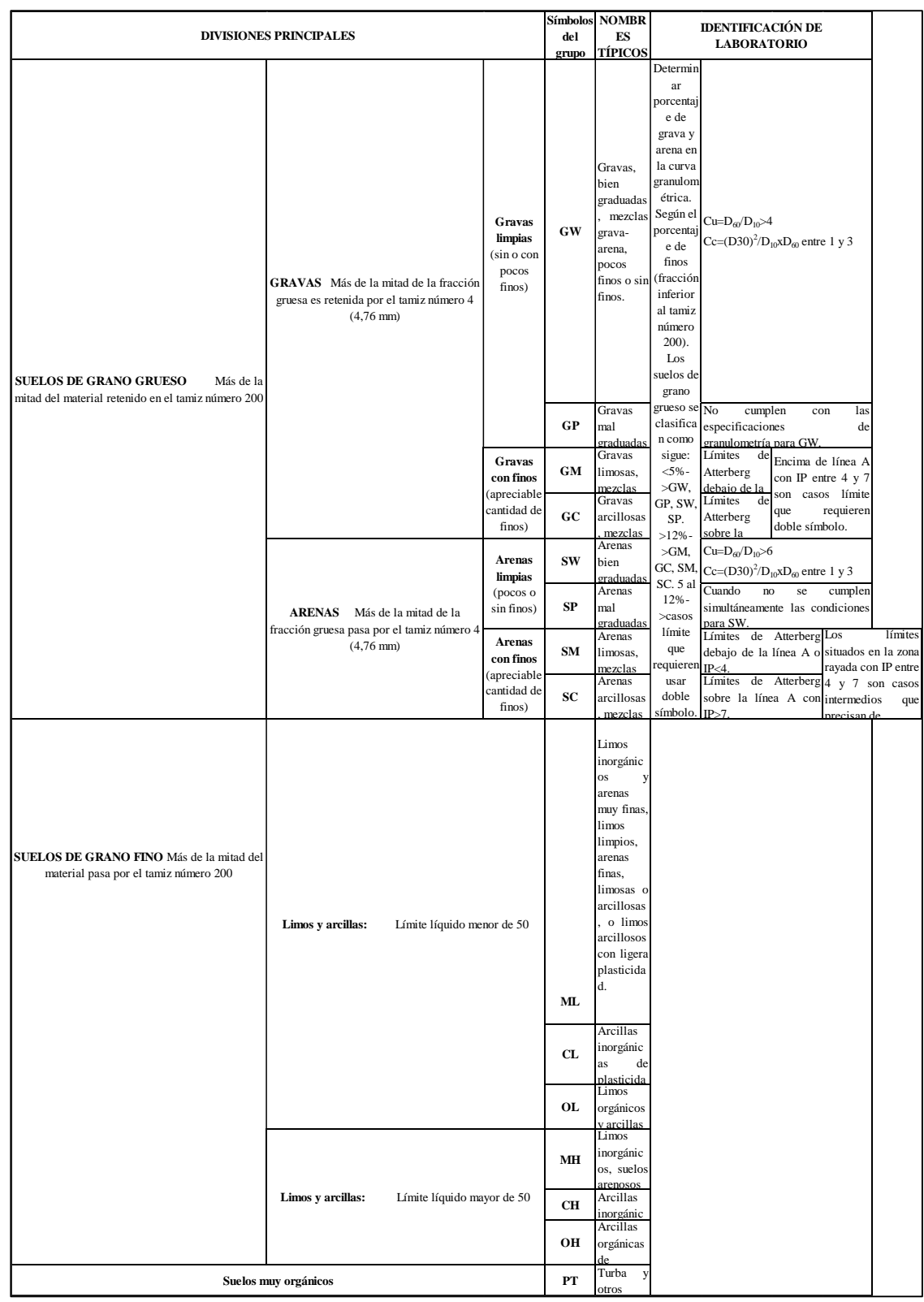

# **Tabla Nº 7. Sistema Unificado de clasificación de suelos S.U.C.S.**

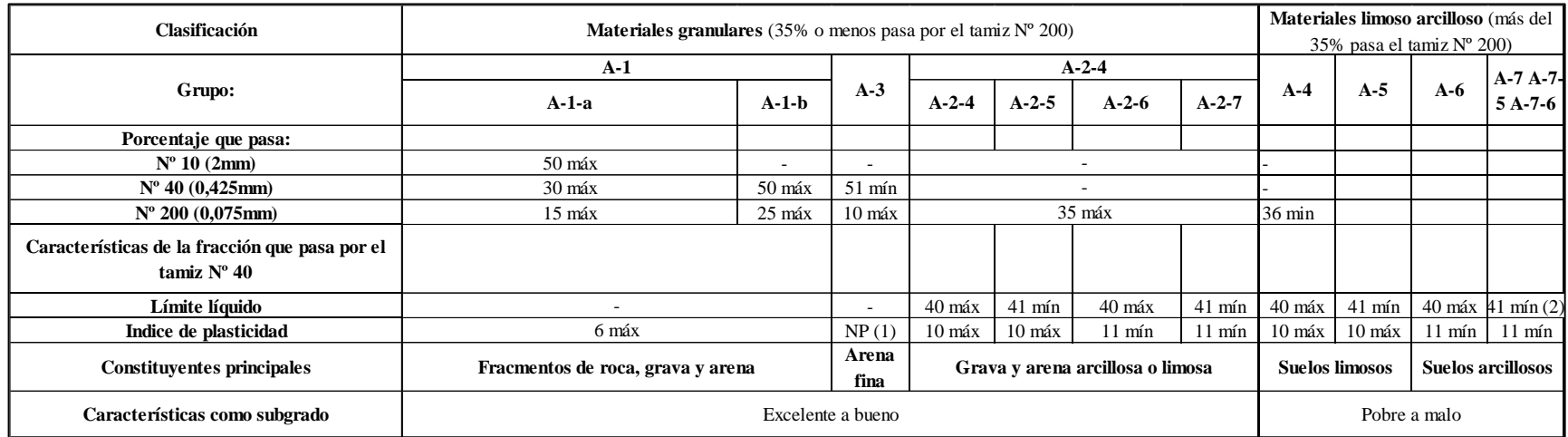

## **Tabla Nº 8. Sistema American Association of State Highway and Transportation Officials (ASSTHO)**

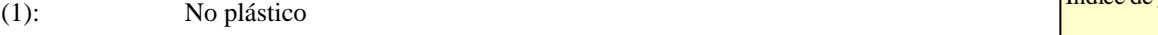

(2): El índice de plasticidad del subgrupo A-7-5 es igual o menor al LL menos 30

El índice de plasticidad del subgrupo A-7-6 es mayor que LL menos 30

#### Índice de grupo :

 $IG = (F - 35) \cdot [0,2 + 0,005 \cdot (LL - 40)] + 0,01 \cdot (F - 15) \cdot (IP - 10)$ 

#### Siendo :

IP :índice de plasticidad. LL : límite líquido. F : % que pasa el tamiz ASTM nº 200.

 $\text{se}$  calcula usando sólo : IG =  $0.01 \cdot (F - 15) \cdot (IP - 10)$ El índice de grupo para los suelos de los subgrupos A - 2 - 6 y A - 2 - 7

#### **3.3.7. CAPACIDAD DE CARGA**

Para poder encontrar el volumen natural del suelo a ensayar, se debió utilizar el método del cono de arena que esta normado por la ASTM, dicho método no se utilizó, ya que no permite hallar el volumen de un suelo natural gravoso con piedras mayores a 1 ½" de diámetro; siendo las condiciones que presenta nuestra muestra, es por ello que se utilizó agua para hallar el volumen natural del suelo y así poder comparar la compacidad del suelo aplicando el método de la densidad relativa y referirlo a un ensayo de Proctor Modificado para así calcular la capacidad Portante.

## **PROCEDIMIENTO EN CAMPO (TOMA DE MUESTRA)**

Se tomó 01 muestra de campo y a continuación se detallan los pasos que se realizaron

- 1. Se ubica un lugar compacto y duro (natural) para nuestro caso se le ubico en el lecho del río – colocando un anillo de acero (30cm de diámetro aproximadamente) sobre dicha superficie.
- 2. Se procede a picar y excavar el suelo dentro del anillo (con cincel y comba) retirando el material suelto para ser colocado en una bolsa con sello hermético con el fin de que la muestra no pierda humedad.
- 3. Limpiar el hoyo cuando alcance un profundidad de 15 cm aproximadamente (con una cuchara y brocha) tratando que quede firme en los bordes para que no colapse, el material suelto se agrega en la bolsa hermética.
- 4. Sin sacar el anillo colocar 2 bolsas grandes de plástico en el hoyo enseguida la regla y llenar con agua del bidón. (que tenga 20 lts. aproximadamente) hasta que el agua haga contacto con la regla.

#### **5. En el laboratorio:**

- a. Pesado de las muestras que se trajeron en las bolsas herméticas.
- b. Pesado del agua sobrante.
- c. Hallar el contenido de humedad.

d. Pesar las muestras por la malla ¼" para así calcular la Porosidad natural o de campo.

$$
e = \frac{Gs}{\gamma} - 1\tag{3.32.}
$$

## **6. Relación de vacíos para hallar la Densidad Relativa**

## **Material necesario**

- $\triangleright$  Balanza electrónica
- El Molde conformado por la base y el anillo que se usa para el Proctor modificado
- Horno electrónico
- Bandeja metálica, espátula, recipientes plásticos, tazones, escobillas. Regla metálica
- $\triangleright$  Agua limpia
- $\triangleright$  Vibradora

#### **Procedimiento**

- **a.** Secar en el horno 6kg del material que paso por la malla de ¼".
- **b.** Evaluar el peso suelto y calcular la densidad Suelta:
	- **Peso Suelto:** vaciar el material en el molde, sin que este choque las paredes; con la regla metálica nivelar la superficie del molde y golpear las paredes laterales para que no queden vacíos, limpiar la base del molde para pesar. Realizar el mismo procedimiento 4 veces para sacar el promedio.
	- **Densidad Suelta:** resulta de dividir el peso suelto entre el Volumen del molde que es 2124 cm<sup>3</sup>.
- **7.** Secar la muestra al horno (25kg) en un recipiente a una temperatura de  $105^{\circ}$ C ( $\pm$ 5 $^{\circ}$ C)
	- Tamizar toda la muestra por las mallas  $\frac{3}{4}$ ,  $\frac{3}{8}$ ,  $\frac{1}{8}$  N°4.
	- Se elimina el material retenido por la malla 3/4". Se obtiene el peso retenido en la malla 3/8", N°4 y lo que pasa la N°4. Se calcula los porcentajes con respecto al total de los pesos obtenidos.
- Para el Proctor Modificado se realizara tres pruebas con distintos contenido de humedad, para este caso al 2%, 4% y 6%.
- Se formara 3 muestras de 6 kilos cada una, conformadas por el material retenido en la malla 3/8", N°4 y lo que pasa la N°4, haciendo uso de los porcentajes obtenidos.
- A cada muestra le corresponderá un contenido de humedad, se agregará agua destilada dependiendo del contenido de humedad que se requiera (para un contenido de humedad de 2% será: 6\*2%= 120ml de agua destilada).
- Se depositara la muestra en el recipiente del Proctor modificado en 5 capas, tras cada capa se aplicaran 56 golpes previamente programados en la máquina del Proctor modificado.
- Retirar el anillo del Proctor, con ayuda de una regla se nivela la superficie, se retira la base y se pesar el cilindro conteniendo la nuestra compactada. Será el mismo procedimiento para las 2 muestras faltantes.
- Se procede a calcular la densidad de compactación para cada contenido de humedad, posteriormente se grafica la densidad vs contenido de humedad para luego estimar el porcentaje óptimo de humedad para la densidad máxima teórica.

# **3.3.7.1. CALCULO DE LA CAPACIDAD DE CARGA PARA ESTRUCTURAS HECHAS A BASE DE ROCA**

La teoría de Terzaghi, cubre el caso más general de suelos con cohesión y fricción. Su importancia trascendental hace posible que sea la teoría más usada para el cálculo de la capacidad de carga, especialmente para el caso de cimientos poco profundos.

La capacidad del soporte del suelo se obtiene por la suma de tres componentes:
- 1) La cohesión y fricción interna del material en condiciones del suelo sin peso propio y sin sobrecarga.
- 2) La fricción interna con sobrecarga.
- 3) La fricción del suelo con peso propio.

Estos componentes se expresan en la ecuación de capacidad del suelo o de Terzaghi (Para Cimientos Corridos)

$$
\mathbf{q}_a = \mathbf{CN}_c + \mathbf{D}_f \mathbf{P}_e \mathbf{N}_q + \frac{1}{2} \mathbf{P}_e \mathbf{B} \mathbf{N}_\gamma \tag{3.33}
$$

Donde:

 $q_a$  = Presión máxima que puede darse al cimiento por unidad de longitud sin provocar su falla o capacidad de carga limite en Kg/cm<sup>2</sup> o Ton/m<sup>2</sup>

 $N_c N_a N_v$  = Coeficientes adimensionales que dependen solo del valor de Ø y se denominan factores de capacidad de carga debido a la cohesión, sobrecarga y al peso del suelo.

- ∅= Angulo de fricción interna del suelo.
- $B=$  Ancho del cimiento o dimensión menor de la zapata rectangular (m)
- $D_f$ = Profundidad de cimentación (m)
- $P<sub>e</sub>$  Peso específico del suelo Ton/m<sup>3</sup>
- $C =$  Cohesión del suelo en Kg/cm<sup>2</sup> o Ton/m<sup>2</sup>

Esta ecuación fue desarrollada por Terzaghi para fundaciones poco profundas ( $B \ge$  $D_f$ ) y continuas.

El procedimiento de cálculo y coeficiente de esta teoría es la siguiente:

 Para usar la fórmula de Terzaghi es necesario conocer el valor de ∅ del suelo; para el cálculo del ángulo de fricción interna  $\varnothing$ , se usara la expresión propuesta por **Meyerhof (1957)**

Para un porcentaje de arena fina y limo > 5%; usar:

$$
\emptyset = 25 + 0.15 * Dr \tag{3.34}
$$

Para un porcentaje de arena fina y limo < 5%; usar:

$$
\phi = 30 + 0.15 * Dr \tag{3.35}
$$

- Conociendo los valores de  $\Theta$  se puede calcular los coeficientes de capacidad de soporte  $N_c N_q N_\gamma$ , usando la **Fig. N° 02, ver anexo B**
- El valor *C* de cohesión depende del tipo de suelos, en caso de **suelos granulares** (grava o arena) el valor es despreciable y no se considera en el cálculo de la capacidad de carga. En caso de **suelos finos o con arcillas y limos** es necesario realizar ensayos de laboratorio para determinar el valor de *C* que puede llegar a ser importantes en el valor de la capacidad de carga del suelo.

**El valor de la Carga Admisible (qad)** se obtiene según el R.N.E. El factor mínimo admisible contra fallas del subsuelo por esfuerzo cortante será de tres (3), por tanto se recomienda usar un factor de seguridad no menor de tres para hallar la capacidad de carga admisible.

$$
q_{ad} = \frac{q_a}{3} \tag{3.36}
$$

# **3.3.8. DISPONIBILIDAD DE MATERIAL PARA EJECUCIÓN DE LAS OBRAS**

El material a usar para la construcción de la estructura de protección de los diques de encauzamiento, serán de piedra con diámetro entre los 0.70 m a 1.00 m., encontrándose este material a 8.37 km de distancia de la zona de estudio (CANTERA TOMABAL). El volumen necesario de material para la construcción de los diques, serán recolectados y apilados para luego ser cargados con volquete y concentrados en el lugar de ejecución de la obra.

# **3.3.9. INGENIERÍA DEL PROYECTO**

## **3.3.9.1 PLANTEAMIENTO HIDRÁULICO**

En las márgenes del rio existen áreas de cultivo e infraestructura de riego que se encuentran en constante peligro, ya que pueden ser inundadas debido a la geometría de su cauce. Es por ello que se identificaron zonas críticas, las cuales serán encauzadas para poder garantizar la orientación del flujo de agua, protegiendo así las áreas de cultivo e infraestructura de riego. Las estructuras de protección (diques longitudinales) que se proyectarán en la zona en estudio; tendrán estructuras antisocavantes, conformado por el enrocado correspondiente.

#### **3.3.9.2 CRITERIOS DE DISEÑO**

Para el diseño de las obras a ejecutar se tomaran en cuenta los siguientes criterios técnicos:

- Ubicación y determinación del tramo crítico y los puntos vulnerables.
- Ampliación de cauce.
- Orientación de los puntos vulnerables.
- Calculo del caudal de diseño.
- Material predominante en la zona de estudio.
- Calculo de la socavación en la zona de estudio.
- Ancho y profundidad de la uña de cimentación.

# **3.3.9.3 CÁLCULO HIDRÁULICO Y ESTRUCTURAL**

### **CONDICIONES PARA EL ENCAUZAMIENTO**

Las condiciones que se presentan son las siguientes:

### **1. ANCHO DEL CAUCE PROMEDIO**

En la zona del proyecto se ha considerado un ancho estable referencial, para lo cual se ha tomado en cuenta la fórmula de Altunin- Manning, Simon Herdenson y Pettis; las cuales son dadas para régimen estable. Obteniéndose un ancho de cauce promedio de 80 m. El método de Blench

debe usarse con precaución, en la medida que este es aplicable únicamente a suelos cohesivos.

# **2. PENDIENTE HIDRÁULICA**

La pendiente hidráulica promedio se obtendrá a través de una nivelación topográfica trazada entre las rasantes que unen los puntos externos del eje del encauzamiento en el tramo de estudio, con la finalidad de trazar el perfil longitudinal, cuya pendiente promedio en todo el tramo de estudio es 8.5 ‰

#### **3. COEFICIENTE DE RUGOSIDAD DE MANNING**

Según **Ven Te Chow (1994)**, los factores mencionados a continuación son fundamentales para la selección del coeficiente de rugosidad de Manning  $\mathfrak{m}$ ":

#### **a) Rugosidad de la superficie:**

Es representado por el tamaño y la forma de los granos del material que constituye el perímetro mojado y que produce un efecto retardante sobre el flujo.

Hablando en modo general, los **granos finos** dan un valor relativamente bajo de "n" y los **granos gruesos** dan lugar a un valor alto de "n".

#### **b) Irregularidades del rio:**

En los canales naturales las irregularidades son introducidas debido a la presencia de bancos de arena, ondas arenosas y depresiones, hoyos y relieves en el lecho del rio.

#### **c) Obstrucciones:**

La presencia de obstrucciones de troncos, pilas de puente y estructuras similares tiende a incrementar el "n". La magnitud de este aumento depende de la naturaleza de las obstrucciones, de su tamaño, forma, número y distribución.

#### **d) Vegetación:**

La vegetación puede considerarse como una clase de rugosidad superficial, pero también reduce de manera notable la capacidad del río y retarda el flujo. Este efecto depende por completo de la altura, densidad, distribución y el tipo de vegetación.

#### **e) Alineamiento del rio:**

Curvaturas suaves con radios grandes darán un valor relativamente bajo de "n", mientras que curvaturas agudas con meandros severos aumentaran el valor del "n".

#### **f) Nivel y Caudal:**

El valor de "n" en la mayoría de las corrientes decrece con el aumento en el nivel y caudal. Cuando el agua está bajo las irregularidades del fondo del río están expuestas y sus efectos se hacen pronunciados. Sin embargo el valor de "n" puede ser grande para niveles altos si los bancos son rugosos y con mucha vegetación.

Para el cálculo del coeficiente de rugosidad de Manning **(n),** se utilizara en forma practica la **Tabla Nº07,** donde el valor de **"n"** esta categorizado en función de las irregularidades, acarreo de material, vegetación etc.; factores que ya fueron descritos anteriormente.

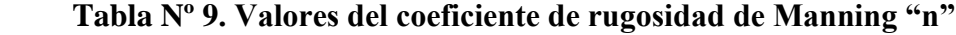

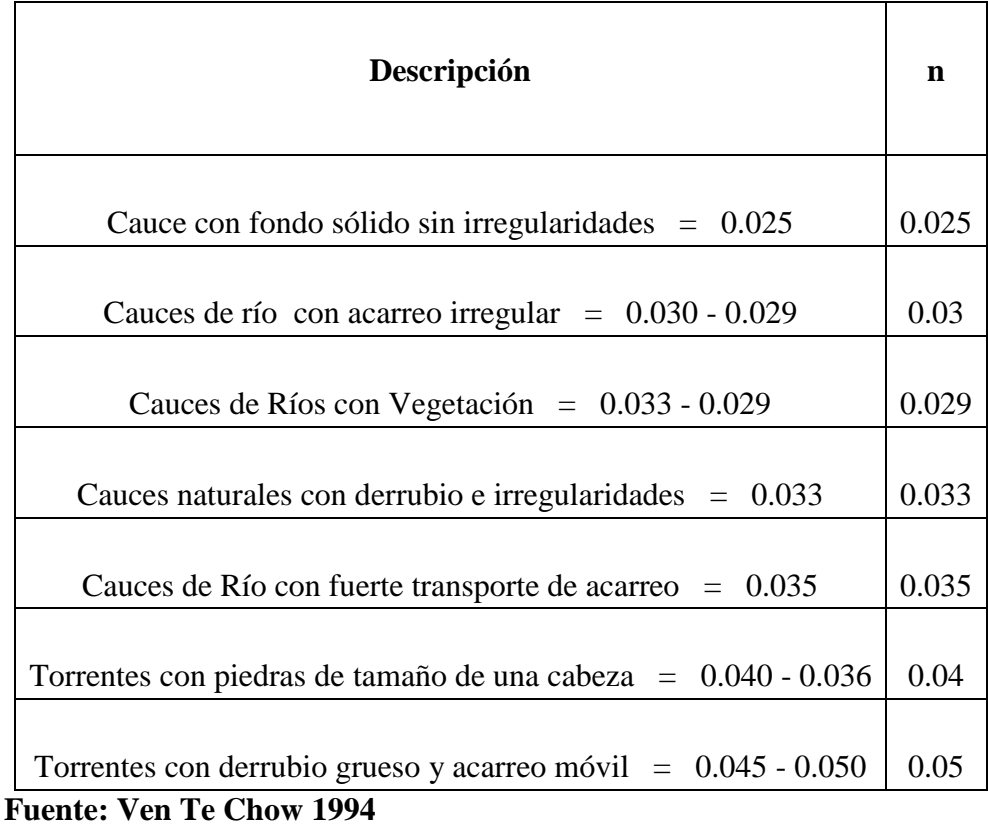

 Por lo tanto, para el tramo en estudio y de acuerdo a las características del cauce, se adopta un valor **"n"** de **0.030**

#### **4. TIPO DE FLUJO DE AGUA**

En la parte alta del río Virú como en todos los ríos de la costa tienen un flujo altamente turbulento, debido a la fuerte pendiente, así como a su alta rugosidad adquirida por la presencia de rocas en su cauce. En su trayectoria, del flujo del rio hacia el mar; su pendiente disminuye notablemente, lo que permite que las aguas fluyan tranquilamente.

## **5. TALUD**

El talud que presenta el rio a lo largo de todo su cauce es variado, Para este caso se utilizó un talud 2:1, **ver el Cuadro N°07 del anexo C** propuesta por **Ven Te Chow (1994).**

# **3.4. DISEÑO HIDRÁULICO Y ESTRUCTURAL**

## **3.4.1. SECCIÓN ESTABLE DEL RIO**

El cauce estable es aquel cauce que se encuentra en equilibrio dinámico, no presentando tendencias a la erosión ni a la sedimentación en el mediano y largo plazo.

Existen diversos métodos que nos permiten calcular la sección estable del rio, dependiendo de las características granulométricas del lecho del rio y de la resistencia de las orillas.

#### **A. MÉTODO DE ALTUNIN MANNING**

Este método es recomendable para ríos que presentan en su cauce, material granular. No es aplicable cuando hay presencia de material cohesivo. Está basado en datos y observaciones hechas en la Unión Soviética, aplicable a ríos de gravas y material aún más grueso.

$$
B = A * \frac{\sqrt{Q}}{S^{0.2}}
$$
\n
$$
(3.37)
$$

$$
A = (n * K^{\frac{5}{3}})^{\frac{3}{3+5*m}}
$$
 (3.38)

Donde:

: Ancho de la superficie libre de agua (m)

A: Coeficiente

Q: Caudal (m3/s)

S: Pendiente

n: Coeficiente de rugosidad de Manning.

K: Coeficiente que depende de las resistencias de las orillas **(Ver Tabla Nº 10)**

**m**: Coeficiente de tipo de rio **( Ver Tabla Nº 11)**

| Coeficiente de Material de Cauce                | K         |
|-------------------------------------------------|-----------|
| Material de cauce muy resistente                | De, 3 a 4 |
| Material fácilmente erosionable                 | 16 a 20   |
| Material aluvial                                | 8 a 12    |
| En los problemas de Ingeniería (Valor Practico) | 10        |

 **Tabla Nº 10. Coeficiente de material de cauce (K)**

 **Fuente: Rubén Terán 1998**

 **Tabla Nº 11. Coeficiente de tipo de rio (m)**

 $\mathbf{r}$ 

 $\overline{\phantom{0}}$ 

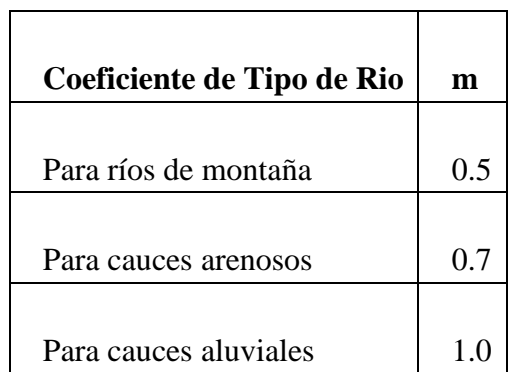

# **Fuente: Rubén Terán 1998**

# **B. MÉTODO DE BLENCH**

El método de Blench considera el factor de fondo y orilla, para la obtención de la sección estable de rio. Se recomienda, para cauces con material cohesivo o formados en arena fina, con diámetro de granos  $D_{50} \le 1 \, mm$  (Partículas para el cual el 50 % en masa del material es menor a este tamaño).

$$
B = 1.81 * \sqrt{\frac{Q * F_b}{F_S}}
$$
 (3.39)

Donde:

Q: Caudal (m3/s)

- : Factor de fondo **(Ver Tabla Nº 12)**
- : Factor de orilla **(Ver Tabla Nº 13)**
	- **Tabla Nº 12. Factor de fondo de rio (Fb)**

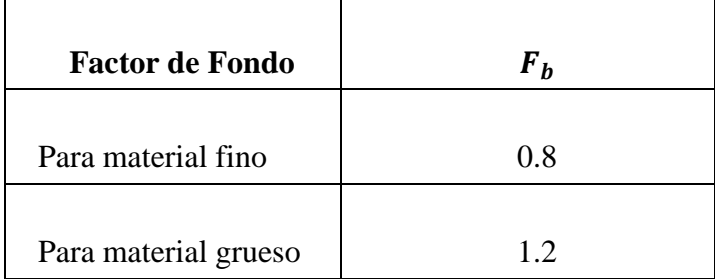

 **Fuente: Rubén Terán 1998**

# **Tabla Nº 13. Factor de orilla de rio (FS)**

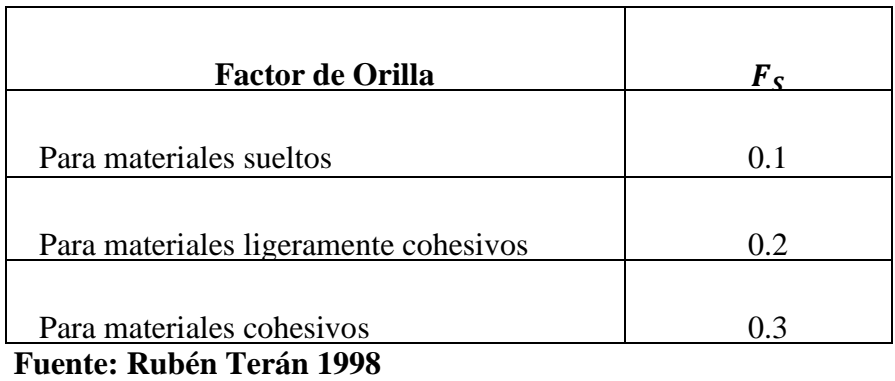

# **C. MÉTODO DE SIMONS Y HENDERSON**

Este método tiene en cuenta las características granulométricas del material de fondo y de orilla.

$$
B = K_1 * Q^{\frac{1}{2}} \tag{3.40}
$$

Donde:

Q: Caudal (m3/s)

 $K_1$ : Condicione de fondo de rio

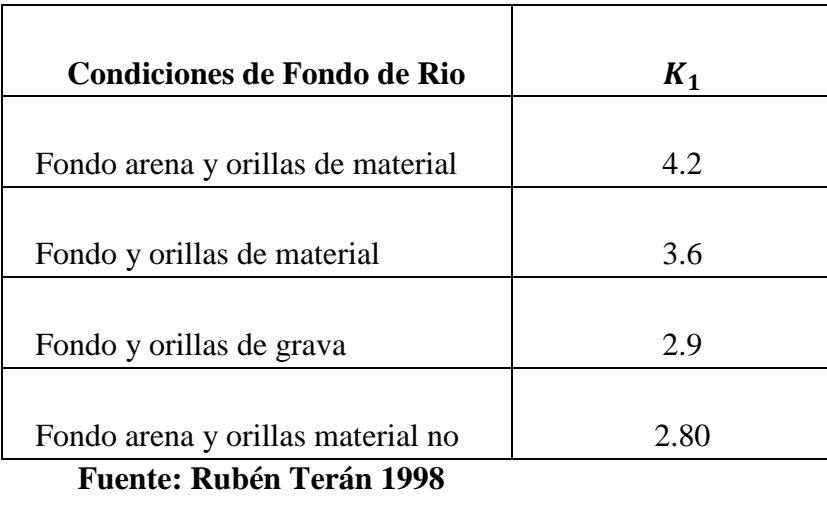

# **Tabla Nº 14. Condiciones de Fondo de Rio (K1)**

# **D. MÉTODO DE PETTIS**

$$
B = 4.44 \times \sqrt{Q} \tag{3.41}
$$

Donde:

: Ancho medio de la sección

: Caudal de diseño (m3/s)

# **E. RECOMENDACIÓN PRÁCTICA**

En este método, el ancho estable solo se da en función del caudal de diseño (Q). **(Ver tabla Nº 15)**

| Caudal Máximo Q (m3/s) | Ancho estable $B(m)$ |
|------------------------|----------------------|
| $2400 - 3000$          | 200                  |
| $1000 - 2400$          | 190                  |
| $500 - 1000$           | 100                  |
| $\leq 500$             | 70                   |

**Tabla Nº 15. Ancho estable, según el caudal máximo del Rio (Recomendación práctica)**

**Fuente: Rubén Terán 1998**

# **3.4.2. TIRANTE DE MÁXIMA AVENIDA Y ALTURA DE ENCAUZAMIENTO**

## **A. TIRANTE DE MÁXIMA AVENIDA ( t )**

La altura de los diques proyectados estará en función de los cálculos hidráulicos y de la altura de los diques existentes en la zona (tomados como referencia), lo que permite tener una estructura que soporte caudales mayores al caudal máximo determinado del análisis hidrológico ante máximas avenidas. Esto constituye un aporte adicional al Factor de Seguridad al diseño. Para el cálculo de tirante de máxima avenida se hace uso de la fórmula propuesta por Blench – Altuning.

$$
t = \left(\frac{Q}{K_S * B * S^{1/2}}\right)^{\frac{3}{5}}\tag{3.42}
$$

#### **Donde:**

- **:** Caudal de diseño (m3/s)
- **B:** ancho medio de la sección (m)
- **S:** Pendiente del rio

**:** Coeficiente de rugosidad que depende del lecho natural.

**:** Tirante máximo de avenida

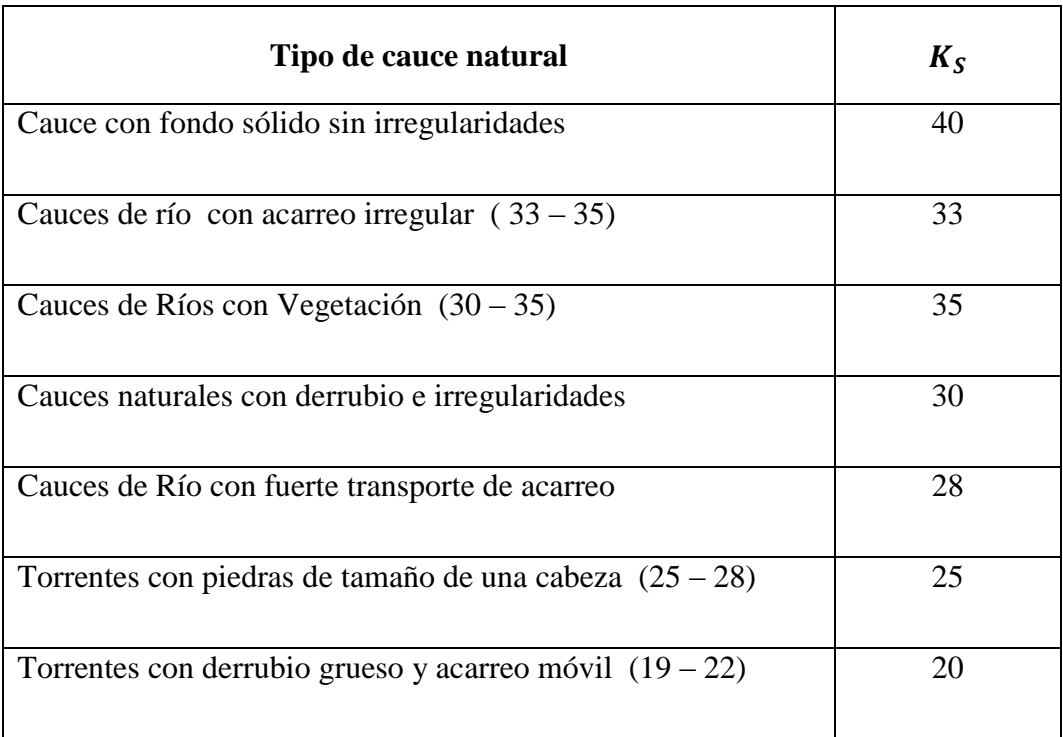

### **Tabla Nº 16. Coeficiente de rugosidad para cauces naturales (KS)**

## **Fuente: Rubén Terán 1998**

### **B. ALTURA DE ENCAUZAMIENTO ( H )**

Para determinar la altura del dique de encauzamiento, se considera la adición al tirante máxima de avenida; un Borde libre, que se aproxima a la energía de velocidad; Es decir:

$$
H = t + BL
$$
 (3.43)

Donde

**H:** altura de encauzamiento

**:** Tirante máximo de avenida

**=** Borde Libre, definido por:

$$
B_L = \phi * e \tag{3.44}
$$

Con

$$
e = \frac{v^2}{2 \cdot g} \tag{3.45}
$$

¢: Coeficiente de corrección que depende del caudal de diseño.

g**:** Aceleración de la gravedad (m/s2)

**Tabla Nº 17. Coeficiente recomendado para calcular el bordo libre del muro de encauzamiento**

| Caudal Máximo Q (m3/s) | Coeficiente $(\ell)$ |
|------------------------|----------------------|
| 3000-4000              | 2                    |
| 2000-3000              | 1.7                  |
| 1000-2000              | 1.4                  |
| 500-1000               | 1.2                  |
| 100-500                | 11                   |

#### **Fuente: Rubén Terán 1998**

## **C. ANCHO DE CORONA**

El ancho de corona para diques se calcula de manera práctica en función del caudal de diseño **(Tabla Nº 16)**. Sin embargo, también se toma en cuenta la

importancia del dique, el material utilizado en la construcción, duración de la avenida y de las características del rio.

| Caudal de Diseño | <b>Ancho de Corona</b> |  |  |
|------------------|------------------------|--|--|
| (m3/s)           | (m)                    |  |  |
| 500-2000         | $4-6$                  |  |  |
| Menos de 500     | $3-4$                  |  |  |

 **Tabla Nº 18. Ancho de corona en función del caudal de diseño**

 **Fuente: Rubén Terán 1998**

## **D. PROFUNDIDAD DE SOCAVACIÓN**

La socavación viene dado por el aumento de la capacidad de arrastre de las partículas del fondo del rio, debido a un aumento de la velocidad de la corriente. El fenómeno de la socavación ocurre durante las avenidas y solo cuando la velocidad de la corriente es mayor que la velocidad necesaria para erosionar el suelo.

El método más utilizado para determinar la socavación general del lecho, es de **Lischtvan – Lebediev**; el cual supone, que una vez que la velocidad de la corriente ha sobrepasado la velocidad erosiva, la socavación depende únicamente del tirante de aguas existente

Las expresiones que calculan la profundidad del lecho después de la socavación, según **Lischtvan – Lebediev** 

## **PARA SUELOS GRANULARES – NO COHESIVOS**

$$
t_{S} = \left(\frac{\alpha \ast t^{\frac{5}{3}}}{0.68 \ast D_{m}^{0.28} \ast \beta}\right)^{\frac{1}{x+1}}
$$
(3.46)

### **PARA SUELOS COHESIVOS**

$$
t_{S} = \left(\frac{\alpha * t^{\frac{5}{3}}}{0.60 * \gamma_{S}^{1.18} * \beta}\right)^{\frac{1}{x+1}}
$$
(3.47)

Donde

$$
\alpha = \frac{Q}{t_m^{\frac{5}{3} \ast B \ast \mu}} \tag{3.48}
$$

$$
t_m = \frac{A}{B} \tag{3.49}
$$

Finalmente, la profundidad de socavación se obtiene evaluando la siguiente expresión

$$
H_S = t_S - t \tag{3.50}
$$

: Tirante después de producirse la socavación (m)

: Tirante sin socavación (m)

 $t_m$ : Tirante medio ó Profundidad hidráulica media (m)

- : Área de sección (m2)
- : Ancho estable de rio (m)

 $D_m$ : Diámetro medio de las partículas (mm)

 $\gamma_s$ : Peso específico del suelo (Kg/m3)

- : Coeficiente de contracción **(Ver Tabla Nº 19)**
- **:** Coeficiente de socavación **(Ver Tabla Nº 20)**
- : Exponente en función del tipo de suelo **(Ver Tabla Nº 22)**
- 6. Depende de  $D_m$ , para suelos Granulares no Cohesivos.
- 7. Depende de  $\gamma_s$ , para suelos cohesivos.

| Coeficiente de Contraccion, µ |                                   |       |       |       |       |       |       |
|-------------------------------|-----------------------------------|-------|-------|-------|-------|-------|-------|
| <b>Velocidad</b>              | Longitud libre entre los estribos |       |       |       |       |       |       |
| (m/s)                         | 10 m.                             | 13 m. | 16 m. | 18 m. | 21 m. | 25 m. | 30 m. |
| < 1.00                        | 1.00                              | 1.00  | 1.00  | 1.00  | 1.00  | 1.00  | 1.00  |
| 1                             | 0.96                              | 0.97  | 0.98  | 0.98  | 0.99  | 0.99  | 0.99  |
| 1.5                           | 0.94                              | 0.96  | 0.97  | 0.97  | 0.97  | 0.98  | 0.99  |
| 2                             | 0.93                              | 0.94  | 0.95  | 0.96  | 0.97  | 0.97  | 0.98  |
| 2.5                           | 0.90                              | 0.93  | 0.94  | 0.95  | 0.96  | 0.96  | 0.97  |
| 3                             | 0.89                              | 0.91  | 0.93  | 0.94  | 0.95  | 0.96  | 0.96  |
| 3.5                           | 0.87                              | 0.90  | 0.92  | 0.93  | 0.94  | 0.95  | 0.96  |
| >4.00                         | 0.85                              | 0.89  | 0.91  | 0.92  | 0.93  | 0.94  | 0.95  |

**Tabla Nº 19. Coeficiente de contracción μ**

**Fuente: Rubén Terán 1998**

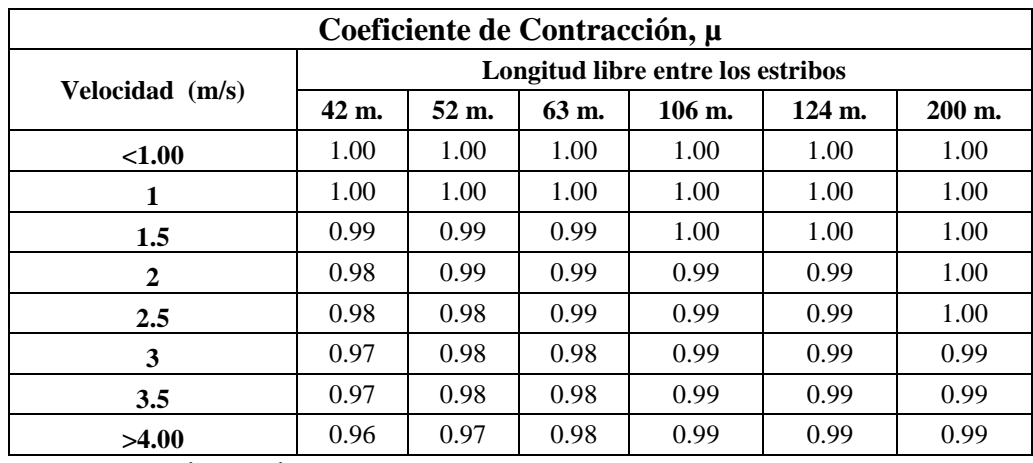

**Fuente: Rubén Terán 1998**

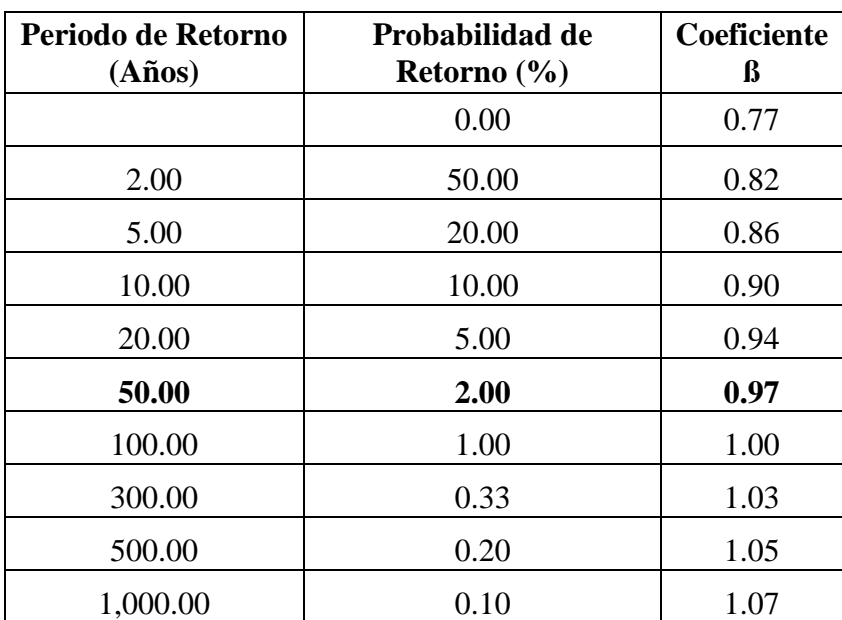

# **Tabla Nº 20. Coeficiente para socavación β**

 **Fuente: Rubén Terán 1998**

| <b>Peso</b> | $\mathbf X$ | $1/(X+1)$ | Peso           | $\mathbf{X}$ | 1/(X) |
|-------------|-------------|-----------|----------------|--------------|-------|
| 0.8         | 0.52        | 0.66      | 1.2            | 0.39         | 0.72  |
| 0.83        | 0.51        | 0.66      | 1.24           | 0.38         | 0.72  |
| 0.86        | 0.5         | 0.67      | 1.28           | 0.37         | 0.73  |
| 0.88        | 0.49        | 0.67      | 1.34           | 0.36         | 0.74  |
| 0.9         | 0.48        | 0.68      | 1.4            | 0.35         | 0.74  |
| 0.93        | 0.47        | 0.68      | 1.46           | 0.34         | 0.75  |
| 0.96        | 0.46        | 0.68      | 1.52           | 0.33         | 0.75  |
| 0.98        | 0.45        | 0.69      | 1.58           | 0.32         | 0.76  |
| 1           | 0.44        | 0.69      | 1.64           | 0.31         | 0.76  |
| 1.04        | 0.43        | 0.7       | 1.71           | 0.3          | 0.77  |
| 1.08        | 0.42        | 0.7       | 1.8            | 0.29         | 0.78  |
| 1.12        | 0.41        | 0.71      | 1.89           | 0.28         | 0.78  |
| 1.16        | 0.4         | 0.71      | $\overline{2}$ | 0.27         | 0.79  |

 **Tabla Nº 21. Valores de X y 1/(X+1) para suelos cohesivos**

 **Tabla Nº 22. Valores de X y 1/(X+1) para suelos no cohesivos**

| $\mathbf{D}$ (mm) | $\mathbf X$ | $1/(X+1)$ | D<br>(mm) | $\mathbf X$ | 1/(X) |
|-------------------|-------------|-----------|-----------|-------------|-------|
| 0.05              | 0.43        | 0.7       | 40        | 0.3         | 0.77  |
| 0.15              | 0.42        | 0.7       | 60        | 0.29        | 0.78  |
| 0.5               | 0.41        | 0.71      | 90        | 0.28        | 0.78  |
| 1                 | 0.4         | 0.71      | 140       | 0.27        | 0.79  |
| 1.5               | 0.39        | 0.72      | 190       | 0.26        | 0.79  |
| 2.5               | 0.38        | 0.72      | 250       | 0.25        | 0.8   |
| $\overline{4}$    | 0.37        | 0.73      | 310       | 0.24        | 0.81  |
| 6                 | 0.36        | 0.74      | 370       | 0.23        | 0.81  |
| 8                 | 0.35        | 0.74      | 450       | 0.22        | 0.82  |
| 10                | 0.34        | 0.75      | 570       | 0.21        | 0.83  |
| 15                | 0.33        | 0.75      | 750       | 0.2         | 0.83  |
| 20                | 0.32        | 0.76      | 1,000.00  | 0.19        | 0.84  |
| 25                | 0.31        | 0.76      |           |             |       |

#### **E. PROFUNDIDAD DE UÑA**

La profundidad de uña está directamente relacionada con la profundidad de socavación; la cual indica hasta donde excavaría el rio en condiciones normales, siendo esta la profundidad a la cual deberá llegar la cimentación del dique.

Se utilizara la siguiente expresión para el cálculo de la profundidad de uña:

$$
P_{\text{Uña}} = FS * H_S \tag{3.51}
$$

Donde:

FS: Factor de seguridad.

 $H<sub>S</sub>$ : Profundidad de socavación

# **3.4.3. DISEÑO DE ENROCADO PARA DIQUE**

## **3.4.3.1.DIÁMETRO DE LAS ROCAS QUE SE UBICAN EN EL TALUD**

La estabilidad de rocas, en enrocados ha sido analizado por varios autores. Tomando un valor seguro y a partir del criterio del inicio del movimiento a partir del esfuerzo crítico y el diámetro de la partícula, se obtuvo la siguiente relación:

$$
Dm = \frac{b*V^2}{\Delta * f * 2 * g} \tag{3.52}
$$

Donde

Dm = Diámetro medio de las rocas (m)

b = Factor para condiciones de mucha turbulencia, piedras redondeadas y sin que permita movimiento de piedra, se adopta un valor de b=1.4

 $V =$  velocidad media del flujo (m/seg).

 $g =$ Gravedad = 9.81 m/seg<sup>2</sup>

#### **Factor de Talud (***f***)**

$$
f = \sqrt{1 - \frac{\text{sen}^2 \beta}{\text{sen}^2 \varnothing}} \tag{3.53}
$$

Donde:

 $\beta$  = Ángulo del talud del dique = 2:1

∅**=** Ángulo de fricción interna del material = 32° **(Ver cálculos más adelante),**

**Densidad relativa (**∆**)**

$$
\Delta = \frac{\gamma_r - \gamma}{\gamma} \tag{3.54}
$$

Donde:

 $\gamma_r$ = Densidad de la roca (kg/m<sup>3</sup>)

 $\gamma$  = Densidad del agua = 1000 kg/m<sup>3</sup>

## **3.4.3.2. FACTOR DE SEGURIDAD PARA ENROCADOS**

La estabilidad de rocas sobre un talud está en función de la velocidad de flujo, ángulo del talud y características de las rocas**.** Esto significa que el momento resistente tiene que ser mayor en 1.5 veces el momento de volteo

$$
F.S. = \frac{\text{MOMENTO RESULTS}}{\text{MOMENTO DE VOLTEO}} \ge 1.5
$$
\n(3.55)

En general, el Factor de Seguridad recomendado para enrocados es **F.S. = 1.5**, para este valor puede graficarse curvas con diferentes diámetros y taludes.

# **3.4.3.3. CÁLCULO DE LA ESTABILIDAD DEL TERRAPLÉN PARA EL DIQUE ENROCADO**

La fuerza que se opone al deslizamiento del terraplén está definida mediante la siguiente relación:

$$
R = WxTg\emptyset \tag{3.56}
$$

$$
P = \frac{\gamma_a x t^2}{2} \tag{3.57}
$$

Donde:

 $R$  = Fuerza resistente (kg/m).

 $W = Ax\gamma_s$  = peso del terraplén (kg).

 $A = \text{Área del terraplén (m}^2)$ 

 $\gamma_s$ = Peso específico del material compuesto del terraplén (kg/m<sup>3</sup>).

∅= Ángulo de fricción interna

P= Presión del agua ejercida al terraplén (kg/m).

 $\gamma_a$  Peso específico del agua.

 $t$  = tirante de agua (m).

## **3.4.3.4. DISEÑO DEL FILTRO**

La protección del talud donde el enrocado descansará, es fundamental para la estabilidad del revestimiento, ya que protege al suelo de la erosión debido a la corriente de agua, ataque de olas y de flujos subterráneos; evitando así el movimiento de las partículas finas que conforma el suelo protegido.

Existen filtros de material Granular y Filtros de Geotextil.

### **a. Filtros de Material Granular**

- Para evitar la obstrucción del filtro es preferible que no más que 5% del material del filtro sea más pequeño que 0.75 mm
- Las curvas granulométricas del filtro y del material del suelo deberán ser más o menos paralelas en el rango de los diámetros pequeños.
- Se sugiere que el espesor mínimo del filtro de grava sea la mitad del espesor del enrocado
- $\triangleright$  El espesor mínimo del filtro **emin** = 25 (D<sub>50</sub>(del filtro))

# **b. Filtros de Geotextil**

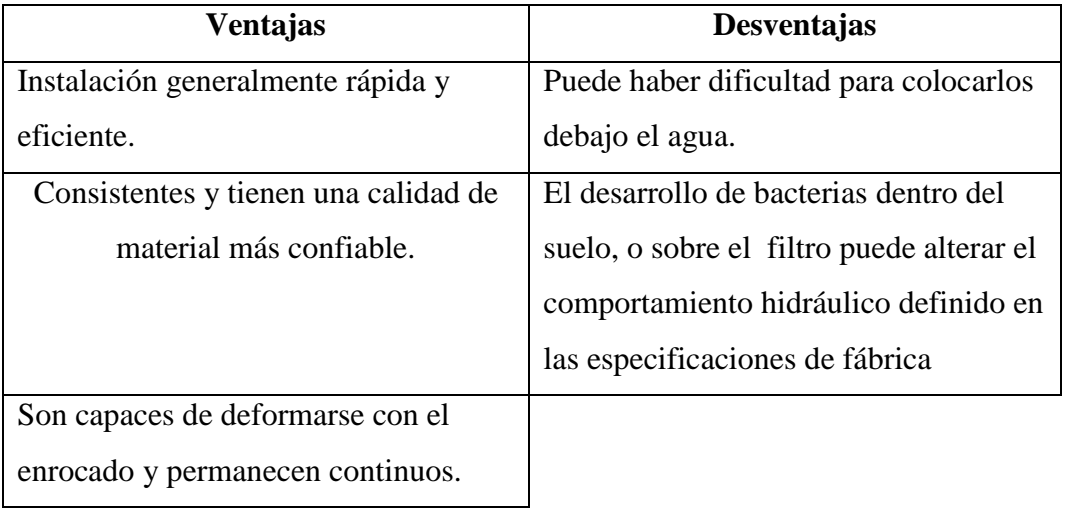

## **Colocación**

- $\triangleright$  Un buen contacto entre el geotextil y el suelo es esencial. Por esta razón la superficie de la ribera o del dique debe ser una superficie lisa, libre de protuberancias, depresiones y lentes de material suelto
- Debe ser colocado suavemente, sin pliegues, de arriba hacia abajo
- Se debe tener mucho cuidado al colocar el enrocado, pues puede romper el geotextil
- $\triangleright$  Si las rocas tienen aristas filudas se debe colocar una subcapa granular entre el enrocado y el geotextil
- Después de colocar el enrocado, el geotextil debe ser asegurado al pie de este, tal como se indica en la **Figura Nº 6-1**. , y anclado en la parte alta de la ribera o dique

**Figura N° 6-1. Colocación del geotextil**

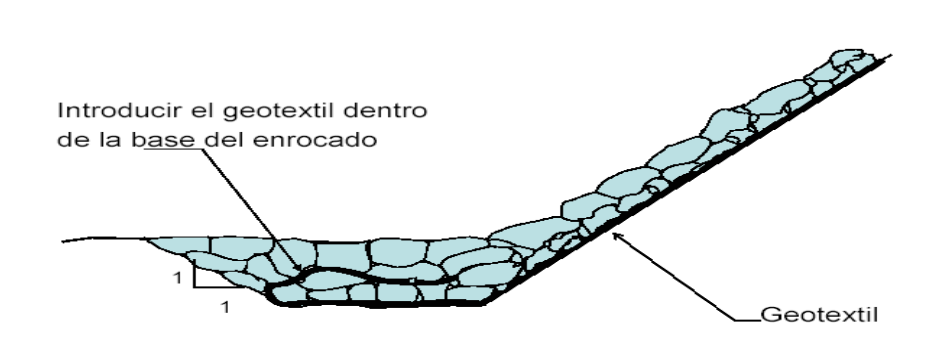

#### **3.5. TRANSPORTE DE SEDIMENTOS**

Según **Rocha Felices** en su libro **"Transporte de Sedimentos Aplicado al Diseño de Estructuras Hidráulicas"**, los sedimentos pueden ser transportados por un fluido rodando por el cauce en suspensión y salto. Las partículas gruesas generalmente ruedan o se deslizan sobre otras, las de tamaño medio (arenas) ruedan sobre otras cuando la velocidad de flujo es alta y por ende la turbulencia del escurrimiento pueden ser transportadas también en suspensión, que es el caso general de las partículas finas y se dividen en dos formas: en suspensión y gasto sólido.

## **3.5.1. TRANSPORTE DE SÓLIDOS EN SUSPENSIÓN**

Son las partículas sólidas, finas que la corriente transporta en suspensión tales como las arenas, limos y arcillas; prácticamente se halla distribuido en toda la sección transversal. Teóricamente la concentración es mínima en la superficie y máxima cerca del fondo.

En realidad no existe en la actualidad ninguna estación hidrométrica que realice mediciones de sólidos en suspensión que transportaría el rio por lo cual hay dificultad en llegar a una conclusión.

#### **3.5.2. TRANSPORTE DE SÓLIDOS DE FONDO (Tf)**

Según **Arturo Rocha Felices** en su libro **"Introducción a la Hidráulica Fluvial (1998)**, La determinación del gasto sólido fluvial está fuertemente relacionada con las características de la cuenca. Específicamente con su erosionabilidad, y por lo tanto, con la producción de sedimentos. En la medida que la erosión de las cuencas es un fenómeno de intensidad variable en el tiempo y en el espacio; esta es una de las causas por las que el gasto sólido es tan variable en el tiempo. Además señala que, si no existe erosión de la cuenca, tampoco existirá transporte sólido en el río. Esto ocurre frecuentemente en los ríos, en algunas épocas del año; por el contrario, si como consecuencia de los factores ya conocidos, la erosión de la cuenca es grande, también lo será el gasto sólido (situación que se presenta en los meses lluviosos).

En nuestro tamo nos interesa conocer las características hidráulicas del flujo que es capaz de iniciar el movimiento o arrastre de las partículas que forman el cauce. En la medida que el transporte de fondo depende de las características hidráulicas de la corriente del rio; los datos para aplicar las fórmulas que permiten cuantificar el transporte de fondo son:

- Granulometría del material de fondo.
- $\triangleright$  Sección transversal del cauce.
- Elevación del agua o gasto líquido para los cuales se desea conocer el transporte.
- Pendiente hidráulica media a lo largo del cauce.
- $\triangleright$  Temperatura del agua.

# **3.5.2.1. METODOLOGÍA DE CALCULO PARA EL TRANSPORTE DE SEDIMENTOS, MEDIANTE SOFTWARE HEC-RAS 4.1**

### **3.5.2.1.1. FUERZA TRACTIVA CRITICA**

Se denomina fuerza tractiva crítica a la fuerza mínima necesaria para poner en movimiento las partículas constituyentes del lecho. El movimiento de las partículas constituyentes del lecho empieza cuando la fuerza tractiva  $\tau_o$  es mayor que la fuerza tractiva critica  $(\tau_o)_c$ 

$$
\tau_o > (\tau_o)_c
$$

## **3.5.2.1.2. FUNCIÓN DE TRANSPORTE**

Existen muchas fórmulas para el cálculo del gasto sólido de fondo. Estas fórmulas proporcionan la capacidad de transporte; no el gasto sólido real de una corriente para ciertas condiciones que suponen la existencia de un flujo muy esquematizado. En general las fórmulas para el gasto sólido de fondo son aplicables a un canal prismático, con movimiento permanente y uniforme, flujo bidimensional y material sólido con granulometría bien definida.

Las fórmulas más conocidas y usadas en Hec-Ras 4.1 son:

- Ackers  $& White(1973)$
- Engelund & Hansen  $(1967)$
- Copeland's from Laursen (1968,1989)
- Meyer, Peter & Müller (1948)
- Toffaleti (1968)
- Yang (1973,1984)
- $\bullet$  Wilcock (2001)

Para nuestro caso, se usó la función de transporte propuesto por **Meyer – Peter y Müller (1948)** ya que sirve tanto para materiales de cualquier peso específico, como para muestras de material uniforme o con granulometría extendida, es aplicable a fondos arenosos. La expresión propuesta es:

$$
Tf = 8\gamma_s g^{\frac{1}{2}} \Delta^{\frac{1}{2}} D_m^{\frac{3}{2}} \left[ \left( \frac{n'}{n} \right)^{\frac{3}{2}} xT_0 - 0.047 \right]^{\frac{3}{2}}
$$
(3.58)

Donde:

 $Tf$  Transporte de sólidos de fondo que entra en el tramo de estudio (Kg./s-m)

 $g$ = Aceleración de la gravedad (m/s<sup>2</sup>)

= rugosidad del cauce Ver **Tabla Nº 09**

 $n'$ = rugosidad debido a las partículas

$$
n' = \frac{(D_{90})^{\frac{1}{6}}}{26}
$$
 (Meyer – Peter y Müller, 1948) (3.59)

∆= Parámetro adimensional, está en función de los pesos específicos del material y del agua

$$
\Delta = \frac{\gamma_s - \gamma_a}{\gamma_a} \tag{3.60}
$$

 $\gamma_s$  = Peso específico del material hallado en el laboratorio (kg/m<sup>3</sup>)

 $\gamma_a$ = Peso específico del agua (kg/m<sup>3</sup>)

 $D_m$ = Diámetro medio aritmético de la distribución granulométrica de la muestra (m)

$$
D_{\rm m} = \frac{1}{100} \sum \Delta P_{\rm i} D_{\rm i} \tag{3.61}
$$

- $\Delta P_i$ = Valor en porcentaje de cada intervalo en que se divide la curva granulométrica, puede ser variable o constante.
- $D_i$ = Diámetro medio correspondiente a cada intervalo en que se divide la curva granulométrica, puede ser variable o constante.
- $D_{90}$  Diámetro correspondiente al 90% en peso de la muestra (m)

 $T_0$ = Resistencia al flujo, es adimensional.

$$
T_0 = \frac{R_h S}{\Delta D_m}
$$
 (Engelund, 1966) (3.62)

 $R_h$  = Radio hidráulico (m)

 $S =$  Pendiente del río.

# **3.5.2.1.3. MÉTODO DE CLASIFICACIÓN PARA TRANSPORTE DE SEDIMENTOS**

Se ha de seleccionar un método de clasificación, que hace referencia al espesor del lecho móvil y su seguimiento vertical. Hec-Ras 4.1 nos deja elegir entre:

**Exner 5**: Modelo con tres capas, que incluye la capacidad de formar un estrato que limite la erosión del material, en aquellas profundidades que por la existencia de material más resistente se produzca un armado de lecho natural.

**Active Layer**: Representa la simplificación de un lecho con dos capas, con esta opción el espesor de la capa activa es igual al diámetro d90 de la capa, siendo entonces un método valido solo para lechos de grava y destinado en particular para el uso con el método de transporte Wilcock.

#### **3.5.2.1.4. VELOCIDAD DE SEDIMENTACIÓN (Ω)**

Es la velocidad máxima que adquiere una partícula al caer dentro del agua, se alcanza cuando su peso sumergido se equilibra con la fuerza de empuje que el agua ejerce contra ella.

La velocidad de sedimentación toma en cuenta no solamente el peso, sino también el diámetro, forma, posición relativa; de esa forma con respecto a la dirección de caída, peso específico del material del líquido, textura de la superficie y viscosidad del líquido.

Existen varios métodos para calcular la velocidad de caída de los sedimentos, el usuario debe seleccionar el algoritmo más apropiado. Las opciones que Hec-Ras 4.1 incluye son:

- Ruby
- Toffaleti
- Van Rijn
- Informe 12

# **3.5.2.1.5. GRANULOMETRÍA DEL LECHO**

Se ha de tener en cuenta que cada sección debe tener una graduación asociada. Hec-Ras 4.1 requiere la creación de la curva granulométrica del lecho y que podrá asociarse a las funciones de arrastre. La Curva Granulométrica corresponde a muestras tomadas del lecho del río dentro del proceso de toma de datos.

La curva granulométrica puede ser representada mediante dos formas:

- $\bullet$  % Finos
- Clase de grano Fracción/peso.

# **3.5.2.1.6. PROFUNDIDAD MÁXIMA Y ELEVACIÓN MÍNIMA**

En la zona inferior del editor del archivo de sedimentos, encontramos una serie de columnas que hacen referencia a ciertas características de cada una de las secciones dispuestas en filas. Las características dispuestas en columnas son:

**Profundidad Máxima**: La columna **Max Depth** hace referencia al espesor máximo vertical del volumen de control; es decir, la distancia inferior al fondo del cauce. Cuando esta opción es seleccionada Hec-Ras calcula la cota mínima de erosión como la del fondo del canal menos la profundidad máxima.

**Profundidad Mínima:** La columna **Min Elev** hace referencia a la mínima elevación vertical del volumen de control; es decir, permite al usuario definir una cota bajo la cual el cauce no puede ser erosionado; generalmente usada para definir armado del lecho, que significa que puede estar conformado por roca no erosionable o estructuras de control.

### **3.5.2.1.7. CONDICIONES DE CONTORNO**

Las condiciones de contorno dan la posibilidad al usuario de poder especificar la carga de sedimentos en diferentes ubicaciones y los formatos que serán automáticamente adicionados al modelo.

Hec-Ras 4.1 da la opción de elegir entre tres condiciones de contorno:

- Rating curve.
- Sediment Load Series.
- Equilibrium Load.

#### **3.5.2.1.8. PROPIEDAD DEL LOS SEDIMENTOS**

Las clases de grano por defecto en Hec-Ras 4.1, están dispuestas siguiendo la escala de Ψ (Parker y Andrews, 1985) , cuyos límites de grano se definen por D=2Ψ, donde Ψ es el conjunto de los enteros entre -8 y 11, y son:

| <b>Grain Classes</b>   |            | Lower          | Upper  | Mean  | Geometric |
|------------------------|------------|----------------|--------|-------|-----------|
| Clay                   | Clay       | 0.002          | 0.004  | 0.003 | 0.00283   |
| Very Fine Silt         | <b>VFM</b> | 0.004          | 0.008  | 0.006 | 0.00566   |
| <b>Fine Silt</b>       | FM         | 0.008          | 0.016  | 0.011 | 0.0113    |
| Medium Silt            | <b>MM</b>  | 0.016          | 0.032  | 0.023 | 0.0226    |
| <b>Coarse Silt</b>     | <b>CM</b>  | 0.032          | 0.0625 | 0.045 | 0.0447    |
| Very Fine Sand         | <b>VFS</b> | 0.0625         | 0.125  | 0.088 | 0.0884    |
| <b>Fine Sand</b>       | <b>FS</b>  | 0.125          | 0.25   | 0.177 | 0.177     |
| <b>Medium Sand</b>     | <b>MS</b>  | 0.25           | 0.5    | 0.354 | 0.354     |
| <b>Course Sand</b>     | CS         | 0.5            | 1      | 0.707 | 0.707     |
| Very Course Sand       | <b>VCS</b> | $\mathbf{1}$   | 2      | 1.41  | 1.41      |
| Very Fine Gravel       | <b>VFG</b> | $\overline{2}$ | 4      | 2.83  | 2.83      |
| <b>Fine Gravel</b>     | FG         | 4              | 8      | 5.66  | 5.66      |
| <b>Medium Gravel</b>   | MG         | 8              | 16     | 11.3  | 11.3      |
| Coarse Gravel          | CG         | 16             | 32     | 22.6  | 22.6      |
| Very Coarse Gravel     | <b>VCG</b> | 32             | 64     | 45.3  | 45.3      |
| <b>Small Cobbles</b>   | <b>SC</b>  | 64             | 128    | 90.5  | 90.5      |
| Large Cobbles          | LC         | 128            | 256    | 181   | 181       |
| <b>Small Boulders</b>  | <b>SB</b>  | 256            | 512    | 362   | 362       |
| <b>Medium Boulders</b> | MB         | 512            | 1024   | 724   | 724       |
| Large Boulders         | LB         | 1024           | 2048   | 1448  | 1450      |

**Tabla Nº 23. Clases de grano manejado por defecto en Hec – Ras 4.1**

**Fuente: Manual de Hec-Ras 4.1**

La gravedad específica de los sedimentos está determinada por defecto en Hec-Ras 4.1 con un valor de 2.65.

Estas características del sedimento pueden ser modificadas según criterio del usuario:

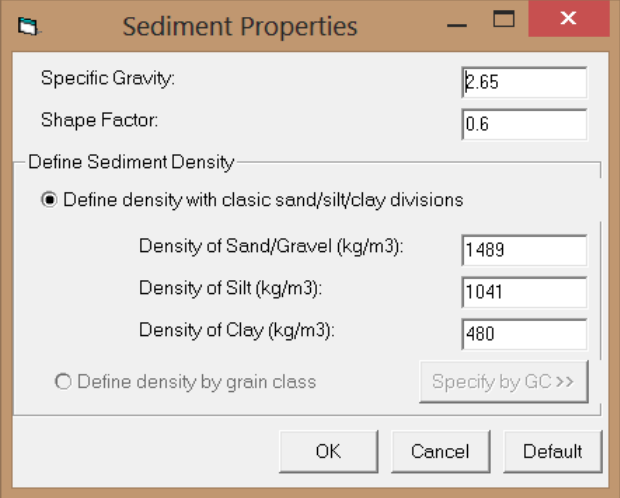

#### **3.5.2.1.9. FLUJO QUASI – NO PERMANENTE**

En el cálculo de transporte de sedimentos en Hec-Ras 4.1 interviene el flujo basado en el flujo Quasi – No Permanente, el cual se aproxima a un hidrograma para series de flujo constante asociado con su correspondiente duración.

#### **3.5.2.1.10. SERIES DE FLUJO (FLOW SERIES)**

En Hec - Ras 4.1 una vez abierto el editor de las series de flujo, dentro del apartado datos del hidrograma (Hidrograph Data) encontramos tres aparatados que deben ser introducidos manualmente:

**Duración de Flujo (Hours):** cada serie debe poseer una duración determinada, que representa el tiempo para el cual el caudal es constante.

**Incrementos de Calculo (Hours):** cada serie debe poseer una duración determinada, que representa el tiempo para el cual el caudal es constante. **Flujo (m³/s):** Representa el caudal medido para cada uno de los intervalos de tiempo.

#### **3.5.2.1.11. PROFUNDIDAD NORMAL (NORMAL DEPTH)**

Con esta pendiente Hec-Ras determina las profundidades aguas abajo para cada una de las series de flujo por medio del método Área-Pendiente.

# **3.5.2.1.12. SERIES DE CALADO (STAGE SERIES)**

Permite ingresar tiempos para series de cotas del nivel de agua. No se requieren en este caso incrementos de tiempo.

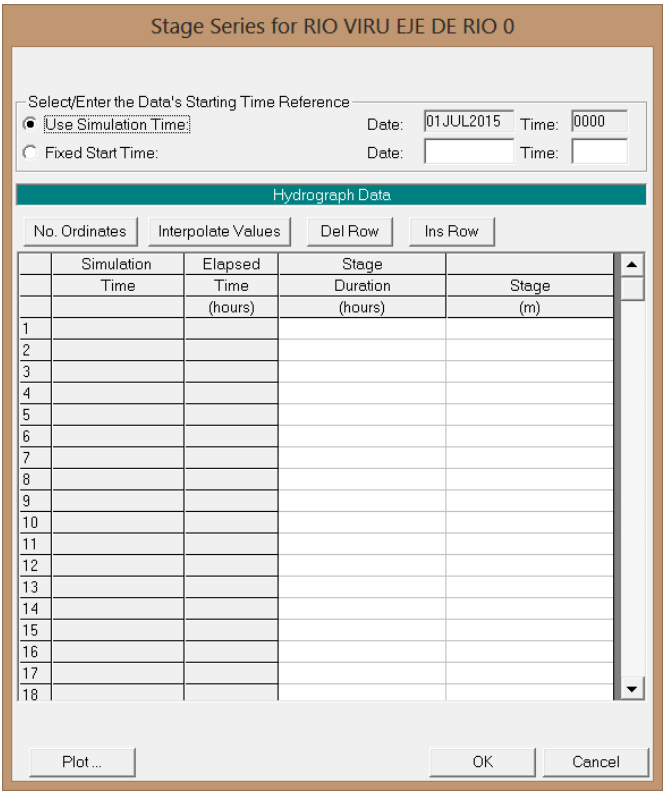

# **3.6. ECOLOGÍA E IMPACTO AMBIENTAL**

Actualmente la realización de **Estudios de impacto ambiental** forma parte del conjunto de evaluaciones de un proyecto. La aceptación de la importancia de incluirlos entre los criterios de análisis es relativamente reciente **(Código del Medio Ambiente y Recursos Naturales – año 1990)**, esto es un gran logro para la prevención de los daños y la adopción de medidas correctivas.

Teniendo en cuenta la particularidad y el entorno en el que se implementará los diques de encauzamiento, se establecerá un esquema metodológico que permita la identificación de los impactos ambientales positivos y negativos que podría generar el Proyecto a su entorno y viceversa; esquema que tiene como principal sustento el empleo de herramientas complementarias entre sí y permite realizar adecuadamente una predicción, identificación e interpretación del impacto ambiental en los diferentes componentes del ambiente.

Entre las metodologías a emplearse en el presente estudio tenemos: los Flujograma de Procesos, los Diagramas Causa – Efecto, las Hojas de Campo y la Matriz Tipo Leopold Modificada; cada una de estas herramientas serán adaptadas a las características particulares del Proyecto y a las condiciones del entorno ambiental del mismo, con la finalidad de efectuar una aplicación efectiva de las mismas.

## **3.6.1. CONCEPTOS BÁSICOS**

#### **Impacto Ambiental**

Es la alteración que se produce en el medio ambiente natural y humano cuando se lleva a cabo un proyecto o una actividad. Las obras de ingeniería, tales como: la construcción de una carretera,
diques de encauzamiento, obas hidráulicas; zona de recreo o cualquier otra actividad similar; tiene un impacto sobre el medio ambiente.

#### **Estudio de Impacto Ambiental (E.I.A.)**

Es el estudio técnico, de carácter interdisciplinario, que incorporado en el procedimiento de la E.I.A., está destinado a predecir, identificar, valorar y corregir las consecuencias o efectos ambientales que determinadas acciones pueden causar sobre la calidad de vida del hombre y su entorno. Es un documento que debe presentar el titular del proyecto, el cual deberá identificar, describir y valorar de manera apropiada los efectos notables y previsibles que la realización del proyecto produciría sobre los distintos aspectos ambientales.

#### **Tipología de Impacto Ambiental**

Corresponde a los diferentes tipos de impacto, positivos o negativos que tienen lugar sobre el medio ambiente, pudiendo clasificarse de la siguiente manera:

#### **a) Por la variación de la calidad del medio ambiente**

#### - **Impacto Positivo**

Un impacto positivo se describe como aquel que sirve para mejorar el medio ambiente.

#### - **Impacto Negativo**

El impacto negativo se describe como aquel cuyo efecto se traduce en la pérdida de valor estéticocultural, paisajística, de productividad ecológica o en aumento de los perjuicios derivados de la contaminación, y demás riesgos ambientales; es decir, corresponde a aquel impacto que degrada la zona.

#### **b) Por su persistencia**

#### - **Impacto temporal**

Aquel cuyo efecto supone una alteración no permanente en el tiempo, con un plazo temporal de manifestación que puede determinarse.

Si la duración del efecto es inferior a un año, se considera que el impacto es fugaz; si dura entre 1 y 3 años, Temporal propiamente dicho y si dura entre 4 y 10 años, Pertinaz.

#### - **Impacto permanente**

Aquel cuyo efecto supone una alteración, indefinida en el tiempo, de los factores medioambientales predominantes en la estructura o en la función de los sistemas de relaciones ecológicas o ambientales presentes en el lugar. En general un impacto será permanente cuando la duración de su efecto es superior a diez años.

#### **c) Por la relación Causa – efecto**

#### - **Impacto simple**

Aquel cuyo efecto tiene una incidencia inmediata en algún factor ambiental.

#### - **Impacto indirecto o secundario**

Aquel cuyo efecto supone una incidencia inmediata respecto a la interdependencia o, en general a la relación de un factor ambiental con otro.

#### **3.6.2. EVALUACIÓN DE IMPACTO AMBIENTAL**

La identificación y evaluación de impactos ambientales es parte fundamental del presente estudio, pues constituye la base para la elaboración del Plan de Manejo Ambiental, en el cual se plantearán las medidas que se deberá implementar para prevenir, mitigar y/o corregir los impactos ambientales negativos.

Para la identificación y evaluación de los impactos ambientales que se pueden suscitar por las actividades que involucran: la fase de construcción, fase de operación y mantenimiento; así como la fase de cierre del proyecto de construcción de diques, sobre el medio ambiente natural, social, económico y cultural, en el área de influencia; se han utilizado metodologías basadas en la comparación de escenarios a corto y mediano plazo.

El procedimiento metodológico seguido para realizar el análisis de los impactos ambientales del Proyecto, se desarrollara de la siguiente manera.

- Identificación de las actividades del proyecto que van a generar impactos ambientales.
- Descripción de los principales impactos ambientales susceptibles de ser impactados.
- Evaluación de los impactos ambientales potenciales.

#### **3.6.3. SECUENCIA DEL ESTUDIO DE IMPACTO AMBIENTAL (EIA)**

Para llevar a cabo el EIA será necesario seguir una secuencia de actividades que se señalan a continuación.

- Revisión y análisis de la documentación técnica referente al proyecto.
- Señalar específicamente todas aquellas normas, leyes y reglamentos inherentes a la preservación de los recursos naturales, medio ambiente en general.
- Descripción de las actividades del proyecto en las fases de construcción, operación y mantenimiento.
- Evaluación de la línea de base ambiental, describiendo las características de los factores que integran cada uno de los componentes ambientales (medio físico, suelo, capacidad de uso de tierra, aspectos social, económico, cultural y antropogénica).
- Identificación, evaluación y valoración de los impactos producidos ya sea negativos, positivos, directos e indirectos y acumulativos.
- Elaboración del Plan de Manejo Ambiental, el cual estará integrado por diferentes programas tales como: vigilancia ambiental, manejo de residuos sólidos, compensación, contingencias, capacitación y educación ambiental y el plan de abandono o cierre).
- De las actividades del proyecto se tiene que realizar un análisis de riesgos y vulnerabilidad.
- Por último concluir con las conclusiones y recomendaciones del estudio.

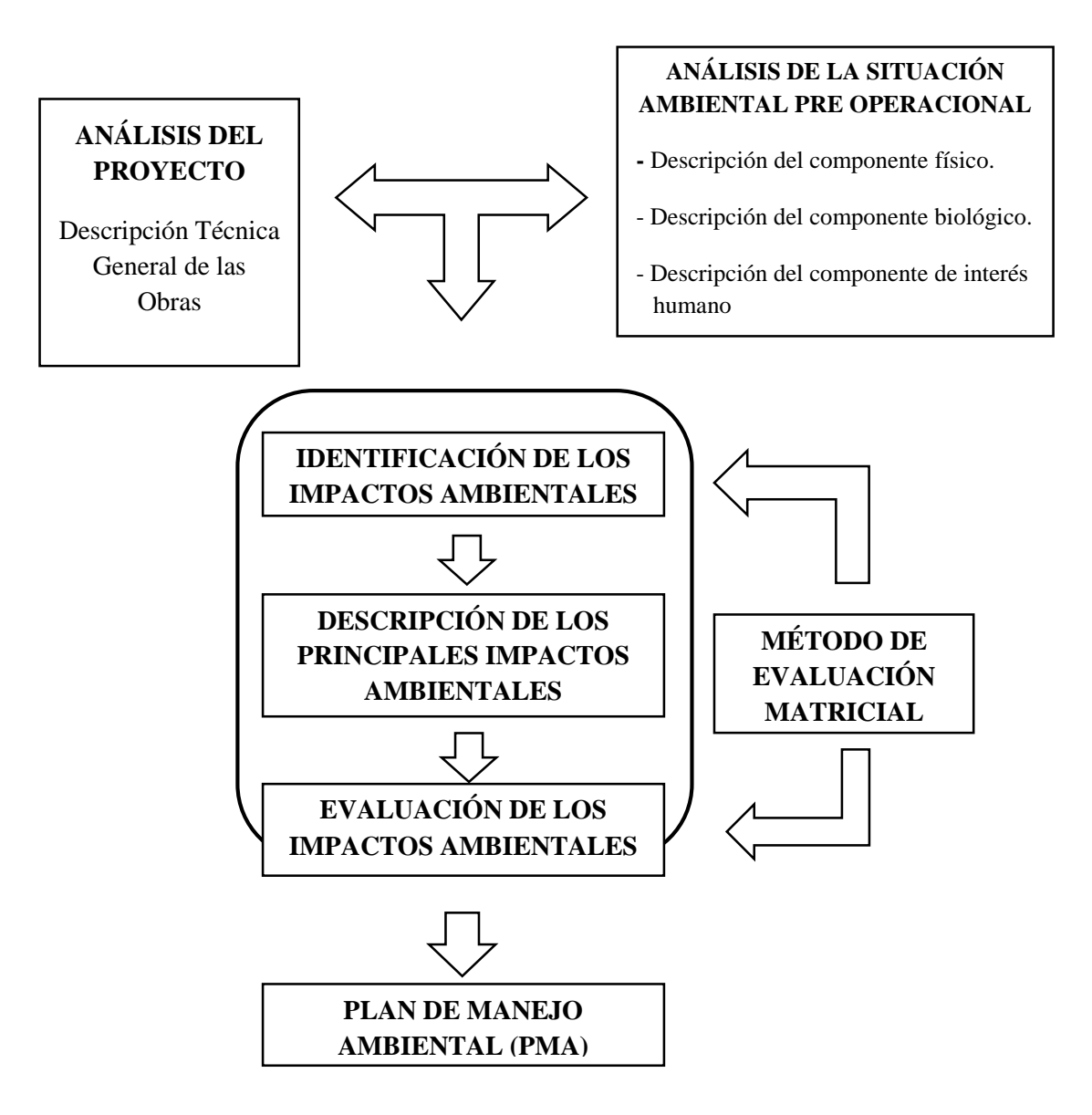

**Figura 4. Secuencia del EIA (proceso predictivo)**

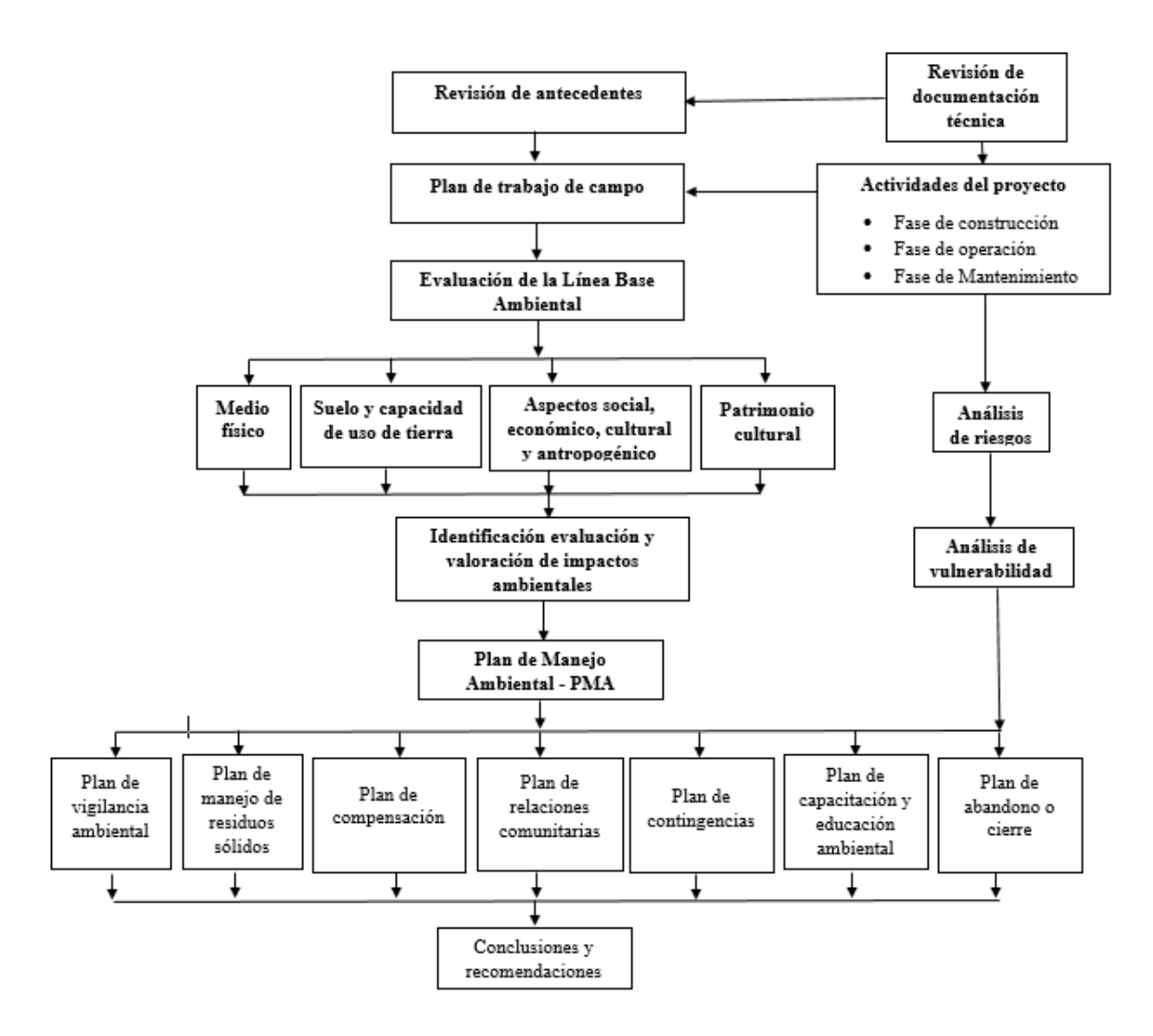

**Figura 5. Secuencia del Estudio de Impacto Ambiental en forma detallada**

## **3.6.4. METODOLOGÍA PARA LA IDENTIFICACIÓN DE IMPACTO AMBIENTAL**

Basados en la particularidad y el entorno en el que se implementará los diques de encauzamiento, se ha establecido un esquema metodológico que permita la identificación, predicción y valoración de los impactos ambientales positivos y negativos, que podría generar el Proyecto a su entorno y viceversa. Entre las metodologías empleadas en el presente estudio, **Figura 6** tenemos:

- Flujogramas de Procesos.
- Diagramas de Causa efecto
- Las hojas de Campo
- Matriz tipo Leopold Modificada

Las mismas que son adaptadas a las características particulares del Proyecto y a las condiciones del entorno ambiental del mismo, con la finalidad de efectuar una aplicación efectiva. De esta manera, la metodología empleada permite identificar las actividades del proyecto generadoras de impactos y los principales componentes ambientales afectados. Ello asegura establecer las acciones para la mitigación de impactos, lo cual permitirá asegurar la viabilidad ambiental del proyecto.

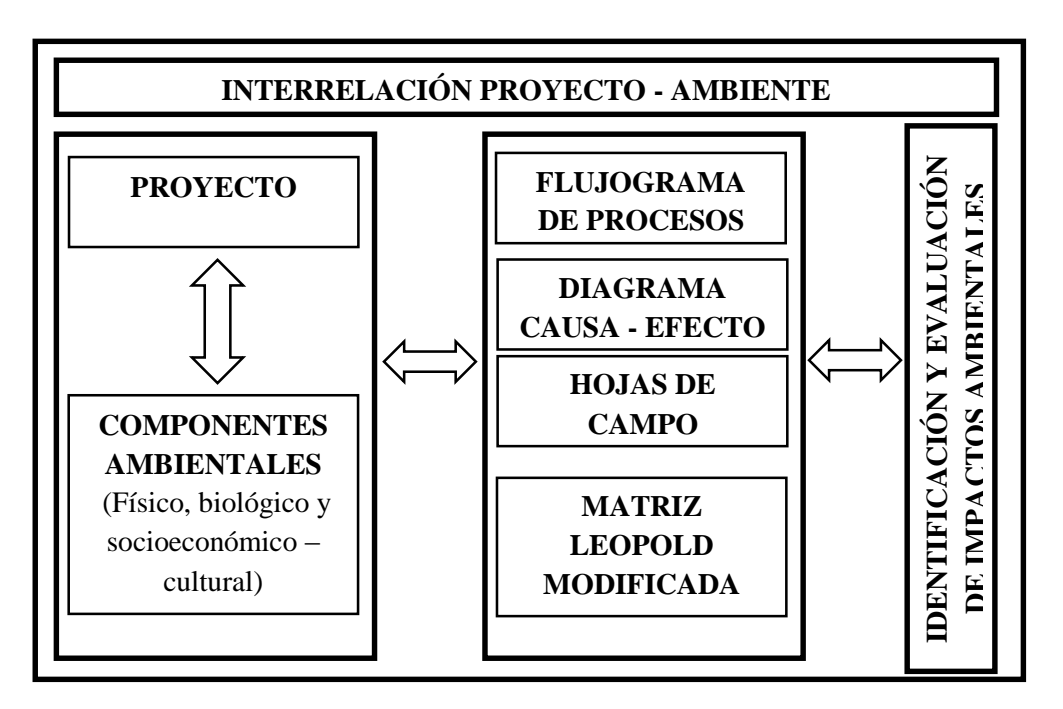

**Figura 6. Esquema metodológico de identificación y evaluación de los impactos ambientales en el proyecto**

#### **A. FLUJOGRAMA DE PROCESOS**

Esta herramienta consiste básicamente en definir y ordenar los sub-procesos de manera secuencial, considerando que el producto obtenido en cada sub-proceso constituye el insumo principal para el siguiente sub-proceso de la cadena.

El flujograma de procesos permite la identificación directa de los aspectos ambientales producidos por cada uno de los sub-procesos principales que componen la cadena del Proyecto, de manera que para el presente estudio ha sido aplicado para el **análisis de la etapa de operación del Proyecto**.

#### **B. DIAGRAMA DE CAUSA – EFECTO**

El Diagrama Causa-Efecto es una metodología que permite identificar impactos ambientales directos (primarios) e indirectos (secundarios y terminales), benéficos y perjudiciales, mostrando ilustrativamente, en forma secuencial, las interrelaciones que existen entre las acciones causales y los efectos producidos sobre los factores ambientales.

El Diagrama Causa-Efecto, relaciona las alteraciones ambientales producidas sobre el ambiente físico, biológico, socioeconómico y cultural en el ámbito de influencia del proyecto en estudio, durante las diferentes etapas de ejecución del mismo. La aplicación de este método de encadenamiento de efectos, conocido también como "redes" o "árbol de impacto" fue realizado por **Sorensen (1971)**.

#### **C. MATRIZ TIPO LEOPOLD MODIFICADA**

La metodología desarrollada por **Leopold (1971)**, se sustenta en una matriz de doble entrada en la cual las entradas, según columnas, contienen las acciones que potencialmente pueden alterar al medio ambiente, y que son adaptadas de acuerdo a las características de cada proyecto; y las entradas, según filas, corresponden a los factores ambientales (agrupados en función al componente

y medio ambiental que caracterizan) susceptibles a ser alterados por las acciones del proyecto. Cada celda de interacción representa un potencial efecto sobre el ambiente que pueden generar las acciones del Proyecto.

Para la evaluación de los impactos ambientales potenciales a través de la Matriz Tipo Leopold, se utiliza los criterios que se describen a continuación:

#### a) **Tipo de impacto**

Hace referencia a las características benéficas o dañinas de un impacto. Su calificación es de tipo cualitativo, como POSITIVO (+) o NEGATIVO (-).

#### **b) Magnitud del impacto**

Se refiere al grado de afectación que presenta el impacto sobre el medio. Se califica en forma cuantitativa.

El criterio está basado en el **Método de Fisher – Davies;** que considera la evaluación de la situación de referencia o pre operacional, que es una medida de la degradación del ambiente, puntuando de 1 a 5 de forma subjetiva según juicio de un equipo evaluador multidisciplinar y de acuerdo con la importancia del parámetro o factor ambiental; siendo:

- **1. Poco significativo**
- **2. Significativo**
- **3. Muy significativo**
- **4. Severo**
- **5. Crítico.**

La matriz de compatibilidad (Tipo Leopold), relaciona las acciones derivadas del proyecto y los factores ambientales considerados importantes; para luego calificarla de acuerdo a la magnitud del impacto, que se encontrara precedida del signo + ó – según el tipo de impacto sea positivo o negativo.

| Impacto positivo            |  |  |  |  |
|-----------------------------|--|--|--|--|
| Impacto negativo            |  |  |  |  |
| <b>MAGNITUD DEL IMPACTO</b> |  |  |  |  |
| Crítico                     |  |  |  |  |
| Severo                      |  |  |  |  |
| Muy significativo           |  |  |  |  |
| Significativo               |  |  |  |  |
| Poco significativo          |  |  |  |  |

 **Tabla Nº 24. Colores Utilizados para definir el tipo de impacto ambiental.**

**Fuente: Elaboración propia**

Para establecer la jerarquización de los impactos positivos y negativos a una escala numérica; se utiliza los criterios descritos por **Damián De Torres (1999)**.**Revista de Medio Ambiente Nº 12. Universidad de la Laguna (España),** en la cual se considera que la magnitud de los impactos podría tener categorías y valores como los que se muestran en los cuadros siguientes:

 **Tabla Nº 25. Rangos de valoración de impactos positivos**

| Categoría          | <b>Valores</b> |
|--------------------|----------------|
| Muy significativo  | $201 - 400$    |
| Significativo      | $61 - 200$     |
| Poco significativo | $16 - 60$      |
| Nada significativo | $0 - 15$       |

#### **Fuente: Elaboración propia**

 **Tabla Nº 26. Rangos de valoración de impactos negativos**

|                    | <b>Valores</b> |
|--------------------|----------------|
| Crítico            | 401 a 500      |
| Muy significativo  | $201 - 400$    |
| Significativo      | $61 - 200$     |
| Poco significativo | $16 - 60$      |
| Nada significativo | $0 - 15$       |

**Fuente: Elaboración propia**

# **CAPÍTULO IV**

## **RESULTADOS**

#### **4.1. ESTUDIO HIDROLÓGICO**

Para el estudio hidrológico, se tomó la información hidrométrica de los reportes históricos de los caudales máximos diarios, desde 1950 al 2012. En un principio de la Estación Huacapongo (1950-1999) y luego de Sifón Virú (1999-2008). Este registro de caudales se encuentra en la **Sub – Gerencia de Operación y Mantenimiento del Proyecto Especial CHAVIMOCHIC. (Ver Anexo A-Tabla Nº 01)**

#### **4.1.1. CALCULO DEL PERIODO DE RETORNO (TR)**

En la medida que el diseño de estructuras de defensas ribereñas, incluye la determinación de riesgos; se elabora la siguiente **Tabla Nº 24**, el mismo que nos muestra el periodo de retorno (T) en función al Riesgos de Falla asociado y a la vida útil de la obra. Según **Rubén Terán (1998)**, se debe considerar una probabilidad cercana a la unidad, que el suceso de máxima avenida no ocurra en cualquier año.

| <b>Riesgo</b> | Vida Útil de la Obra (n) en años |       |       |        |       |        |        |            |
|---------------|----------------------------------|-------|-------|--------|-------|--------|--------|------------|
|               |                                  | 10    | 15    | 20     | 25    | 50     | 100    | <b>200</b> |
| 0.01          | 100                              | 995.5 | 1493  | 1990.5 | 2488  | 4975.5 | 9950.4 | 19900.3    |
| 0.1           | 10                               | 95.4  | 142.9 | 190.3  | 237.8 | 475.1  | 949.6  | 1898.7     |
| 0.2           | 5                                | 45.3  | 67.7  | 90.1   | 112.5 | 224.6  | 448.6  | 896.8      |
| 0.3           | 3.3                              | 28.5  | 42.6  | 56.6   | 70.6  | 140.7  | 280.9  | 561.2      |
| 0.332         | 3                                | 25.3  | 37.7  | 50.1   | 62.5  | 124.4  | 248.4  | 496.2      |
| 0.4           | 2.5                              | 20.1  | 29.9  | 39.7   | 49.4  | 98.4   | 196.3  | 392        |
| 0.5           | 2                                | 14.9  | 22.1  | 29.4   | 36.6  | 72.6   | 144.8  | 289        |
| 0.75          | 1.3                              | 7.7   | 11.3  | 14.9   | 18.5  | 36.6   | 72.6   | 144.8      |
| 0.99          |                                  | 2.7   | 3.8   | 4.9    | 5.9   | 11.4   | 22.2   | 43.9       |

**Tabla Nº 27. Valores de periodo de retorno "T" asociado al riesgo "R" y a la vida útil "n" de la estructura**

**Fuente: Elaboración propia**

Para la colocación de las estructuras de protección (dique enrocado) se considera un periodo de retorno de 50 años, recomendación establecida por el **Ministerio de transportes y comunicaciones – Manual de Hidrología, Hidráulica y Drenaje, para proyectos de encauzamientos de defensas** 

**ribereñas**. Siguiendo este criterio, podemos observar en la **Tabla Nº 25**, que para el periodo de retorno recomendado; le corresponde una vida útil de 20 años, con un riesgo de ocurrencia de 0.333

 $R = 0.333$ n=20 años  $T=50$  años

Usando la ecuación (3.22), la probabilidad que el suceso de máximas avenidas ocurra en cualquier periodo será,

$$
P = 1 - (1 - R)^{\frac{1}{n}}
$$

$$
P = 1 - (1 - 0.333)^{\frac{1}{20}}
$$

 $P = 0.02$  (Probabilidad que el caudal de máxima avenida, sea superado en un año cualquiera)

Luego, hay una probabilidad,  $1 - P = 98$  % que el evento de máxima avenida no ocurra en un año cualquiera.

#### **4.1.2. CAUDAL DE DISEÑO (Q)**

## **4.1.2.1. DISTRIBUCIÓN GUMBEL 4.1.2.1.1. PARÁMETROS PARA LA DISTRIBUCIÓN GUMBEL**

Haciendo uso de los datos de la **Tabla Nº 02 (Anexo A)**, calculamos los parámetros de la distribución Gumbel

 $n= 63$  (Numero de observaciones)

 $\checkmark$  Caudal Medio  $(\mu_Q)$ 

$$
\mu_{Q=\frac{\sum Q}{n}}
$$
  

$$
\mu_{Q=\frac{\sum_{1}^{63}Q}{63}=\frac{3443.64}{63}=54.66
$$

 $\checkmark$  Varianza ( $\sigma_\mu$ )

$$
\sigma_\mu = \sqrt{\frac{\Sigma (Q - \mu_Q)^2}{n-1}}
$$

$$
\sigma_{Q} = \sqrt{\frac{\Sigma (Q - 54.66)^{2}}{62}} = \sqrt{\frac{240938.32}{62}} = 62.34
$$

**Calculo del parámetro de escala**  $(\alpha)$ , ecuación (3.2)

$$
\alpha = \frac{\sqrt{6}}{\pi} * 62.34 = 48.61
$$

**Calculo del parámetro de posición**  $(\beta)$ , ecuación  $(3.3)$ 

$$
\beta = 54.66 - 0.5772 * 48.61
$$

$$
\beta=26.61
$$

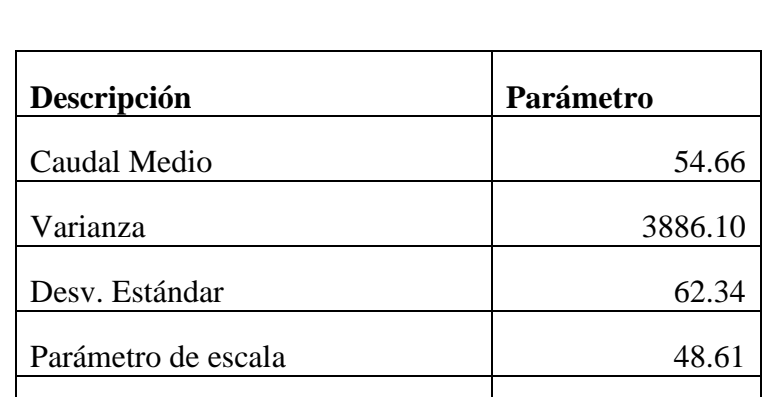

Parámetro de Posición 26.61

#### **Tabla Nº 28. Parámetros estadísticos para la distribución Gumbel calculados**

 **Fuente: Elaboración propia**

## **4.1.2.1.2. ANÁLISIS DE CONSISTENCIA PARA LA DISTRIBUCIÓN GUMBEL**

#### **Prueba de Ajuste**

Para determinar la bondad de ajuste de las máximas avenidas diarias anuales del rio Virú a la distribución Gumbel, se plantea las siguientes hipótesis:

- Ho: las máximas avenidas diarias anuales del rio Virú, siguen la distribución Tipo Gumbel
- Ha: La distribución Tipo Gumbel No es el Modelo que siguen **las máximas avenidas diarias anuales del rio Virú**

#### **Prueba de Kolgomorov y Smirlow**

Se hace uso de los datos de la **Tabla Nº 03 (Anexo A)**

Calculo de la diferencia tabulada con nivel de significancia **(**α=5%)

Según la **Tabla Nº 02,** para n > 40 y α=5%, obtenemos la diferencia máxima teórica

$$
\Delta_{\alpha} = \frac{1.36}{\sqrt{n}}
$$

$$
\Delta_{\alpha} = \frac{1.36}{\sqrt{63}} = 0.1713439
$$

 $\checkmark$  Diferencia absoluta máxima entre frecuencia acumulada observada y teórica **(Ver Tabla 03 – Anexo A)**

$$
\Delta_{max} = |F(m) - F(X)|
$$

$$
\Delta_{max} = 0.199393965
$$

**Criterio de decisión** 

**Como** 

$$
\Delta_{max} = 0.199 > \Delta_{\alpha} = 0.171, \qquad \text{Se rechaza H0.}
$$

Por lo tanto, estadísticamente las máximas avenidas diarias anuales del rio Virú, no se ajustan a la Distribución Gumbel.

### **4.1.2.2. DISTRIBUCIÓN LOG PEARSON TIPO III**

En este modelo se trabaja con los Logaritmos en base 10, del caudal de máximas avenidas,  $Z = \log Q$ 

## **4.1.2.2.1. CALCULO DE PARÁMETROS PARA EL MODELO LOG PEARSON TIPO III**

En base a la **Tabla Nº 04 (Anexo A)**, calculamos los parámetros de la distribución Log-Pearson Tipo III

#### **Promedio**

$$
\mu_Z = \frac{\sum log_{10}(Q_i)}{n}
$$

$$
\mu_Z = \frac{97.06}{63} = 1.54
$$

**Desviación estándar**

$$
\sigma_Z = \sqrt{\frac{\sum (\log_{10}(Q_i) - \mu_Z)}{n - 1}}
$$

$$
\sigma_{Z} = \sqrt{\frac{10.555}{62}} = 0.413
$$

**Coeficiente de Asimetría**

$$
\gamma = \frac{n * \sum (log_{10}(Q_i) - \mu_Z)^3}{(n-1) * (n-2) * \sigma_Z^3}
$$

$$
\gamma = \frac{63*0.763}{(62)*(61)*0.413^3} = 0.181
$$

 $\checkmark$  Calculo del parámetro de posición ( $\alpha$ ) (Ecuación 3.5)

$$
\alpha = (\frac{2}{2.933})^2
$$

 $α = 48.605$ 

 $\checkmark$  Calculo del parámetro de escala  $(\beta)$ , (Ecuación 3.6)

$$
\beta = \frac{62.339}{\sqrt{48.605}} = 54.661
$$

 $\checkmark$  **Calculo del parámetro de posición**  $(Z_0)$ **, (Ecuación 3.7)** 

$$
Z_0 = 54.66 - 54.661 * 48.605
$$

$$
Z_0 = -3.02
$$

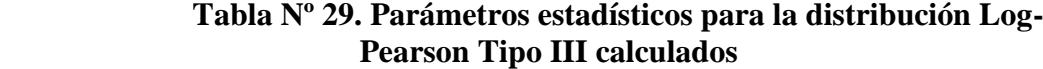

| Descripción                    | Parámetro |
|--------------------------------|-----------|
| Promedio                       | 1.54      |
| Varianza                       | 0.17      |
| Desy. Estándar                 | 0.41      |
| Coeficiente de Asimetría       | 0.18      |
| Parámetro de escala $(\alpha)$ | 122.07    |
| Parámetro de Posicion $(y)$    | 0.04      |
| Parámetro de Posicion (Zo)     | $-3.02$   |

 **Fuente: Elaboración propia**

## **4.1.2.2.2. ANÁLISIS DE CONSISTENCIA PARA LA DISTRIBUCIÓN LOG PEARSON TIPO III**

#### **Prueba de Ajuste**

Hipótesis:

- Ho: las máximas avenidas diarias anuales del rio Virú, siguen la distribución Tipo Log Pearson Tipo III
- Ha: La distribución Log Pearson Tipo III, No se ajustan a las **máximas avenidas diarias anuales del rio Virú**

#### **Prueba de Kolgomorov y Smirlow**

 $\checkmark$  Diferencia absoluta máxima entre frecuencia acumulada observada y teórica **( Ver Anexo A)**

$$
\Delta_{max} = |F(m) - F(X)|
$$

$$
\Delta_{max} = 0.078573739
$$

 $\checkmark$  Criterio de decisión

Como

$$
\Delta_{max} = 0.079 \leq \Delta_{\alpha} = 0.171
$$
, *Se acepta la H0.*

Por lo tanto, las máximas avenidas diarias anuales del rio Virú, se ajustan significativamente a la Distribución Log Pearson Tipo III.

## **4.1.2.3. ANÁLISIS DE FRECUENCIA Y CÁLCULO DE CAUDAL DE DISEÑO**

Con la información histórica de máximas avenidas diarias anules del rio Virú, se calculó el factor de Frecuencia  $K_T$  (función del periodo de retorno) Para la **Distribución Log Pearson Tipo III**, en la medida que este fue el modelo que se ajustaba estadísticamente a los caudales máximos diarios del rio Virú, por lo cual, el valor de  $K_T$ , se calcula en base a las ecuaciones (3.27) (3.28) y (3.29)

 $\checkmark$  Calculo del coeficiente  $k$ 

$$
k=\frac{\gamma}{6}
$$

$$
k = \frac{0.181}{6} = 0.0302
$$

#### **Calculo de**

Calculamos en primer término w para un caudal de 50 años, ecuación (3.29)

$$
w = [\ln(50^2)]^{\frac{1}{2}} = 2.797
$$

El **valor Z**, se calcula con la **ecuación (3.28)**

$$
z = 2.797 - \frac{2.515517 + 0.802853 * 2.797 + 0.010328 * 2.797^2}{1 + 1.432788 * 2.797 + 0.189269 * 2.797^2 + 0.001308 * 2.797^3}
$$

$$
z=2.05
$$

**El factor de frecuencia**  $K_T$ , se calcula en base a la ecuación (3.27)

$$
K_T = 2.05 + (2.05^2 - 1) * 0.0302 + \frac{1}{3}(2.05^3 - 6 * 2.05) * 0.0302^2
$$

$$
- (2.05^2 - 1) * 0.0302^3 + 2.05 * 0.0302^4 + \frac{1}{3} * 0.0302^5
$$

 $K_T = 2.146$ 

**El caudal asociado será**

$$
Q_T = 10^{\mu_Z + K_T * \sigma_Z}
$$

$$
Q_T = 10^{1.54 + 2.146 * 0.413}
$$

$$
Q_T = 267.65 \quad \frac{m3}{s}
$$

#### **Límites de Confianza**

Para calcular el tamaño del intervalo de confianza se usara un nivel de confianza  $β=90\%$ , al cual le corresponde un nivel de significancia *α* de:

$$
\alpha = \frac{1-\beta}{2}
$$

$$
\alpha = \frac{1 - 0.9}{2} = 0.05
$$

$$
\alpha=5\%
$$

Luego, según **Ven Te show (1994)**, los límites Inferior y Superior de confianza se definen como:

$$
LCS = 10^{\log_{10} Q_T + IC}
$$
 (Límite superior de confianza)  

$$
LCI = 10^{\log_{10} Q_T - IC}
$$
 (Límite inferior de confianza)

**Donde:**

$$
IC = \frac{Z_{\alpha} * \sigma_Z}{\sqrt{n}} (1 + 0.5 * K^2)^{0.5}
$$

IC: Factor de límite de confianza

 $Z_{\alpha}$ : Distribución.Normal. Estandar.Inv ( $Z_{\alpha=5\%} = 1.645$ )

K: Factor de frecuencia (K=2.15, para un periodo de retorno de 50 años)

n: numero de observaciones

 $Q_T$ : Caudal de máxima avenida.

#### **Obtenemos**

$$
IC = \frac{1.645 * 0.413}{\sqrt{63}} (1 + 0.5 * 2.15^{2})^{0.5}
$$

$$
IC = 0.156
$$

Reemplazando en la fórmula de intervalos de confianza propuestos por **Ven Te Chow (1994)**, tendremos

$$
LCI = 10^{\log_{10} 267.65 - 0.156} = 187.088 \, m3/s
$$
\n
$$
LCS = 10^{\log_{10} 267.65 + 0.156} = 382.953 \, m3/s
$$

De manera similar, en la **Tabla Nº30** y **Figura 7**. Se muestra los caudales y el factor de frecuencia para diferentes periodos de retorno. Así como los intervalos de confianza asociados

| T                |              | Z      |           |        | Intervalo de |          |
|------------------|--------------|--------|-----------|--------|--------------|----------|
| $(A\tilde{n}os)$ | Probabilidad |        | $K_T$     | QT     | confianza    |          |
|                  |              |        |           |        | $(-)$        | $^{(+)}$ |
| $\overline{2}$   | 0.5000       | 0.0000 | $-0.0301$ | 33.74  | 27.71        | 41.09    |
| 5                | 0.2000       | 0.8416 | 0.8315    | 76.51  | 60.89        | 96.14    |
| 10               | 0.1000       | 1.2816 | 1.2992    | 119.31 | 91.32        | 155.88   |
| 25               | 0.0400       | 1.7507 | 1.8114    | 194.09 | 140.95       | 267.27   |
| 50               | 0.0200       | 2.0537 | 2.1496    | 267.65 | 187.07       | 382.95   |
| 75               | 0.0133       | 2.2164 | 2.3336    | 318.76 | 218.01       | 466.05   |
| 100              | 0.0100       | 2.3263 | 2.4589    | 359.07 | 241.93       | 532.95   |
| 150              | 0.0067       | 2.4747 | 2.6293    | 422.16 | 278.60       | 639.72   |
| 200              | 0.0050       | 2.5758 | 2.7462    | 471.75 | 306.87       | 725.21   |
| 300              | 0.0033       | 2.7131 | 2.9059    | 549.05 | 350.12       | 861.00   |
| 400              | 0.0025       | 2.8070 | 3.0160    | 609.59 | 383.39       | 969.25   |
| 500              | 0.0020       | 2.8782 | 3.0997    | 660.05 | 410.75       | 1,060.65 |
| 1000             | 0.0010       | 3.0902 | 3.3513    | 838.24 | 505.18       | 1,390.88 |

**Tabla Nº 30. Caudales estimados e intervalos de confianza para diferentes periodos de retorno, utilizando la distribución Log-Pearson Tipo III**

**Fuente: Elaboración propia**

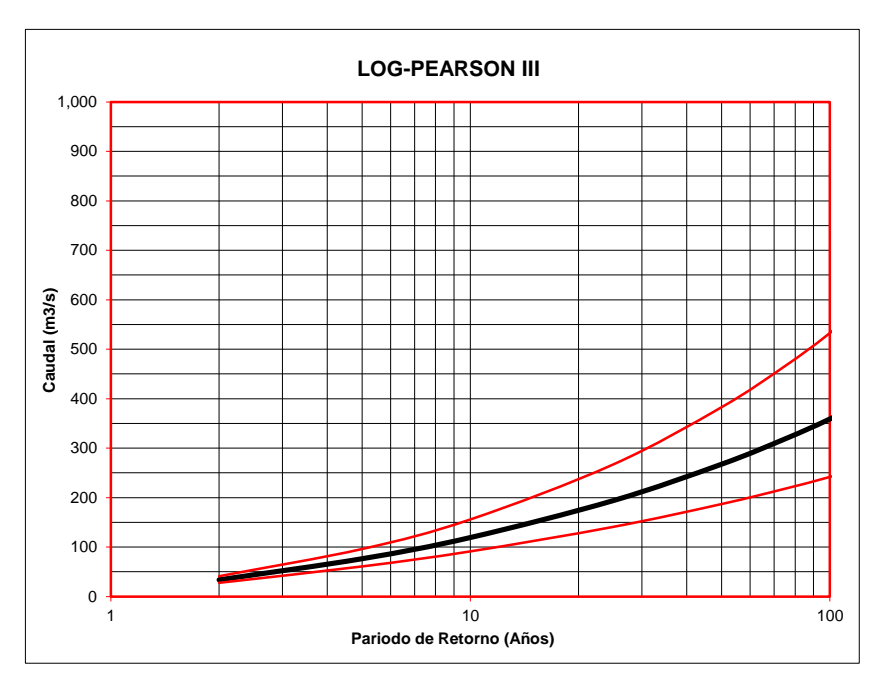

**Figura 7.Gráfico de intervalo de confianza para la distribución Log - Pearson tipo III**

Por lo tanto; el caudal para modelamiento hidráulico y diseño de diques de encauzamiento, será el máximo posible del intervalo de confianza para el periodo de retorno de 50 años, **382.95 m3/s**

#### **4.2. TOPOGRAFÍA.**

La topografía de la zona de estudio fue proporcionada por el área de Estudios del Proyecto Especial Chavimochic, quienes son los encargados de la actualización de los planos en formato digital (.dwg). La topografía de la zona se utilizó para obtener la siguiente información: generación de las curvas de nivel, perfiles longitudinales, secciones transversales, alineaciones en planta, definición de rasantes.

Los planos producidos a partir de la información adquirida son:

- $\triangleright$  Plano de planta con curvas de nivel a una equidistancia de 0.5 m en el cual se especifica la ubicación de los diques existentes, áreas de cultivo e infraestructura de riego como canales y tomas. **Ver Plano PG-01**
- $\triangleright$  Planos de perfil longitudinal a escala H: 1/1000 V: 1/100 del eje del rio y de las estructuras de encauzamiento, **Ver Planos: PL-01,PL-02,PL-03,PL-04,PL-05**
- $\triangleright$  Plano de Secciones Transversales a escala 1/200, el seccionamiento se hizo cada 20 m para tramos rectos y cada 10m para curvas, las cuales nos dan una configuración aproximada de las estructuras y encauzamiento, Ver **Planos: ST-01, ST-02, ST-03, ST-04, ST-05.**
- Plano de planta de inundación en condiciones actuales (sin diques). **Ver Plano PG-01.**
- Plano de planta de inundación en condiciones proyectadas (con diques). **Ver Plano PG-01.**

#### **4.3. ESTUDIOS GEOTÉCNICOS.**

#### **4.3.1. CLASIFICACIÓN DEL TIPO DE SUELO**

#### **SISTEMA UNIFICADO DE CLASIFICACIÓN DE SUELO (S.U.C.S.)**

 **MUESTRA C-01 (CALICATA 1) (Prof: -0.20 m. a – 1.50 m.) – Anexo B**

SG: Gravas mal graduadas, mezclas grava-arena, pocos finos o sin finos.

 **MUESTRA C-02 (CALICATA 2) (Prof: -0.18 m. a – 2.00 m.) – Anexo B**

SP: Arenas mal graduadas, con grava, pocos finos o sin finos.

 **MUESTRA C-03 (CALICATA 3) (Prof: -0.23 m. a – 1.75 m.) – Anexo B**

SP: Arenas mal graduadas, con grava, pocos finos o sin finos.

 **MUESTRA C-04 (CALICATA 4) (Prof: -0.50 m. a – 2.00 m.) – Anexo B**

SP: Arenas mal graduadas, con grava, pocos finos o sin finos.

## **SISTEMA AMERICAN ASSOCIATION OF STATE HIGHWAY AND TRANSPORTATION OFFICIALS (ASSTHO)**

Las muestras analizadas no pudieron ser clasificadas de manera precisa con este método; debido a que no presentaban ni límite plástico ni limite líquido. Únicamente se pudo tener una clasificación general de tipo **Material Granular** para todas las muestras tomadas, en la medida que menos del 35% en peso pasaban el tamiz Nº 200.

#### **4.3.2. CALCULO DE LA CAPACIDAD DE CARGA.**

De los resultados de la muestra **(Ver Anexo B)** y usando la **formula (3.33)** se tiene

$$
q_a = CN_c + D_f P_e N_q + \frac{1}{2} P_e B N_\gamma
$$

 $C = 0$  (grava, arena)

**Calculo del ángulo de fricción interna**, del análisis granulométrico C-03, se observa que el porcentaje de arena fina y limos es superior al 5%, por ende se hará uso de la **formula (3.34)**, con una densidad relativa ( Dr=46.99%) **(Ver anexo Bcálculo de densidad relativa)** según la cual

$$
\emptyset = 25 + 0.15 * 46.99 = 32.05
$$

$$
\emptyset = 32
$$

En base a las **Tablas 01-02 del Anexo B**, se observa que el ángulo de fricción interna calculado, está dentro de los límites recomendados para materiales granulares.

= 1.703Tn/m<sup>3</sup> **(Ver cálculo del peso específico Seco – Anexo B).**

Los coeficientes de capacidad de soporte para el modelo, serán estimados según la **Figura 02 (Anexo B).**

 $N_v \approx 25$ 

 $N_c \approx 44$ 

 $N_q \approx 28$ 

Los parámetros requeridos del diseño hidráulico y estructural son:

 $B = 1.80$  m

 $D_f$  = 1.80 m (Profundidad de desplante)

Reemplazando los datos anteriores en la siguiente formula:

$$
q_a = 0 * 18 + 1.80 * 1.703 * 28 + \frac{1}{2} * 1.703 * 1.80 * 25
$$

Se obtiene:

$$
q_a = 124.149 \; Tn/m^2 \cong 12.41 \; Kg/cm^2
$$

Este valor es el esfuerzo admisible del terreno con la cual debemos diseñar las estructuras del dique, que no sobrepasen este valor.

 $q_{ad} = \frac{12.41}{3}$  $\frac{3.41}{3} = 4.14$   $Kg/cm^2$  >  $q_{u\text{ñadique}} = 0.47$   $Kg/cm^2$ 

**OK.**

## **4.4. CÁLCULO HIDRÁULICO Y ESTRUCTURAL. 4.4.1. CONDICIONES PARA EL ENCAUZAMIENTO 4.4.1.1. PENDIENTE HIDRÁULICA**

La pendiente para nuestro caso sea de 8.5 ‰ obtenida del perfil longitudinal del tramo de estudio ubicado en el río Virú.

#### **4.4.1.2. RUGOSIDAD**

El valor para el coeficiente de Manning ("n") para las condiciones que presenta el río es de 0.030. Dicho valor se obtuvo de la **Tabla N°07,** el cual describe los diferentes valores de rugosidad para el uso de la fórmula de Manning.

#### **4.4.1.3. TALUD**

El talud que se empleará en el diseño se basa en la propuesta de **Ven Te Chow (1994)**, quien muestra el talud en función del tipo de material del mismo. Para nuestro caso nos recomienda utilizar un talud 2:1.

#### **4.4.1.4. TRANSPORTE DE SÓLIDOS DE FONDO** (Tf)

#### **Datos:**

 $\gamma_s = 1.703 \frac{gr}{cm^3} = 1703 \frac{Kg}{m^3}$ , peso específico del material hallado en el laboratorio.

$$
g = 9.81 \, m/s^2
$$

$$
n = 0.030
$$

$$
S = 8.5\% = 0.0085
$$

## $\bullet$  Calculo del  $D_m$  (Diámetro medio)

Se tomó el promedio de las Calicata (borde o lecho) Referente al  $D_m$ , para la cual se utilizó la **formula (3.61)**

**Calicata -1** 

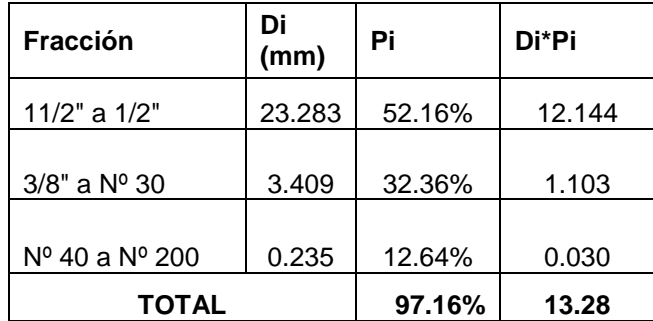

$$
D_m = \frac{1}{100} (23.283 * 52.16 + 3.409 * 32.36 + 0.235 * 12.64)
$$

 $D_m = 13.28 \, mm$ 

**Calicata -2**

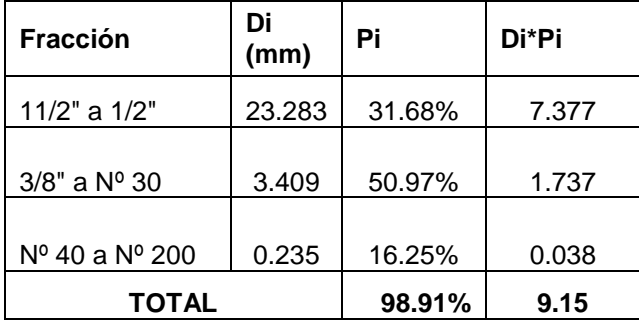

$$
D_m = \frac{1}{100} (23.283 * 31.68 + 3.409 * 50.97 + 0.235 * 16.25)
$$

$$
D_m=9.15\ mm
$$

#### **Calicata -3**

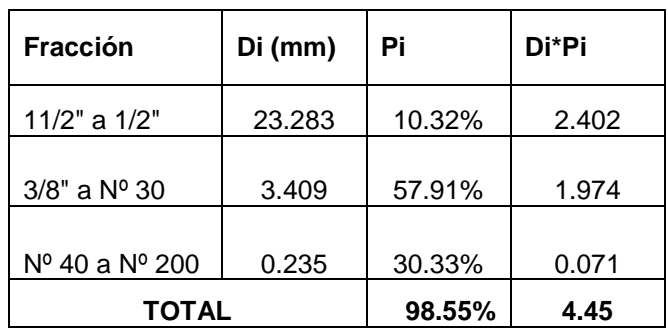

$$
D_m = \frac{1}{100} (23.283 * 10.32 + 3.409 * 57.91 + 0.235 * 30.33)
$$

$$
D_m=4.45\;mm
$$

**Calicata -4**

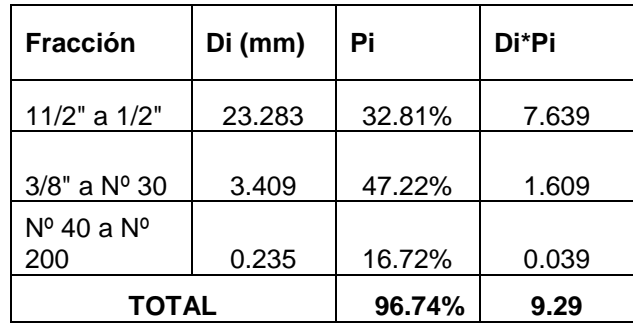

$$
D_{\rm m} = \frac{1}{100} (23.283 * 32.81 + 3.409 * 47.22 + 0.235 * 16.72)
$$

$$
D_m = 9.29 \; mm
$$

Luego el  $D_m$  promedio será:

$$
D_m = \frac{1}{4}(13.28 + 9.15 + 4.45 + 9.29) = 9.04 \, \text{mm} \approx 0.0090 \, \text{m}
$$

• Calculo el D<sub>90</sub>

**Calicata -1** 

$$
D_{90} = 38.1 + \frac{90 - 87.32}{100 - 87.32} * (50.8 - 38.1) = 40.78 \text{ mm}
$$

**Calicata -2** 

$$
D_{90} = 19.05 + \frac{90 - 76.18}{90.71 - 76.18} * (38.1 - 19.05) = 37.17 \text{ mm}
$$

**Calicata -3** 

$$
D_{90} = 12.7 + \frac{90 - 89.68}{93.13 - 89.68} * (19.05 - 12.7) = 13.29 \, \text{mm}
$$

**Calicata -4** 

$$
D_{90} = 38.1 + \frac{90 - 84.07}{100 - 84.07} * (50.8 - 38.1) = 42.83 \text{ mm}
$$

Resumiendo:

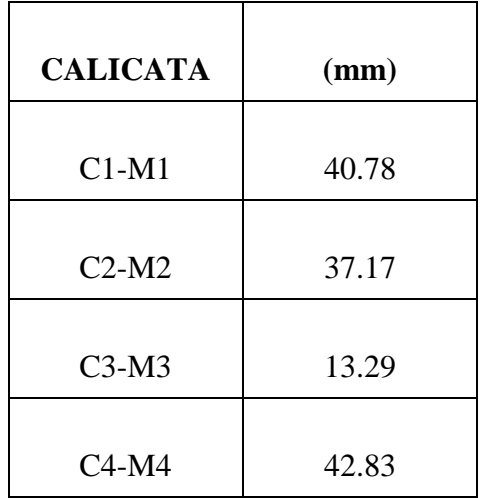

De todas estos valores tomamos el 13.29 mm, en la medida que se considera el menor tamaño que puede ser más fácil de transportar

$$
D_{90} = 13.29 \, mm \approx 0.01329 \, m
$$

• En seguida se calculará el  $n'$ ,  $\Delta$  y el  $T_0$ 

$$
n' = \frac{(D_{90})^{\frac{1}{6}}}{26} = \frac{(0.01329)^{\frac{1}{6}}}{26} = 0.0187
$$

$$
\Delta = \frac{\gamma_s - \gamma_a}{\gamma_a} = \frac{1703 - 1000}{1000} = 0.703
$$

 $R_h = Y$  (Tirante promedio que se tomó cuando el cauce es muy ancho)

Cuando se trata de un cauce muy ancho con respecto al tirante se puede considerar:  $R_h = Ys = 2.67 \, m$  (profundidad del flujo ante socavación)

$$
T_0 = \frac{R_{h*}S}{\Delta * D_m} = \frac{2.67 \times 0.0085}{0.703 \times 0.009} = 3.59
$$

 $\bullet$  Finalmente se hallara el Transporte de Sólidos de fondo  $(Tf)$ , utilizando la formula (3.58)

$$
\text{Tf} = 8 \times 1703 \times 9.81^{\frac{1}{2}} \times 0.703^{\frac{1}{2}} \times 0.009^{\frac{3}{2}} \left[ \left( \frac{0.0187}{0.03} \right)^{\frac{3}{2}} \times 2.44 - 0.047 \right]^{\frac{3}{2}}
$$

$$
Tf = 68.89
$$
  $Kg/s - m$ 

#### **4.4.1.5.FUERZA TRACTIVA (T)**

$$
T=\gamma R_h S
$$

Donde:

**T**= Fuerza Tractiva (kg/m<sup>2</sup>)

 $\gamma$  = Peso Específico del agua (1000 kg/m3)

**=** Radio medio hidráulico (m)

 $S =$  Pendiente  $= 0.0085$ 

 $T = 1000x2.67x0.0085 = 22.70 \text{ kg/m}$ 

El valor de la fuerza tractiva calculado para condiciones de máxima avenida nos va a producir una fuerte erosión de material del cauce que solamente admite una fuerza de arrastre crítica entre  $4.8 - 5$  kg/m<sup>2</sup>, ver **cuadro N° 05 anexo B**, por lo que se ha optado en revestir los taludes del cauce con enrocado, estructura propuestas en la Tesis.

Por lo tanto, el rio tiene bastante capacidad de arrastre que se activa a partir de cierto Tirante o Caudal; la misma que será resistido por el enrocado que admite una fuerza de arrastre de 16 kg/cm2 como mínimo.

## **4.4.2. CÁLCULO HIDRÁULICO 4.4.2.1. CÁLCULO DE LA SECCIÓN ESTABLE DEL RIO (B)**

#### **A. Método de Altunin – Manning**

$$
B = A * \frac{\sqrt{Q}}{0.3\sqrt{S}} \qquad A = (n * K^{\frac{5}{3}})^{\frac{3}{3+5*m}}
$$

Datos:

A=coeficiente  $n=0.030$ 

 $K = 12$  (Corresponde a un material de cauce de tipo aluvial)  $m=1$  (tipo de rio, correspondiente a cauces aluviales) exponente  $Q = 382.95$  m<sup>3</sup>/s  $S = 0.0085$ 

Se obtiene:

$$
A = (0.03 \times 12^{\frac{5}{3}})^{\frac{3}{3+5 \times 1}} = 1.24
$$

$$
B = 1.41 * \frac{\sqrt{382.95}}{0.0085^{0.2}}
$$

$$
B=64.43\ m
$$

#### **B. Método de Blench**

$$
B = 1.81 * \sqrt{\frac{Q * F_b}{F_S}}
$$

Datos:

 $Q = 382.95$  m<sup>3</sup>/s  $F_b$  = 1.2 (Factor de fondo – material grueso)  $F_S$  = 0.1 (Factor de orilla – material suelto)

Se obtiene:

$$
B = 1.81 * \sqrt{\frac{382.95 * 1.2}{0.1}}
$$

$$
B = 122.7 \text{ m}
$$

#### **C. Método de Simons y Henderson**

$$
B=K_1*Q^{\tfrac{1}{2}}
$$

Datos:

 $Q = 382.95$  m<sup>3</sup>/s  $K_1 = 2.90$  (Condición de fondo, corresponde a Fondo y orillas de gravas)

Se obtiene:

$$
B = 2.90 * 382.95^{\frac{1}{2}}
$$
  

$$
B = 56.75 \, m
$$

#### **D. Método de Pettis**

$$
B=4.44*\sqrt{Q}
$$

Datos:

 $Q = 382.95 \text{ m}^3/\text{s}$ Se obtiene:  $B = 4.44 * \sqrt{382.95}$  $B = 86.89 \ m$ 

#### **E. Recomendación práctica**

La recomendación que se da para un caudal máximo de  $382.95 \text{ m}^3/\text{s}$ es de 70 m.

 $B = 70 m$
#### **En Resumen:**

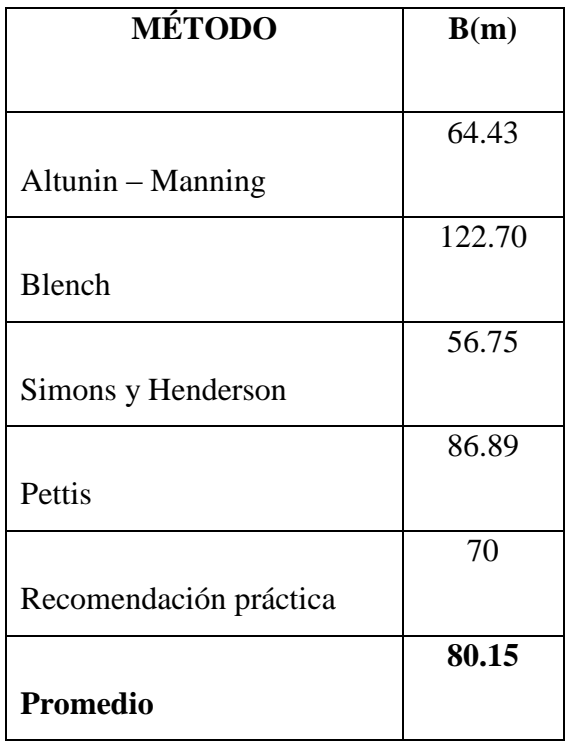

Luego, tomaremos:

 $B = 80 m$ 

# **4.4.2.2. TIRANTE DE MÁXIMA AVENIDA Y ALTURA DE ENCAUZAMIENTO**

# **A. TIRANTE DE MÁXIMA AVENIDA (T)**

$$
t = (\frac{Q}{K_S * B * S^{1/2}})^{\frac{3}{5}}
$$

Datos:

$$
Q=382.95 \mathrm{m}^3/\mathrm{s}
$$

 $B = 80.00 m$  $S = 0.0085$  $K_S = 33$  (Coeficiente de rugosidad – Correspondiente a cauce de rio con acarreo irregular)

Se obtiene:

$$
t = \left(\frac{382.95}{33 * 80 * 0.0085^{1/2}}\right)^{\frac{3}{5}}
$$

 $t = 1.31m$ 

#### **B. ALTURA DE ENCAUZAMIENTO (H)**

$$
H = t + B_L \t B_L = \mathfrak{c} * e
$$

$$
e = \frac{V^2}{2 * g}
$$

Datos:  $Q = 382.95 \text{ m}^3/\text{s}$  $n=0.030$  $B = 80.00m$  $Z = 2$  (Ver Tabla N°07 anexo B)  $S = 0.0085$  $Y = t = 1.31$ m

Cálculo del área de la sección húmeda:  $A = (B + ZY)Y$ 

$$
A = (80 + 2x1.31)x1.31 = 108.23 m2
$$

Cálculo del Perímetro Húmedo  $P = B + 2Y\sqrt{1+Z^2}$ 

 $P = 80 + 2 \times 1.31 \sqrt{1 + 2^2} = 85.85$  m.

Cálculo de Radio Hidráulico  $R = \frac{A}{R}$ P

$$
R = \frac{108.23}{85.85} = 1.26 \, m
$$

Cálculo de la Velocidad erosiva:  $V = \frac{R^{2/3} * S^{1/2}}{S}$ n

$$
V = \frac{1.41^{2/3} * 0.0085^{1/2}}{0.03} = 3.59
$$
 m/s.

Cálculo de la profundidad Hidráulica Medida  $Ym = \frac{A}{R}$ B

$$
Ym = \frac{108.23}{80} = 1.35 m
$$

Cálculo del Número de Froude:  $Fr = \frac{V}{\sqrt{2\pi}}$ √∗

$$
Fr = \frac{3.59}{\sqrt{9.81 \times 1.52}} = 0.98 < 1.00 \text{ (El Flujo es Sub. Crítico)}
$$

Cálculo del coeficiente "e":  $e = \frac{v^2}{2}$  $2 * g$ 

$$
e = \frac{3.59^2}{2 \times 9.81} = 0.66
$$

Cálculo del Borde Libre:  $B_L = \mathfrak{c} * e$ ¢=1.1 según tabla que depende del caudal máximo **(Ver Tabla Nº 17)**

$$
B_L = 1.1 \times 0.66 = 0.72 \, m.
$$

Cálculo de la Altura de Encauzamiento (H):  $H = t + B_L$ 

$$
H = 1.31 + 0.72
$$
  

$$
H = 2.03 m.
$$

Luego tomamos en forma practica

 $H \approx 2.80$  m. (Se toma esta altura para nivelar con la altura de diques existentes contiguos al área de estudio)

#### **C. ANCHO DE CORONA.**

Para un caudal de 382.95 m<sup>3</sup>/s, teniendo en consideración a la **Tabla Nº 18**, el ancho de corona será de 3 m

### **D. PROFUNDIDAD DE SOCAVACIÓN.**

$$
H_s = t_s - t
$$

Para suelos no cohesivos:

$$
t_S = \left(\frac{\alpha * t^{\frac{5}{3}}}{0.68 * D_m^{0.28} * \beta}\right)^{\frac{1}{x+1}} \quad ; \quad \alpha = \frac{Q}{t_m^{\frac{5}{3}} * B * \mu}
$$

Datos:

$$
Q=382.95\ \mathrm{m^3/s}
$$

 $t_m = Y_m = 1.35$  m.

=80.00 m.

μ= 0.99 (coeficiente de Contracción, (**Ver Tabla N°19)**

$$
Y = t = 1.31 \text{ m}
$$
  
\n
$$
D_m = 9.0 \text{ mm}
$$
  
\n
$$
\beta = 0.97 \text{ (Ver Table N°20)}
$$
  
\n
$$
x = 0.35 \text{ (Ver Table N°22)}
$$

Se obtiene:

$$
\alpha = \frac{382.95}{1.52^{\frac{5}{3}} \cdot 80 \cdot 0.99} = 2.40
$$

$$
t_S = \left(\frac{2.40 * 1.31^{\frac{5}{3}}}{0.68 * 9^{0.28} * 0.97}\right)^{\frac{1}{0.35 + 1}}
$$

$$
t_{\rm S}=2.67\;m.
$$

Calculo de la Profundidad de socavación:

$$
H_s = t_s - t
$$
  

$$
H_s = 2.67 - 1.31
$$
  

$$
H_s = 1.36 \, m.
$$

Luego asumimos

$$
H_s=1.80\;m.
$$

De esta manera, la profundidad de uña para el diseño es:

$$
P_{U\|a}=1.80~m
$$

### **E. ANCHO DE UÑA**

$$
A_{U\|a} = FS * H_S
$$

Datos:

 $H_S = 1.80 \, m.$  $FS = 1.5$  (Recomentado)

Se obtiene:

$$
A_{U\|a}=1.8*1.50
$$

 $A_{U\|a} = 2.70 \; m.$ 

## **4.4.3. CALCULO DEL FILTRO EN EL DIQUE ENROCADO 4.4.3.1. CALCULO PARA DETERMINAR EL USO DE FILTROS**

Determinación de la velocidad en el espacio entre enrocado y material base

$$
V_a = \frac{\left(\frac{D_{50}}{2}\right)^{\frac{2}{3}} * S^{\frac{1}{2}}}{nf}
$$

#### **Donde:**

**:** Velocidad de agua entre enrocado y el fondo

**:** Diámetro medio de la roca

**:** Pendiente del tramo en estudio

## nf: Condición de filtro (0.020 cuando se tiene filtro de geotextil o no hay filtro; 0.025 para filtro de grava)

Se obtiene:

$$
D_{50}=0.60~m
$$

: 0.0085

$$
nf: 0.025
$$

$$
V_a = \frac{\left(\frac{0.60}{2}\right)^{\frac{2}{3}} * 0.0085^{\frac{1}{2}}}{0.025} = 1.65 \, m/s
$$

Determinación de la velocidad que puede soportar el suelo sin ser erosionado

$$
V_e = 16.1 * D_m^{\frac{1}{2}}
$$

Donde:

**:** Velocidad que puede soportar el suelo sin ser erosionado (m/s)

**:** Diámetro de partículas del suelo base

Se obtiene

 $D_m$ : 0.009

$$
V_e = 16.1 * 0.009^{\frac{1}{2}} = 1.53 m/s
$$

Como:

$$
V_a = 1.83 \frac{m}{s} > V_e = 1.53 \frac{m}{s}
$$

Entonces habrá erosión; Por lo que se usar solo filtro de grava.

## **4.4.3.2. DETERMINACIÓN DEL TIPO DE FILTRO**

#### **Asumiendo el uso de Geotextil como filtro**

Luego la nueva velocidad en el espacio entre enrocado y el material base, con presencia de geotextil será:

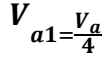

**Calculando** 

 $V_{a1=\frac{1.83}{4}}$  $\frac{.83}{4}$ =0.46 $\frac{m}{s}$ 

Para el uso de geotextil como material de filtro, se debe cumplir que:

 $V_{a1 > V_e}$ 

Si no cumple,  $V_{a1\leq V_e}$  (usar filtro de Grava)

Se obtiene

$$
V_{a1=0.46 \frac{m}{s} < V_e=1.53 \frac{m}{s}}
$$

Por lo que se debe usar un filtro de grava

### **4.4.3.3.DETERMINACIÓN DEL TAMAÑO DE FILTRO**

El filtro a usarse debe estar constituido por gravilla, cuyo criterio granulométrico para obtener el espesor correspondiente será:

$$
e = (20 a 25) * D_{50} Filtro
$$

El  $D_{50}$  de la gravilla (obtenido en laboratorio) generalmente se encuentra entre 1 cm a 1.5 cm; por lo cual asumimos  $D_{50}$ Filtro = 1.5 cm

#### **Luego obtenemos**

$$
e = (20) * 1.5 = 20 \, \text{cm}
$$

En la selección del espesor del filtro se debe tener en cuenta, lo siguiente:

 $\text{Si } e_{filter} > 30 \text{ cm}$ , (El filtro usado se desliza o Chorrea)

 $\text{Si } e_{filtero} < 30 \text{ cm}$ , (El filtro usado, es ESTABLE)

**Por lo que el espesor de filtro considerado es adecuado** 

$$
e_{fillro} = 20 \text{ cm}
$$

## **4.4.4. DISEÑO DE ENROCADO PARA DIQUE 4.4.4.1.DIÁMETRO DE LAS ROCAS QUE SE UBICAN EN EL TALUD**

$$
Dm = \frac{b * V^2}{\Delta * f * 2 * g}
$$

Cálculo del Factor de Talud (*f*)

$$
f = \sqrt{1 - \frac{sen^2 \beta}{sen^2 \phi}}
$$

Datos:

 $\beta =$  Arctang  $1/2 = 26.57$ 

 $\varnothing$  = 45° (Ver Cuadro N°06 – Anexo B)

Se obtiene:

$$
f = \sqrt{1 - \frac{sen^2 26.57}{sen^2 45}} = 0,775
$$

Cálculo de la Densidad relativa (∆)

$$
\Delta = \frac{\gamma_r - \gamma}{\gamma}
$$

Datos:

 $\gamma_r$  Peso Específico de la roca = 2600 kg/m<sup>3</sup> (Ver Tabla N° 08 valor correspondiente al tipo de roca Granito)

 $\gamma$  Peso Específico del agua = 1000 kg/m<sup>3</sup>

Se obtiene:

$$
\Delta = \frac{2600 - 1000}{1000} = 1.6
$$

Los datos obtenidos son reemplazados obteniendo:

$$
Dm = \frac{1.4 * 3.59^2}{1.6 * 0.775 * 2 * 9.81}
$$

$$
Dm = 0.74 m.
$$

$$
Dm \approx 0.70 \; m.
$$

Para garantizar la seguridad de la estructura, debido al efecto de impacto del flujo en los bordes, se considera el tamaño de la roca de 0.70 a 1.00 metros.

## **4.4.4.2. FACTOR DE ESTABILIDAD (POSIBILIDAD DE MOVIMIENTO DE LA ROCA) "n"**

$$
n = 0.56 * \frac{V^2}{2g\Delta Dm}
$$

Datos:

$$
V=3.59\ m/s
$$

 $Dm = 0.70 m$ .

 $\Delta$ = 1.60

 $g =$  Aceleración de la Gravedad = 9.81 m/seg<sup>2</sup>

Se obtiene:

$$
n = 0.56 * \frac{3.59^2}{2 * 9.81 * 0.60 * 1.6}
$$

 $n = 0.33$ 

Se debe cumplir que:

$$
\frac{1}{n} > 0.99
$$
  

$$
\frac{1}{0.33} = 3.03
$$

 $3.03 > 0.99$  OK La roca es estable

Cálculo de peso de la piedra con diámetro Dm:

$$
W_m = \Delta \gamma_s D_m^3
$$

Datos:

∆ = 0.65 (factor que representa la aproximación del volumen de una piedra a la forma de cubo A=1, para esferas A=0.5 y piedra chancada A=0.65)

 $\gamma_s = 2600 \text{ kg/m3}.$ 

 $Dm = 0.70 m$ 

Se obtiene:

$$
W_m = 0.65 * 2600 * 0.70^3
$$

 $W_m = 579.67$  Kg

# **4.4.4.3.CÁLCULO DE LA ESTABILIDAD DEL TERRAPLÉN PARA EL DIQUE ENROCADO**

$$
R = W x T g \emptyset
$$

$$
P=\frac{\gamma_a x t^2}{2}
$$

Cálculo de la Fuerza Resistente:

$$
R = \left[\frac{(3 + 12.8)}{2}\right] * 2.8 * 1703 * Tg32^{\circ}
$$

$$
R=23539.05\ kg/m
$$

Cálculo de la Presión:

$$
P = \frac{\gamma_a x t^2}{2}
$$

Datos:

 $\gamma_a$  = Peso Específico del agua = 1000 kg/m<sup>3</sup>  $t =$ Tirante máximo = 1.31 m. Se obtiene:

$$
P = \frac{1000 * 1.31^2}{2}
$$

 $P = 858.05 \ kg/m$ 

Conclusión:

$$
R \geq 27.43 \; P
$$

Cuando se compara los resultados podemos observar que la fuerza resistente es 27.43 veces mayor que la presión que ejerce el agua sobre el dique, lo que significa que el dique es lo suficientemente estable a la presión del agua.

## **4.4.5. ANÁLISIS DE ESTABILIDAD DEL DIQUE**

Se muestra la forma de la sección transversal del dique

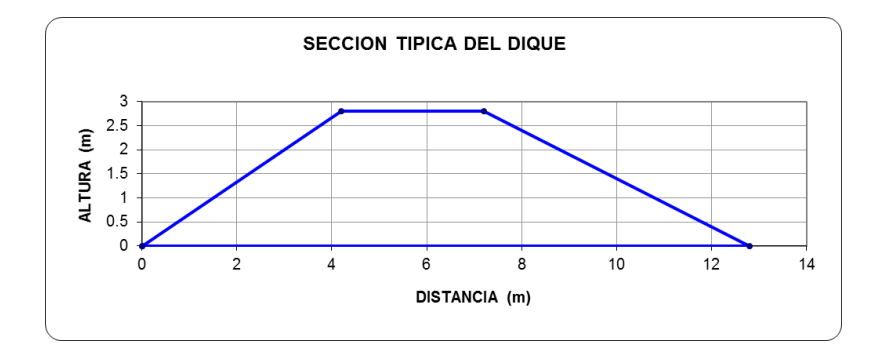

#### **Empuje del agua sobre el dique**

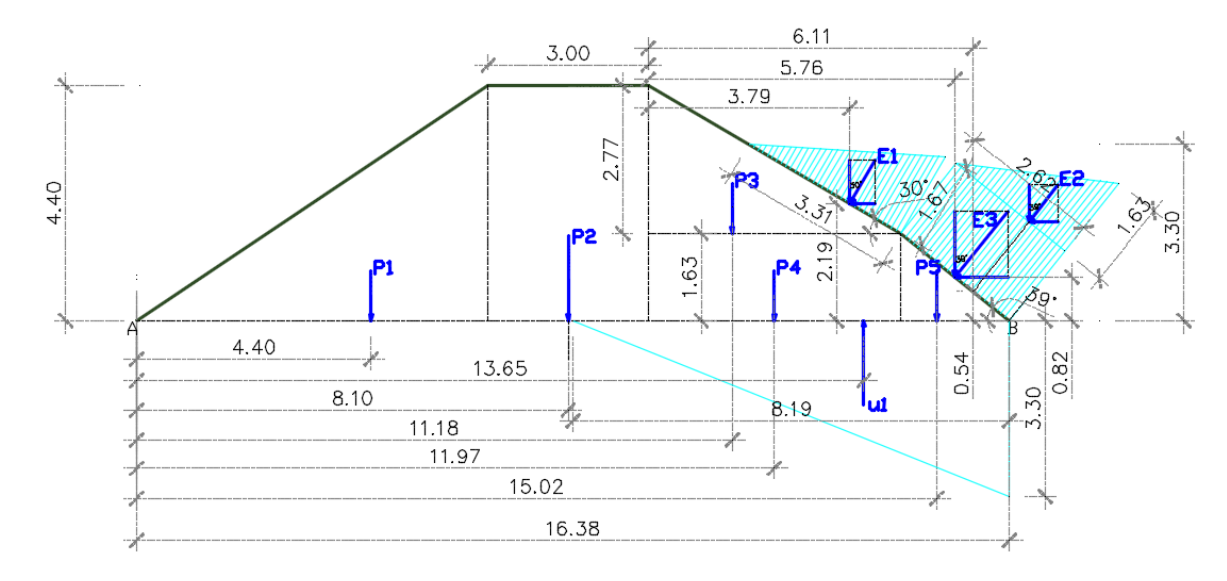

#### **Figura 8. Fuerzas actuantes sobre el dique a la profundidad de desplante, Df=1.80 m**

Altura del Muro (m):  $h = 4.40$ 

Peso Específico del Material de Rio (Kg/m3) : Ps = 1703

Peso Específico del Agua (Kg/m3) : Pa = 1000

Angulo de Fricción Interna (º) : Ø = 32º

Talud:  $z1 = 1.5$ 

 $z^2 = 1.71$ 

Capacidad Portante (Kg/cm2) :  $\sigma$ a = 4.14

Factor de Seguridad de Volteo : F.V. = 2.00

Factor de Seguridad Deslizamiento: F.D. = 1.50

Factor de Fricción  $f = \tan \varnothing = \tan 32$ 

$$
f=0.62
$$

**Empuje activo del agua**

$$
E1 = 3.31 * \frac{1.67}{2} * 1000 * 1 = 2763.85 kg
$$
  

$$
E2 = 2.62 * \frac{1.63}{2} * 1000 * 1 = 2135.3 kg
$$
  

$$
E3 = 2.62 * 1.67 * 1000 * 1 = 4375.4 kg
$$

Descomponiendo en las direcciones vertical y horizontal

$$
E1V = E1 * cos(30) = 2763.85 * cos(30) = 2393.56 kg
$$
  
\n
$$
E1H = E1 * sen(30) = 2763.85 * sen(30) = 1381.93 kg
$$
  
\n
$$
E2V = E2 * cos(39) = 2135.3 * cos(39) = 1659.44 kg
$$
  
\n
$$
E2H = E2 * sen(39) = 2135.3 * sen(39) = 1343.79 kg
$$

$$
E3V = E3 * cos(39) = 4375.4 * cos(39) = 3400.32 kg
$$
  

$$
E3H = E3 * sen(39) = 4375.4 * sen(39) = 2753.53 kg
$$

Tomando al punto A como punto de análisis de estabilidad, obtenemos:

#### **1. Fuerzas estabilizadoras**

$$
P1 = 6.6 * \frac{4.4}{2} * 1703 * 1 = 24727.56 kg
$$
  

$$
P2 = 3 * 4.4 * 1703 * 1 = 22479.6 kg
$$
  

$$
P3 = 4.74 * \frac{2.77}{2} * 1703 * 1 = 11180.02 kg
$$
  

$$
P4 = 4.74 * 1.63 * 1703 * 1 = 13157.72 kg
$$

$$
P5 = 2.04 * \frac{1.63}{2} * 1703 * 1 = 2831.41 kg
$$

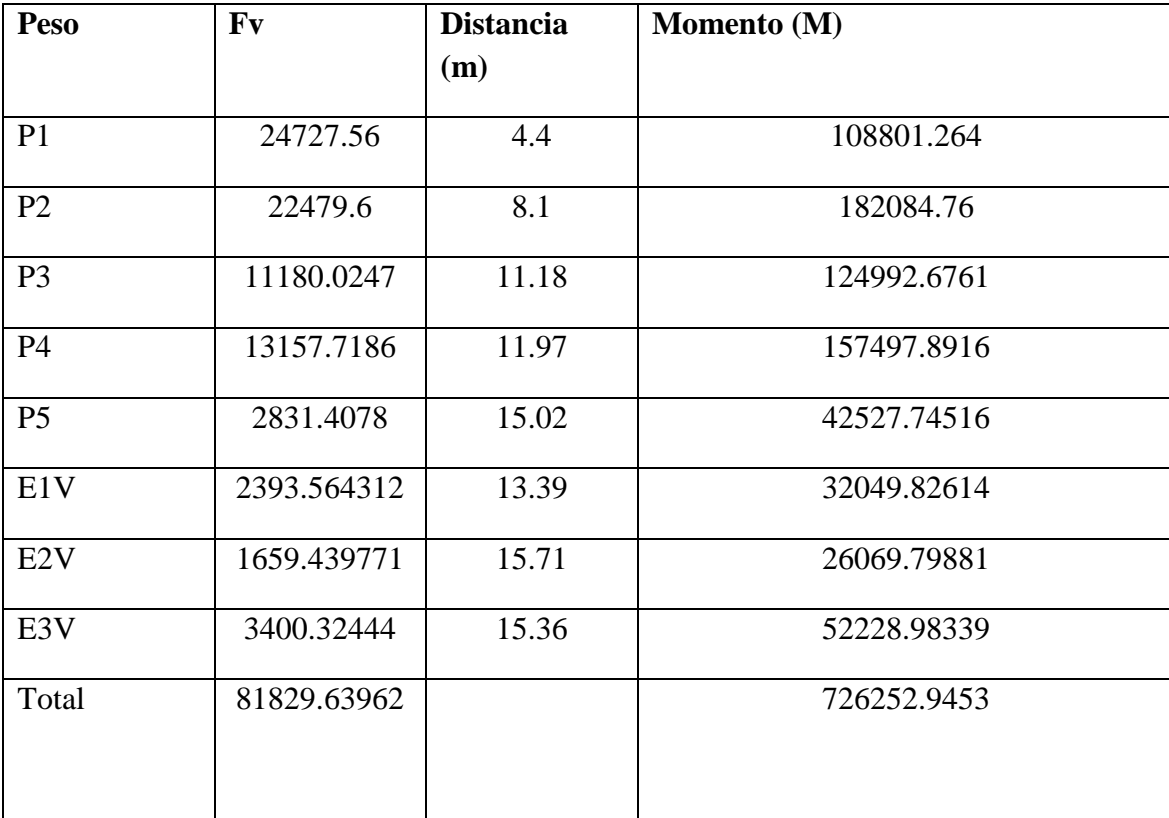

#### **2. Fuerzas desestabilizadoras**

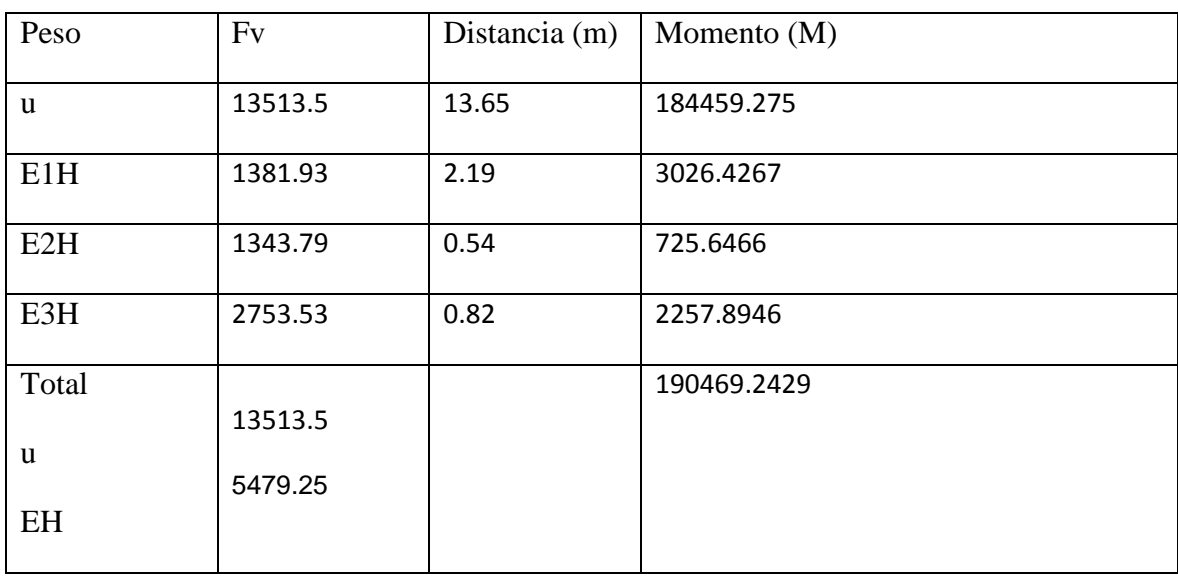

$$
u = 8.19 * \frac{3.3}{2} * 1000 = 13513.5 kg
$$

#### **A. Factor de seguridad al volteo**

$$
FV = \frac{\sum Mv}{\sum Mh}
$$

$$
FV = \frac{726252.9453}{190469.2429} = 3.81 > 2 \quad ok
$$

**B. Factor de seguridad de deslizamiento**

$$
FD = f * \frac{\sum Fv}{\sum Fh}
$$

$$
FD = 0.62 * \frac{81829.63962 - 13513.5}{5479.25} = 7.73 > 1.5 \text{ ok}
$$

Por lo cual la estructura no fallara por deslizamiento

#### **C. Factor de seguridad por Asentamiento**

$$
q_a \ge q_t
$$

$$
q_t = \frac{R}{A} \Big[ 1 \pm 6 * \frac{e}{B} \Big]
$$

Donde:

 $q_a$  = Esfuerzo admisible del terreno (kg/cm2)

 $q_t =$  Esfuerzo actuante de la estructura (kg/cm2)

R = Sumatoria de esfuerzos verticales (Kg.)

 $A =$  Area de la base del bordo (m2)

 $B = Base$  de dique (m).

 $e =$  excentricidad  $(m)$ 

Ubicación de la resultante:

$$
\bar{X} = \frac{\sum Mv - \sum Mh}{\sum Fv}
$$

$$
\overline{X} = \frac{726252.9453 - 190469.2429}{81829.63962 - 13513.5} = 7.84 \, m
$$

**calculo de la excentricidad**

$$
e=\frac{B}{2}-\bar{X}
$$

$$
e = \frac{16.38}{2} - 7.84 = 0.35
$$

Luego debe cumplirse que

$$
e<\frac{B}{6}
$$

Obtenemos

$$
e = 0.35 < \frac{B}{6} = \frac{16.38}{6} = 2.73 \qquad \text{ok}
$$

Calculando el esfuerzo actuante de la estructura,  $q_t$ 

$$
q_t = \frac{68316.13962}{16.38} \left[ 1 \pm 6 * \frac{0.35}{16.38} \right]
$$

$$
q_{tmax} = 4701.27 \text{ Kg/m2, siendo } q_{tmax} = 0.47013 \text{ Kg/cm2}
$$

$$
q_tmin = 3640.14 \text{ Kg/m2, siendo } q_{tmin} = 0.3640 \text{ Kg/cm2}
$$

Luego el esfuerzo de compresión máxima actuante es de 0.47 kg/cm2, un valor por debajo al que soporta el suelo antes de la falla, determinado por la fórmula de Terzaghi para cimientos corridos  $q_{a=}4.14$  Kg/cm<sup>2</sup>, por lo que no habrá falla por asentamiento.

$$
q_{a=}4.14 \frac{Kg}{cm^2} > 0.47 \frac{Kg}{cm^2} \text{ ok}
$$

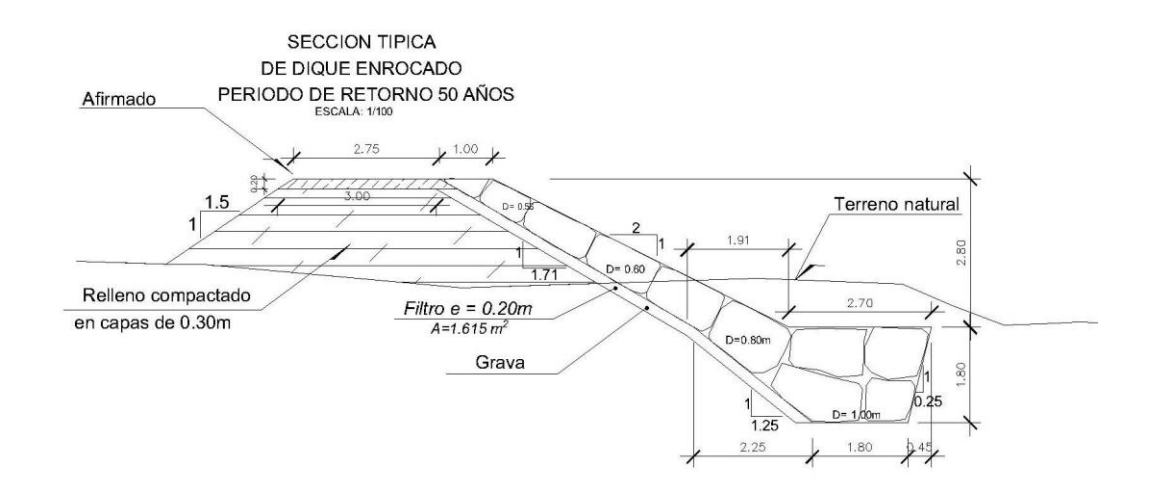

**Figura 9. Sección típica de dique enrocado propuesto**

#### **4.5. MODELAMIENTO HIDRÁULICO CON HEC-RAS 4.1**

Para comprobar la efectividad del diseño propuesto (dique enrocado), se realizó el modelado hidráulico en la zona de estudio mediante el software Hec- Ras 4.1, Lámina V 1.2 y Civil 3D 2015.

# **4.5.1. ÁREAS DE INUNDACIÓN ANTES DE COLOCAR DIQUE DE PROTECCIÓN**

En este apartado se determinó las zonas o áreas vulnerables a inundación ante una situación de máximas avenidas que podrían presentarse en la zona de estudio. De esta manera se visualizará la superficie de inundación para el periodo de retorno de 50 años

#### **Creación del proyecto Modelado aguas arriba**

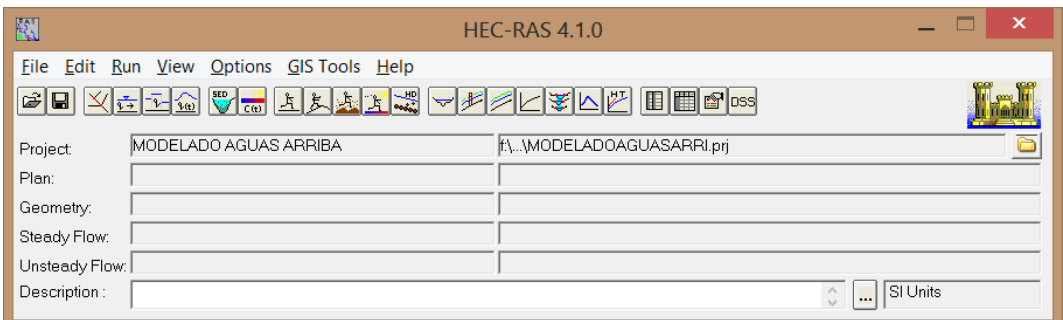

#### **Introducción de datos geométricos**

Se importó los datos topográficos de las secciones del rio Virú en el tramo en estudio, que fueron extraídas del corte de las líneas perpendiculares en el TIN del terreno y exportados desde Civil 3D. De esta manera se tendrá el esquema general del cauce y datos de las secciones transversales.

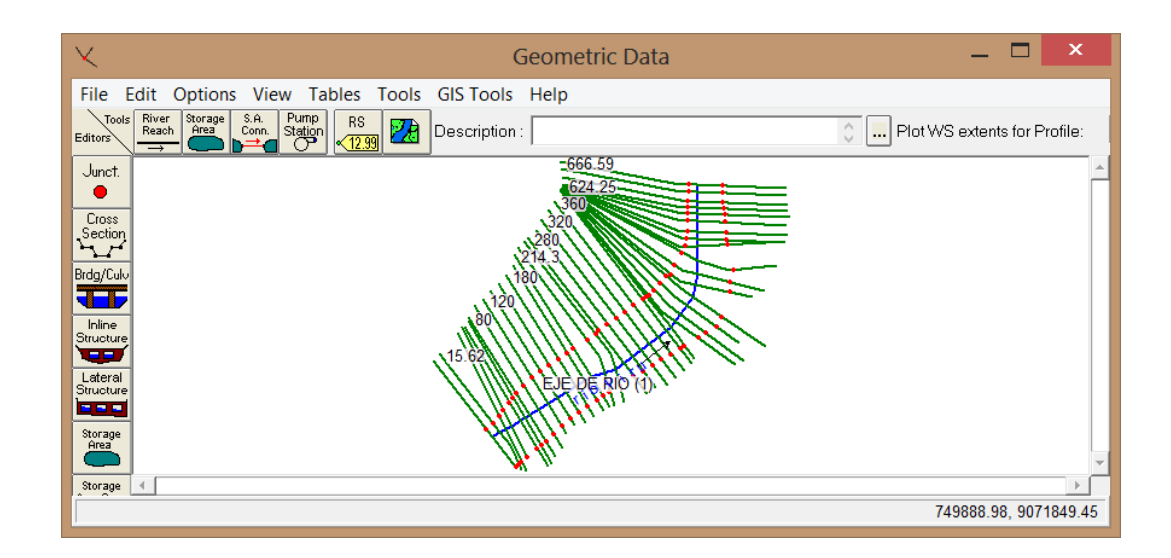

**Figura 10. Secciones importadas de Civil 3D para el modelado en Hec-Ras 4.1**

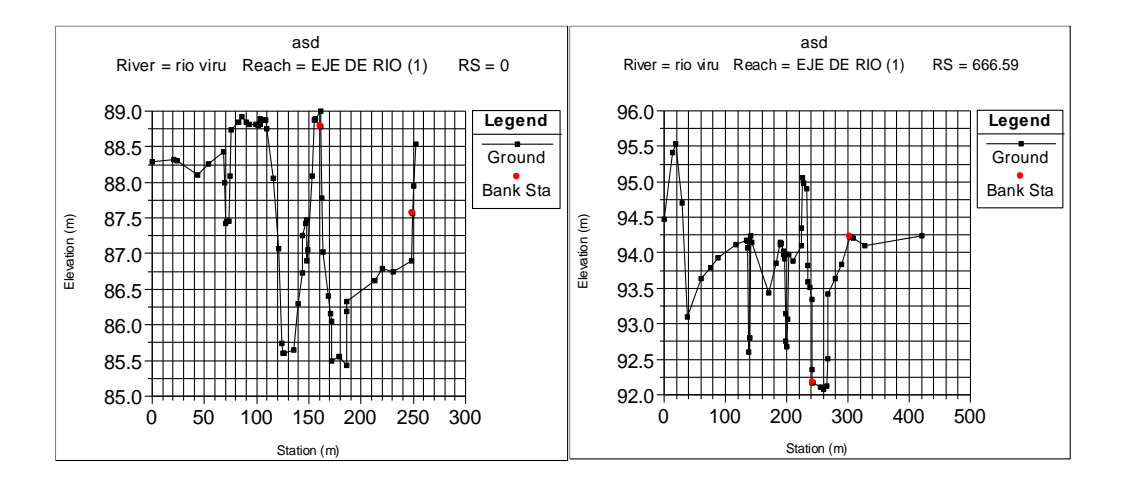

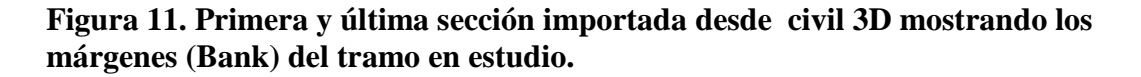

Para todo el tramo y para ambas márgenes del eje de rio, se utilizó como coeficiente "n" de Manning 0.030 **(Ver Tabla Nº 07)**

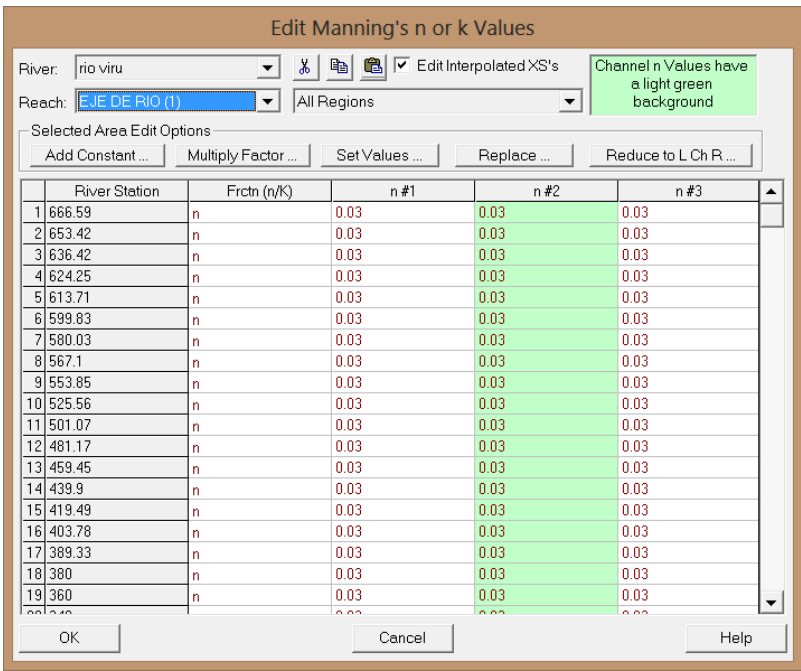

## **Introducción de datos Hidráulicos: caudal y condiciones de contorno**

Una vez ingresados los datos geométricos, se ingresaron los datos del flujo que se requiere, Q=392.85 m3/s para un periodo de retorno Tr = 50 años, obtenido del análisis hidrológico.

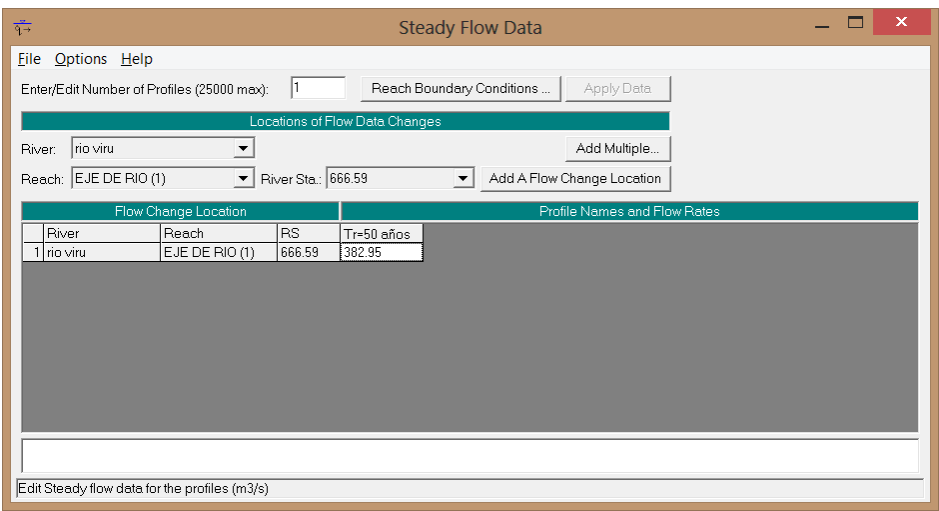

Referente a las condiciones de contorno, se consideró el tipo Normal Depth (aproximación al flujo uniforme) tanto para Downstream(aguas abajo) y Upstream (aguas arriba) con una pendiente de 8.5 ‰ para ambos casos

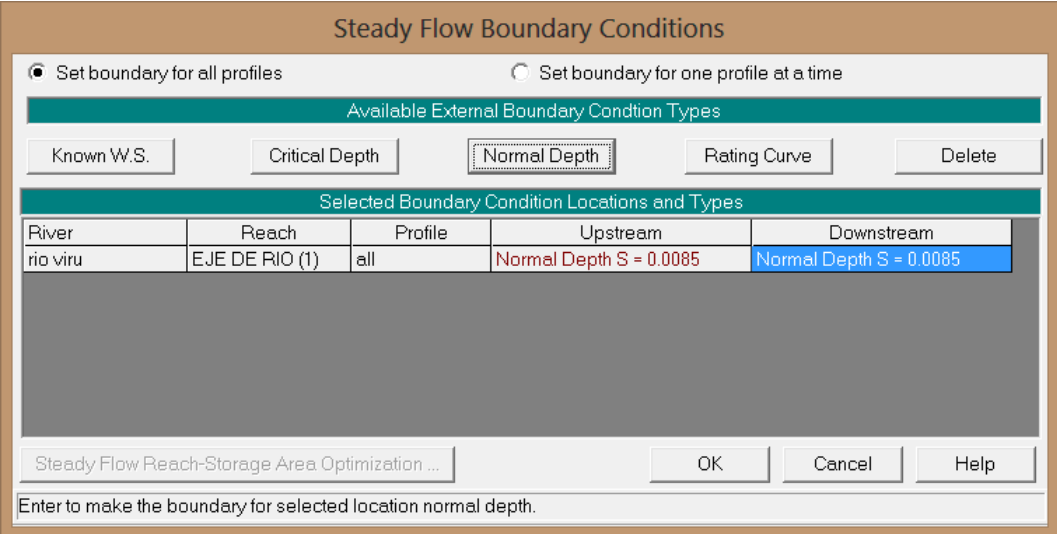

#### **Creación del Plan de análisis y ejecución de la simulación**

Para generar el plan de análisis se requiere las condiciones límite del régimen de flujo. Si un análisis de flujo subcrítico va a ser realizado, entonces solo las condiciones de aguas abajo se requieren; si el análisis es supercrítico, solo se requieren las condiciones de límite de aguas arriba. En nuestro caso el análisis será realizado bajo la condición mixta, por lo que las condiciones aguas abajo y aguas arriba ya se ingresaron en el paso anterior.

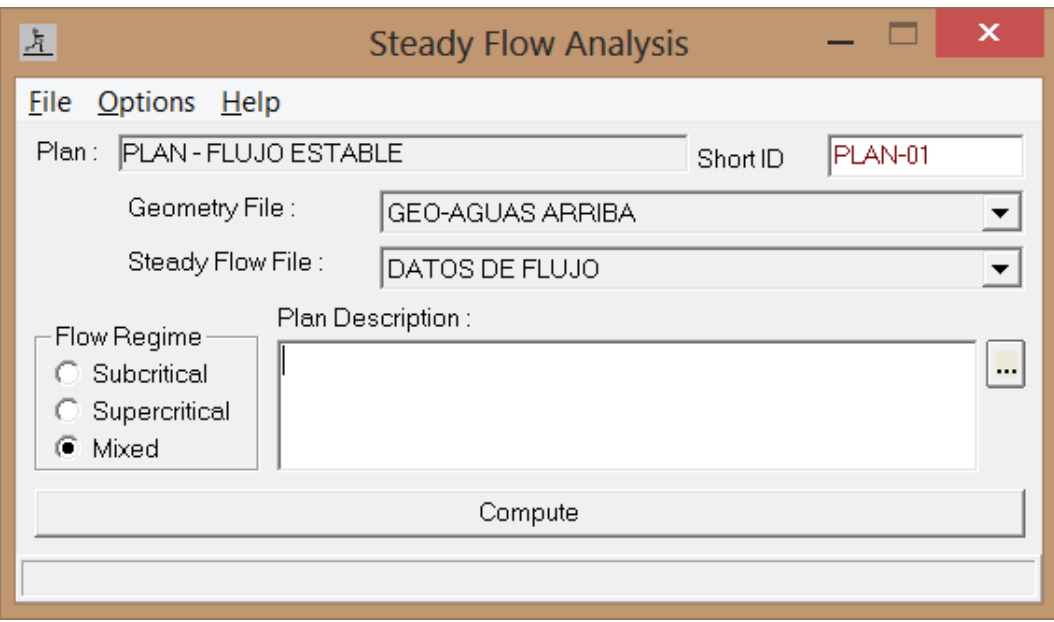

Con toda la información requerida, se ejecutó la simulación para el plan de análisis de flujo estable

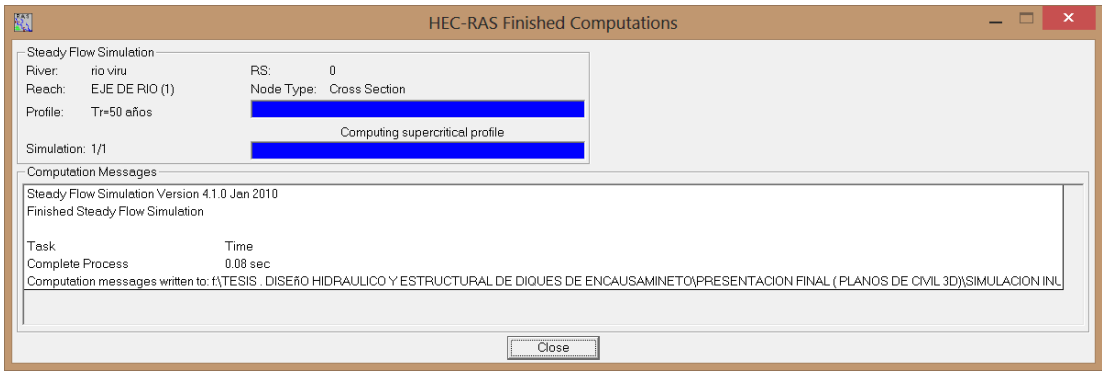

Antes de generar la superficie de inundación definitiva se debe evaluar que el sentido de inundación será el esperado; es decir que, en primer término inunde las zonas más bajas dentro de los márgenes del eje del rio.

Para realizar este análisis se evaluó cada sección y se corrigió adicionando Levees (elevaciones) en las secciones requeridas.

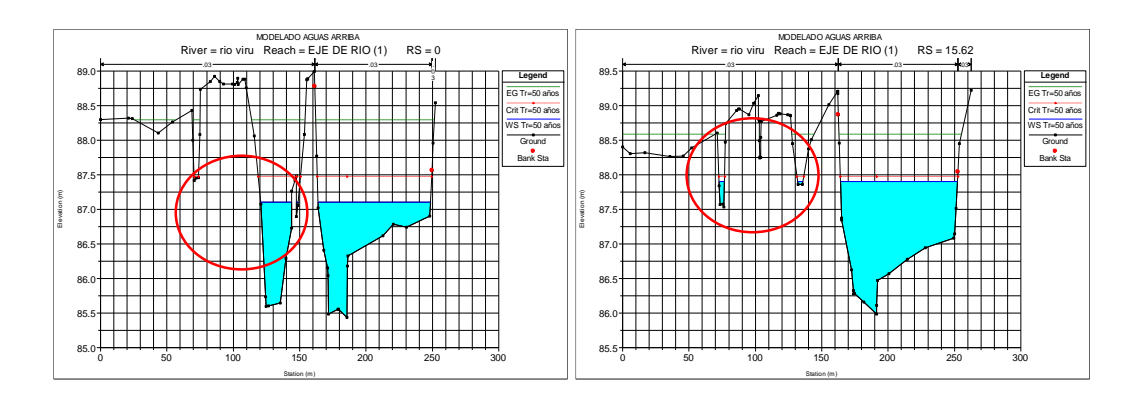

**Sección 0+000 Sección 0+015.62**

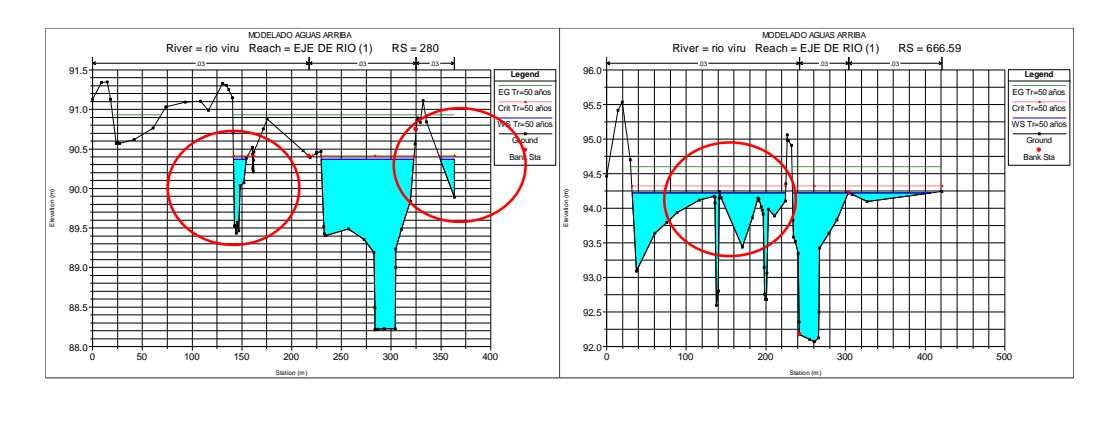

**Sección 0+280 Sección 0+666.59**

**Figura 12. Algunas secciones cuyo sentido de inundación no es el adecuado y que deben ser corregidos agregando Levees**

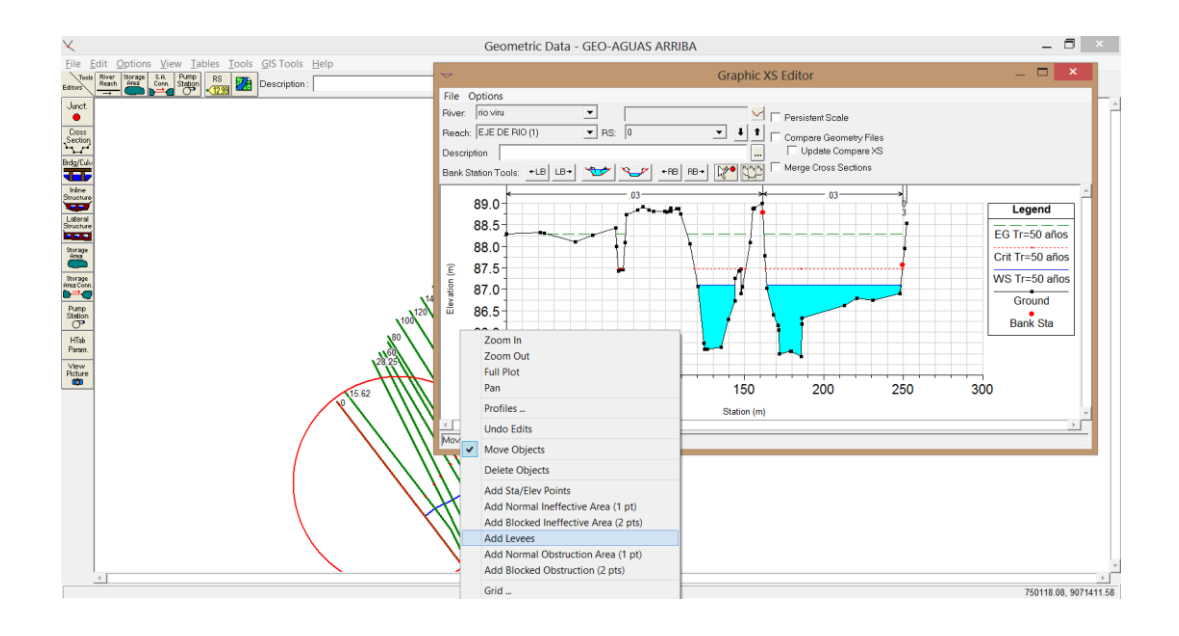

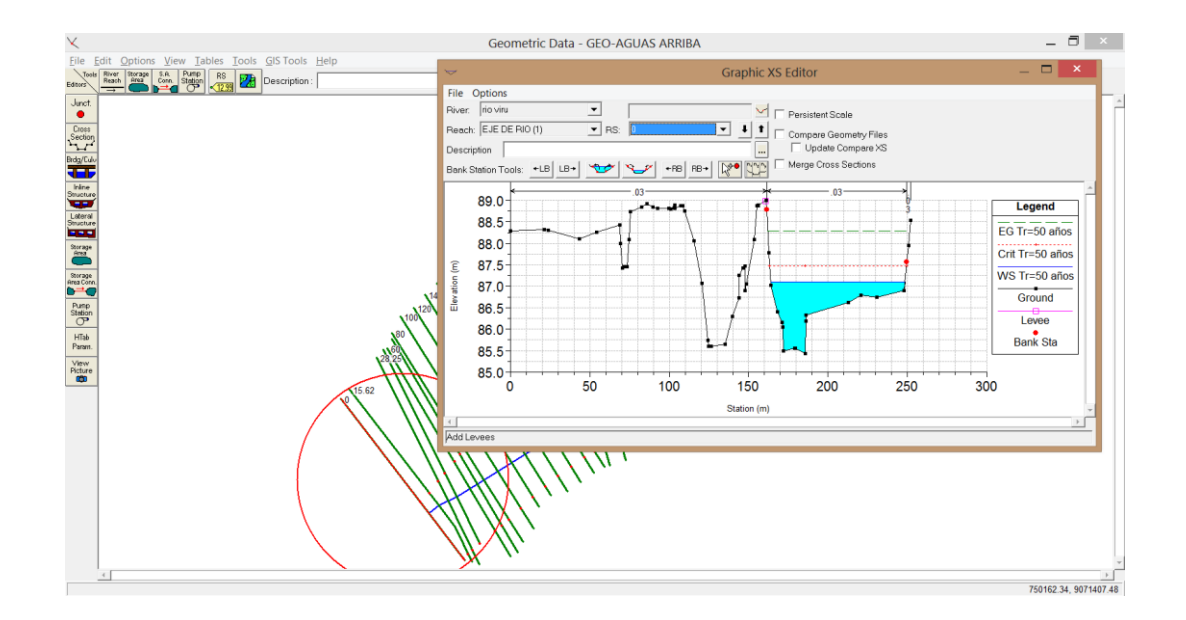

**Figura 13. Agregando Levees a la sección 0+000 para tener el sentido de inundación esperado**

#### **Visualización de Zonas de inundación**

Luego de realizar el análisis de las secciones hasta obtener el sentido de inundación correcto, se obtuvo la superficie de inundación esperada ante máxima avenidas para un periodo de 50 años.

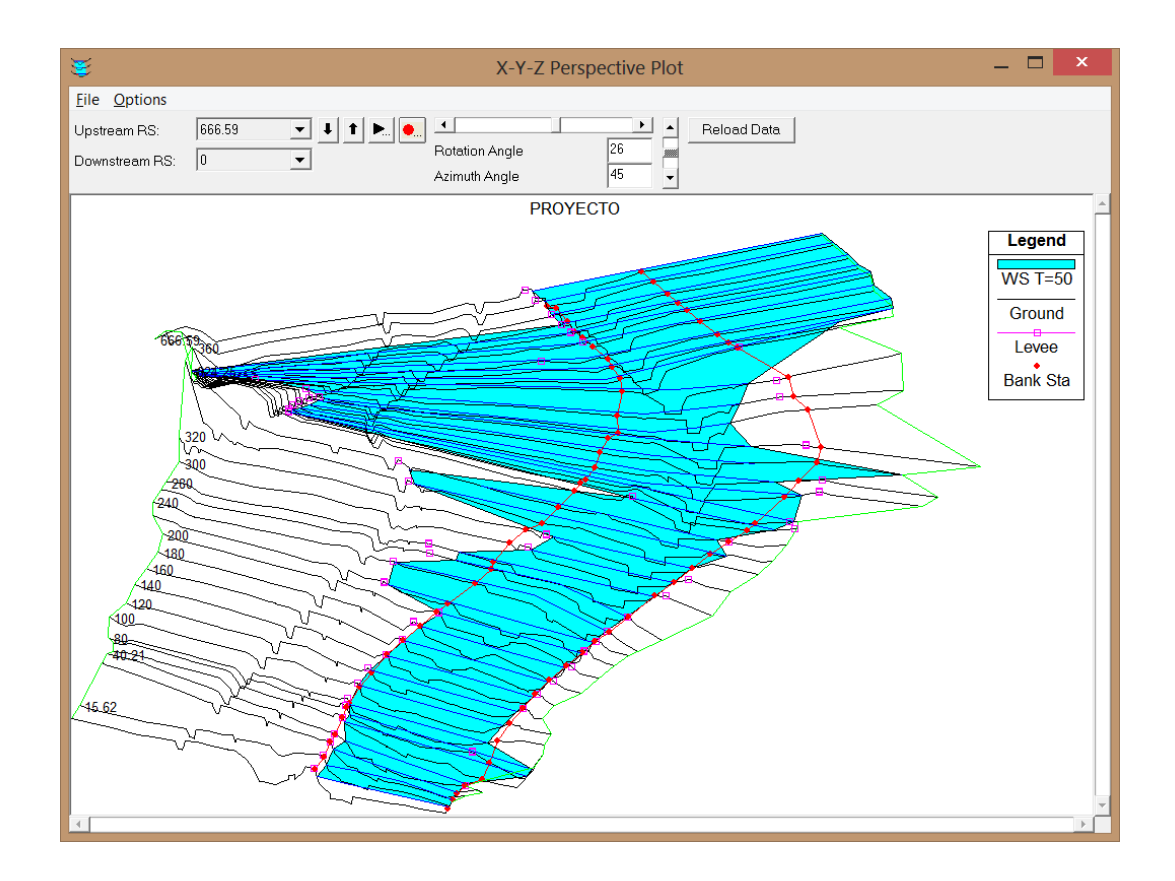

**Figura 14. Superficie de inundación para la zona aguas arriba del tramo en estudio Q=382.95 m3/s y Tr =50 años**

De manera similar se procedió para la Zona Aguas abajo del área de estudio

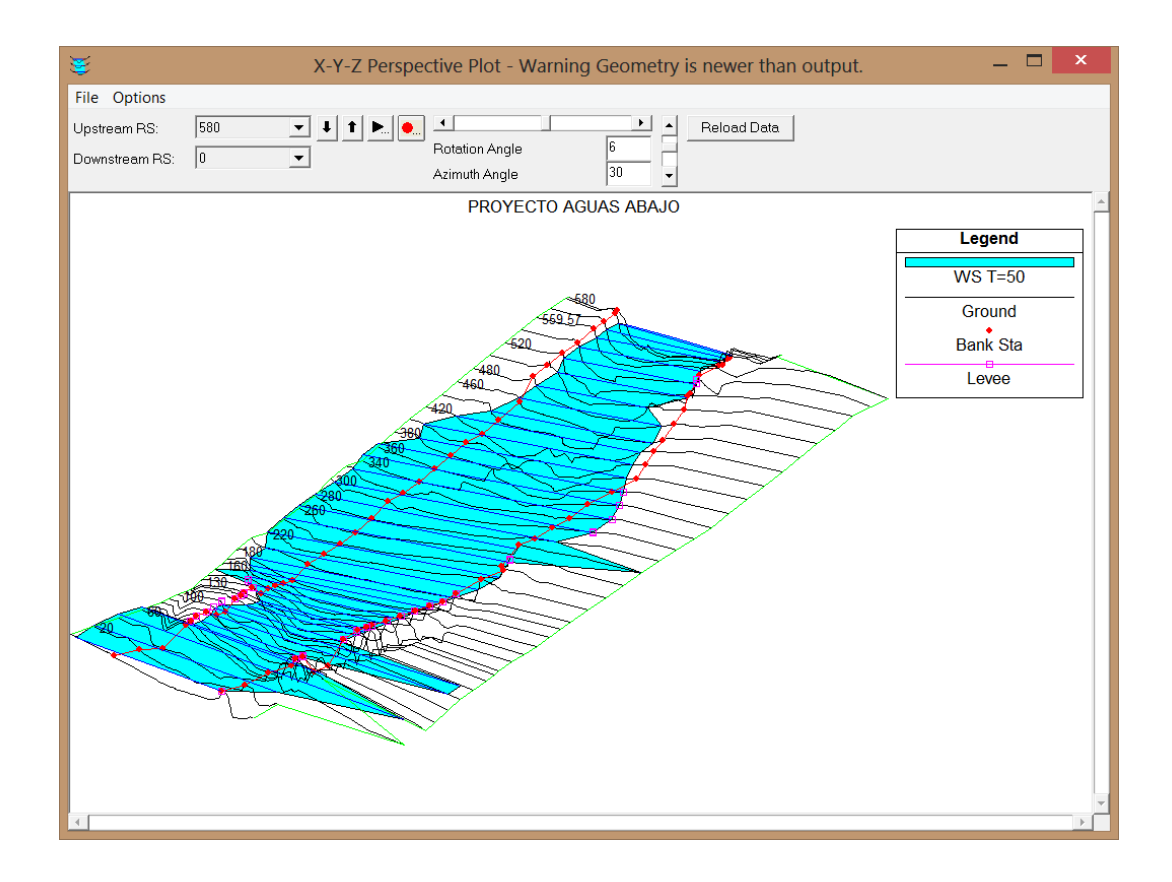

**Figura 15. Superficie de inundación para la zona aguas abajo del tramo en estudio Q=382.95 m3/s y Tr =50 años**

El plano completo de inundación se muestra en el plano **PG-01**

# **4.5.2. ÁREAS DE INUNDACIÓN DESPUÉS DE COLOCAR DIQUE DE PROTECCIÓN**

La efectividad de los diques enrocados propuestos, fueron probados mediante la incorporación de la superficie de los corredores, generados por los diques, al terreno natural.

En primer término el dique diseñado fue digitalizado mediante **Subassembly Composer (Extensión de Civil 3D)**

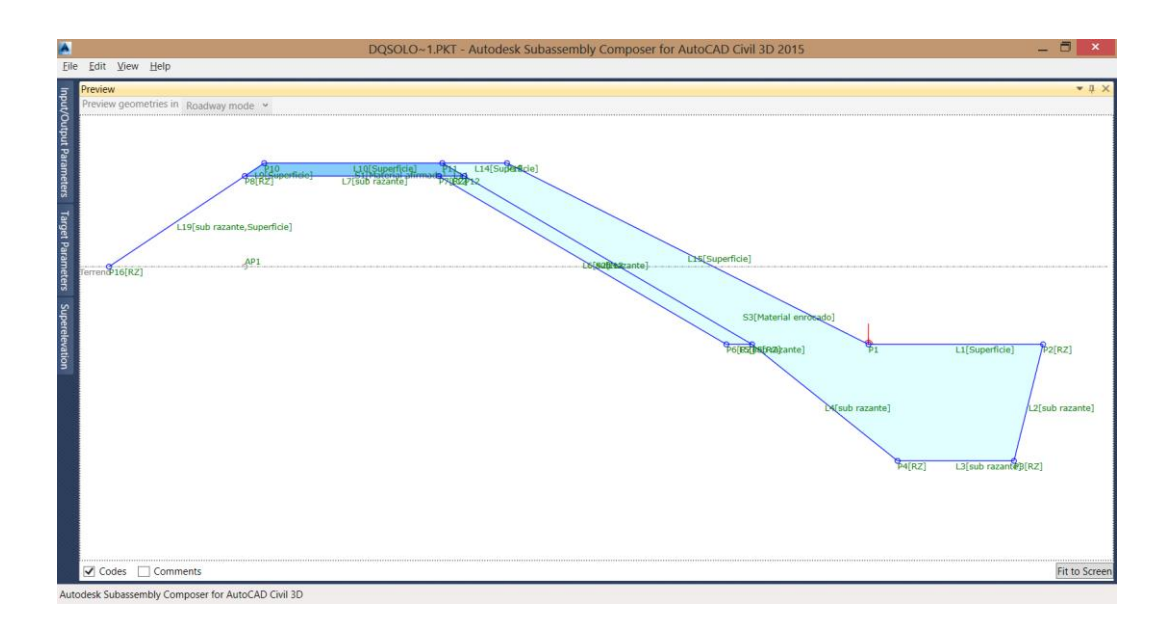

#### **Figura 16. Modelado de dique enrocado con Subassembly Composer (Civil 3D)**

Dentro del diseño se consideró la limpieza del cauce del rio Virú en el tramo de estudio. Esto se planteó para confinarle un ancho estable y definir la rasante de diseño. De esta manera se conformó el nuevo eje longitudinal, perfil y rasante del rio, como se observa en los planos PL-01, PL-02

Para definir la pendiente en todo el tramo de estudio, se consideró el promedio ponderado de pendientes y longitudes.

|              |                  | De<br>Long.  | Long.                     | <b>Pendiente</b> |
|--------------|------------------|--------------|---------------------------|------------------|
| <b>Tramo</b> | <b>Pendiente</b> | <b>Tramo</b> | $\text{Tramo}(\% )$       | ponderada        |
|              | 0.0079           | 564.12       | $0.44504402$   0.00351585 |                  |
| $\mathbf{I}$ | 0.0122           | 121.33       | 0.09571933   0.00116778   |                  |
| Ш            | 0.0094           | 291.39       | 0.22988261                | 0.0021609        |
| IV           | 0.0075           | 290.72       | 0.22935403                | 0.00172016       |
| <b>Total</b> |                  | 1267.56      |                           | 0.008545         |

**Calculo de Pendiente Ponderada para el tramo en estudio**

**Fuente: Elaboración propia**

En base al alineamiento, perfil y rasante del tramo en estudio; se generó el corredor del dique y el plano de secciones necesarios para el ingreso a Hec-Ras 4.1.

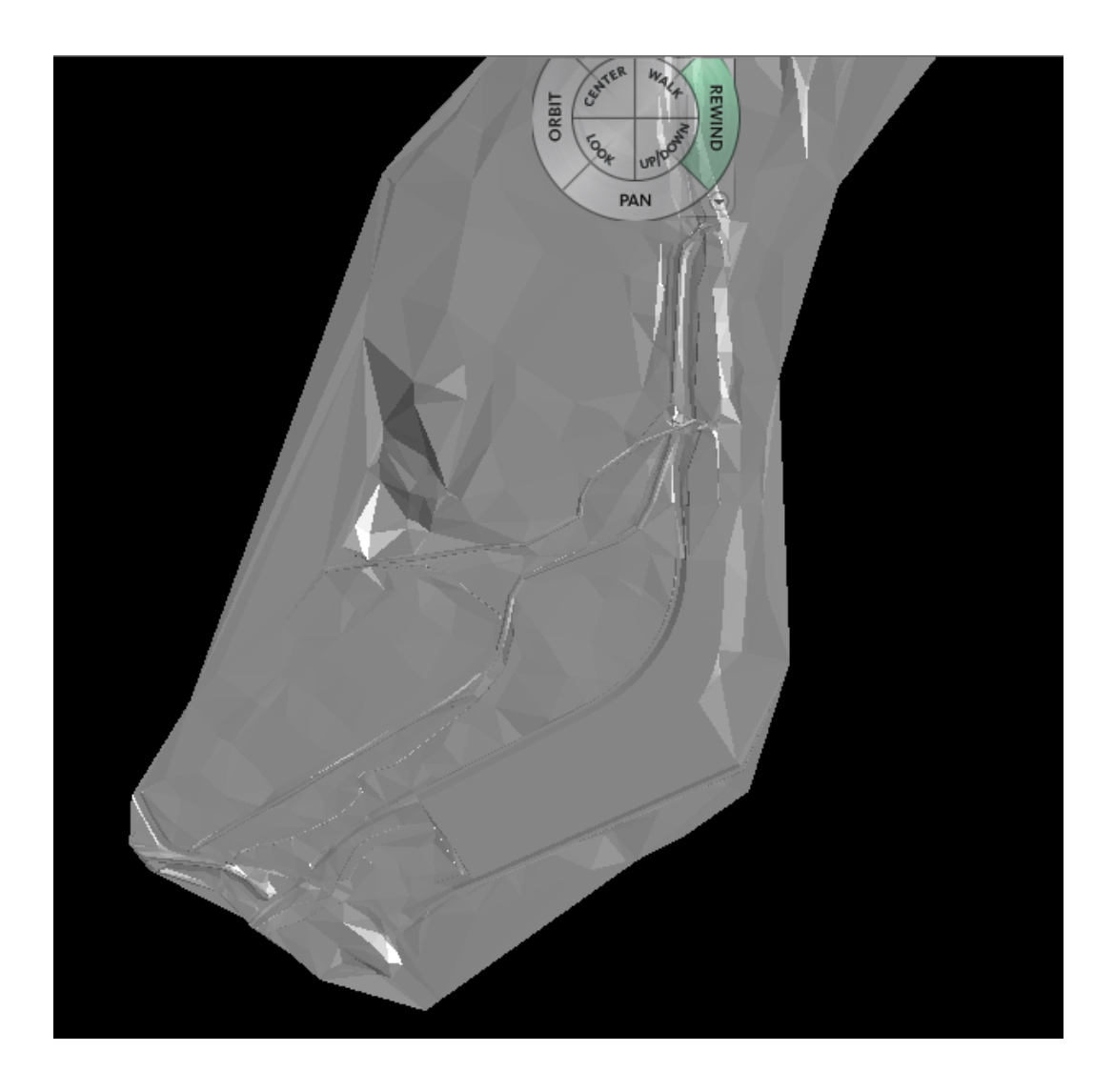

**Figura 17. Modelo tridimensional de terreno final, mostrando el dique proyectado colocado en el terreno natural Aguas arriba (Antes de Baden)**

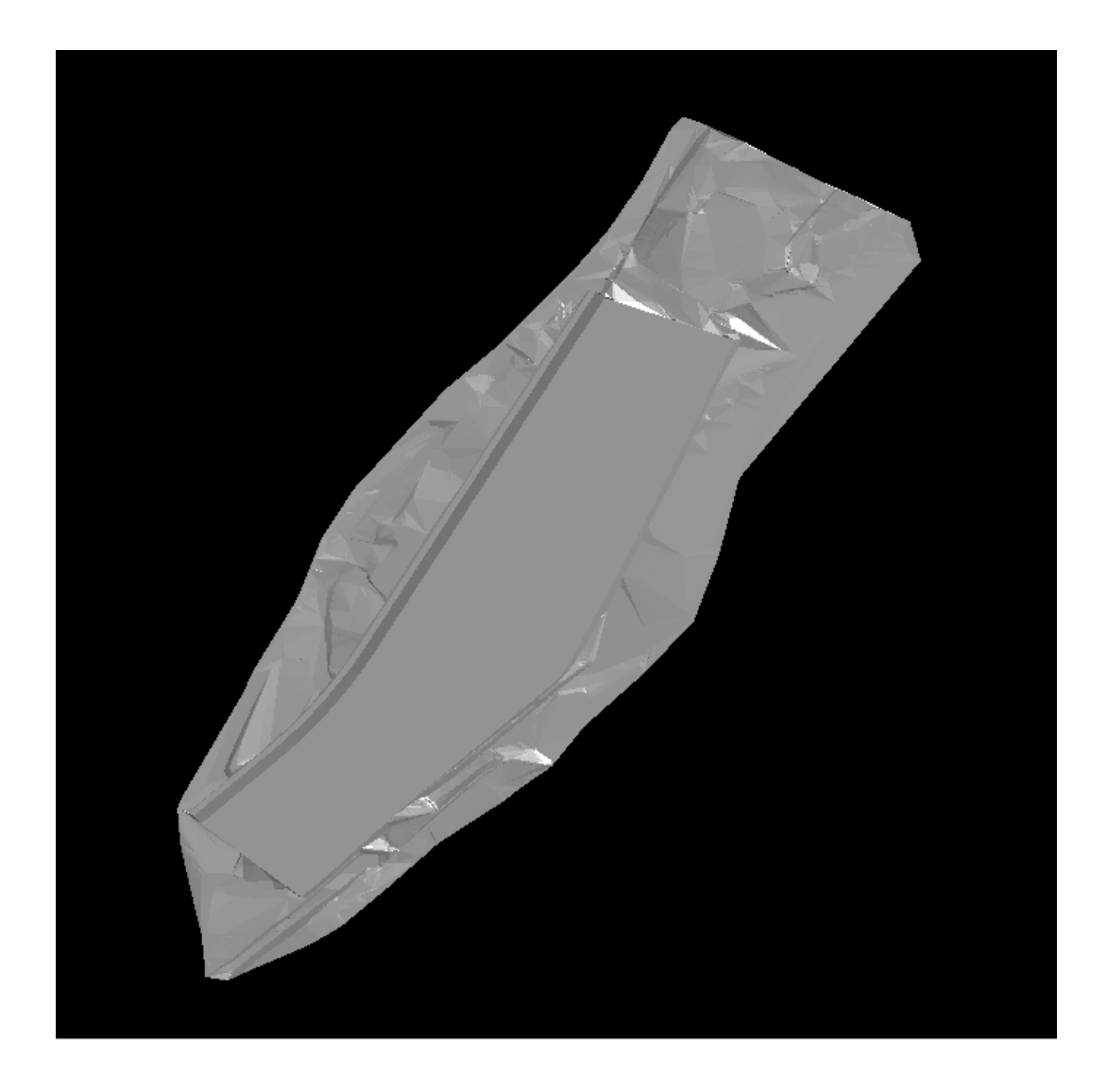

**Figura 18.Modelo tridimensional de terreno final, mostrando el dique proyectado colocado en el terreno natural aguas abajo (Después de Baden)**

**Creación de Nuevo proyecto e importación de las secciones a Hec-Ras 4.1.** Creación de Proyecto Modelado aguas arriba (secciones con dique)

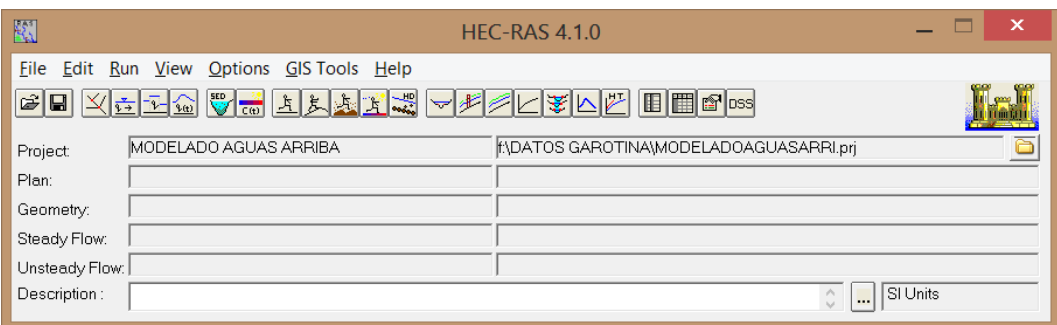

### **Introducción de datos geométricos**

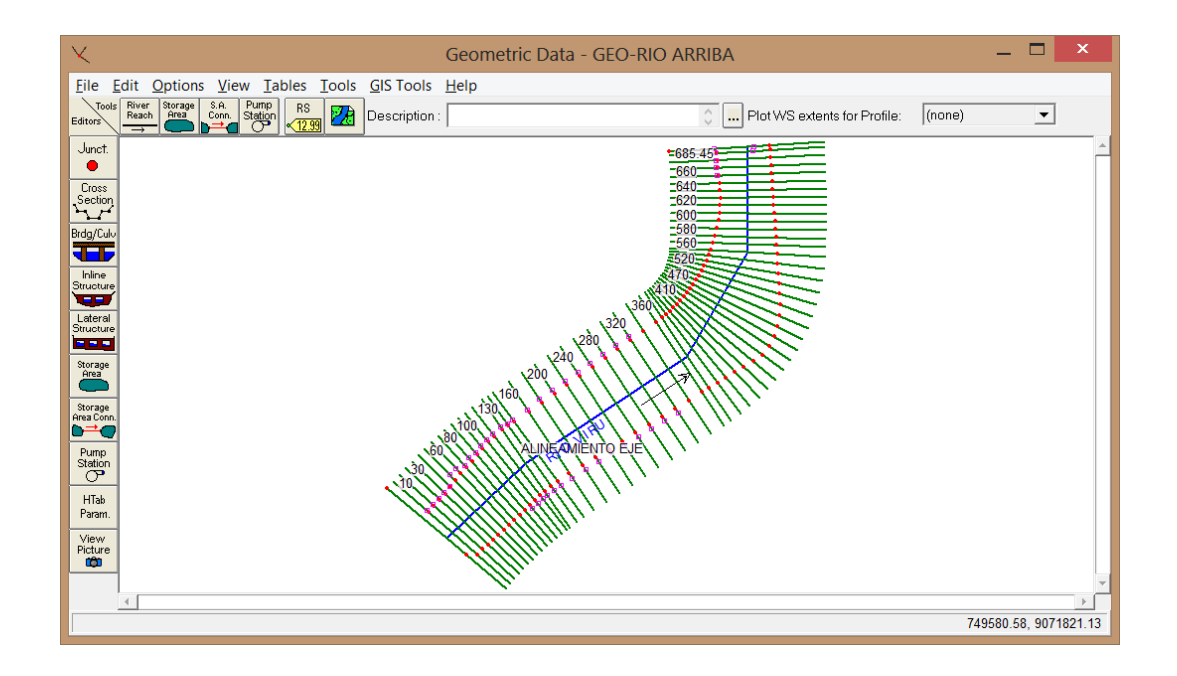

**Figura 19. Secciones importadas a Hec-Ras 4.1 desde Civil 3D incluyendo los diques de protección propuestos**

**Introducción de datos Hidráulicos: caudal y condiciones de contorno**

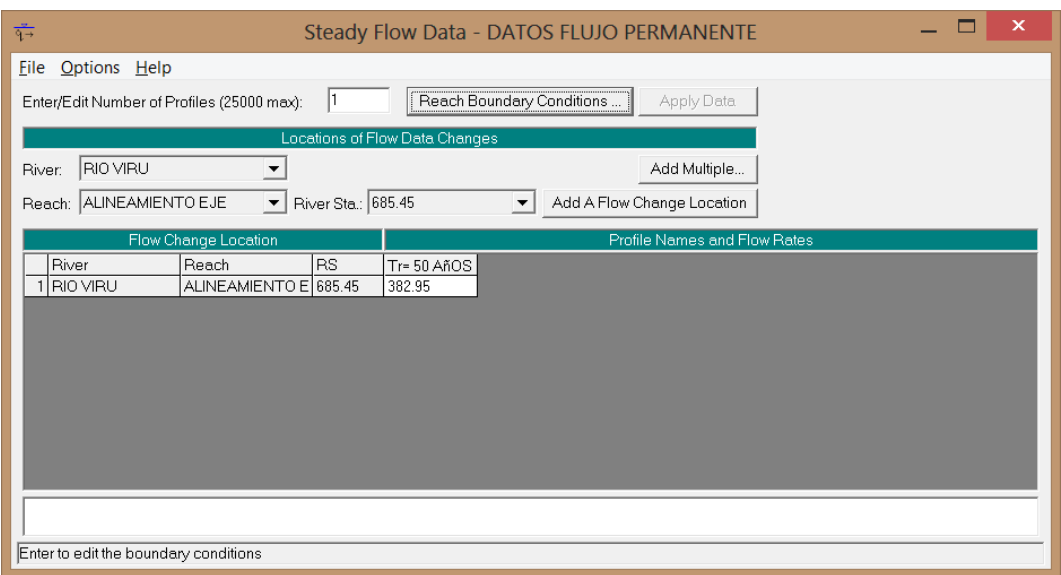

Referente a las condiciones de contorno, se consideró las pendientes de Aguas Arriba ( Antes de Baden) según la Rasante de diseño propuesta, la cual está compuesta de dos pendientes 7.9 ‰ y 12.2 ‰

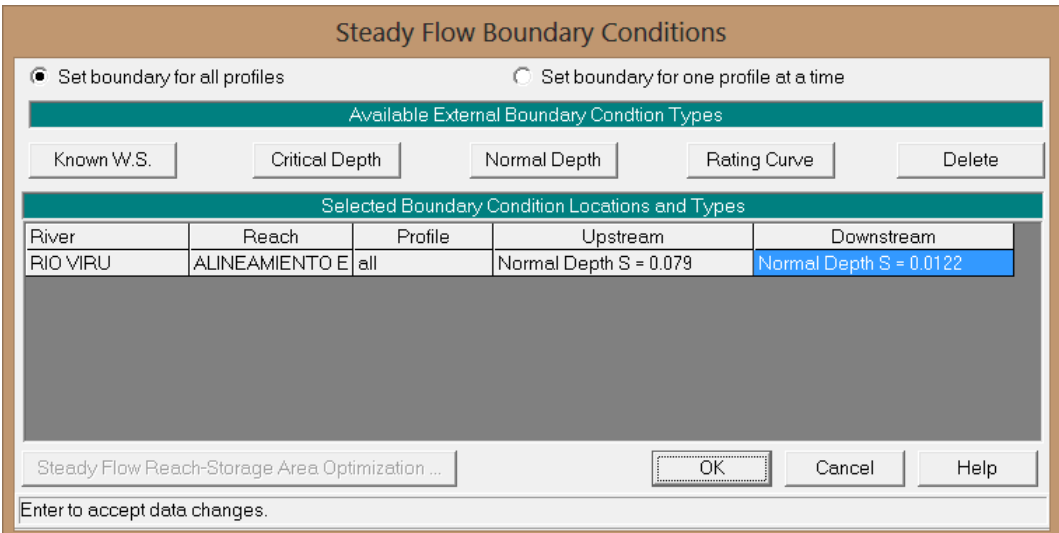

#### **Creación del Plan de análisis y ejecución de la simulación**

Teniendo el archivo de Geometría y de Flujo del tramo en estudio, se generó el PLAN-FLUJO ESTABLE, con régimen de flujo mixto para el análisis de datos. Se muestra en la siguiente figura, el Plan de flujo Estable y el tipo de régimen Mixed (Subcrítico y Supercritico ) seleccionado

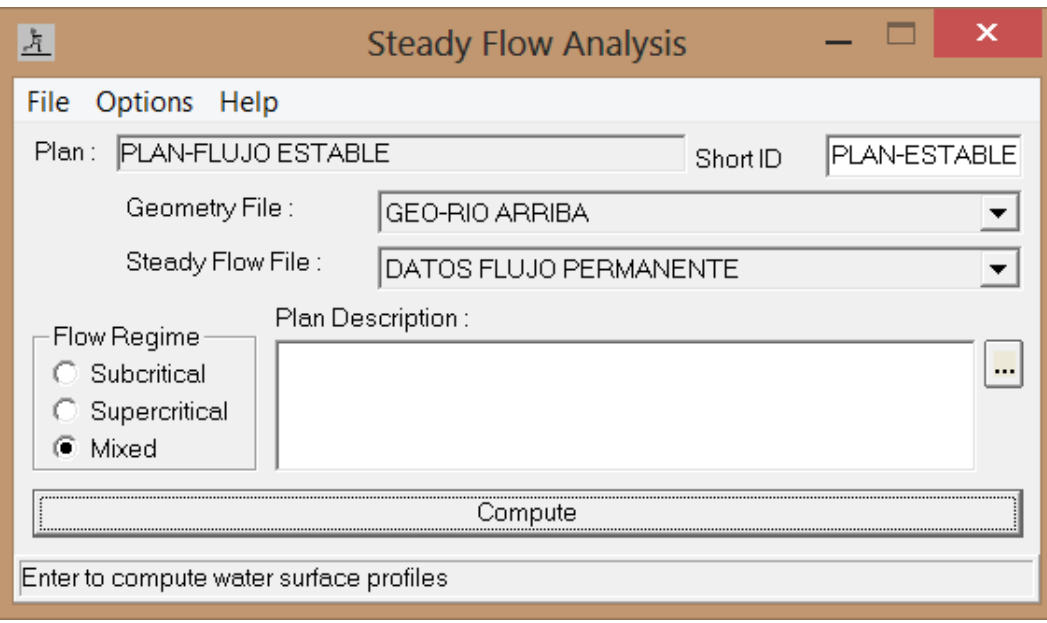

Teniendo todas las condiciones necesarias para el análisis del **PLAN-FLUJO ESTABLE**, se ejecuta el modelo del tramo en estudio aguas arriba (antes de Baden).

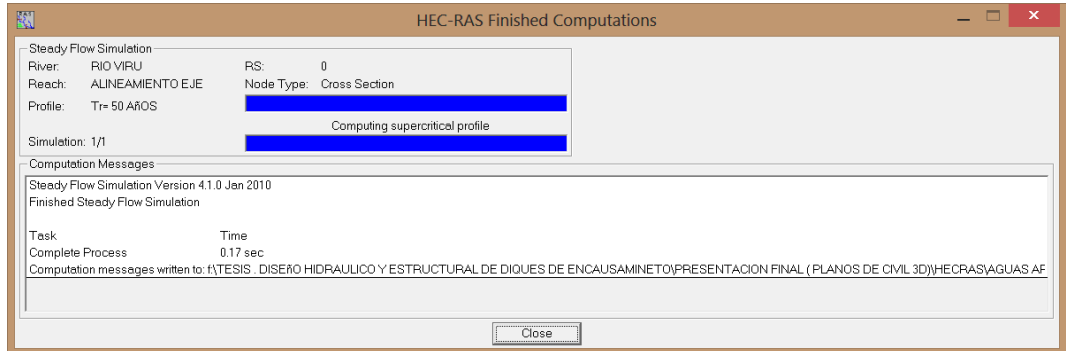

Luego del análisis de secciones y corrección del sentido de inundación mediante el uso de Levees; se obtiene la superficie de inundación luego de colocar los diques enrocados de encauzamiento.

**Figura 20. Secciones transversales mostrando la superficie de agua resultante del modelamiento hidráulico para Tr= 50 años y Q=382.95 m3/s para la zona Aguas Arriba (antes del Baden)**

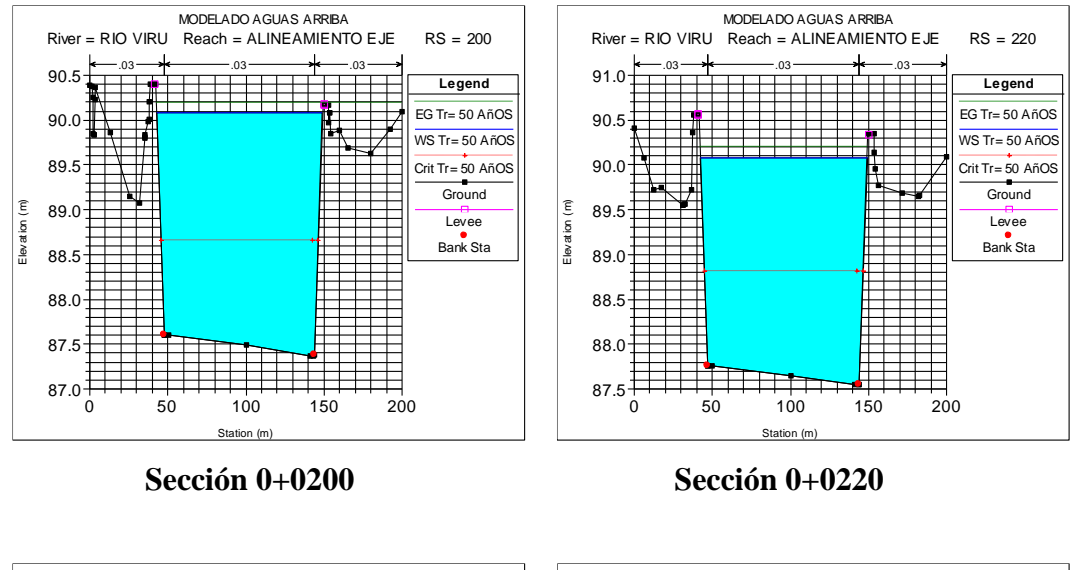

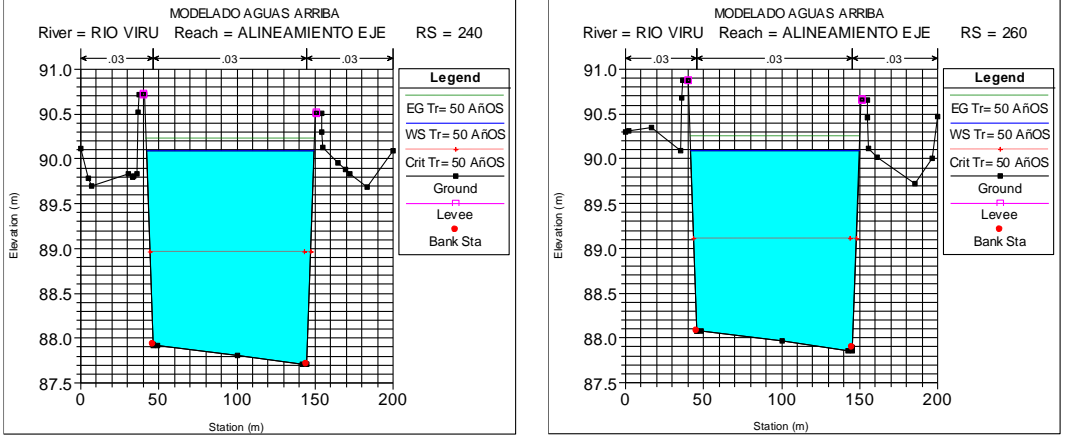

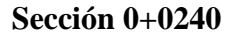

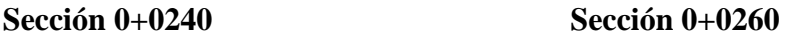

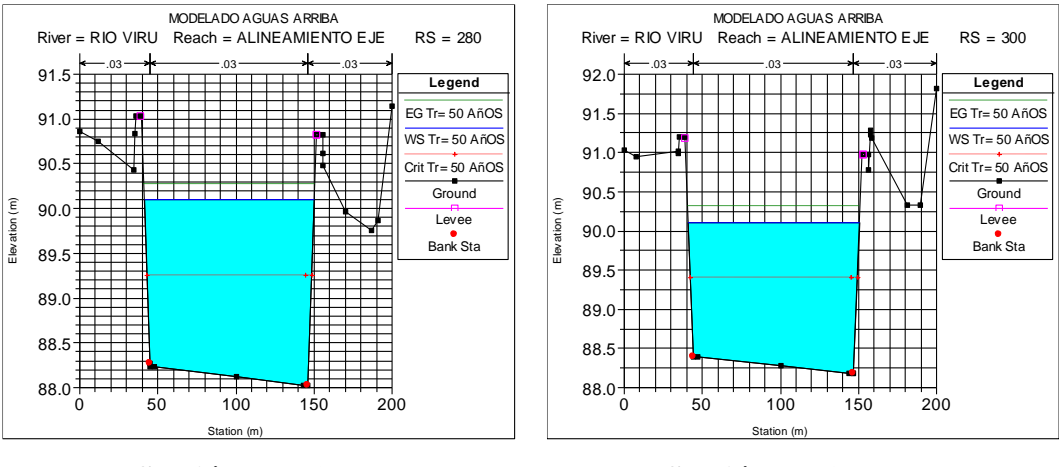

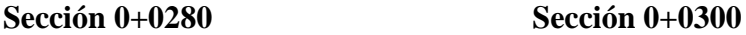
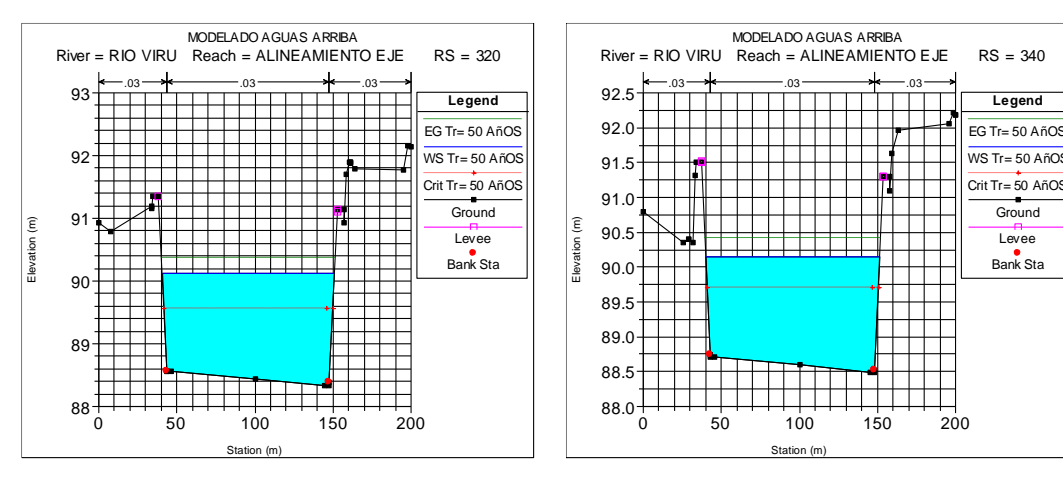

**Sección 0+0320 Sección 0+0340**

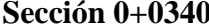

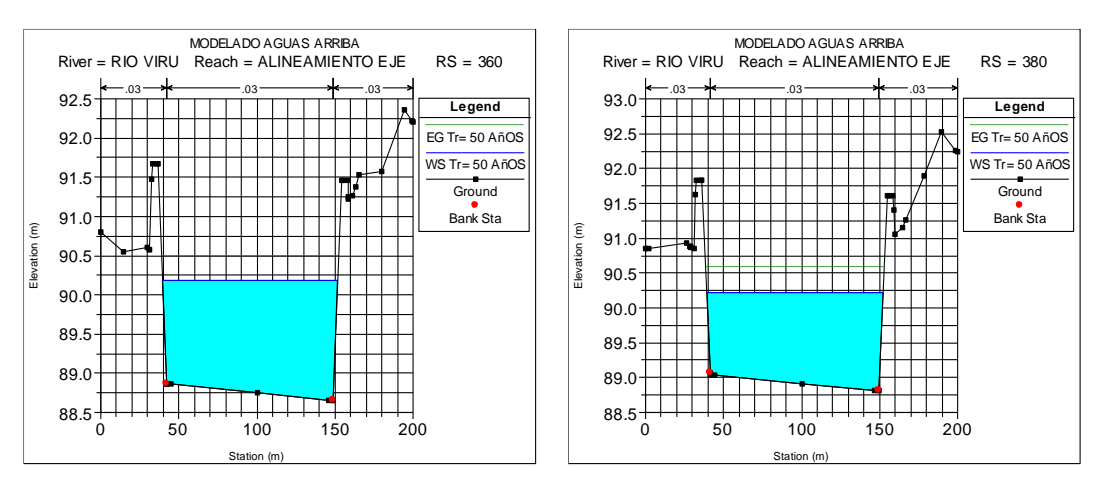

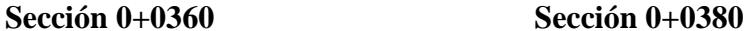

MODELADO AGUAS ARRIBA

T 1 1 1 1 1 1 1

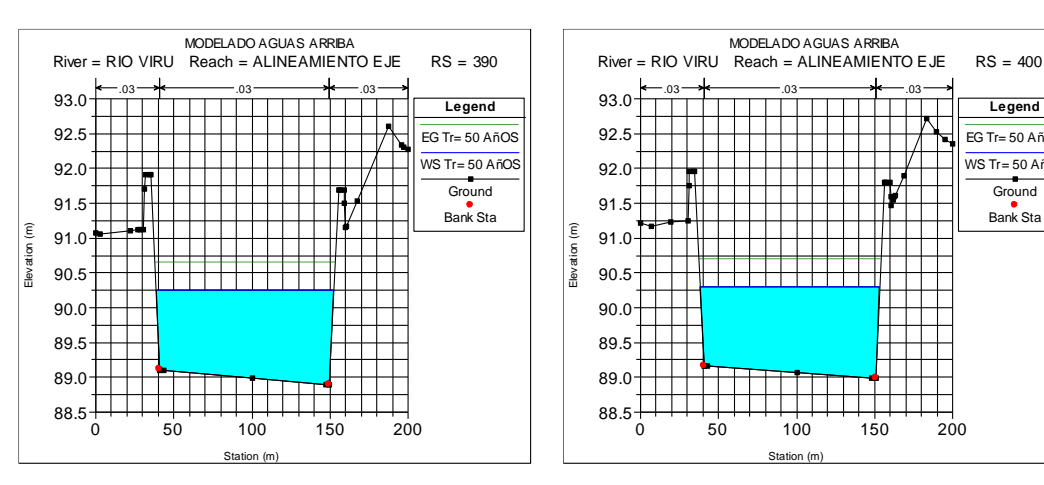

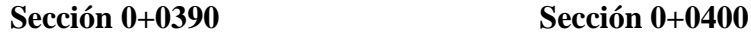

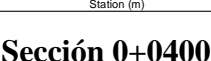

**Legend** EG Tr= 50 AñOS  $WS$  Tr= 50 AñO **Ground** Bank Sta

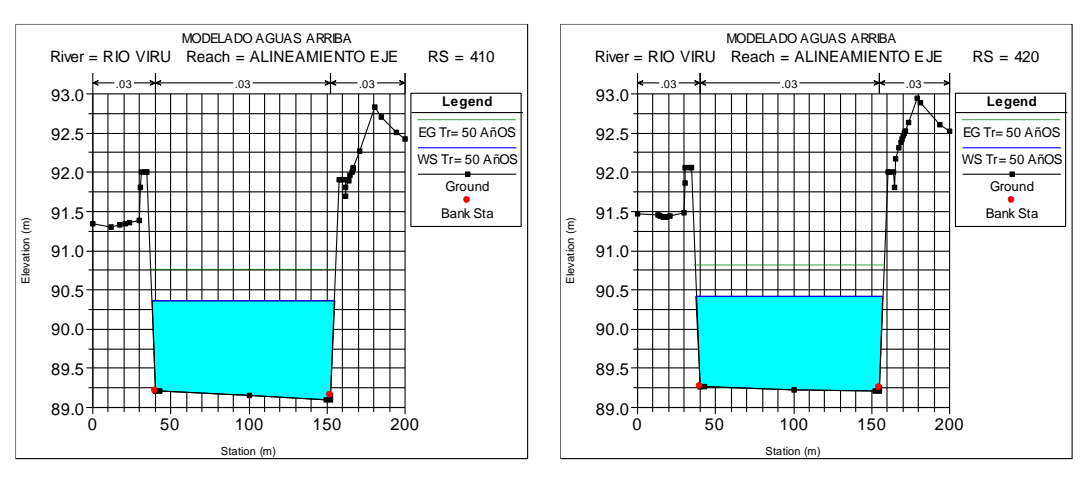

**Sección 0+0410 Sección 0+0420**

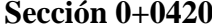

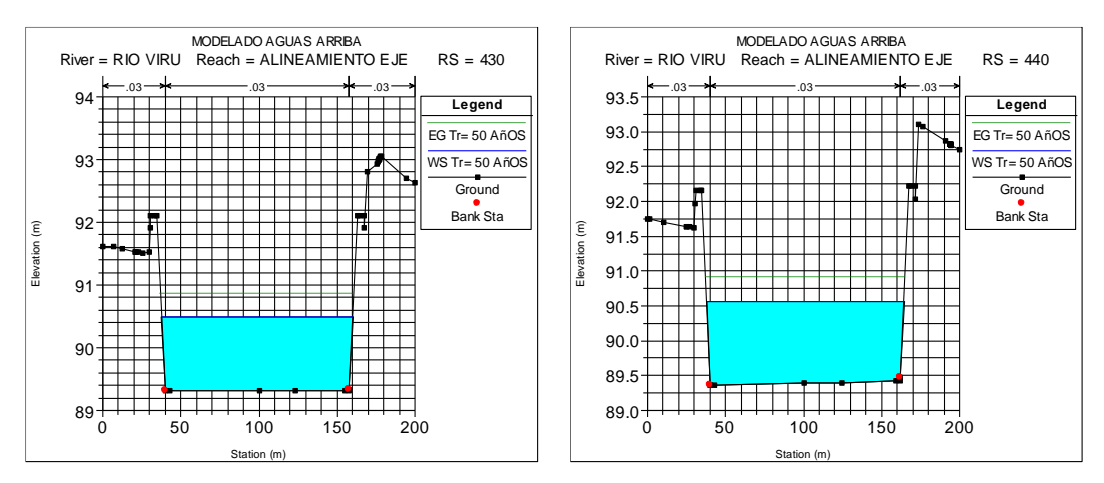

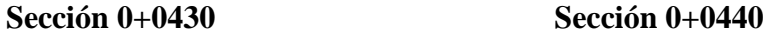

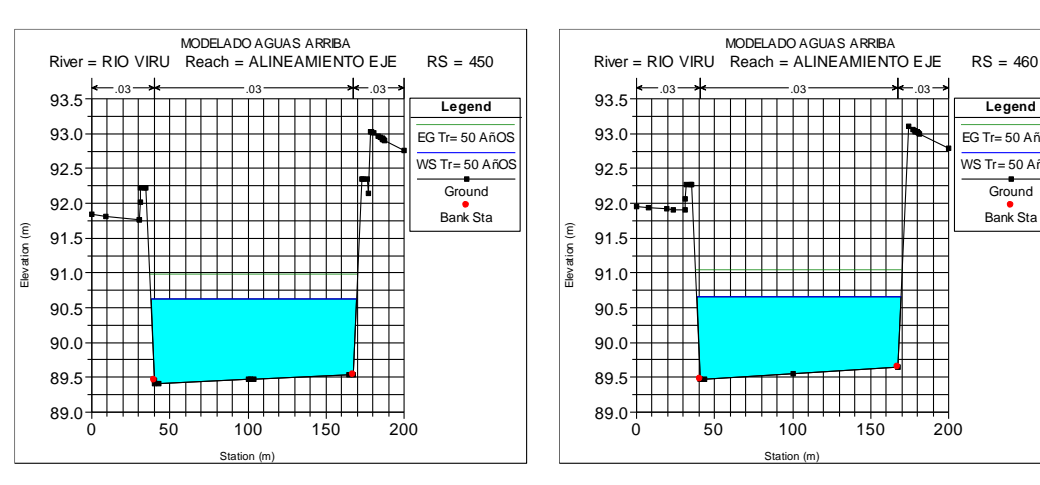

**Sección 0+0450 Sección 0+0460**

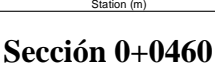

┰

**Legend** EG Tr= 50 AñOS  $WS$  Tr= 50 AñOS **Ground** Bank Sta

T

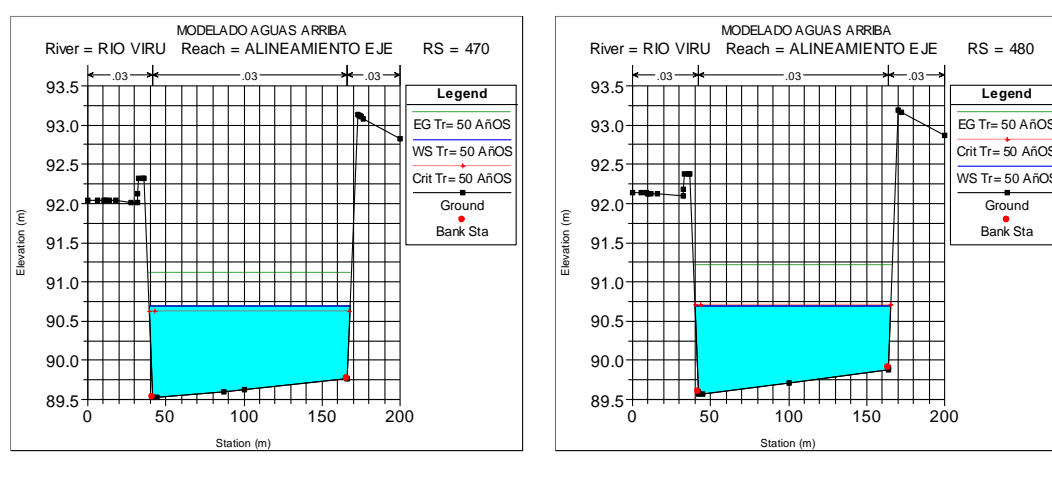

**Sección 0+0470 Sección 0+0480**

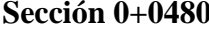

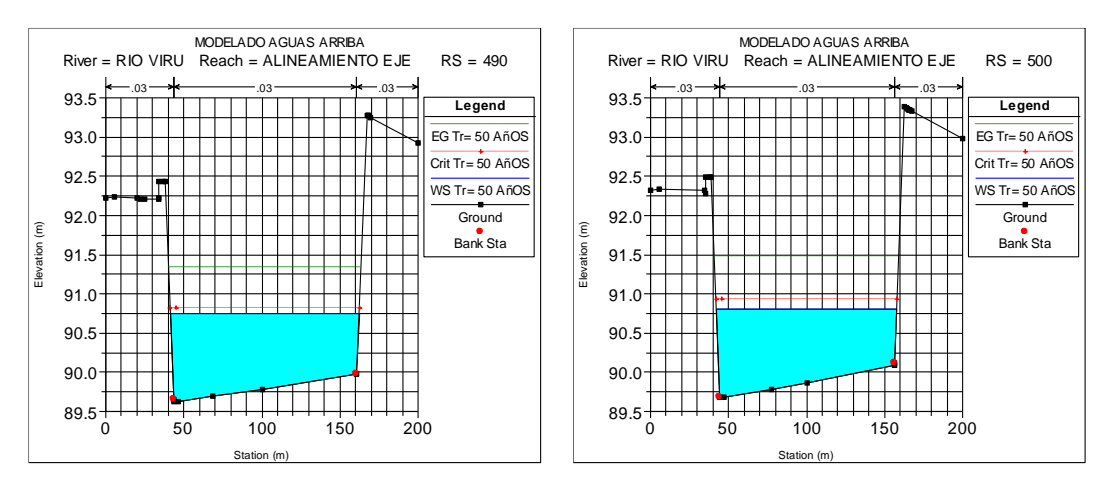

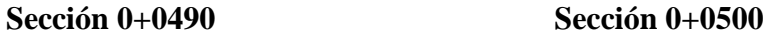

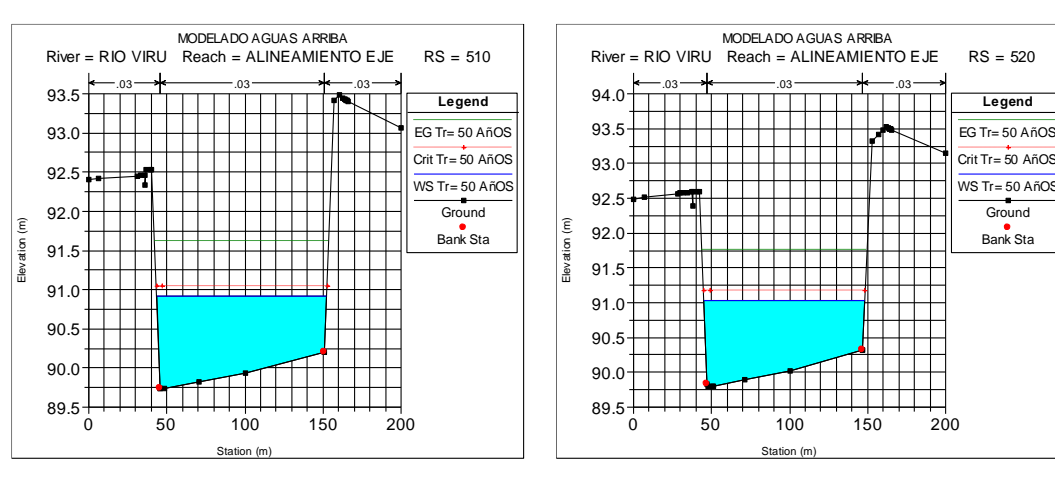

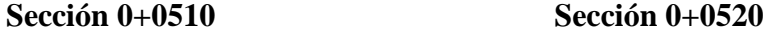

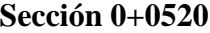

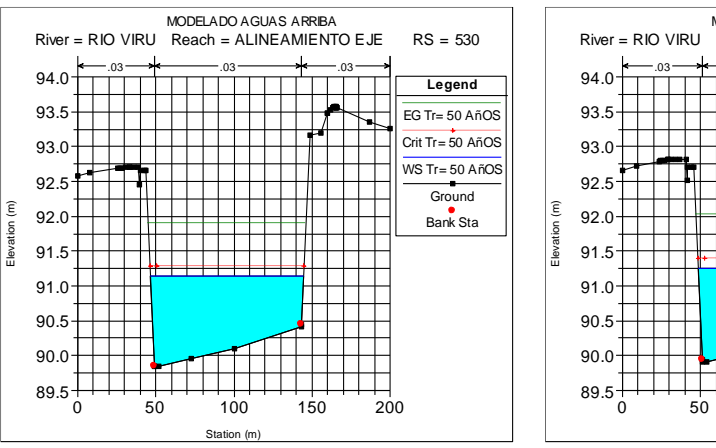

**Sección 0+0530 Sección 0+0540**

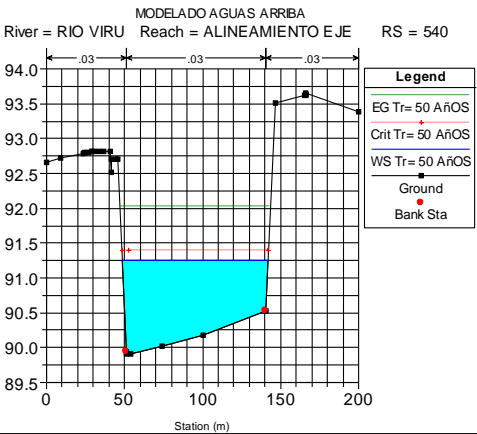

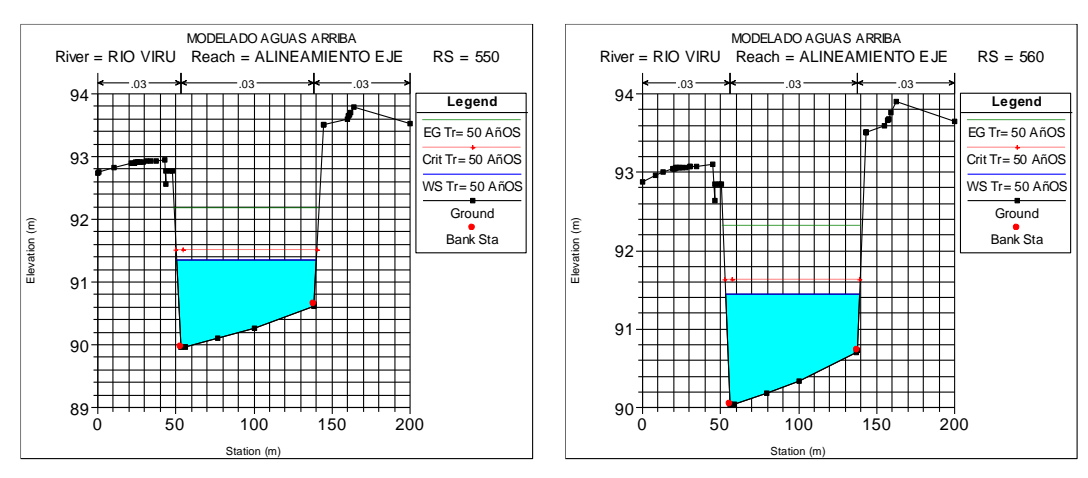

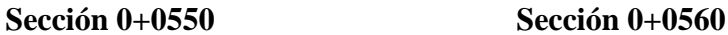

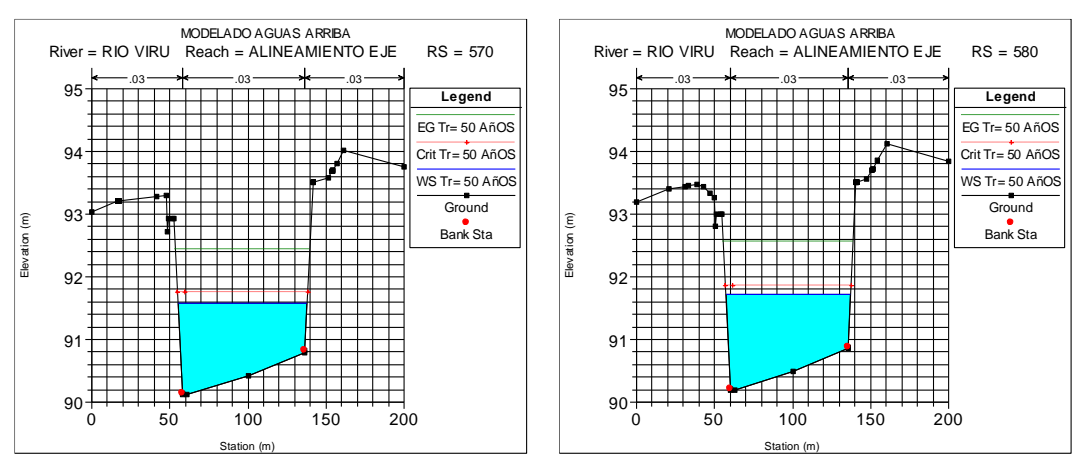

**Sección 0+0570 Sección 0+0580**

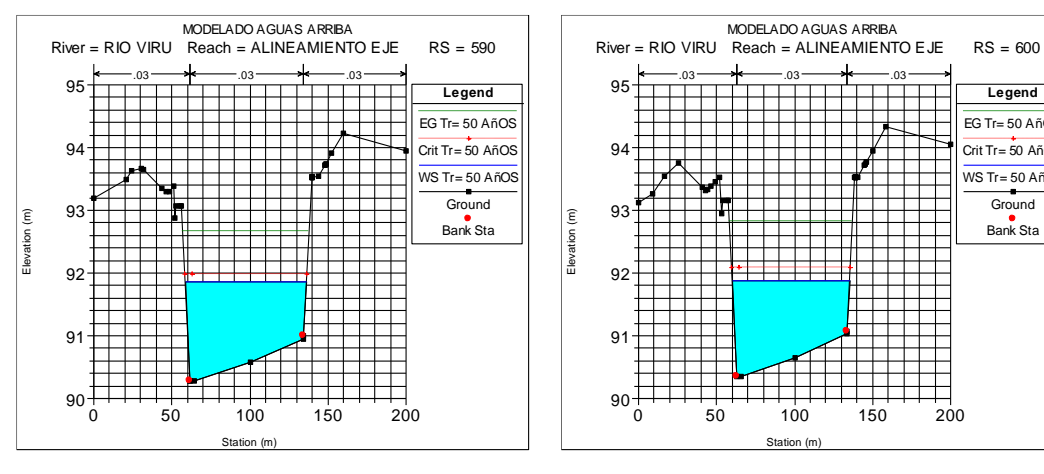

**Sección 0+0590 Sección 0+0600**

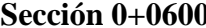

**Legend** EG Tr= 50 AñOS Crit Tr= 50 AñOS  $WS$  Tr= 50 AñO **Ground** Bank Sta

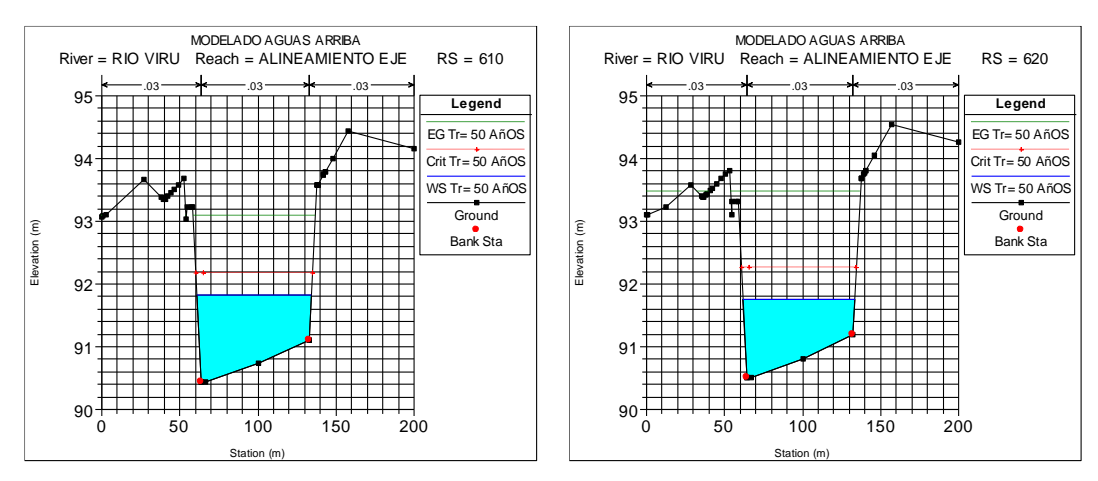

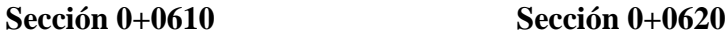

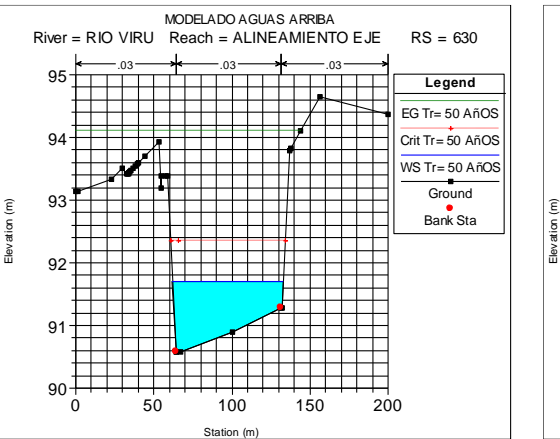

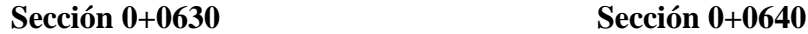

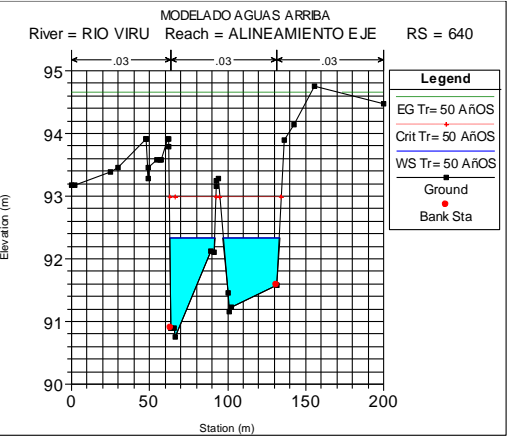

### **Visualización de Zonas de inundación**

La efectividad del dique de enrocado propuesto, será visualizado en el grado de encauzamiento y la reducción de la superficie de inundación que se genere del modelamiento Hidráulico ante máxima avenidas; en comparación con el modelo sin diques descrito en el apartado 4.5.1, para un periodo de 50 años y Tr = 382.95 m3/s, cuyo resultado se muestra

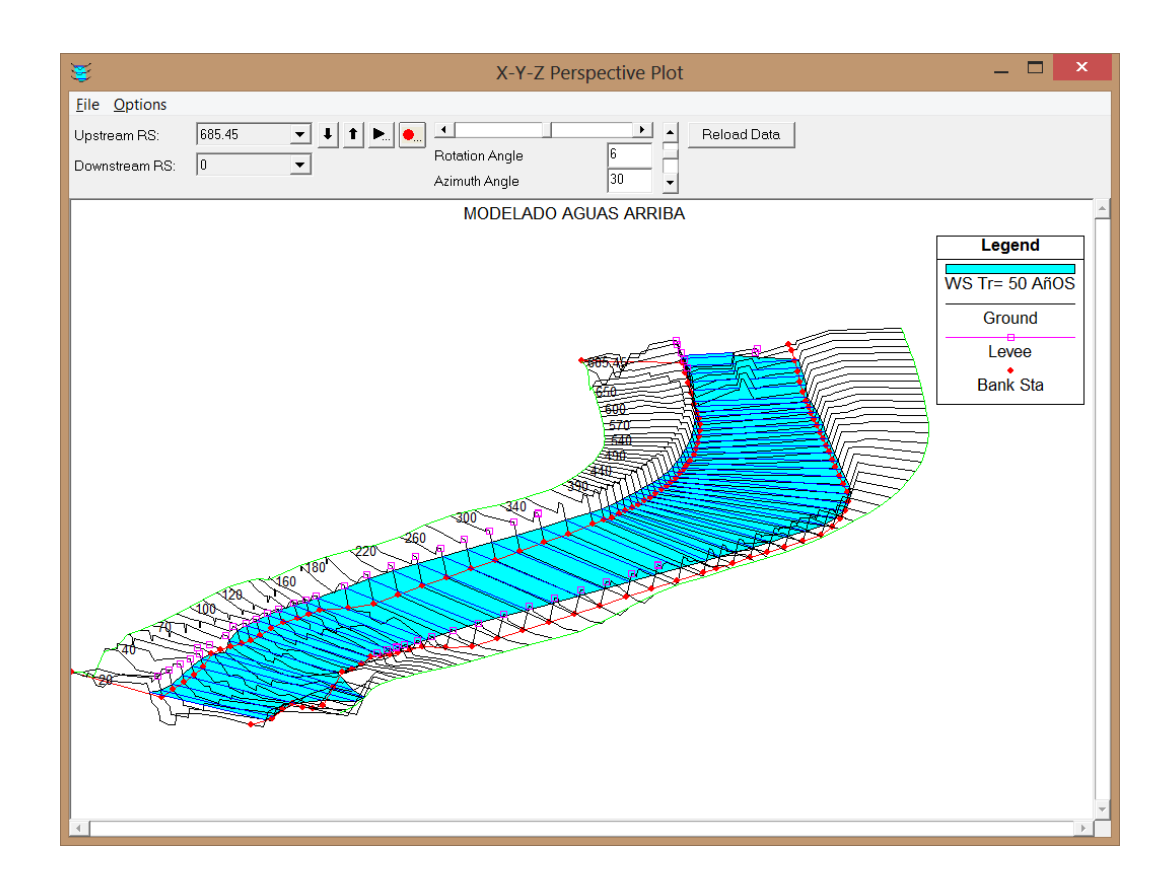

### **Figura 21. Modelado de superficie de inundación Aguas arriba, mostrando el encauzamiento logrado con la colación de diques enrocados.**

De manera similar se obtiene la superficie de inundación para el Tramo Aguas Abajo del área de estudio.

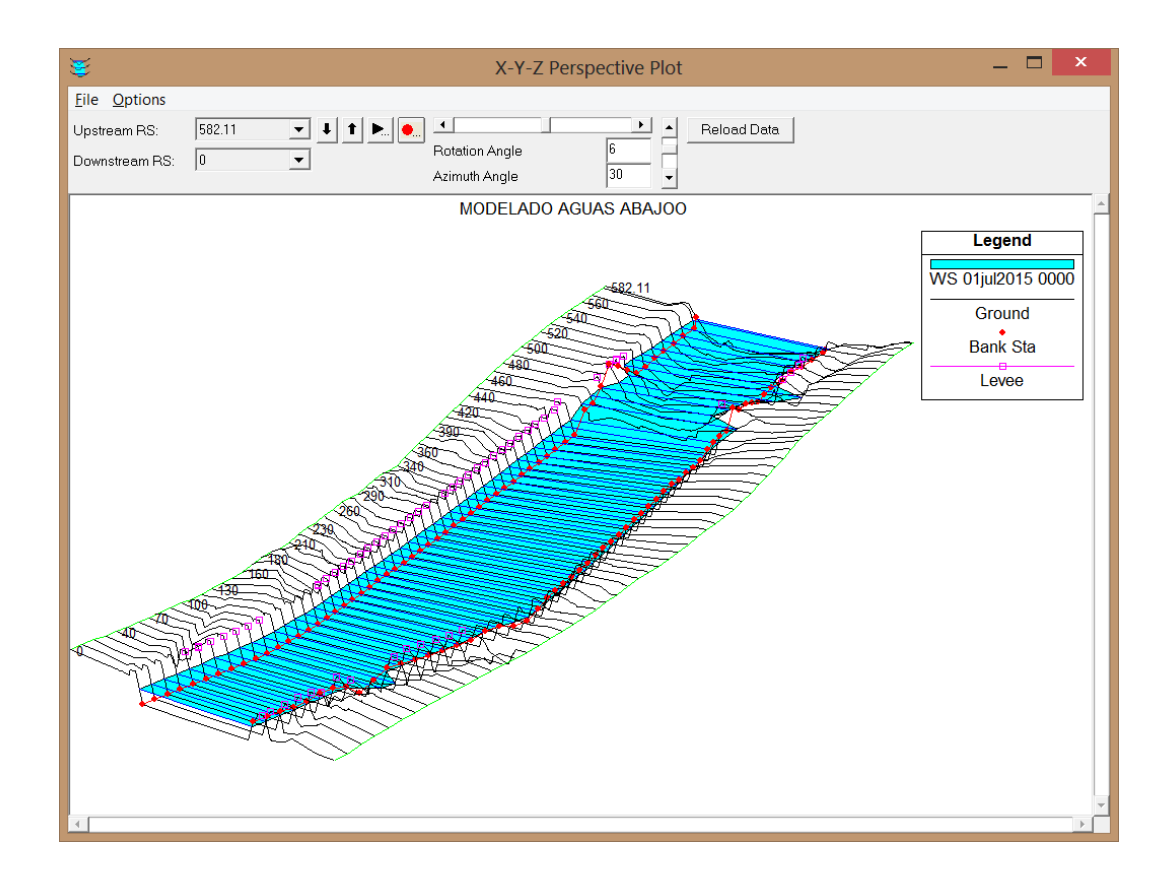

**Figura 22. Modelado de superficie de inundación Aguas Abajo, mostrando el encauzamiento logrado con la colación de diques enrocados.**

El plano en planta general de la superficie de inundación y el encauzamiento logrado con la colocación de diques enrocados, en el margen de desborde ante máximas avenidas, se muestra en el plano **PG-01.**

# **4.6. CÁLCULO DE TRANSPORTE DE SEDIMENTOS UTILIZANDO SOFTWARE HEC-RAS 4.1.**

Mediante el siguiente análisis se comprobará la estabilidad o equilibrio de las secciones del tramo del río en estudio, mostrando en cada sección, la presencia de sedimentación o erosión de material de arrastre.

## **4.6.1. FUNCIÓN DE TRANSPORTE**

Para nuestro caso, se usó la función de transporte la aplicación del método propuesto por **Meyer – Peter y Müller (1948)**, que sirve tanto para materiales de cualquier peso específico, como para muestras de material uniforme o con granulometría extendida, es aplicable a fondos arenosos.

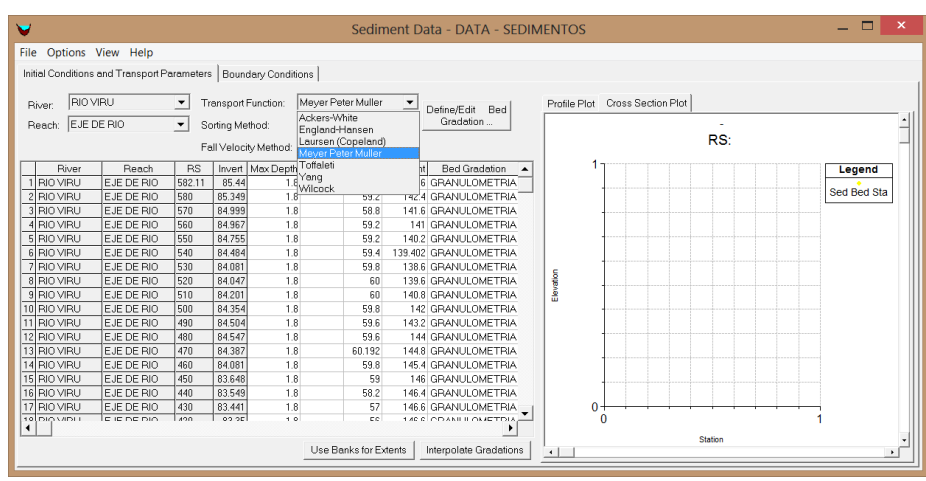

# **4.6.2. MÉTODO DE CLASIFICACIÓN (Sorting Method)**

Se seleccionó el método de clasificación *"Active Layer"* por adecuarse a nuestro caso.

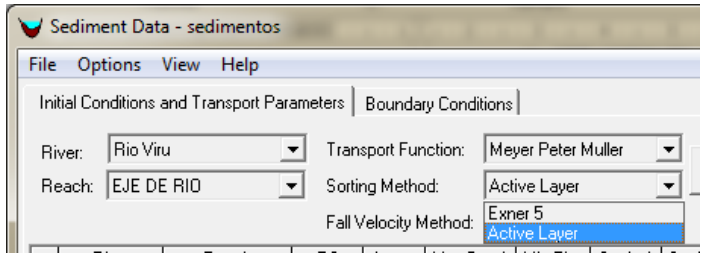

## **4.6.3. VELOCIDAD DE SEDIMENTACIÓN (Ω)**

Existen varios métodos para calcular la velocidad de caída de los sedimentos; pero el algoritmo más apropiado para este caso es: *"Ruby"*

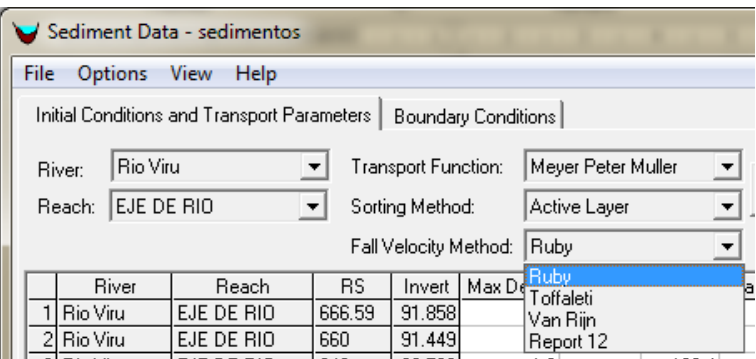

## **4.6.4. GRANULOMETRÍA DEL LECHO**

En el programa Hec Ras se insertó los datos granulométricos obtenidos del estudio de suelos realizado, obteniéndose la curva granulométrica siguiente:

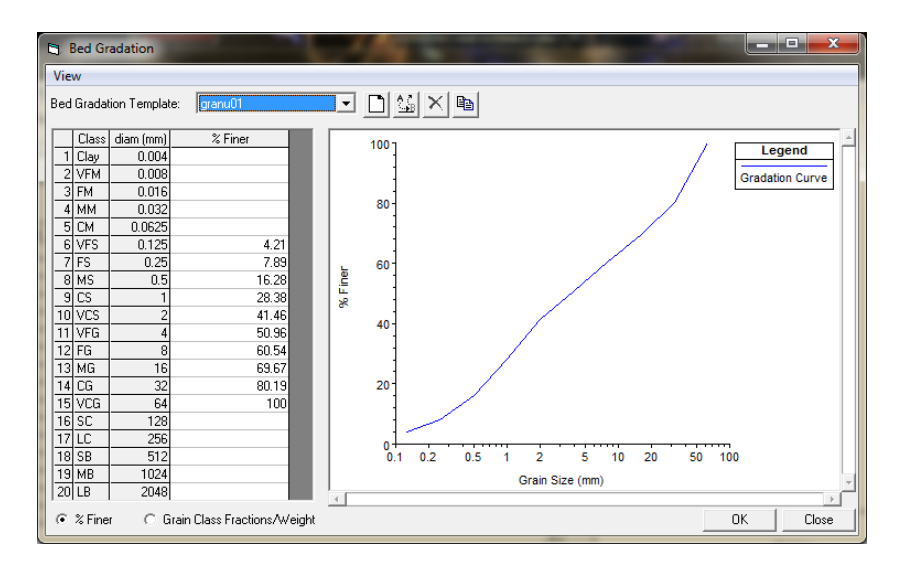

# **4.6.5. PROFUNDIDAD MÁXIMA O ELEVACIÓN MÍNIMA**

Se ingresó los datos de Profundidad Máxima en la columna *"Max Depth"*, siendo este valor la socavación máxima probable para el tramo de estudio, 1.80 m.

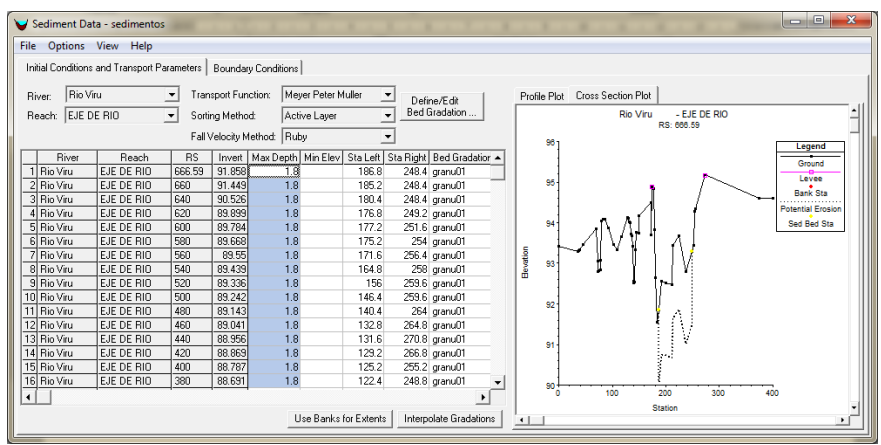

## **4.6.6. CONDICIONES DE CONTORNO**

Para nuestro caso se eligió la siguiente condición de contorno:

## **Carga De Equilibrio (Equilibrium Load)**

La carga de equilibrio, disponible solo para secciones transversales externas aguas arriba, es determinada por la capacidad de transporte. Hec-Ras calcula la capacidad de transporte para cada división de tiempo en la sección especificada y este valor será utilizado como la magnitud de flujo de sedimentos. Una vez que la carga iguale la capacidad de transporte no habrá sedimentación ni erosión en esta sección.

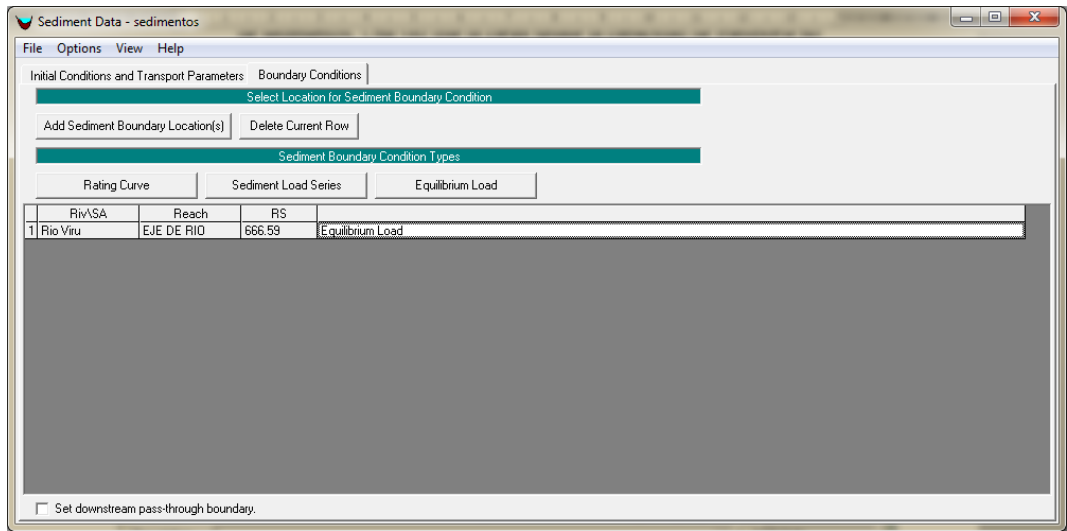

## **4.6.7. PROPIEDAD DEL LOS SEDIMENTOS**

Estas características del sedimento se dejaron por defecto en el análisis realizado.

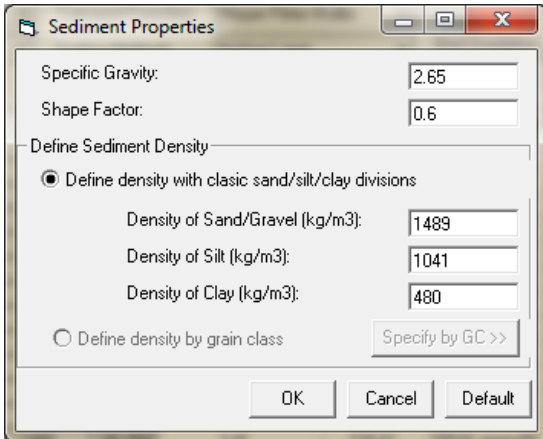

## **4.6.8. FLUJO QUASI – NO PERMANENTE**

Se realizó el análisis utilizando un flujo Quasi – No Permanente, el cual se aproxima a un hidrograma para series de flujo constante asociado con su correspondiente duración.

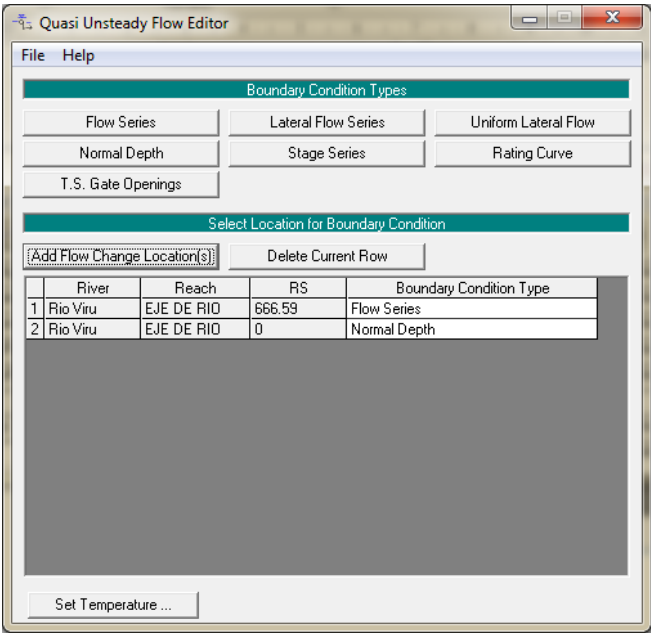

## **4.6.9. SERIES DE FLUJO (FLOW SERIES)**

Duración de Flujo (Hours):

Incrementos de Calculo (Hours):

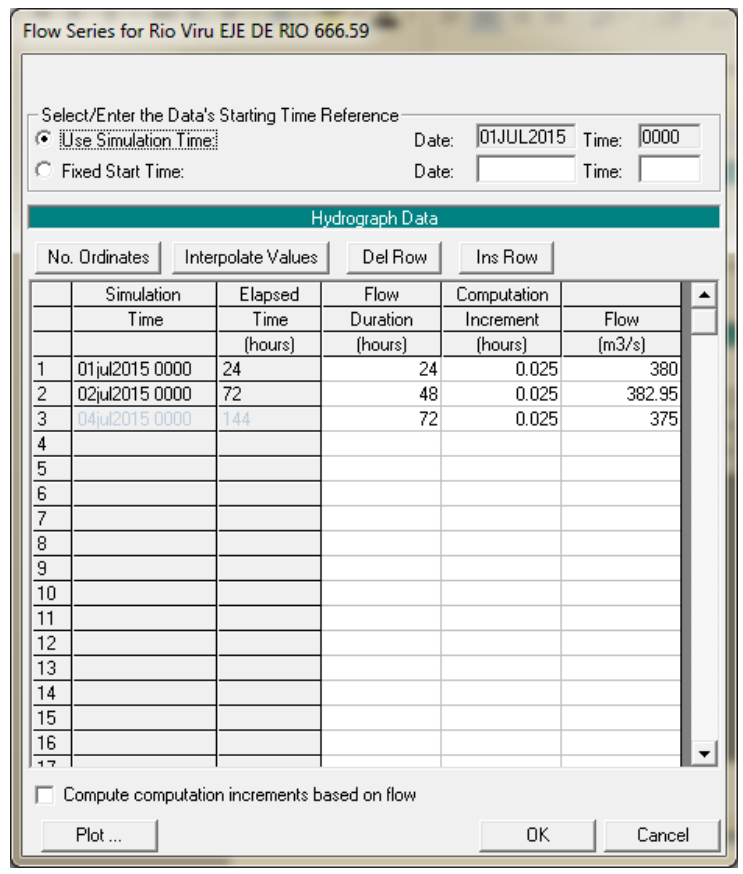

## **4.6.10. PROFUNDIDAD NORMAL (NORMAL DEPTH)**

En esta opción nos pedirá ingresar la pendiente aguas abajo:

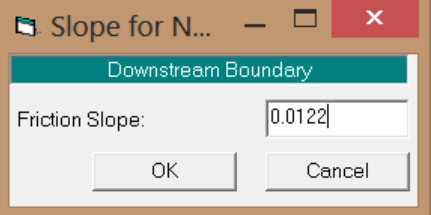

## **4.6.11. PRESENTACIÓN DE RESULTADOS**

Los resultados presentados a continuación corresponderán a un tipo de los siguientes modos de evolución del fondo del lecho del río:

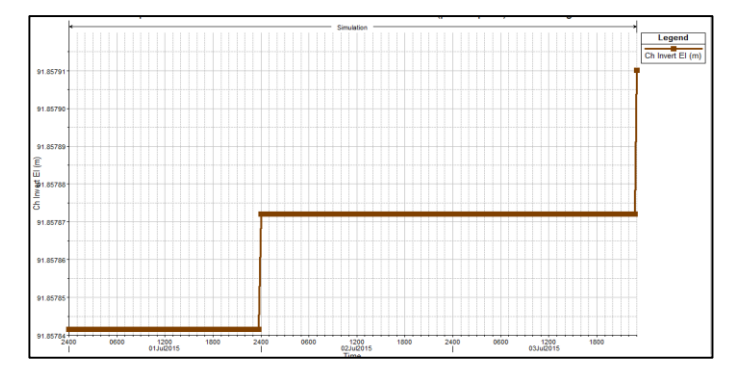

 **Figura 23. Modo de evolución del fondo del lecho para sección sedimentada.**<br>d:\LUIS 1\upao\TESIS\TESIS\SEDIMENTOS\Modelar

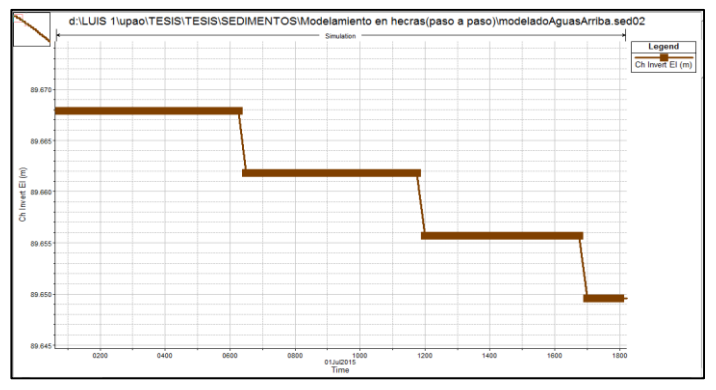

 **Figura 24. Modo de evolución del fondo del lecho para sección erosionada.**

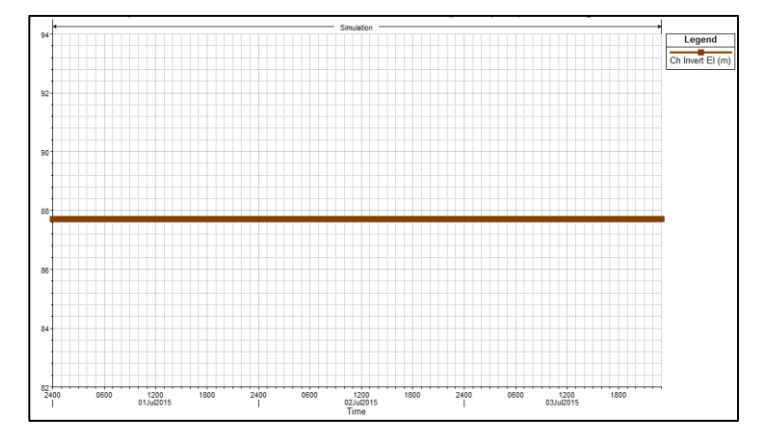

 **Figura 25. Modo de evolución del fondo del lecho para sección en equilibrio o estable.**

A continuación se muestra los resultados del análisis de sedimentos de cada una de las secciones de la zona antes del badén:

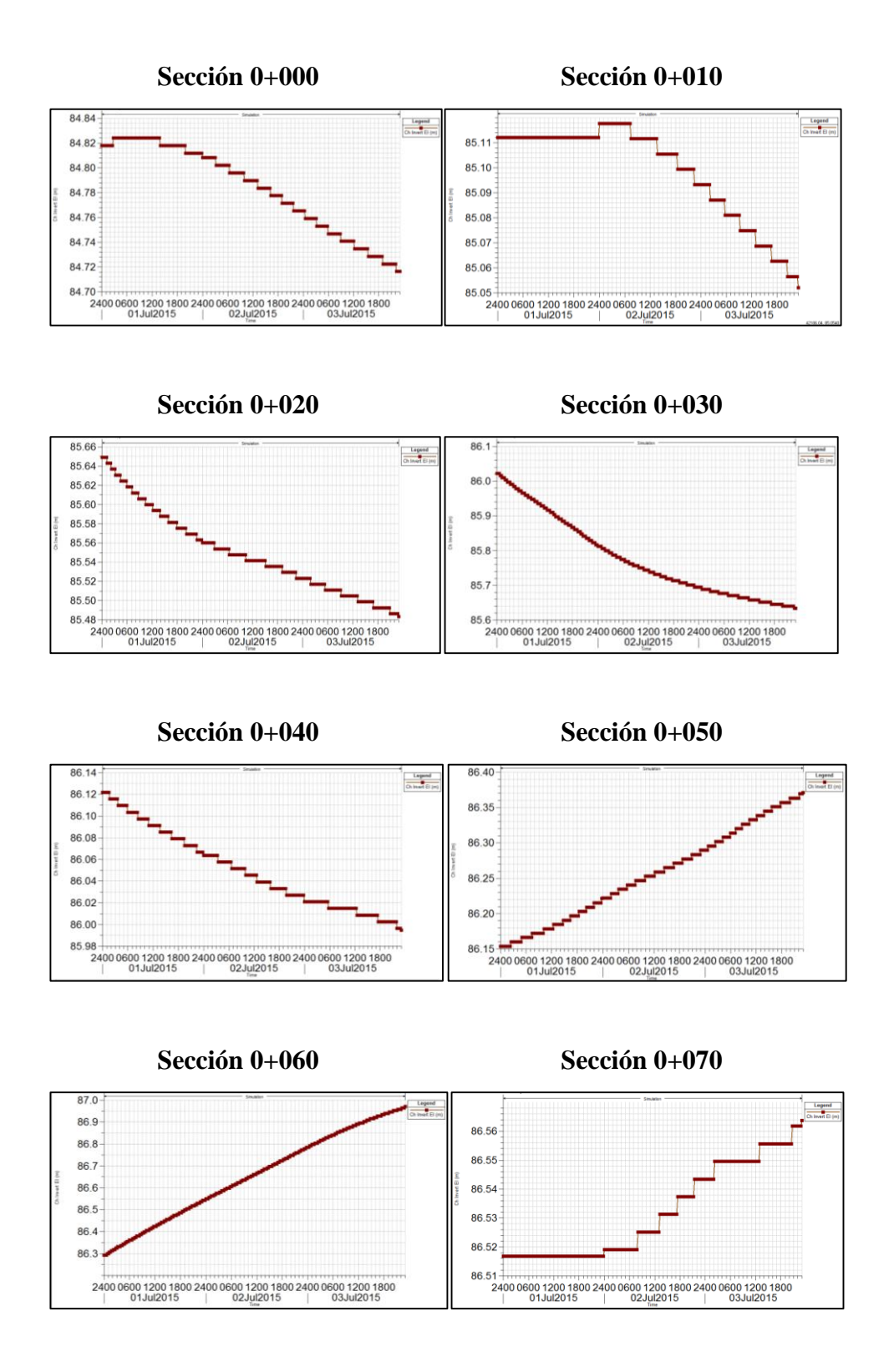

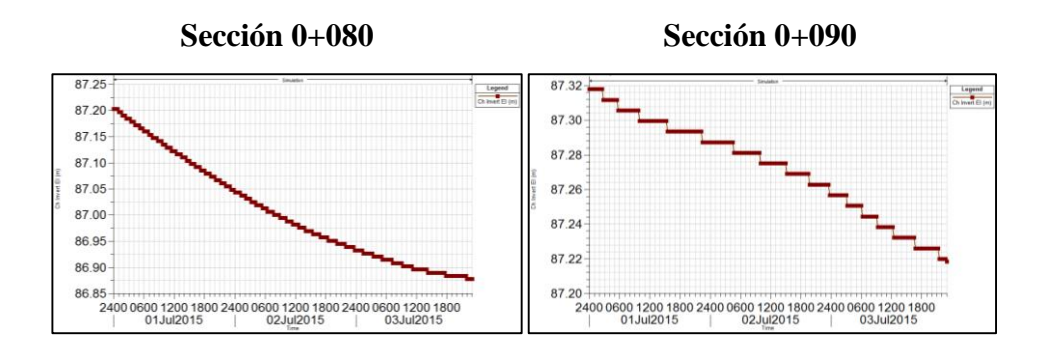

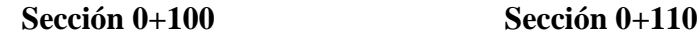

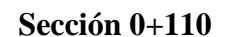

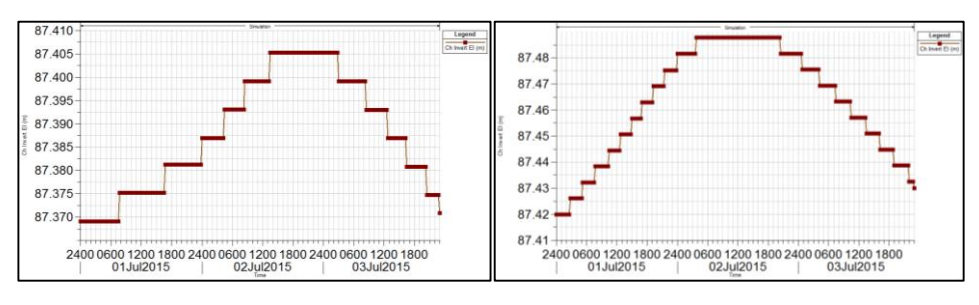

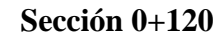

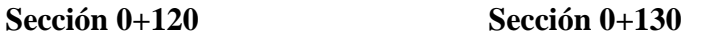

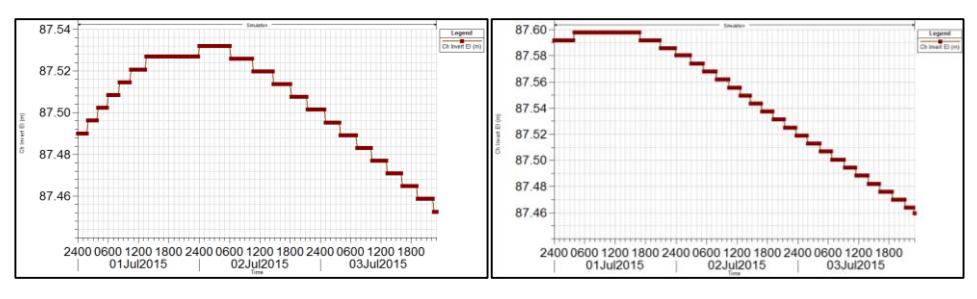

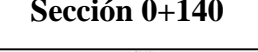

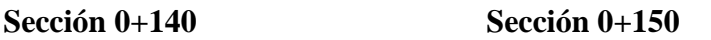

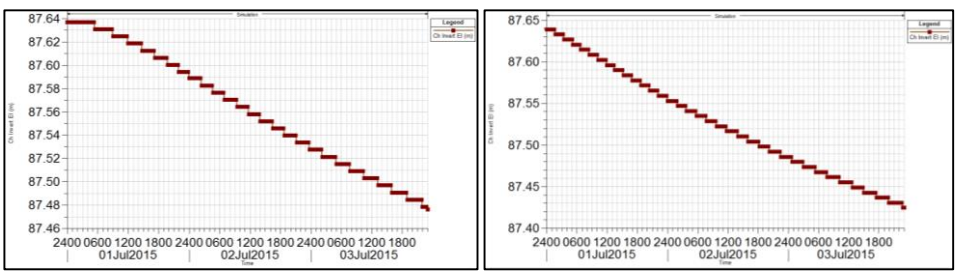

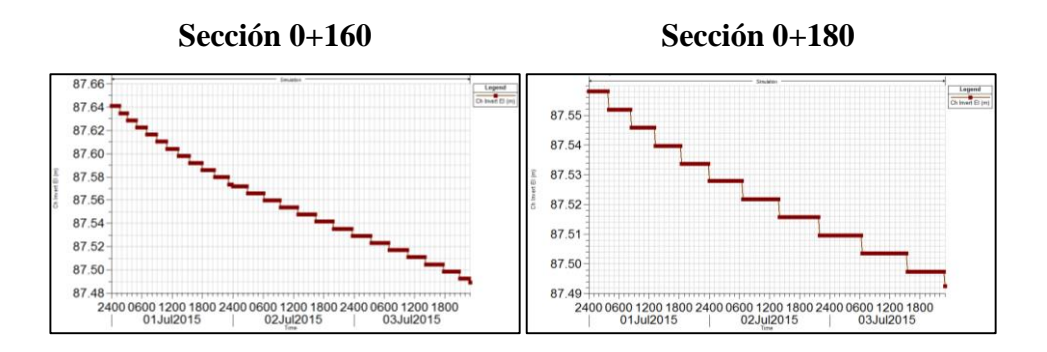

**Sección 0+200 Sección 0+220**

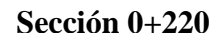

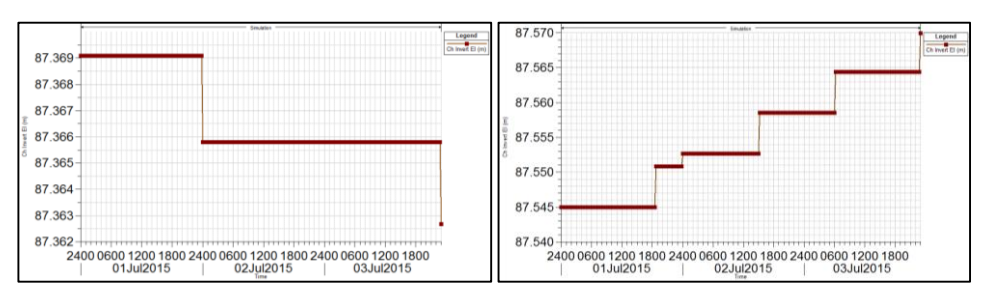

**Sección 0+240 Sección 0+260**

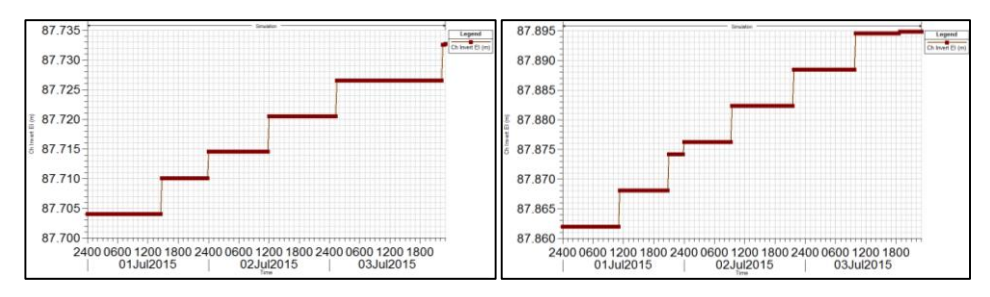

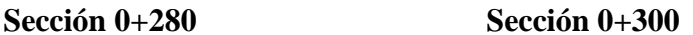

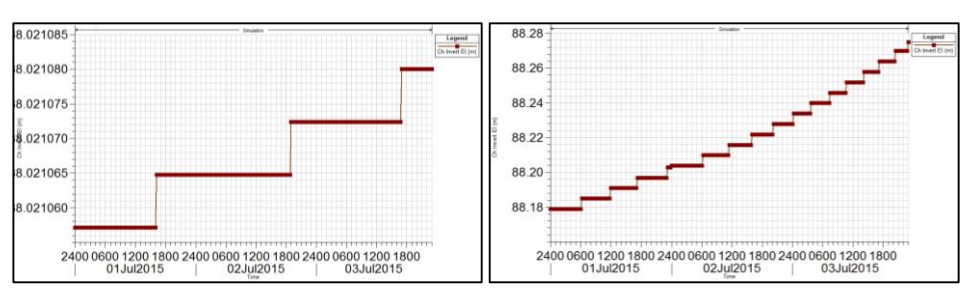

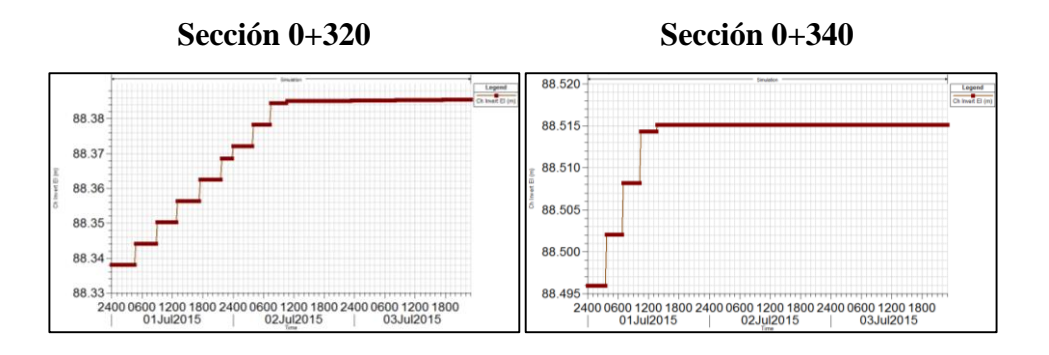

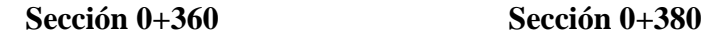

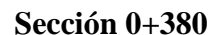

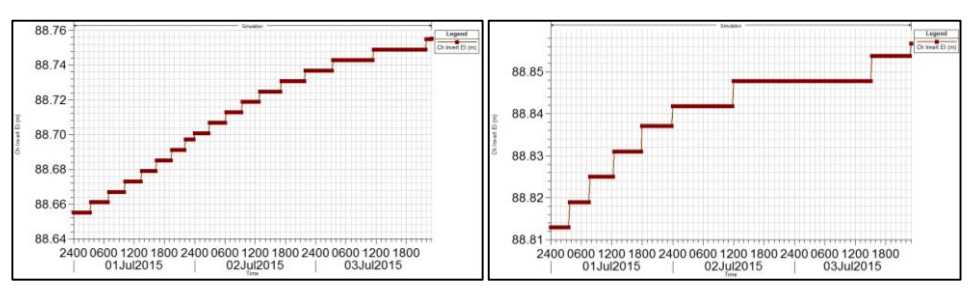

**Sección 0+390 Sección 0+400**

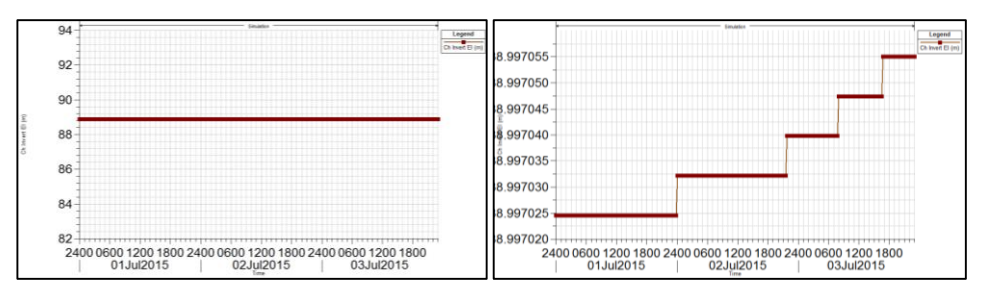

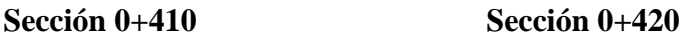

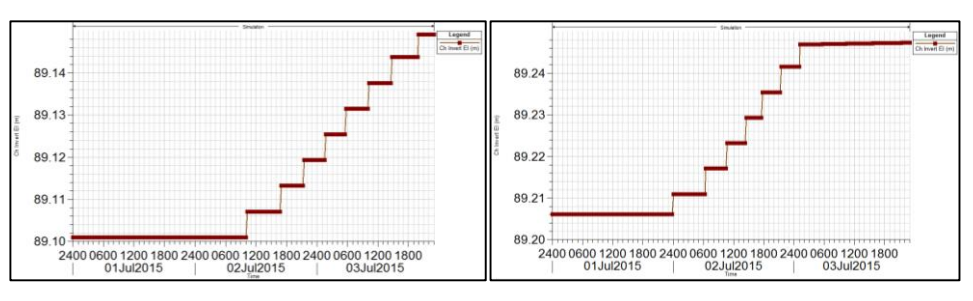

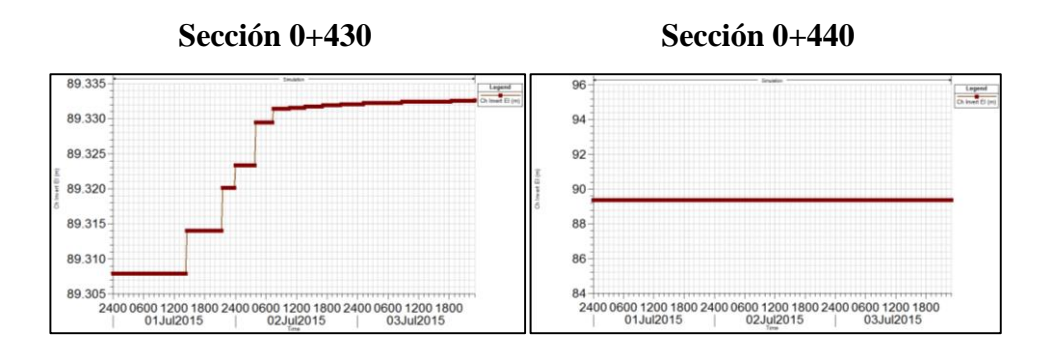

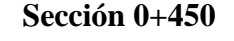

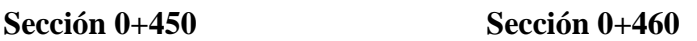

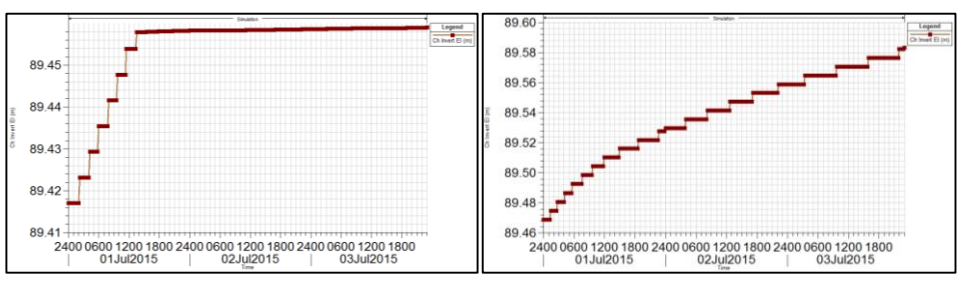

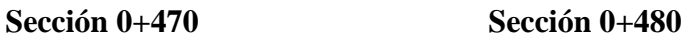

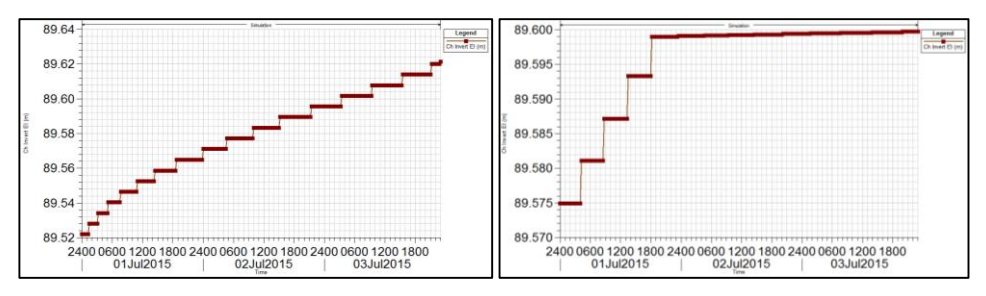

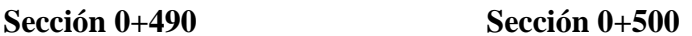

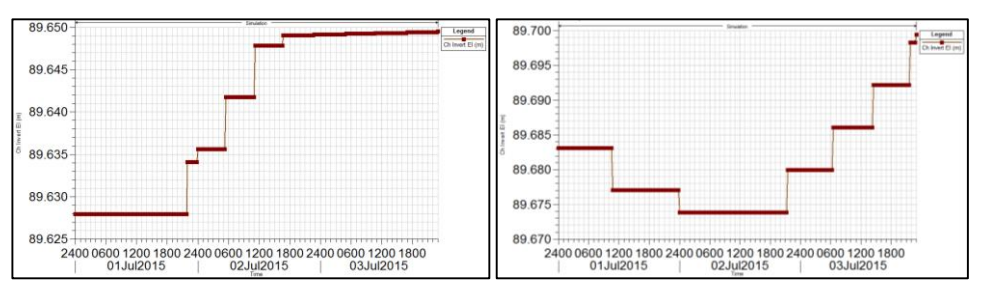

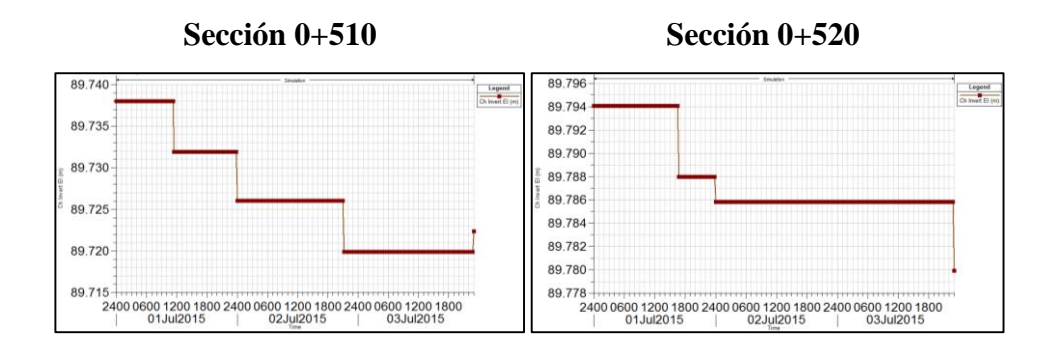

**Sección 0+530 Sección 0+540**

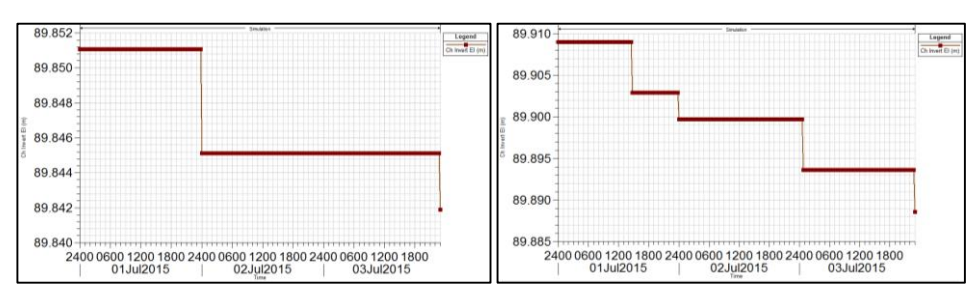

**Sección 0+550 Sección 0+560**

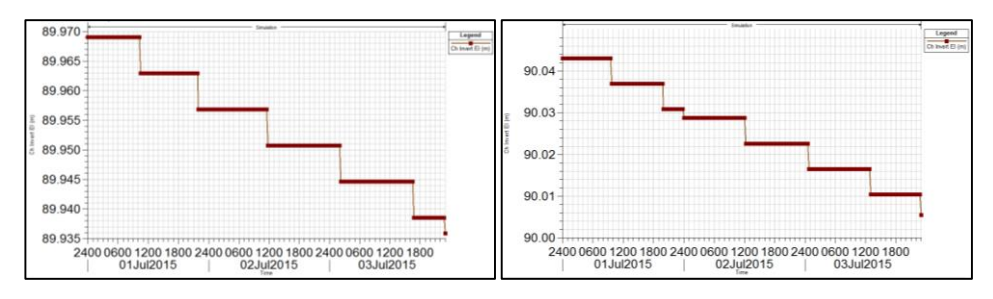

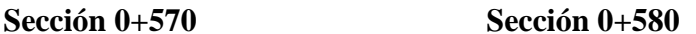

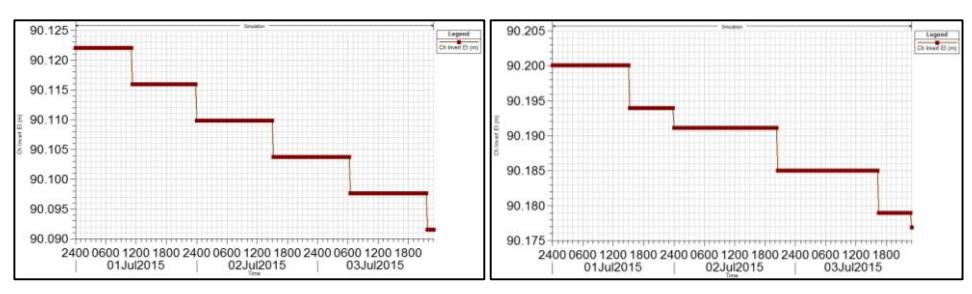

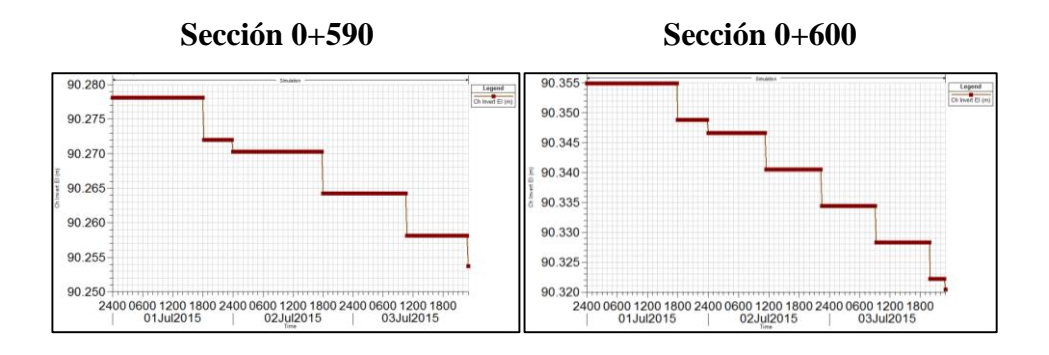

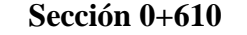

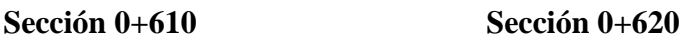

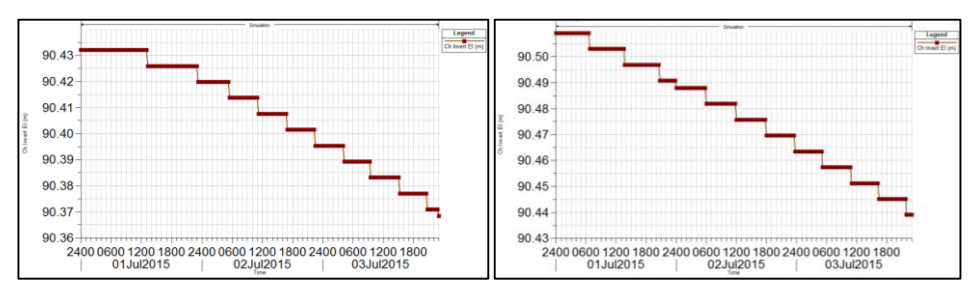

**Sección 0+630 Sección 0+640**

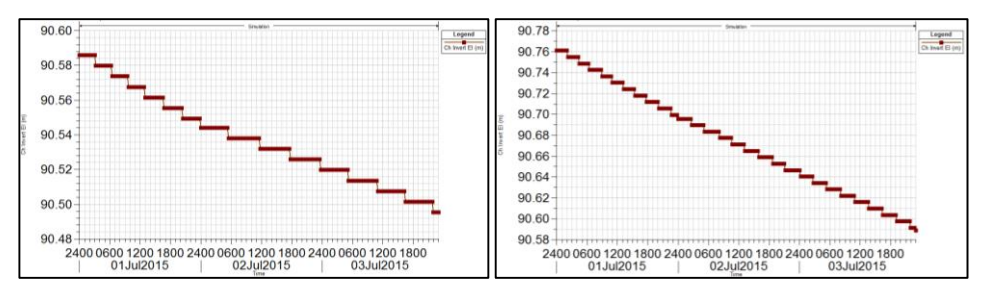

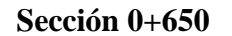

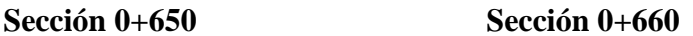

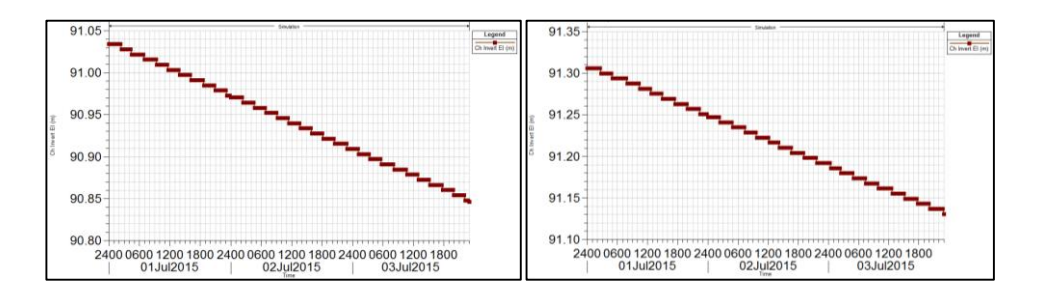

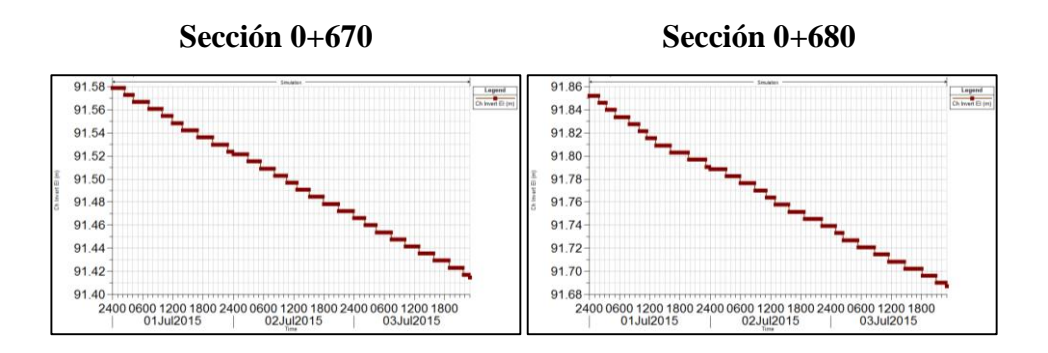

**Sección 0+685.45** 

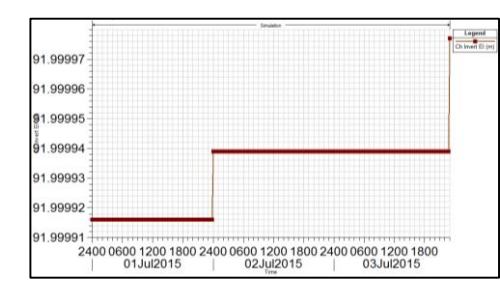

Las figuras presentadas a continuación representan el perfil del río, nos muestra la erosión y la socavación existente a lo largo del tramo:

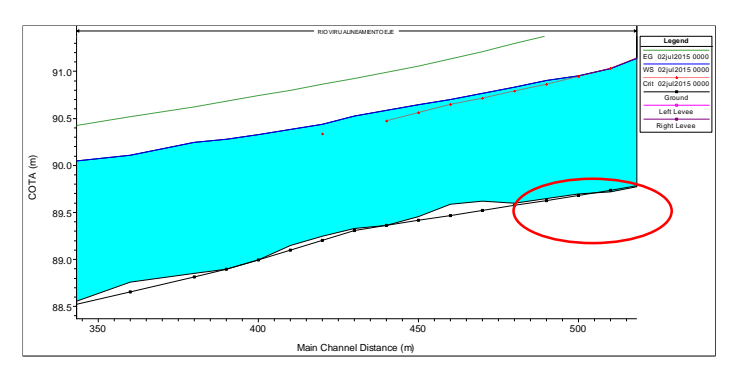

Acomulacion o sedimentacion de material

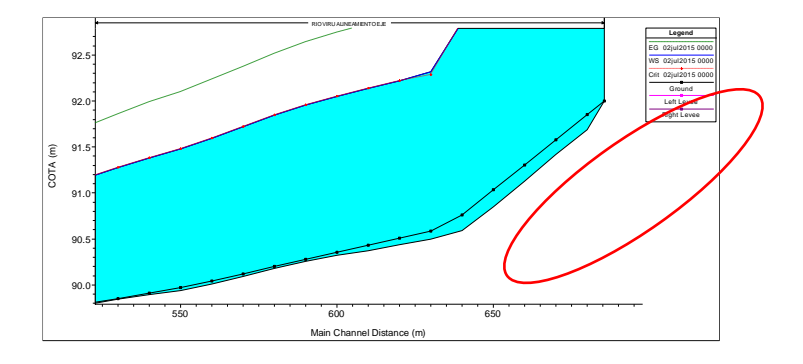

# **4.6.12. EROSIÓN Y SEDIMENTACIÓN DEL LECHO DE RÍO**

En la siguiente tabla diferenciamos las secciones socavadas con color naranja y las secciones sedimentadas con color celeste.

| Sección | <b>Distancia</b> | <b>Elevación</b><br>del Lecho | <b>Cambio</b><br>en<br>el<br>Lecho    | <b>Masa</b><br>de<br><b>Sedimentos</b><br>Transportada | Caudal                | <b>Velocidad</b>         | <b>Esfuerzo</b><br><b>Cortante</b>    | Capacidad de<br><b>Transporte</b>                 |
|---------|------------------|-------------------------------|---------------------------------------|--------------------------------------------------------|-----------------------|--------------------------|---------------------------------------|---------------------------------------------------|
| RS      | <b>Ch Dist</b>   | Ch Invert<br>El(m)            | <b>Invert</b><br><b>Change</b><br>(m) | <b>Mass</b><br>Out: All<br>(tons)                      | <b>Flow</b><br>(m3/s) | <b>Velocity</b><br>(m/s) | <b>Shear</b><br><b>Stress</b><br>(pa) | <b>Mass</b><br><b>Capacity: All</b><br>(tons/day) |
| 685.450 | 5.45             | 92.000                        | 0.000                                 | 82.640                                                 | 382.950               | 3.734                    | 3.394                                 | 79333.90                                          |
| 680.000 | 10.00            | 91.687                        | $-0.165$                              | 84.415                                                 | 382.950               | 3.742                    | 3.266                                 | 82610.50                                          |
| 670.000 | 10.00            | 91.415                        | $-0.164$                              | 88.036                                                 | 382.950               | 3.753                    | 3.107                                 | 87501.70                                          |
| 660.000 | 10.00            | 91.131                        | $-0.175$                              | 92.721                                                 | 382.950               | 3.765                    | 3.006                                 | 92773.40                                          |
| 650.000 | 10.00            | 90.846                        | $-0.188$                              | 98.147                                                 | 382.950               | 3.792                    | 2.935                                 | 98494.20                                          |
| 640.000 | 10.00            | 90.589                        | $-0.172$                              | 102.784                                                | 382.950               | 3.795                    | 2.749                                 | 102210.70                                         |
| 630.000 | 10.00            | 90.495                        | $-0.091$                              | 105.152                                                | 382.950               | 3.754                    | 2.594                                 | 102709.70                                         |
| 620.000 | 10.00            | 90.439                        | $-0.070$                              | 107.593                                                | 382.950               | 3.744                    | 2.564                                 | 105075.80                                         |
| 610.000 | 10.00            | 90.368                        | $-0.064$                              | 110.035                                                | 382.950               | 3.742                    | 2.585                                 | 107409.70                                         |
| 600.000 | 10.00            | 90.320                        | $-0.034$                              | 111.298                                                | 382.950               | 3.714                    | 2.549                                 | 107751.80                                         |
| 590.000 | 10.00            | 90.254                        | $-0.024$                              | 112.117                                                | 382.950               | 3.681                    | 2.520                                 | 108213.00                                         |
| 580.000 | 10.00            | 90.177                        | $-0.023$                              | 112.923                                                | 382.950               | 3.643                    | 2.489                                 | 108968.30                                         |
| 570.000 | 10.00            | 90.092                        | $-0.031$                              | 113.952                                                | 382.950               | 3.604                    | 2.461                                 | 110097.50                                         |
| 560.000 | 10.00            | 90.006                        | $-0.038$                              | 115.133                                                | 382.950               | 3.564                    | 2.435                                 | 111317.20                                         |
| 550.000 | 10.00            | 89.936                        | $-0.033$                              | 116.267                                                | 382.950               | 3.516                    | 2.398                                 | 112358.40                                         |
| 540.000 | 10.00            | 89.889                        | $-0.020$                              | 116.947                                                | 382.950               | 3.460                    | 2.340                                 | 112702.50                                         |
| 530.000 | 10.00            | 89.842                        | $-0.009$                              | 117.073                                                | 382.950               | 3.397                    | 2.274                                 | 112481.10                                         |
| 520.000 | 10.00            | 89.780                        | $-0.014$                              | 117.292                                                | 382.950               | 3.335                    | 2.211                                 | 112732.00                                         |
| 510.000 | 10.00            | 89.722                        | $-0.016$                              | 117.305                                                | 382.950               | 3.266                    | 2.132                                 | 112347.40                                         |
| 500.000 | 10.00            | 89.699                        | 0.016                                 | 114.352                                                | 382.950               | 3.170                    | 2.012                                 | 107802.50                                         |
| 490.000 | 10.00            | 89.650                        | 0.022                                 | 108.807                                                | 382.950               | 3.072                    | 1.908                                 | 101508.70                                         |
| 480.000 | 10.00            | 89.600                        | 0.025                                 | 104.768                                                | 382.950               | 3.002                    | 1.808                                 | 97475.50                                          |
| 470.000 | 10.00            | 89.621                        | 0.099                                 | 102.389                                                | 382.950               | 2.952                    | 1.758                                 | 95089.40                                          |
| 460.000 | 10.00            | 89.583                        | 0.114                                 | 99.061                                                 | 382.950               | 2.900                    | 1.675                                 | 91691.20                                          |
| 450.000 | 10.00            | 89.459                        | 0.042                                 | 93.902                                                 | 382.950               | 2.848                    | 1.611                                 | 86408.20                                          |
| 440.000 | 10.00            | 89.365                        | 0.000                                 | 88.829                                                 | 382.950               | 2.817                    | 1.559                                 | 81530.00                                          |
| 430.000 | 10.00            | 89.333                        | 0.025                                 | 86.541                                                 | 382.950               | 2.830                    | 1.574                                 | 79664.40                                          |
| 420.000 | 10.00            | 89.247                        | 0.041                                 | 83.443                                                 | 382.950               | 2.861                    | 1.566                                 | 76005.30                                          |
| 410.000 | 10.00            | 89.149                        | 0.048                                 | 79.052                                                 | 382.950               | 2.862                    | 1.581                                 | 71484.60                                          |
| 400.000 | 10.00            | 88.997                        | 0.000                                 | 74.474                                                 | 382.950               | 2.839                    | 1.533                                 | 66971.90                                          |
| 390.000 | 10.00            | 88.895                        | 0.000                                 | 69.752                                                 | 382.950               | 2.798                    | 1.479                                 | 62739.60                                          |
| 380.000 | 20.00            | 88.857                        | 0.044                                 | 67.454                                                 | 382.950               | 2.778                    | 1.476                                 | 62191.30                                          |
| 360.000 | 20.00            | 88.755                        | 0.100                                 | 64.240                                                 | 382.950               | 2.782                    | 1.423                                 | 58119.90                                          |

**Tabla Nº 31. Resultados de la Socavación y Erosión en cada sección del tramo Aguas arriba (antes de Baden)**

| 340.000 | 20.00 | 88.515 | 0.019    | 57.613 | 382.950 | 2.706 | 1.361 | 50934.70 |
|---------|-------|--------|----------|--------|---------|-------|-------|----------|
| 320.000 | 20.00 | 88.385 | 0.047    | 45.162 | 382.950 | 2.536 | 1.167 | 38122.70 |
| 300.000 | 20.00 | 88.275 | 0.096    | 32.110 | 382.950 | 2.325 | 0.965 | 25409.00 |
| 280.000 | 20.00 | 88.021 | 0.000    | 22.729 | 382.950 | 2.118 | 0.773 | 16625.00 |
| 260.000 | 20.00 | 87.895 | 0.033    | 17.201 | 382.950 | 1.951 | 0.631 | 11813.10 |
| 240.000 | 20.00 | 87.733 | 0.029    | 15.231 | 382.950 | 1.818 | 0.531 | 10599.60 |
| 220.000 | 20.00 | 87.570 | 0.025    | 13.222 | 382.950 | 1.704 | 0.453 | 8622.80  |
| 200.000 | 20.00 | 87.363 | $-0.006$ | 13.732 | 382.950 | 1.837 | 0.715 | 10824.30 |
| 180.000 | 20.00 | 87.492 | $-0.066$ | 17.437 | 382.950 | 2.376 | 1.158 | 18331.40 |
| 160.000 | 10.00 | 87.489 | $-0.152$ | 26.194 | 382.950 | 2.809 | 1.467 | 29417.30 |
| 150.000 | 10.00 | 87.424 | $-0.215$ | 32.968 | 382.950 | 2.880 | 1.664 | 36655.70 |
| 140.000 | 10.00 | 87.476 | $-0.161$ | 39.032 | 382.950 | 2.921 | 1.649 | 41754.60 |
| 130.000 | 10.00 | 87.460 | $-0.132$ | 46.823 | 382.950 | 2.989 | 1.736 | 50366.90 |
| 120.000 | 10.00 | 87.452 | $-0.038$ | 52.092 | 382.950 | 3.034 | 1.824 | 53729.00 |
| 110.000 | 10.00 | 87.430 | 0.010    | 58.544 | 382.950 | 3.105 | 1.908 | 60740.60 |
| 100.000 | 10.00 | 87.371 | 0.002    | 63.725 | 382.950 | 3.155 | 1.971 | 64803.30 |
| 90.000  | 10.00 | 87.218 | $-0.100$ | 67.161 | 382.950 | 3.200 | 2.092 | 66958.30 |
| 80.000  | 10.00 | 86.877 | $-0.325$ | 69.699 | 382.950 | 3.272 | 2.447 | 68863.70 |
| 70.000  | 10.00 | 86.564 | 0.047    | 66.924 | 382.950 | 3.136 | 2.608 | 61016.80 |
| 60.000  | 10.00 | 86.971 | 0.678    | 50.930 | 382.950 | 2.713 | 1.438 | 41470.90 |
| 50.000  | 10.00 | 86.371 | 0.217    | 44.015 | 382.950 | 2.606 | 1.605 | 35166.40 |
| 40.000  | 10.00 | 85.995 | $-0.127$ | 47.640 | 382.950 | 2.909 | 1.633 | 48345.00 |
| 30.000  | 10.00 | 85.633 | $-0.389$ | 53.229 | 382.950 | 3.096 | 2.191 | 55762.00 |
| 20.000  | 10.00 | 85.483 | $-0.166$ | 58.053 | 382.950 | 3.201 | 2.220 | 59562.90 |
| 10.000  | 10.00 | 85.052 | $-0.060$ | 63.085 | 382.950 | 3.345 | 2.728 | 64750.00 |
| 0.000   | 0.00  | 84.716 | $-0.102$ | 65.310 | 382.950 | 3.414 | 3.102 | 65309.60 |

 **Fuente: Elaboración propia**

De manera similar para la zona aguas abajo (después del Baden), se obtiene el siguiente cuadro erosión, socavación y transporte de sedimentos

**Tabla Nº 32. Resultados de la Socavación y Erosión en cada sección del tramo Aguas abajo (después de Baden)**

| <b>Seccio</b><br>$\mathbf n$ | <b>Distancia</b> | <b>Elevacion</b><br>del lecho | Cambio<br>en el<br>lecho       | Masa de<br>sediment<br>$\overline{OS}$<br>transpor | Cauda                 | <b>Velocidad</b>         | <b>Esfuerzo</b><br>cortante           | Capacidad<br>de<br><b>Transporte</b> |
|------------------------------|------------------|-------------------------------|--------------------------------|----------------------------------------------------|-----------------------|--------------------------|---------------------------------------|--------------------------------------|
| RS                           | <b>Ch Dist</b>   | <b>Ch Invert</b><br>El(m)     | Invert<br><b>Change</b><br>(m) | <b>Mass</b><br>Out<br>Cum:                         | <b>Flow</b><br>(m3/s) | <b>Velocity</b><br>(m/s) | <b>Shear</b><br><b>Stress</b><br>(pa) | <b>Mass</b><br>Capacity:<br>All      |
| 582.11                       | 2.11013          | 85.44011                      | $1.01E-04$                     | 270750.7                                           | 382.95                | 3.55642                  | 27.32054                              | 97812.3                              |
| 580                          | 10               | 85.36243                      | 0.0135481                      | 269890.3                                           | 382.95                | 3.517179                 | 25.88277                              | 93430.5                              |
| 570                          | 10               | 85.06428                      | $6.53E-02$                     | 262971.1                                           | 382.95                | 3.477413                 | 27.21877                              | 86486.1                              |
| 560                          | 10               | 85.01447                      | 4.75E-02                       | 257998.7                                           | 382.95                | 3.492426                 | 26.06968                              | 86882.9                              |
| 550                          | 10               | 84.81044                      | 5.53E-02                       | 252367.1                                           | 382.95                | 3.484683                 | 25.66238                              | 87329.7                              |
| 540                          | 10               | 84.61337                      | 0.1295212                      | 239229.2                                           | 382.95                | 3.427258                 | 23.5534                               | 81653.2                              |

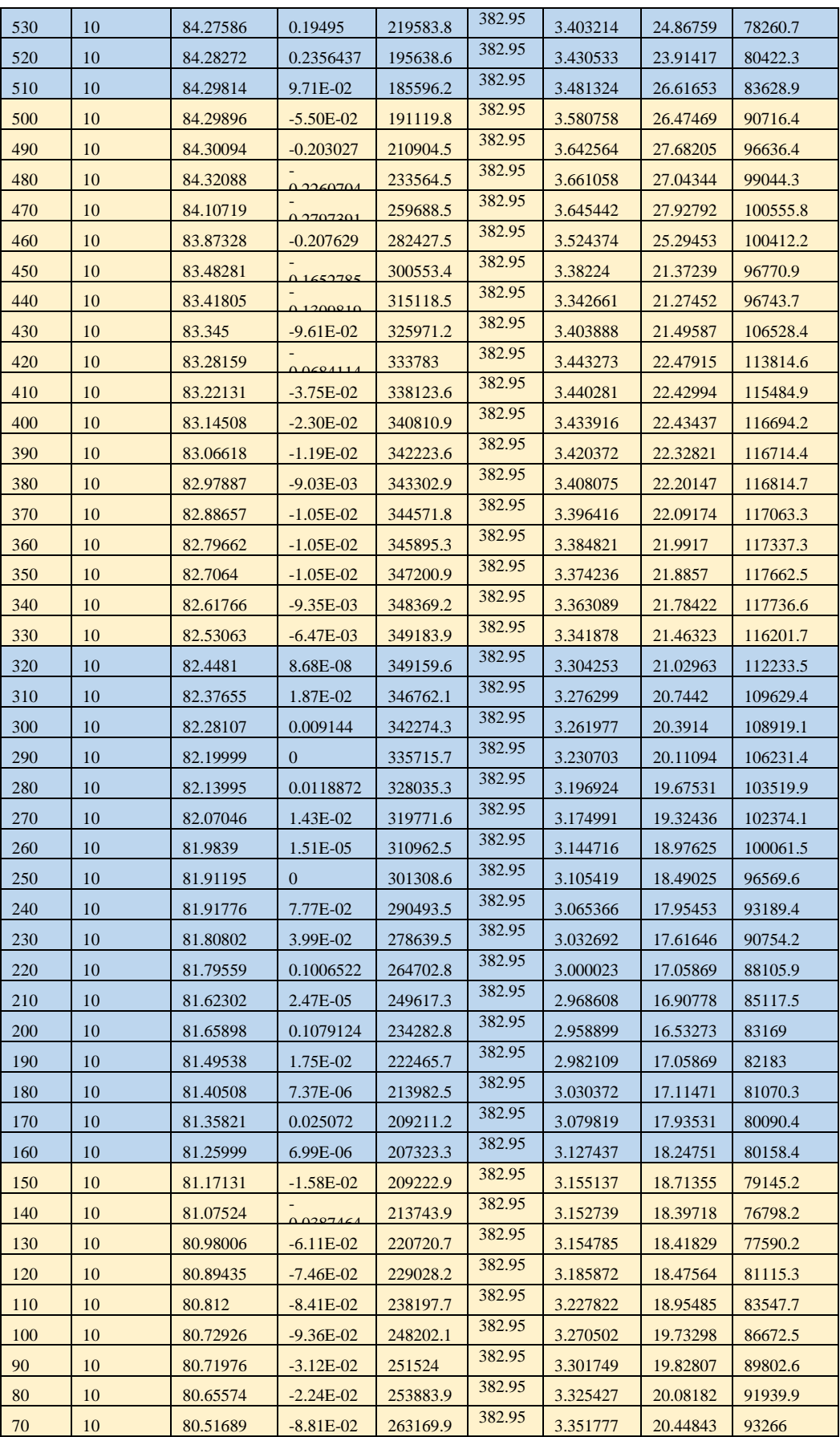

| 60       | 10 | 80.43626 | $-9.59E-02$   | 273197.5 | 382.95 | 3.34611  | 20.40143 | 91587.5  |
|----------|----|----------|---------------|----------|--------|----------|----------|----------|
| 50       | 10 | 80.37941 | 0.0705627     | 281557.8 | 382.95 | 3.303959 | 19.5857  | 87193.2  |
| 40       | 10 | 80.31023 | $-7.68E - 02$ | 289681.2 | 382.95 | 3.331307 | 20.86461 | 91005.5  |
| 30       | 10 | 80.25343 | $-6.04E - 02$ | 296091.6 | 382.95 | 3.458565 | 21.56417 | 106609.6 |
| 20       | 10 | 80.17789 | $-6.41E-02$   | 302916.6 | 382.95 | 3.526106 | 22.98567 | 115371.6 |
| 10       | 10 | 80.10176 | $-6.73E-02$   | 310101.8 | 382.95 | 3.506432 | 22.59916 | 112630.9 |
| $\Omega$ |    | 80.01585 | $-8.10E - 02$ | 314405.2 | 382.95 | 3.492285 | 22.64993 | 110607.9 |

 **Fuente: Elaboración propia**

Se tiene que tener cuidado que los rangos de erosión en las secciones sea menor a la altura de socavación máxima de la uña que fue calculada anteriormente. En los resultados mostrados anteriormente, podemos observar que existe sedimentación y erosión de material; pero los rangos son mínimos o despreciables, por lo tanto podemos afirmar y comprobar que la sección del rio sometido a limpieza es estable.

El análisis fue realizado de la misma manera para la zona después del badén, obteniendo resultados similares (cumplen la verificación de equilibrio o estabilidad del ancho del río)

## **4.7. EVALUACIÓN DE IMPACTO AMBIENTAL**

La evaluación de impactos ambientales consistió en definir los atributos a evaluar en cada uno de los impactos a analizar y la asignación de una escala relativa de valores para cada uno de estos atributos. La misma que comprendió la evaluación de impactos de los medios físicos, biológicos, socioeconómicos y culturales.

### **A. Matriz de evaluación de impactos**

Consistió en identificar las acciones que puedan causar impactos sobre una serie de factores del medio ocasionados por la ejecución del proyecto en sus diferentes etapas.

### **Categoría: Calidad Atmosférica**

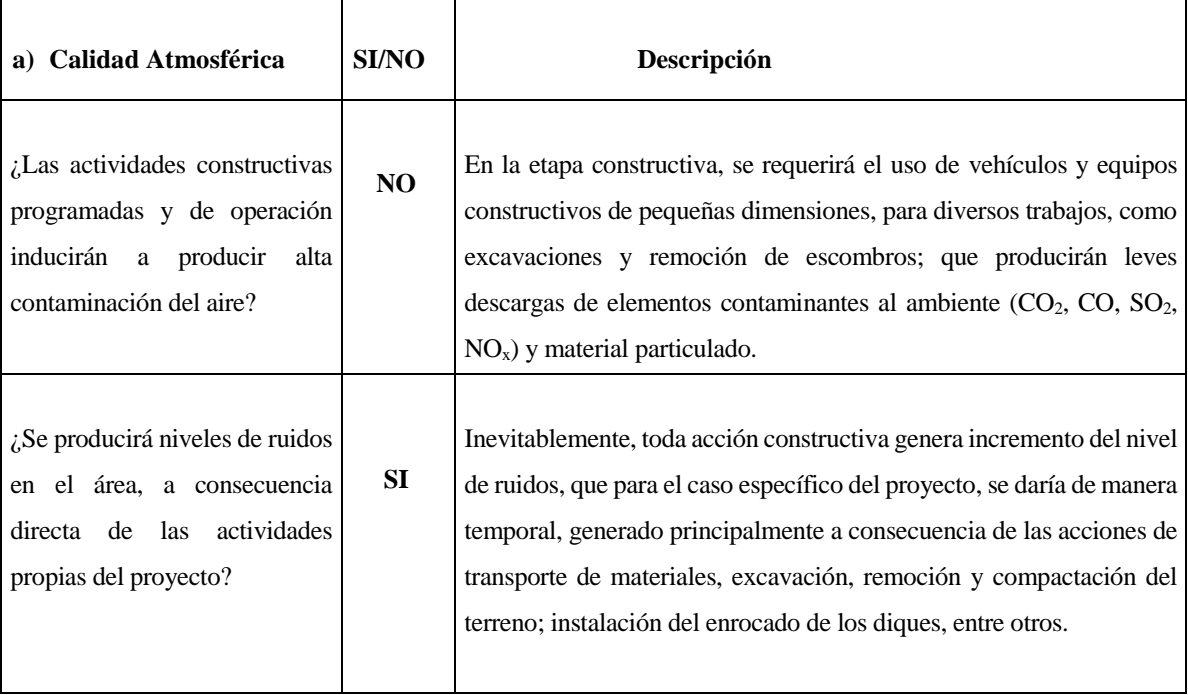

# **Categoría: Recursos Hídricos y Calidad del agua**

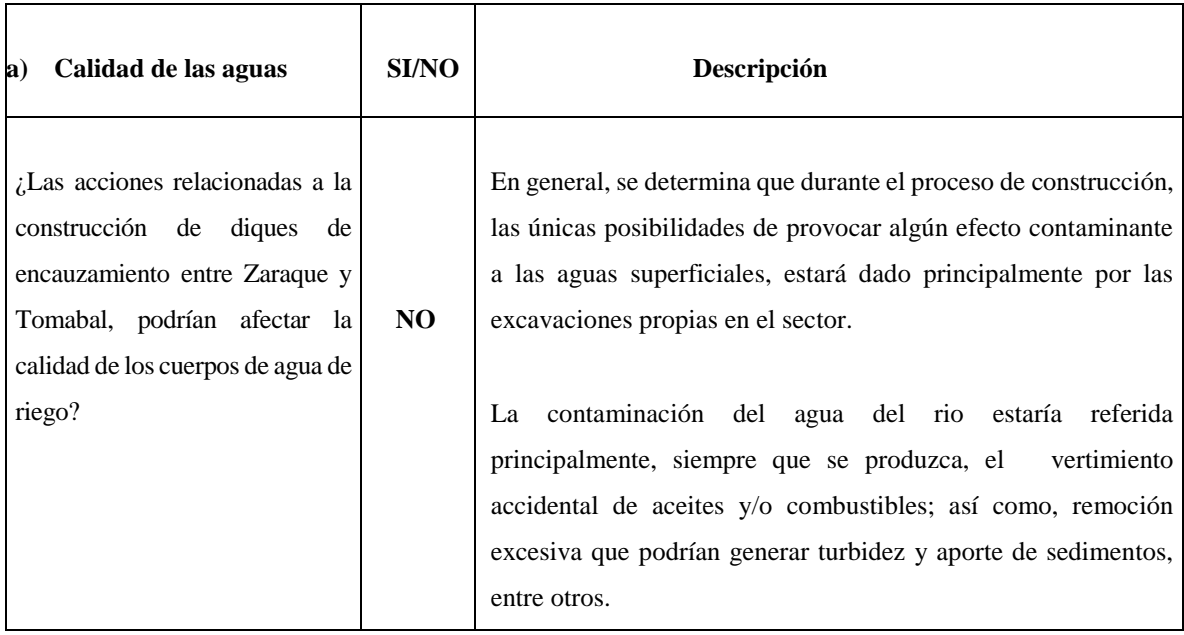

# **Categoría: Suelos**

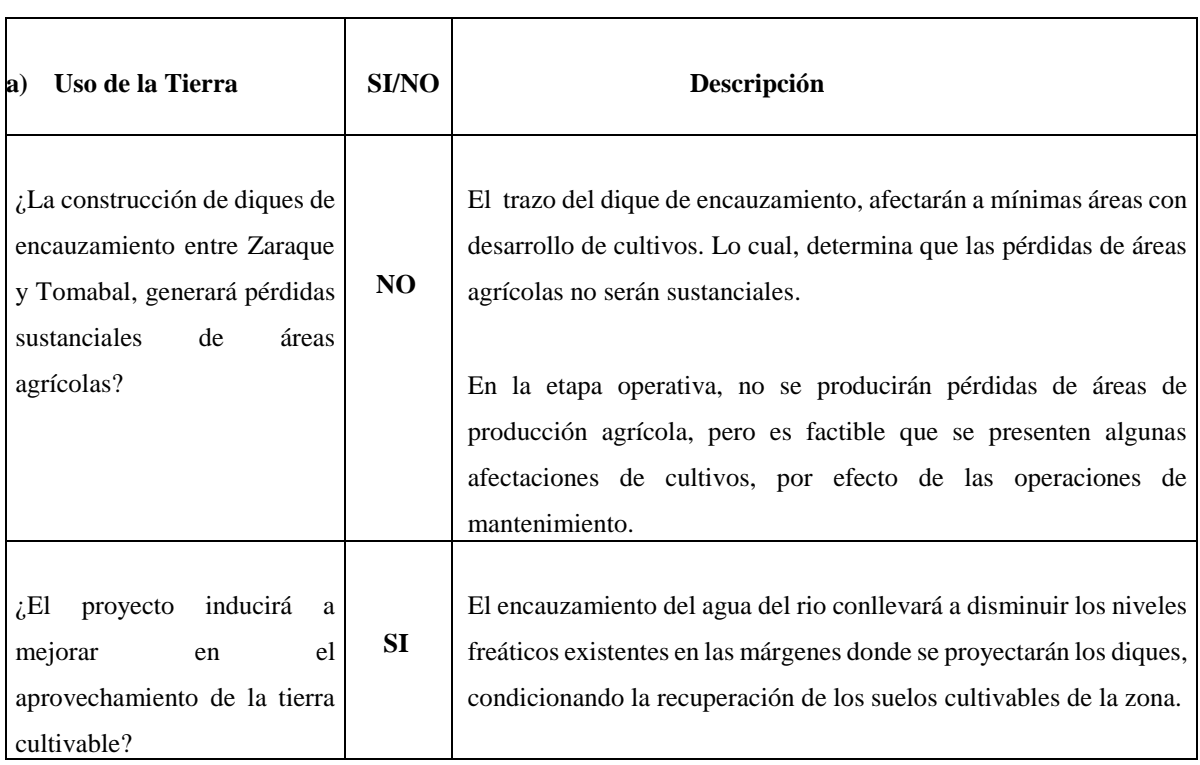

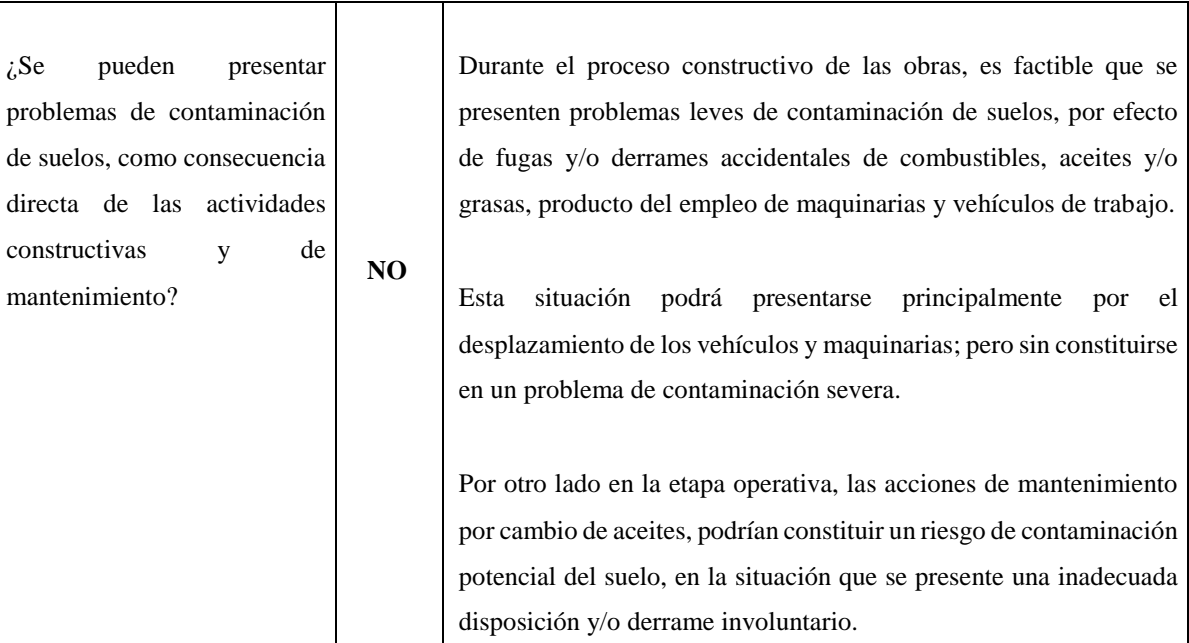

# **Categoría: Ecosistemas y Ecología**

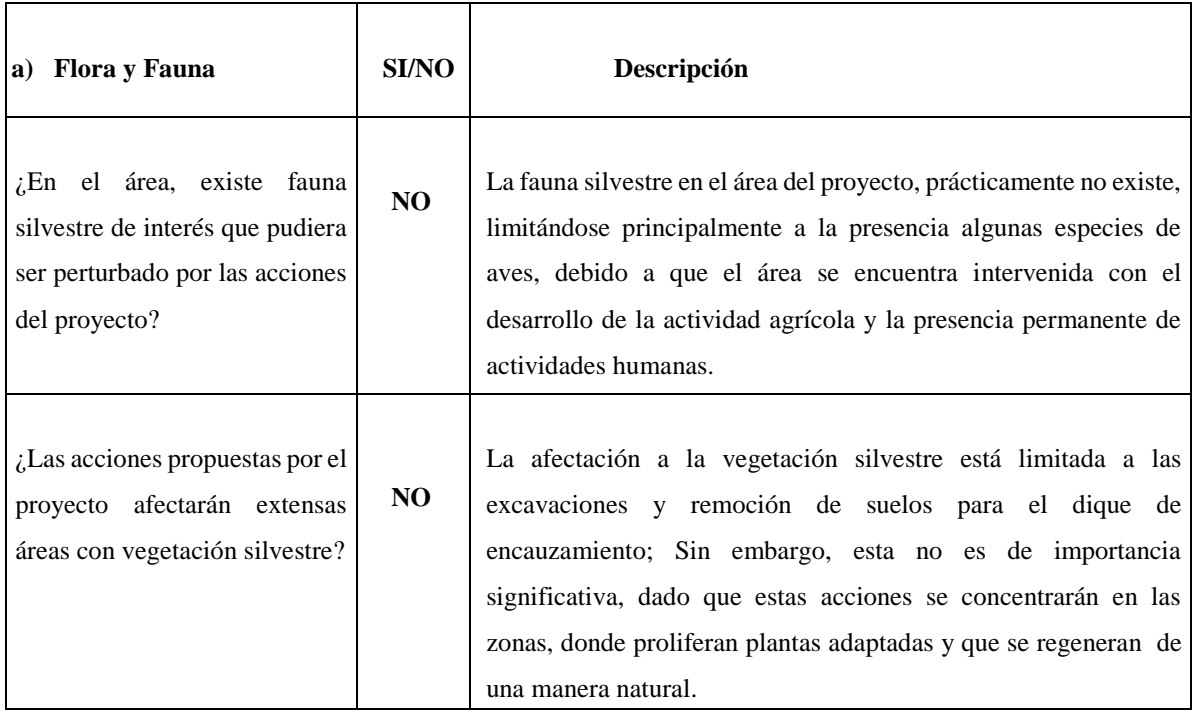

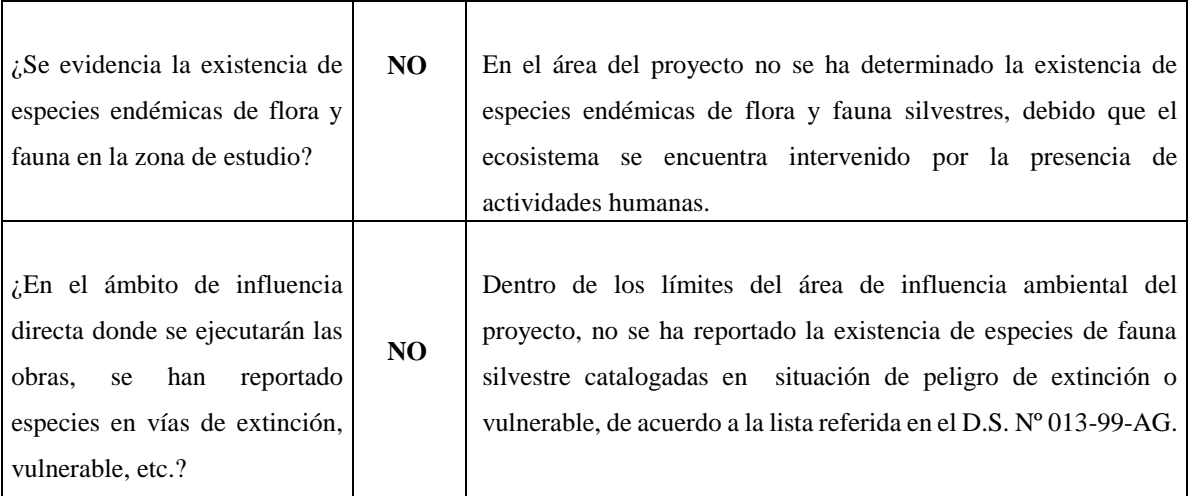

# **Categoría: Vibraciones y Ruidos**

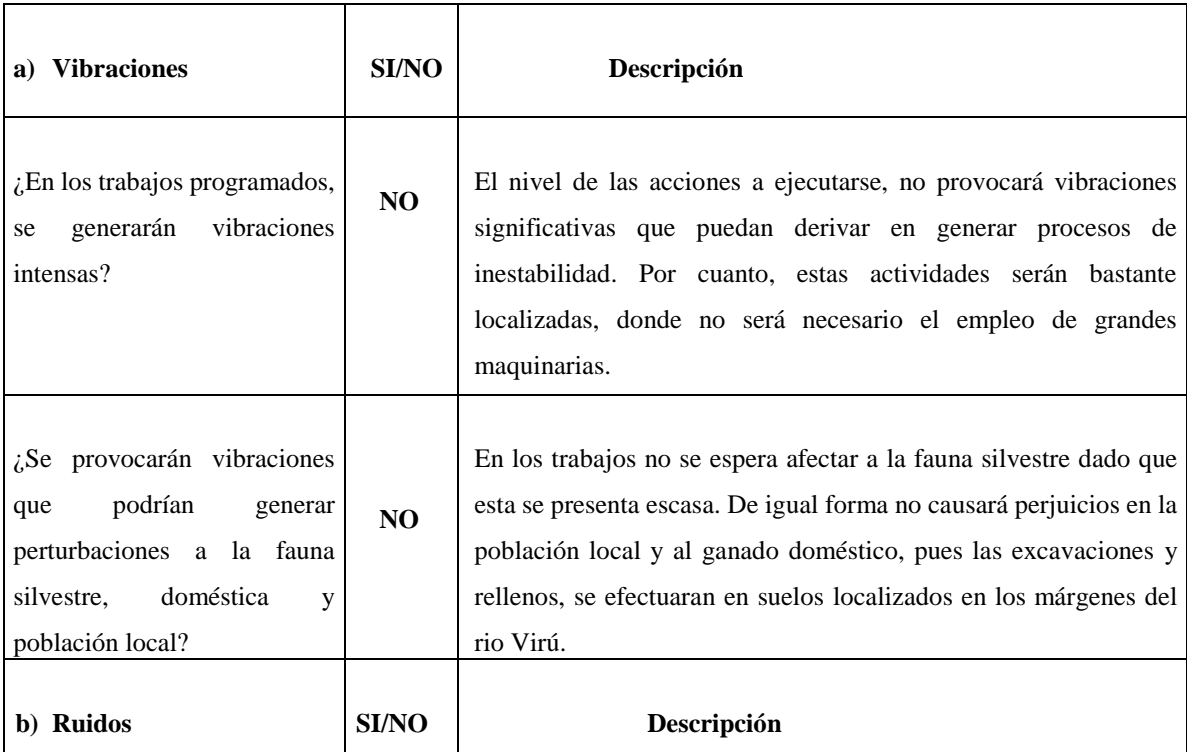

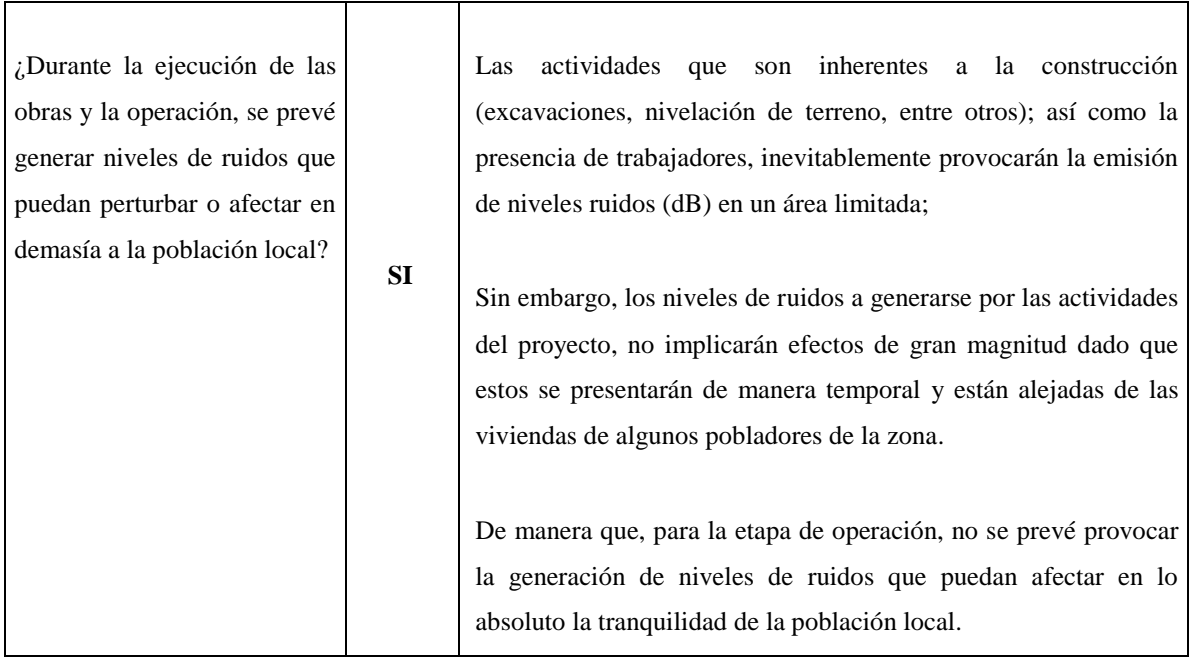

# **Categoría: Aspectos Socioeconómicos y Culturales**

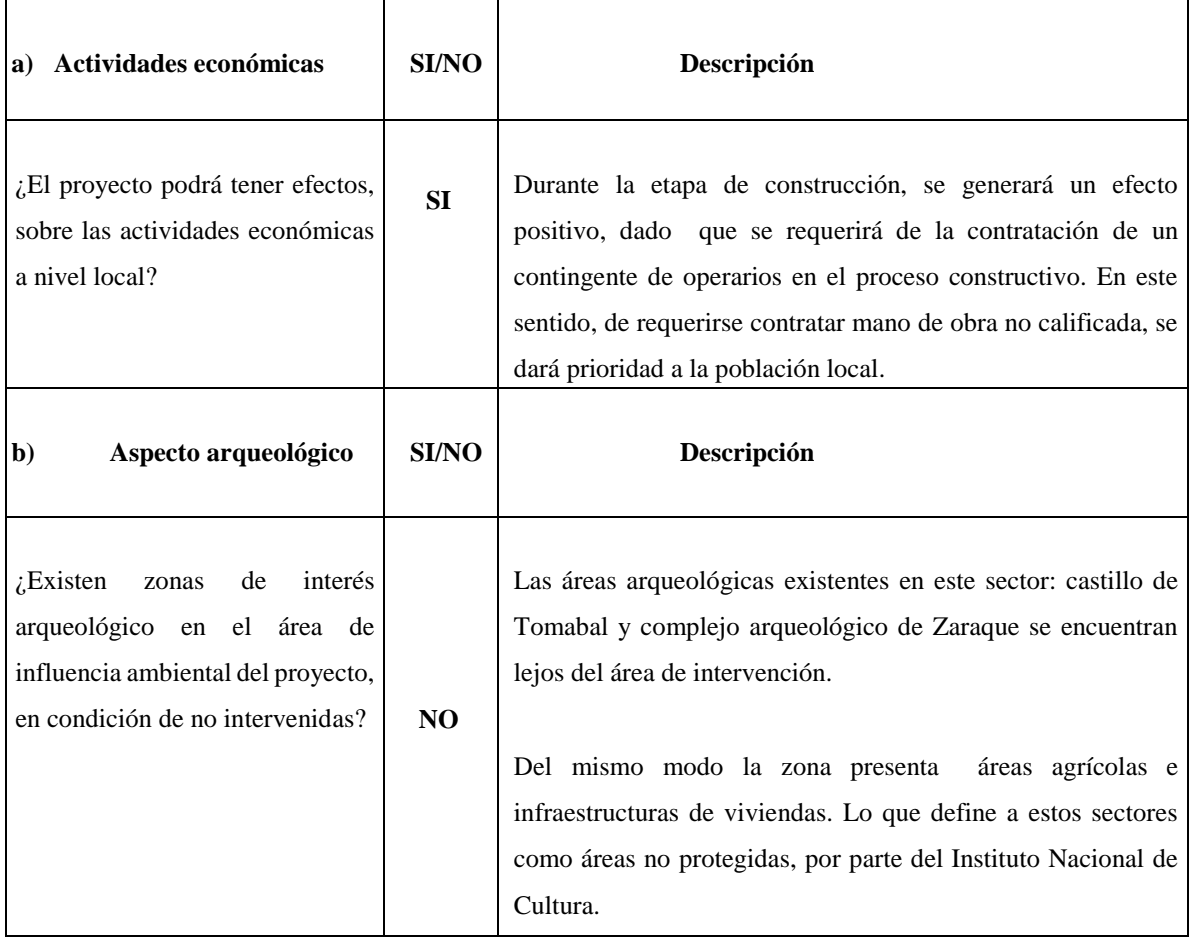

## **B. CRITERIOS DE EVALUACIÓN**

Para la identificación de los impactos cualitativos se utilizó una matriz tipo Leopold Modificada, que permite diferenciar y adaptar las acciones impactantes del proyecto; sobre los factores ambientales. Al mismo tiempo, identificar el impacto de acuerdo a su naturaleza (positivo, negativo) en las diferentes actividades y proceso de construcción del dique de encauzamiento, como se detalla:

## **Fase de Construcción**

## **Tabla Nº 33. Actividades en el proceso constructivo de los diques de encauzamiento durante la fase de construcción, para la Evaluación del Impacto ambiental.**

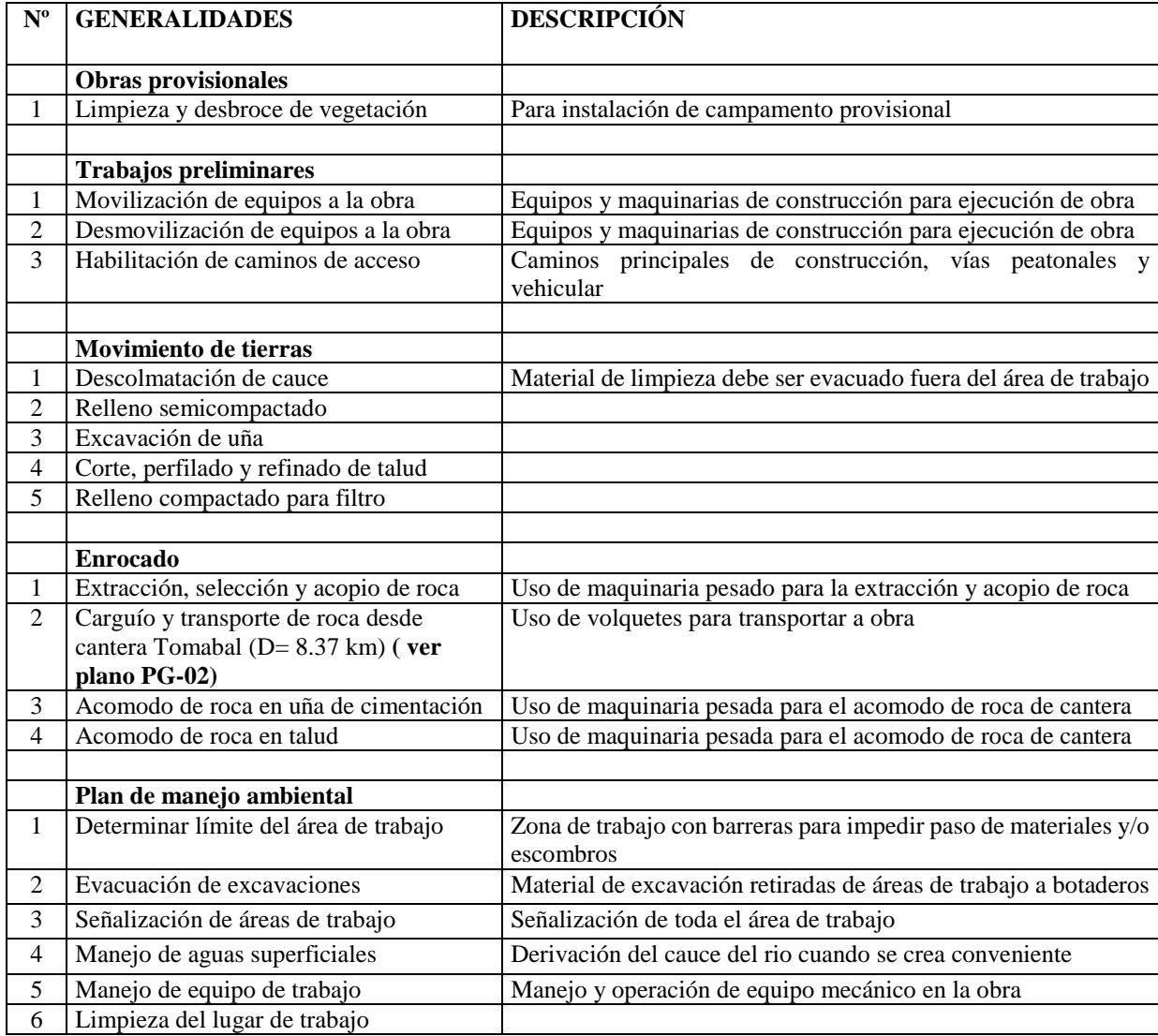

**Fuente: Elaboración propia**

### **C. Descripción de impactos ambientales potenciales en la zona de proyecto**

Luego de realizar las fases de identificación y evaluación de los impactos ambientales, se presenta a continuación, la descripción de los principales impactos ambientales potenciales del proyecto durante su etapa de construcción.

#### **a) Impacto potencial Positivo**

Los cuales están enfocados principalmente a:

### **Generación de empleo**

Este impacto está referido a la generación directa de empleo, es decir, todos los puestos de trabajo que demandará la construcción de la obra. La demanda de mano de obra está conformada desde la categoría especializada hasta las categorías inferiores y no especializadas de la escala laboral; vale decir, peones y ayudantes de obra, considerando que se dará preferencia a la mano de obra local.

La ocupación de mano de obra de la zona permitirá incrementar los ingresos de los pobladores, generando mejores condiciones de accesos a los bienes y servicios. Por ende, este impacto ha sido calificado como de moderada magnitud y moderada duración, siendo además de influencia zonal.

### **Dinamización de la economía local**

El incremento en la demanda de bienes y servicios, asociado a las necesidades de abastecimiento durante el proceso constructivo de la obra, ocasionará un aumento en la dinámica comercial local; siendo más perceptible en las localidades de la zona del proyecto. De modo general, este impacto será de moderada magnitud y moderada duración, siendo además de influencia zonal, lo que determina su moderada significación ambiental.

### **Mejores condiciones de vida para los pobladores de la zona**

Considerando que se va a reducir o mitigar los desbordes ante máximas avenidas; se va a tener una mejor calidad de vida a los usuarios como son: salvaguardia de infraestructura de riego existente, protección y recuperación de terrenos agrícolas.

#### **b) Impacto potencial negativo**

A continuación describiremos, los tipos de impactos negativos como consecuencia de la construcción de los diques de encauzamiento entre Zaraque y Tomabal.

## **Impactos por la generación de polvo y material particulado**

Durante la fase previa a la construcción de los trabajos de la obra, las vías de acceso a zonas agrícolas o urbanas serán utilizadas para el transporte de equipos y materiales de construcción. En consecuencia, la maquinaria utilizada como: vehículos de carga, autos, camionetas etc., originará polvo y posiblemente material particulado MP10 (partículas hasta 10 μm) y MP2(hasta 5 μm); los que por sus características de contaminantes del medio aéreo podrían llegar a generar el incremento de partículas sólidos en la atmósfera.

Las partículas sólidas antes mencionadas van a ser inspirados por trabajadores de la obra o pobladores de las zonas aledañas, creando algunos problemas leves de salud; sin embargo, estas actividades son de corta duración. Cuando sea elevada las partículas de polvo en los caminos de acceso, se tendrá la responsabilidad de rociar agua en dichos caminos.

### **Impactos por ruidos**

El ruido es un sonido que a determinada intensidad y tiempo de exposición produce daños (en algunos casos irreparables) en nuestra capacidad de audición; además de otras reacciones psicológicas y fisiológicas en nuestro organismo, tales como: cansancio físico, dolores de cabeza, mareos y nauseas, tensión muscular y sordera temporal y permanente. Estas entre otras son provocadas por tránsito vehicular de maquinaria y motores.

De otro lado el ruido, generado en las zonas de la obra, es de baja intensidad; en la medida que los equipos a utilizar durante la fase de construcción no tienen decibeles elevados y el tiempo de las actividades son de corta duración.

#### **Alteración de la calidad del agua del rio Virú**

El posible derrame de combustible, grasa y aceite en pequeñas cantidades durante las operaciones de: colocación de piedras, excavación para la construcción e instalación del enrocado, explotación de cantera, funcionamiento de campamento etc. podría ocasionar alteración de la calidad del agua muy ligeramente.

Como medida de mitigación el ingeniero responsable del monitoreo ambiental conjuntamente con el Supervisor de la Obra serán los responsables que no sucedan casos de contaminación como los mencionados anteriormente.

### **Disposición inadecuada de residuos sólidos y líquidos domésticos**

Se entiende por residuos sólidos cualquier basura, desperdicio, lodo y otros materiales sólidos de desechos; resultantes de las actividades domiciliarias, industriales y comerciales. La gran producción de basuras domésticas, restos de mobiliario, escombros o residuos de vehículos, obliga a establecer servicios especiales de recogida y almacenamiento de los desperdicios. Sin embargo, muchos de estos residuos se siguen vertiendo al río y a sus riberas, se acumulan en vertederos clandestinos; lo cual produce un serio impacto sobre el paisaje, la flora y la fauna del lugar.

De allí que es necesario considerar la generación de residuos sólidos como un impacto negativo en la fase de Construcción, sobretodo porque hay la manifiesta tendencia a utilizar las bolsas u otros recipientes de plástico que en última instancia contaminan el suelo y el agua básicamente. Dichos materiales serán evacuados a canchas determinados por el supervisor de Obra y el profesional que va a realizar el monitoreo ambiental.

# **Disposición inadecuada de combustibles y lubricantes, especialmente petróleo y aceite**

Los productos usados en las maquinarias y los posibles derrames de combustibles, filtros y lubricantes serán generados durante la fase de ejecución de la obra; pero dichos residuos serán dispuestos según el Plan de General de Residuos Sólidos; el cumplimiento de estas actividades estará supervisada por el Profesional ambientalista responsable.

# **Disposición inadecuada de materiales de desecho en suelos de zonas aledañas a la obra**

En la fase de construcción, se generan materiales de desecho debido a las diversas excavaciones a realizar en la obra; estas causan una contaminación relativa en el suelo, el agua y el aire. Lo ideal en estos casos seria disponer convenientemente los restos de los materiales correspondientes al movimiento de Tierras, de modo tal que no se constituyan en un problema adicional.

### **Deterioro de la salud humana por accidentes de trabajo**

La seguridad en los procedimientos de trabajo es de suma importancia, sobre todo si se trata de cuidar la salud del ser humano, el componente más valioso en una empresa. En las diferentes fases del proyecto es posible que se generen algunos accidentes de trabajo, los mismos que se evitarían, si se consideran las más elementales normas de seguridad, como por ejemplo: El uso de ropa de trabajo, botas, cascos, guantes, protectores nasobucales, orejeras y otros que tienen un fin netamente preventivo.

## **Probable perturbación a la fauna doméstica y/o silvestre (incluye peces)**

Siendo las actividades inherentes a la construcción de diques de encauzamiento: las excavaciones, remoción, cimentación, extracción de materiales de cantera, eliminación de materiales excedentes, así como la mayor presencia de trabajadores, materiales para construcción, entre otros. Estos inevitablemente provocarán la emisión de ruidos; lo que ocasionará que los animales silvestres migren parcial o temporalmente a otras áreas, debido a la perturbación de su hábitat.

Dado que estas actividades se desarrollan solamente durante la etapa constructiva, sus efectos se consideran de significancia menor. Asimismo, los trabajos de limpieza, excavación, eliminación de desmontes, se deberán ejecutar sólo en las áreas donde están proyectados las obras y donde se acondicionarán los materiales excedentes.
#### **Pérdida de áreas agrícolas y pastos naturales**

Durante la etapa de construcción del proyecto no se va a requerir habilitar áreas para la instalación de campamentos de obra, depósitos de materiales excedentes, canteras de materiales, zonas de acopio, construcción de caminos de accesos a los diferentes frentes de trabajo; siendo necesario realizar el desbroce, perdiéndose una superficie muy pequeña. Se tendrá una perdida mínima de áreas agrícolas y pastos naturales.

#### **D. Matriz de Leopold Modificada**

Finalmente; luego de la identificación y evaluación de impactos ambientales potenciales, debido a la construcción de los diques de encauzamiento, se genera la Matriz de Leopold Modificada, como se muestra:

**Tabla Nº 34. Matriz de Leopold que muestra el nivel de Impacto Ambiental de las actividades realizadas en la instalación de las defensas ribereñas (diques enrocados propuestos)** 

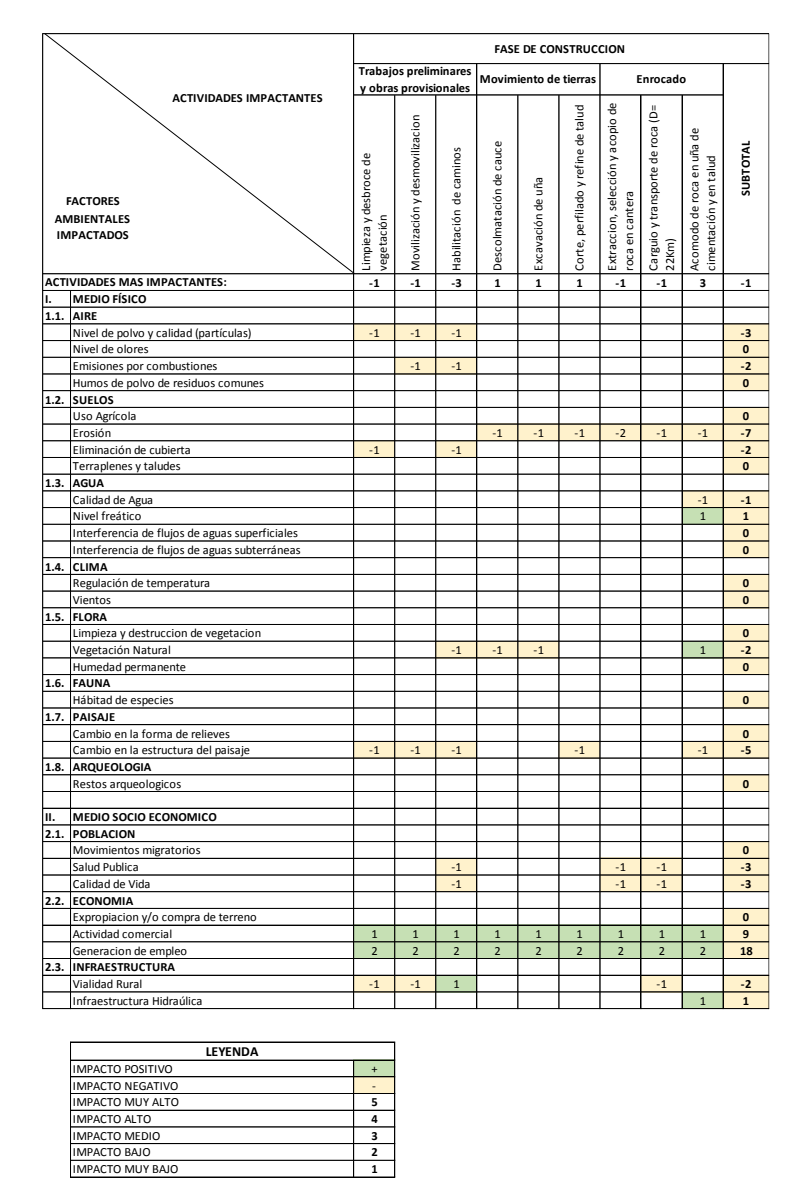

**Fuente: elaboración propia**

#### **4.7.1. PLAN DE MANEJO AMBIENTAL (PMA)**

El PMA del Proyecto, está orientado a exponer las medidas de mitigación y rehabilitación mediante las cuales el Proyecto se hace responsable de los impactos ambientales negativos que pudiesen producirse durante el desarrollo del mismo. Para ello, se describen a continuación las medidas de mitigación que se adoptarán a fin de minimizar los efectos adversos que tendría el Proyecto y las acciones de rehabilitación y/o compensación que se realizarán cuando sea procedente.

# **Expectativa de generación de Empleo**

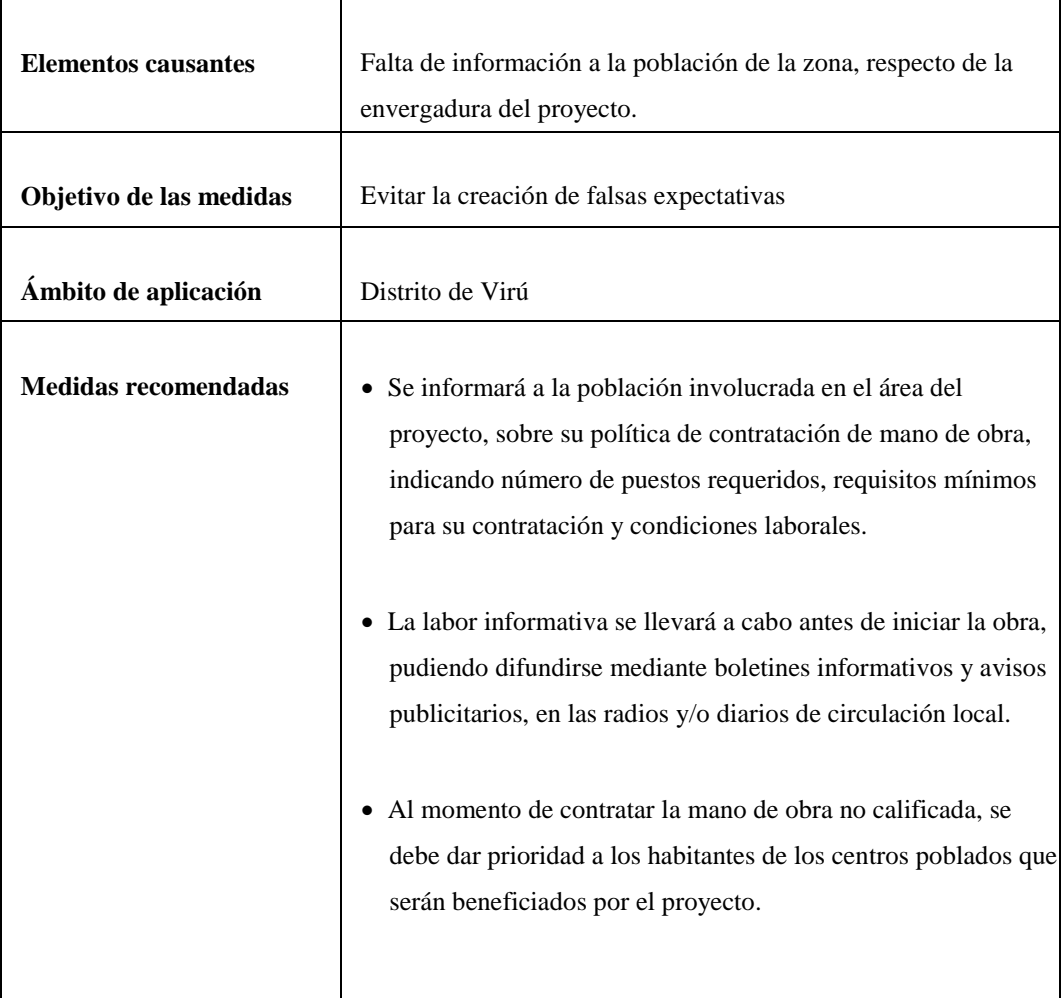

# **Probable incomodidad temporal de acceso y tránsito de vehículos y/o personas**

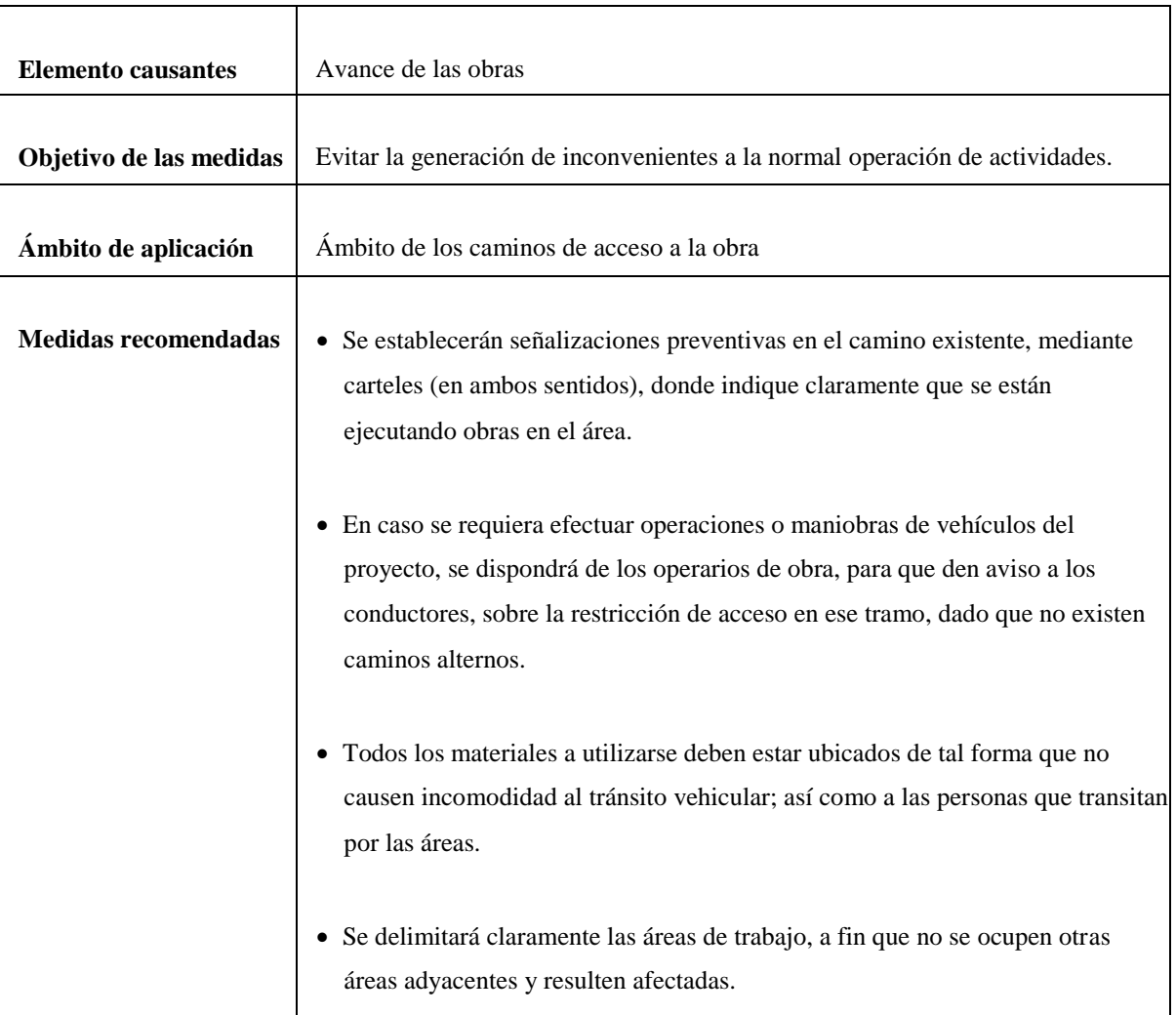

# **Leve incremento de la contaminación acústica y/o atmosférica**

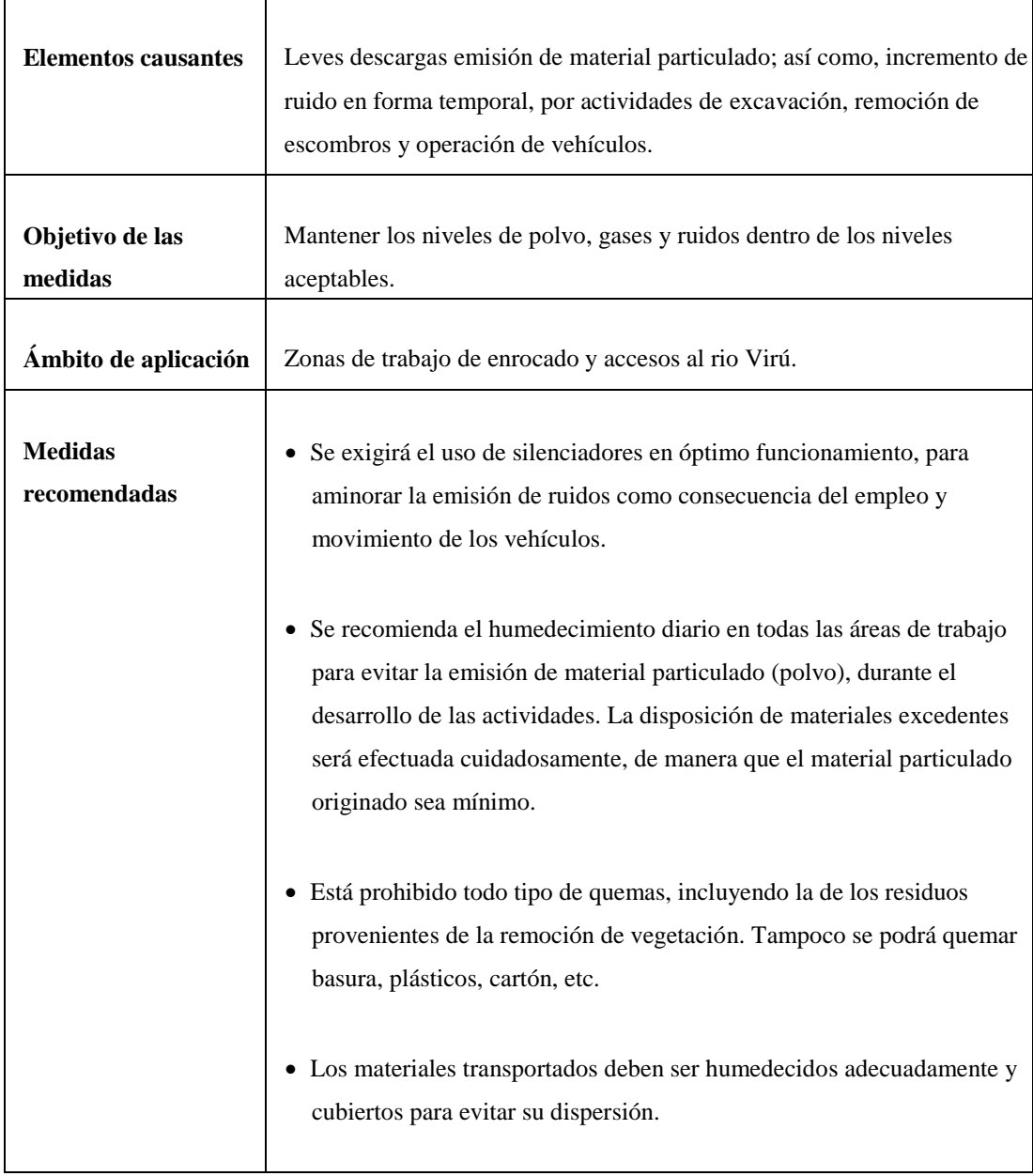

### **Posibilidad de ocurrencia de accidentes laborales**

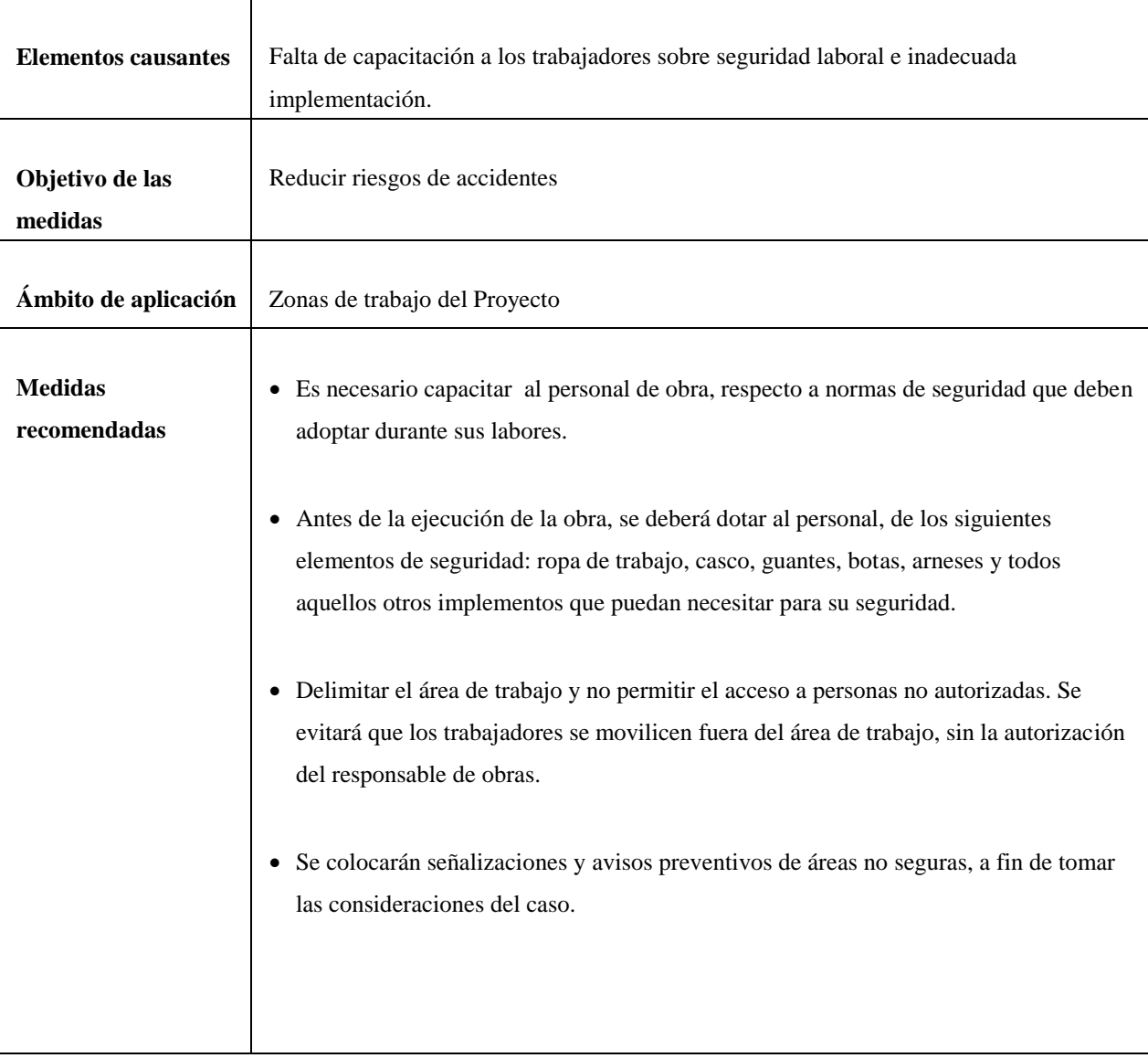

# **Posible contaminación de suelos y agua**

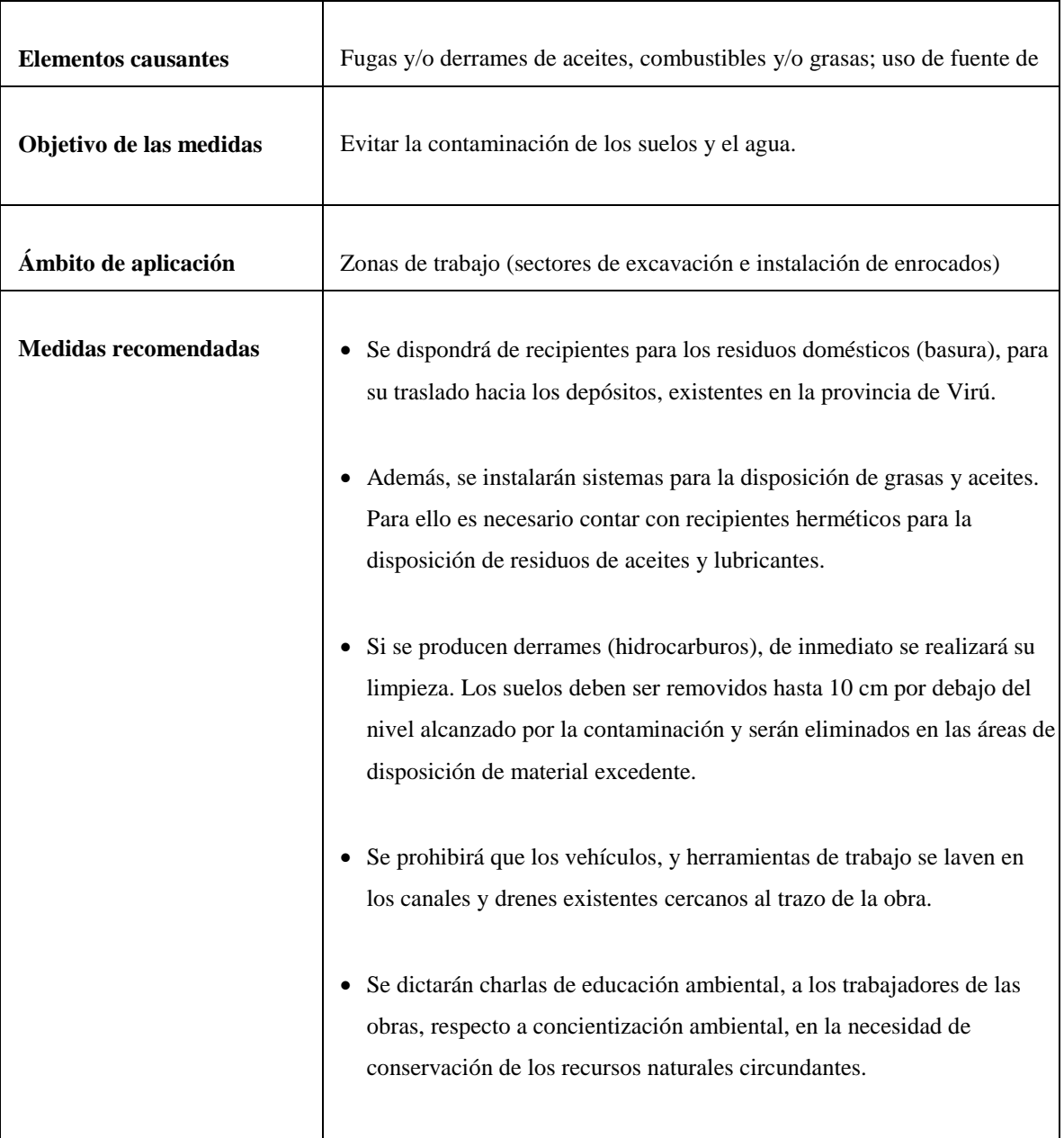

# **CAPÍTULO V**

# **CONCLUSIONES Y RECOMENDACIONES**

#### **5.1. CONCLUSIONES**

- Con el **estudio topográfico** en el río Virú, se determinó la pendiente en las zonas antes del badén (aguas arriba) y después del badén (aguas abajo), tomando el valor de 8.5 ‰ (valor obtenido del promedio ponderado de todo en tramo del estudio), el mismo que presenta lecho estable para todo el tramo de estudio.
- Con el **estudio de suelos** realizados a 4 calicatas, se obtuvo un perfil de suelo del tipo: **Grava mal graduada (GP)**, sin finos para la muestra Nº 1 y **arena mal graduada (SP)** para las demás calicatas. **La capacidad de carga admisible del terreno** fue de  $q_a = 4.14 \frac{Kg}{cm^2}$ , siendo mayor al esfuerzo actuante en la estructura propuesta  $0.47\,Kg/cm^2$ .
- El **caudal máximo** de diseño fue calculado con el método de Distribución **Log Pearson Tipo III**, debido a que los datos de máximas avenidas se ajustan significativamente a esta distribución. El caudal obtenido fue de **382.95 m3/s**, para un periodo de retorno de **50 años.**
- Se realizó el **diseño Hidráulico y Estructural de 3 Diques** (1112.53 ml. en total) para el encauzamiento del río, tomando en cuenta un ancho estable de 80 m.
- **•** Del análisis de estabilidad; se comprobó que el dique es estable ante cargas **actuantes;** debido al cumplimiento de los **factores de seguridad al volteo** Fv= 3.81 > 2, al **deslizamiento** FD = 7.73 > 1.5 y el **factor de seguridad por asentamiento**  $q_a = 4.14 Kg/cm^2 > 0.47 Kg/cm2$  respectivamente.
- Se comprobó **la estabilidad de la sección del río**, mediante el **análisis de sedimentación y acarreo de materiales** aplicando el software HEC-RAS v4.1, mostrando en las secciones un margen despreciable de sedimentación y erosión de materiales propios del río.

 Se generaron **mapas de inundación** para identificar las áreas críticas y para comprobar la efectividad de los diques diseñados, mediante el modelo matemático aplicando el software HEC-RAS v4.1

#### **5.2. RECOMENDACIONES**

- Debido al impacto positivo que generará la construcción de los diques propuestos, se recomienda la ejecución del mismo para proteger las áreas de cultivo e infraestructura de riego aledañas a la zona de estudio, siendo de interés público y privado.
- El cálculo del coeficiente de manning (n) se realizó de forma teórica, se recomienda obtener el valor experimentalmente con estudios adecuados, para obtener un valor con mayor grado de confiabilidad.
- Luego de ejecutado el proyecto, se deberá dar mantenimiento periódico de limpieza al cauce del rio, para mantener el ancho estable y así evitar problemas por sedimentación y/o erosión de material.
- Los temas tratados y el trabajo realizado en general pueden servir como referencia para proyectos similares.

# **CAPÍTULO VI**

# **REFERENCIAS BIBLIOGRÁFICAS**

#### **6.1. REFERENCIAS BIBLIOGRÁFICAS**

- 1. Cerqueira Caballero, M. & Ruiz Garcia, J. TESIS (2004): *"Estudio alternativo del encauzamiento y defensa ribereña en el tramo santa rosa – puente moche del rio moche y diseño de la defensa ribereña óptima".* Tesis para optar el grado de Ingeniero Agrícola. Universidad Nacional de Trujillo.
- *2.* Bustamante Hernandez J. Tesis (2012): *"Estudio de encauzamiento y defensas ribereñas en el rio chancay-Lambayeque sector centro poblado "Rinconazo" Tuman". Tesis para optar el grado de Ingeniero Agrícola. Universidad Nacional Pedro Ruiz Gallo.*
- *3.* Cisneros Chicoma A. & Prado Ribera, L. Tesis (1988): *"Estudio de encauzamiento y diseño de defensas ribereñas en el rio Reque". Universidad Nacional Pedro Ruiz Gallo.*
- **4.** Cueva Moscol Elvis & Panta Monteza Jose. Tesis (1997): *"Estudio Definitivo de Encauzamiento y Diseño de Defensas Ribereñas en el rio Motupe - Sector Pueblo Joven el Salvador – Jayanca.*
- **5.** Linsley, Kohler, P. (1977): *"Hidrología para Ingenieros"* Segunda Edición. Bogotá: Editorial Mc Graw-Hill Latinoamericana S.A.
- 6. *Reglamento Nacional De Edificaciones – Rne*. (2009). E050 Suelos y cimentaciones. Perú: Ministerio de Vivienda, Construcción y Saneamiento.
- 7. Carlos Cáceres Martínez (1999). *"Diccionario de hidrología y ciencias afines".* México: Editorial Plaza y Valdéz-UNAM.
- 8. Dr. Geól. Miguel Auge. (2009). *"HIDROGEOLOGÍA DE LLANURAS*". Buenos Aires. Universidad de Buenos Aires.
- 9. Juarez Badillo & Rico Rodriguez. (2005). *Mecánica de Suelos* Tomo I. México: Limusa Noriega Editores.
- 10. MSc. Ing. Roberto Campaña Toro. *Introducción a los proyectos de defensas ribereñas*. Perú: Ministerio de agricultura – Instituto Nacional de Recursos Naturales.
- 11. Crespo Villalaz. (2004). *Mecánica de Suelos y Cimentaciones* quinta edición. México: Limusa.
- 12. T. William Lambe Robert V. Whitman. (2004). *Mecánica de Suelos*. México: Limusa Noriega Editores.
- 13. Ing. Rubén Terán A.. (1998). *Diseño y construcción de defensas Ribereñas*. Perú: Charles Sutton.
- 14. Juan P. Martin Vide. (2003). *Ingeniería Fluvial.* México D.F.: Alfaomega Grupo Editor S.A.
- 15. Arturo Rocha Felices. (1998). *Introducción a la Hidráulica Fluvial* Primera edición Perú: Universidad Nacional de Ingeniería.
- 16. Máximo Villón Béjar. (2011). *HEC-RAS - Ejemplos*. Costa Rica: Ediciones Centro de Desarrollo de Materiales Bibliográfico (CDMB).
- 17. Chavimochic. (2015). *Hidrografía de la cuenca del río Virú*. 06/06/2015, de P.E.C.H Sitio web: http://www.chavimochic.gob.pe/portal/wfrmCuencaHidrografia.aspx
- 18. Gobierno Regional. (2010). *Chavimochic en Cifras 2000-2010*. PECHoficina de relaciones públicas, pag. 72.
- 19. Ven Te Chow, David R., Larry W. (1994).*Hidrología aplicada*. Primera Edición. Bogotá: Editorial Mc Graw-Hill Latinoamericana S.A.
- 20. Ven Te Chow, *Hidráulica de canales abiertos.* Primera Edición. Bogotá: Editorial Mc Graw-Hill Latinoamericana S.A.

# **CAPÍTULO VI**

# **ANEXOS**

# **ANEXO A**

# **HIDROLOGÍA**

| <b>ESTACION:</b>        |      | Huacapongo - Sifon Viru |  |
|-------------------------|------|-------------------------|--|
| N AÑOS:                 |      | 63                      |  |
|                         |      |                         |  |
| Id                      | Año  | Q max<br>(m3/s)         |  |
| $\mathbf{1}$            | 1950 | 20.80                   |  |
| $\overline{\mathbf{c}}$ | 1951 | 30.00                   |  |
| 3                       | 1952 | 50.00                   |  |
| 4                       | 1953 | 40.00                   |  |
| 5                       | 1954 | 32.00                   |  |
| 6                       | 1955 | 36.60                   |  |
| 7                       | 1956 | 88.00                   |  |
| 8                       | 1957 | 80.00                   |  |
| 9                       | 1958 | 74.00                   |  |
| 10                      | 1959 | 40.00                   |  |
| 11                      | 1960 | 128.00                  |  |
| 12                      | 1961 | 20.16                   |  |
| 13                      | 1962 | 122.50                  |  |
| 14                      | 1963 | 138.00                  |  |
| 15                      | 1964 | 19.20                   |  |
| 16                      | 1965 | 48.58                   |  |
| 17                      | 1966 | 7.78                    |  |
| 18                      | 1967 | 200.00                  |  |
| 19                      | 1968 | 12.00                   |  |
| 20                      | 1969 | 28.80                   |  |
| 21                      | 1970 | 172.80                  |  |
| 22                      | 1971 | 48.00                   |  |
| 23                      | 1972 | 200.00                  |  |
| 24                      | 1973 | 51.70                   |  |
| 25                      | 1974 | 12.80                   |  |
| 26                      | 1975 | 110.00                  |  |
| 27                      | 1976 | 15.00                   |  |
| 28                      | 1977 | 45.60                   |  |
| 29                      | 1978 | 8.00                    |  |
| 30                      | 1979 | 38.00                   |  |
| 31                      | 1980 | 15.00                   |  |

**Maximas avenidas diarias anuales del rio Viru (m3/s) TABLA Nº 01**

| Id                                 | Año  | Q max<br>(m3/s) | Id | Año  | $Q$ max $(m3/s)$ |
|------------------------------------|------|-----------------|----|------|------------------|
| $\mathbf{1}$                       | 1950 | 20.80           | 32 | 1981 | 110.00           |
| $\overline{2}$                     | 1951 | 30.00           | 33 | 1982 | 10.00            |
| $\overline{\mathbf{3}}$            | 1952 | 50.00           | 34 | 1983 | 120.00           |
|                                    | 1953 | 40.00           | 35 | 1984 | 100.00           |
| $\frac{4}{5}$                      | 1954 | 32.00           | 36 | 1985 | 6.00             |
| $\sqrt{6}$                         | 1955 | 36.60           | 37 | 1986 | 15.00            |
| $\overline{7}$                     | 1956 | 88.00           | 38 | 1987 | 35.00            |
| $\, 8$                             | 1957 | 80.00           | 39 | 1988 | 25.60            |
| 9                                  | 1958 | 74.00           | 40 | 1989 | 40.00            |
| <u>10</u>                          | 1959 | 40.00           | 41 | 1990 | 7.00             |
| 11                                 | 1960 | 128.00          | 42 | 1991 | 10.00            |
| 12                                 | 1961 | 20.16           | 43 | 1992 | 5.60             |
| 13                                 | 1962 | 122.50          | 44 | 1993 | 40.00            |
| 14                                 | 1963 | 138.00          | 45 | 1994 | 16.00            |
| 15                                 | 1964 | 19.20           | 46 | 1995 | 8.32             |
| 16                                 | 1965 | 48.58           | 47 | 1996 | 48.00            |
| 17                                 | 1966 | 7.78            | 48 | 1997 | 40.00            |
| 18                                 | 1967 | 200.00          | 49 | 1998 | 380.00           |
| <u>19</u>                          | 1968 | 12.00           | 50 | 1999 | 102.70           |
| 20                                 | 1969 | 28.80           | 51 | 2000 | 36.26            |
| $\overline{21}$                    | 1970 | 172.80          | 52 | 2001 | 44.65            |
| $\overline{22}$                    | 1971 | 48.00           | 53 | 2002 | 35.00            |
|                                    | 1972 | 200.00          | 54 | 2003 | 14.90            |
|                                    | 1973 | 51.70           | 55 | 2004 | 19.50            |
| $\frac{23}{24}$<br>$\frac{25}{25}$ | 1974 | 12.80           | 56 | 2005 | 17.50            |
| $\frac{26}{5}$                     | 1975 | 110.00          | 57 | 2006 | 40.50            |
| $\overline{27}$                    | 1976 | 15.00           | 58 | 2007 | 42.50            |
| <u>28</u>                          | 1977 | 45.60           | 59 | 2008 | 38.50            |
| <u>29</u>                          | 1978 | 8.00            | 60 | 2009 | 28.60            |
| 30 <sup>2</sup>                    | 1979 | 38.00           | 61 | 2010 | 14.70            |
| 31                                 | 1980 | 15.00           | 62 | 2011 | 29.50            |
|                                    |      |                 | 63 | 2012 | 29.00            |

**Fuente:** Proyecto especial **CHAVIMOCHIC.** Chavimochic en cifras (2000-2010)

**Q.** 

Total  $\angle^{\mathbf{Q}}$  3443.64

 $\sum \mathbf{Q}$ 

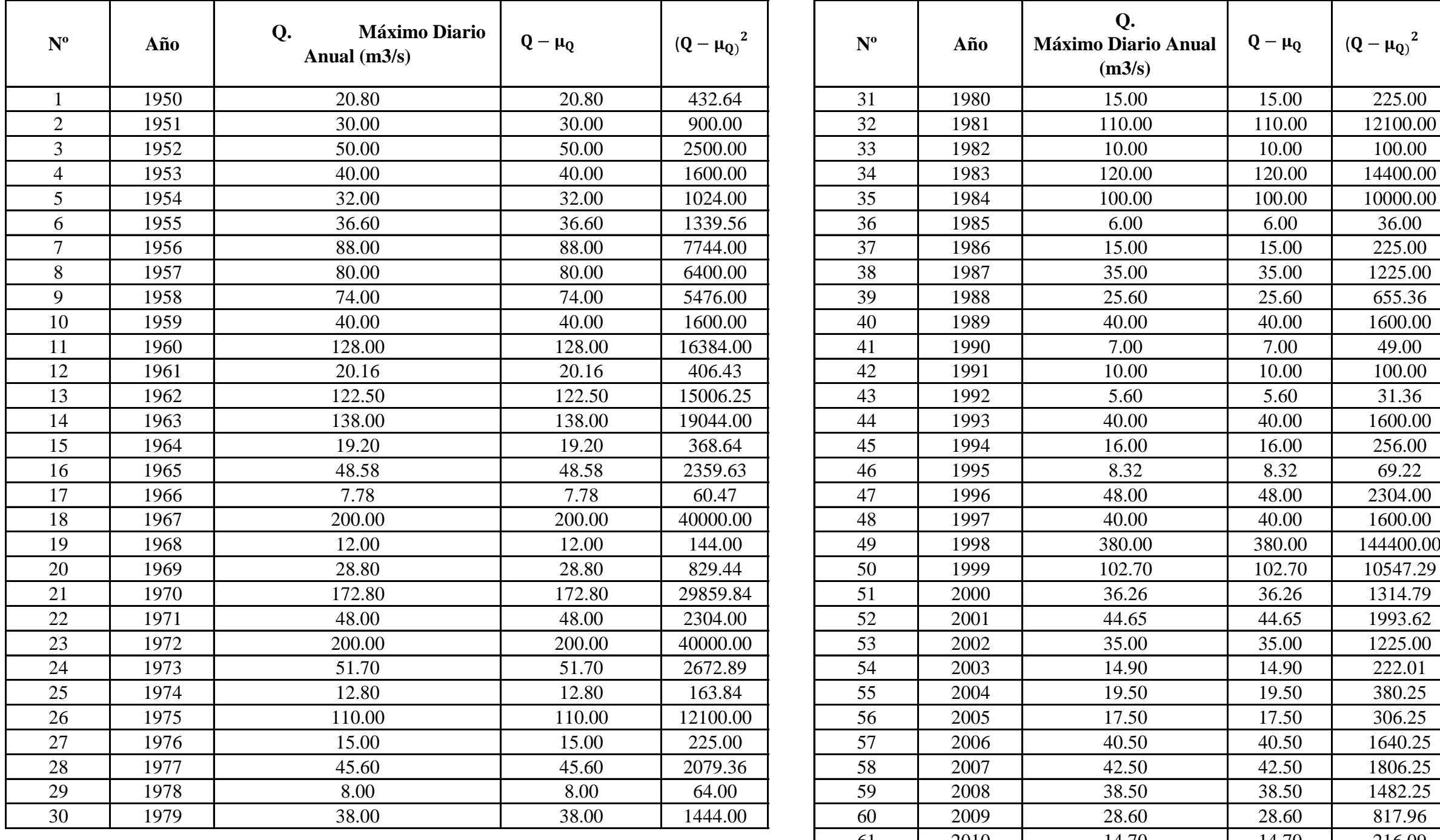

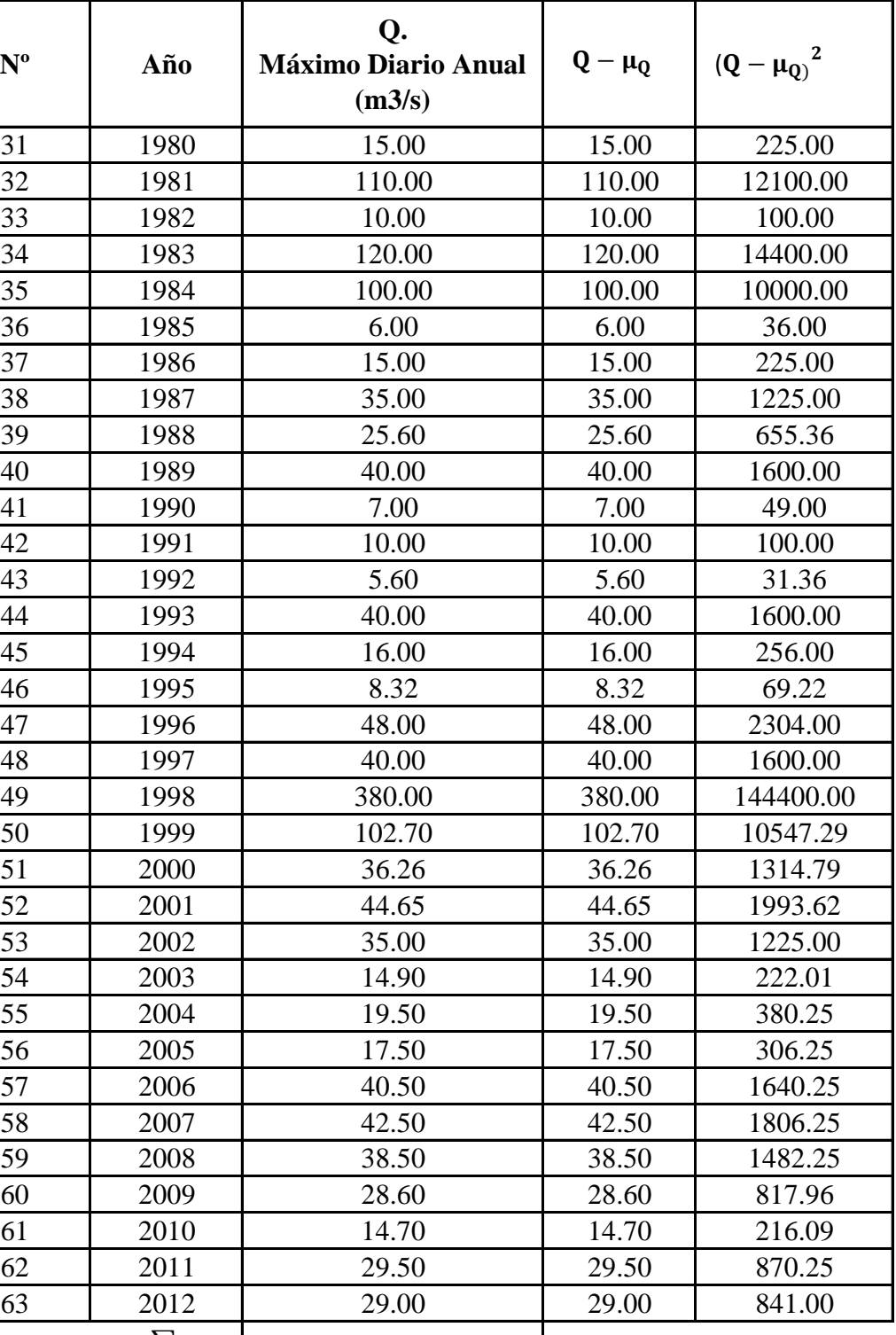

# **Parametros estadisticos para la Distribucion Gumbel**

# **TABLA Nº 02**

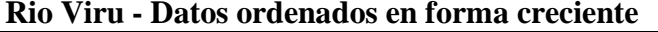

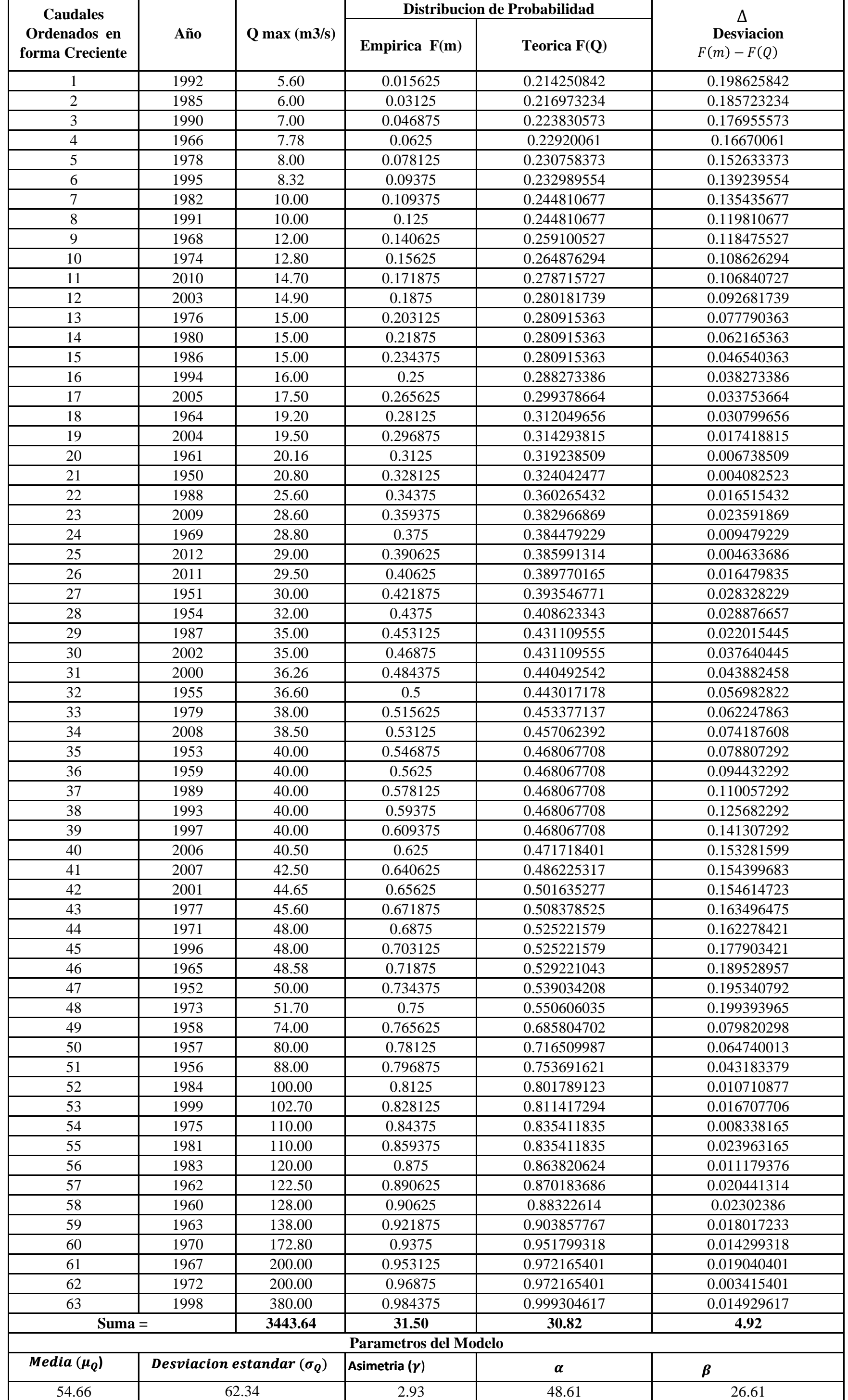

**Fuente: Elaboracion propia**

## **TABLA Nº 03 Análisis de bondad de ajuste a la distribución Gumbel para las máximas avenidas diarias anuales del rio Virú**

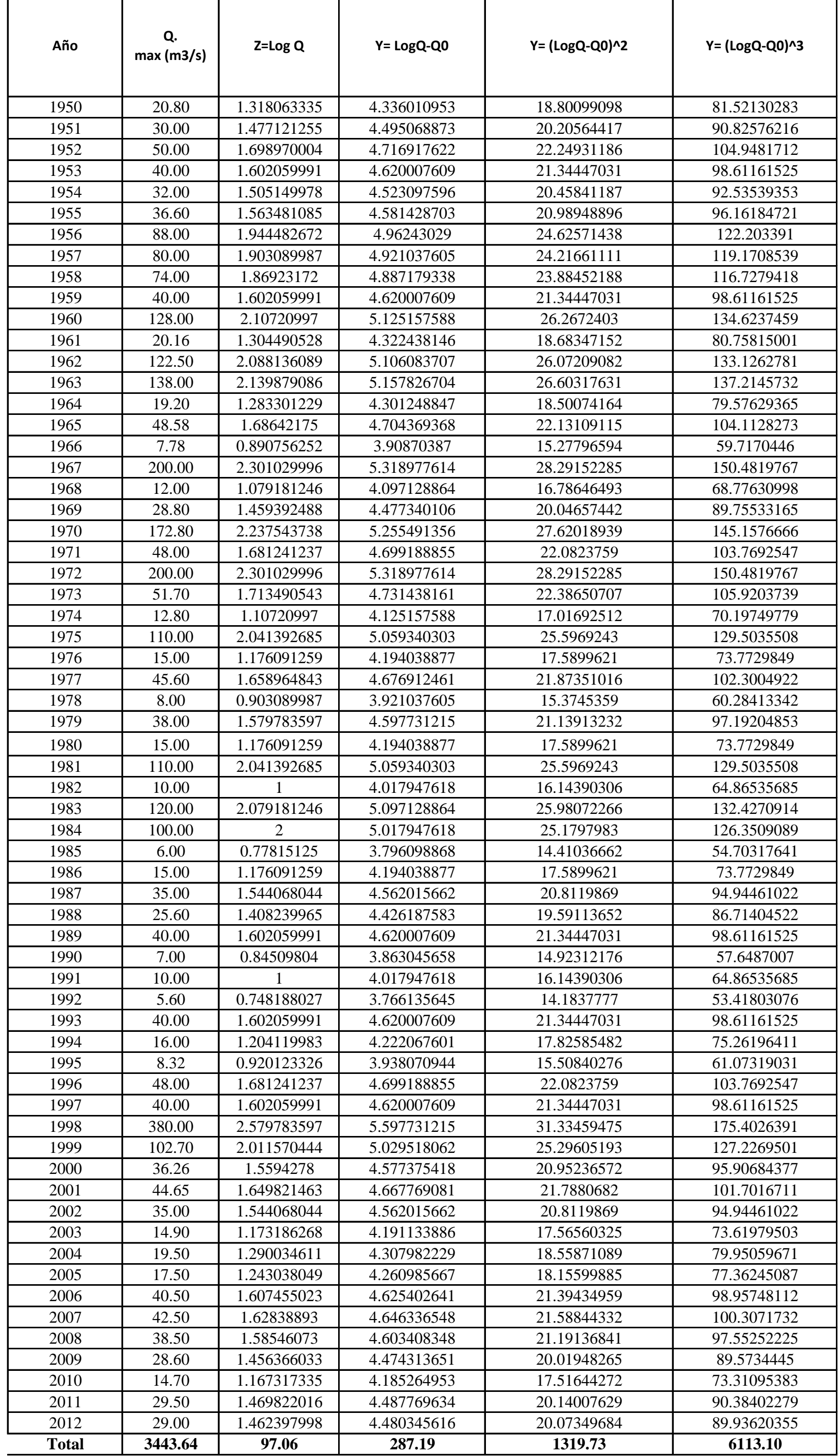

**Fuente: Elaboracion propia**

# **TABLA Nº 04**

# **Parametros estadisticos para la Distribucion Log-Pearson Tipo III**

**Rio Viru - Datos ordenados en forma creciente**

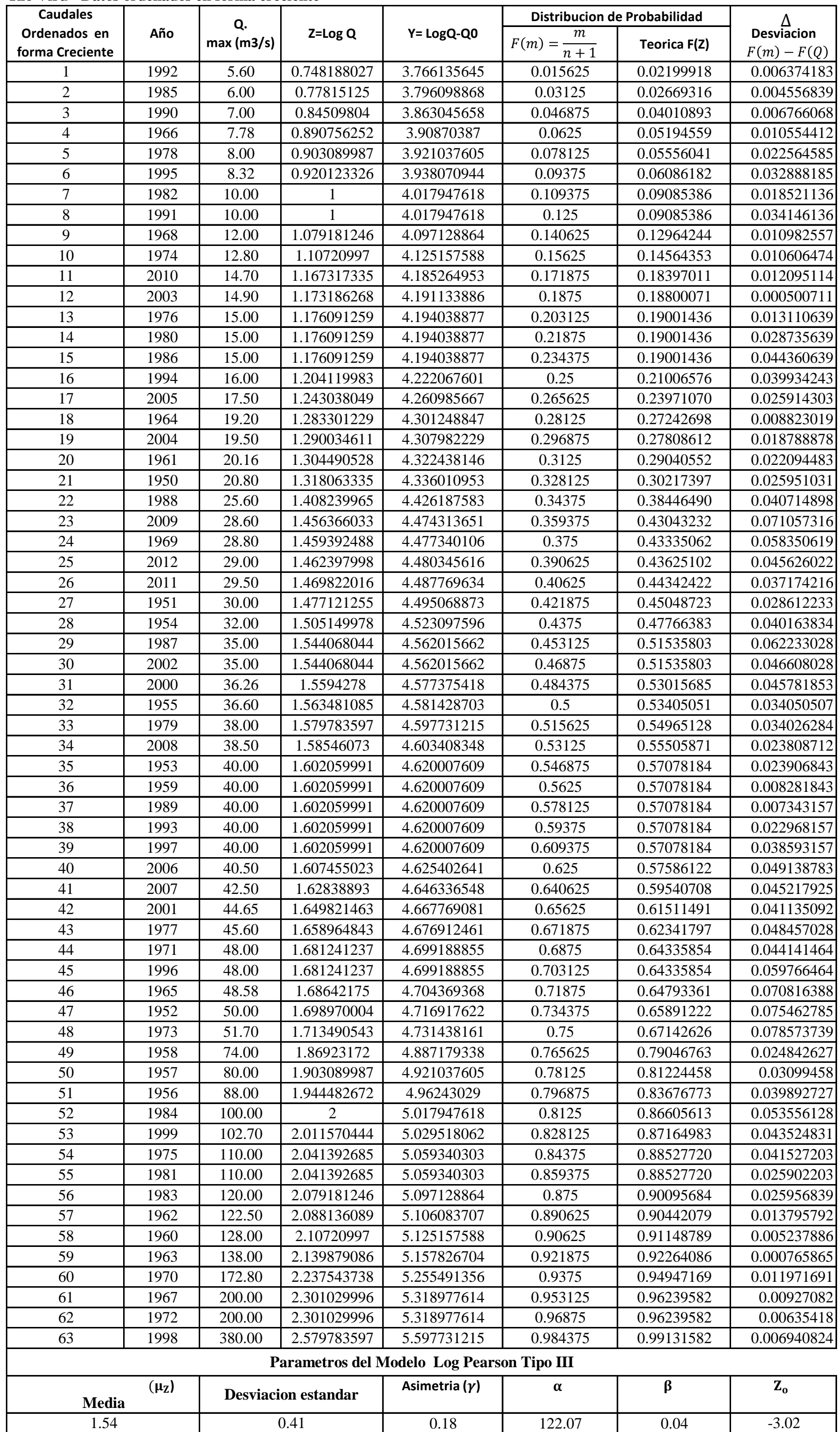

**Fuente: Elaboracion propia**

## **Análisis de bondad de ajuste a la distribución Log Pearson Tipo III para las máximas avenidas diarias anuales del rio Virú**

# **TABLA Nº 05**

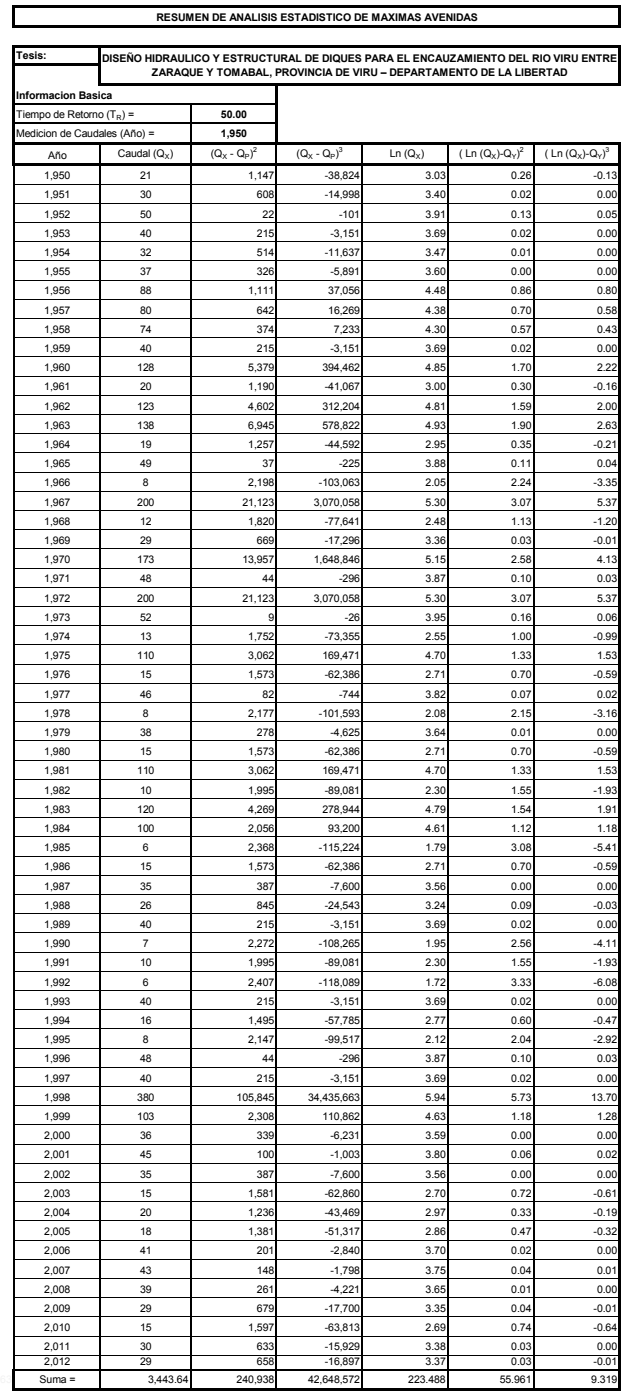

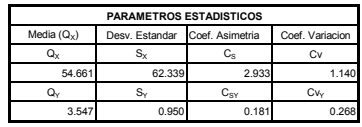

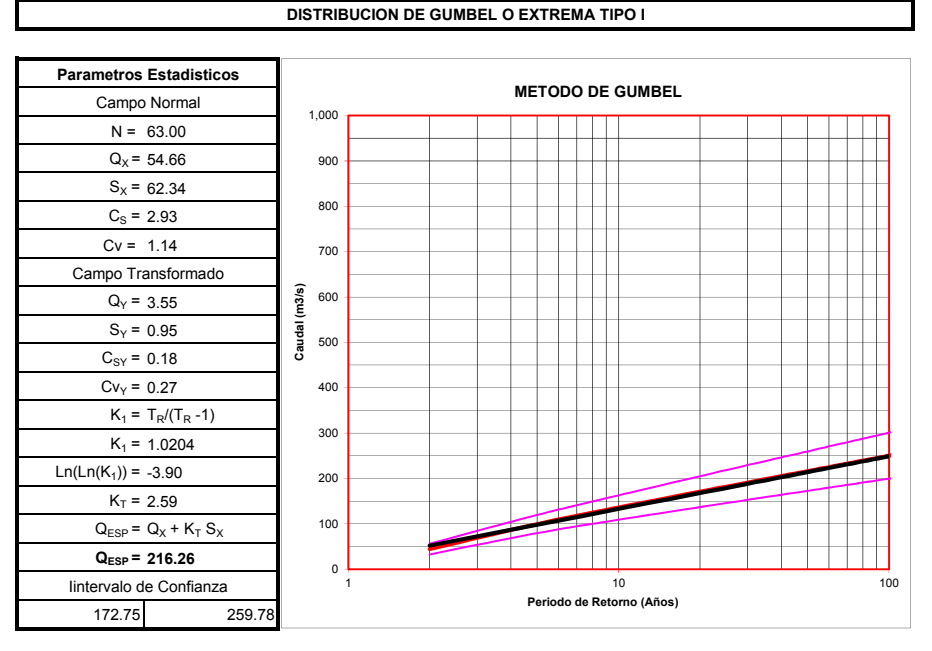

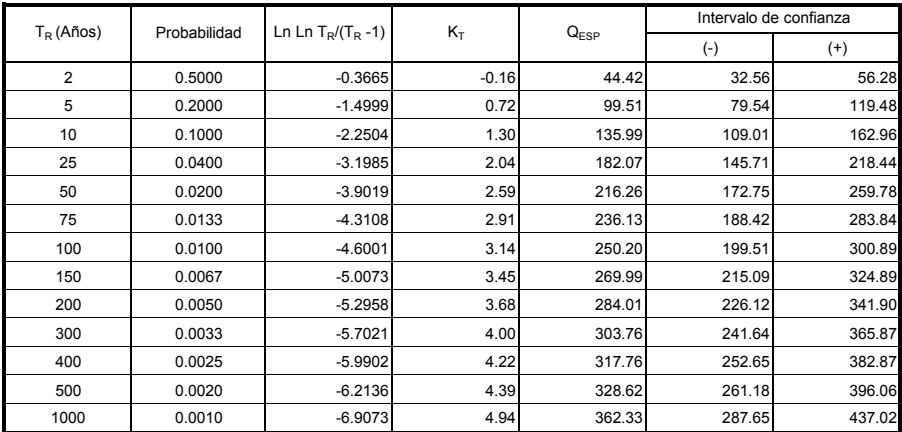

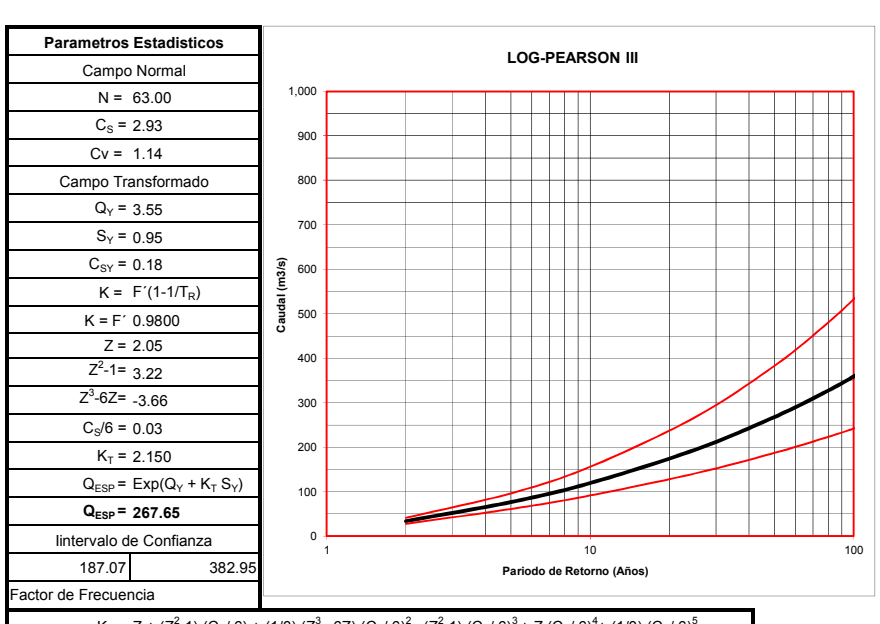

#### DISTRIBUCION LOG - PEARSON III O GAMA DE TRES PARAMETROS

 $\mathsf{K}_\mathsf{T}$  = Z + (Z<sup>2</sup>-1) (C<sub>S</sub>/ 6) + (1/3) (Z<sup>3</sup> - 6Z) (C<sub>S</sub>/ 6) $^2$  - (Z<sup>2</sup>-1) (C<sub>S</sub>/ 6) $^3$  + Z (C<sub>S</sub>/ 6) $^4$  + (1/3) (C<sub>S</sub>/ 6) $^5$ 

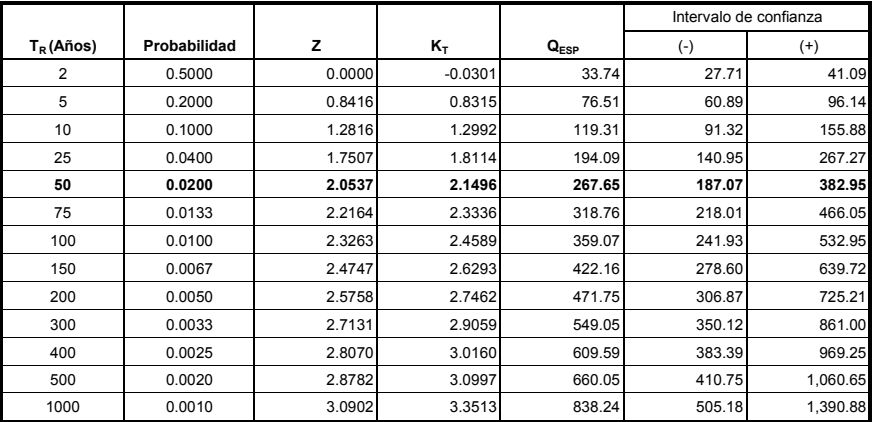

# **ANEXO B**

# **SUELOS**

#### **FIGURA Nº 01**

**Correlaciones entre el Numero N de la prueba de penetración normal con la densidad relativa (N-Dr) y con el ángulo de fricción interna (N-**∅**)**

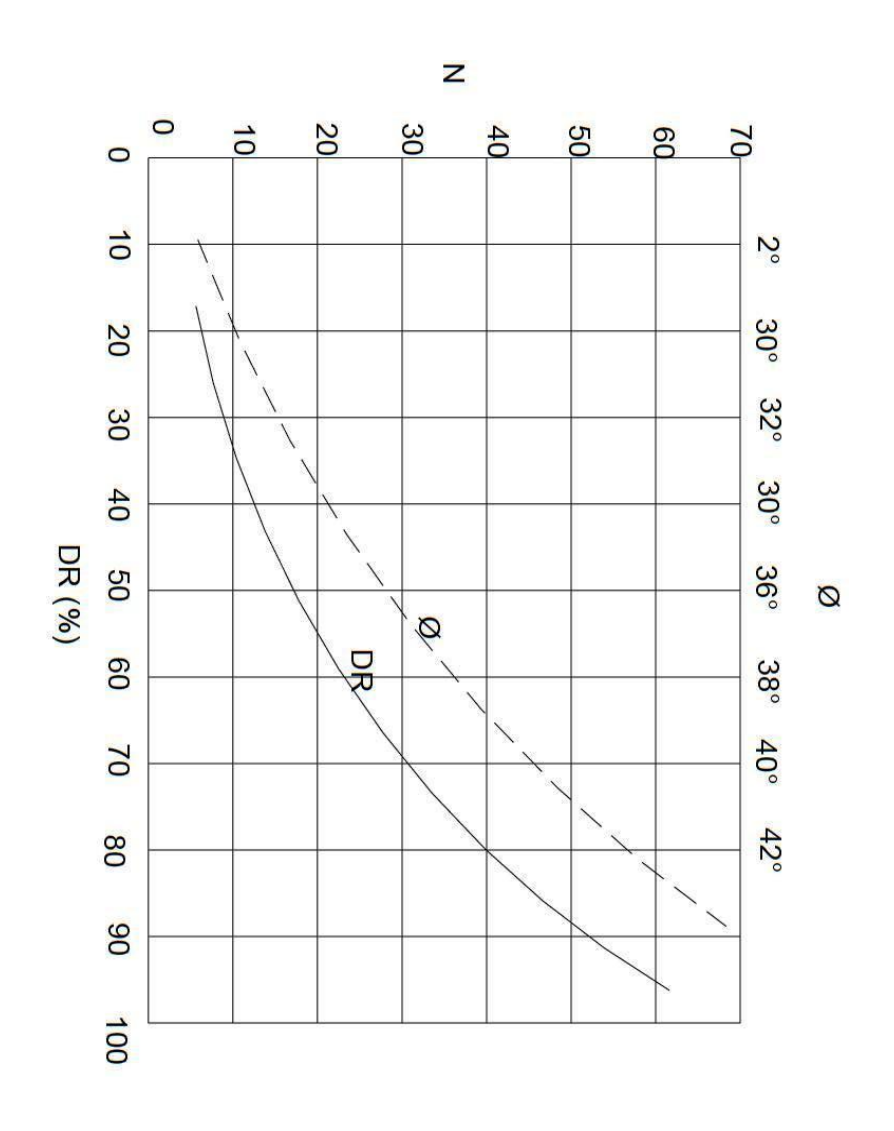

**Fuente: figura tomada del curso "Diseño de cimentaciones superficiales" dictado por el Dr. Jorge E. Alva Hurtado, Sección de Post-Grado de la Universidad Nacional de Ingeniería.**

#### **FIGURA Nº 02**

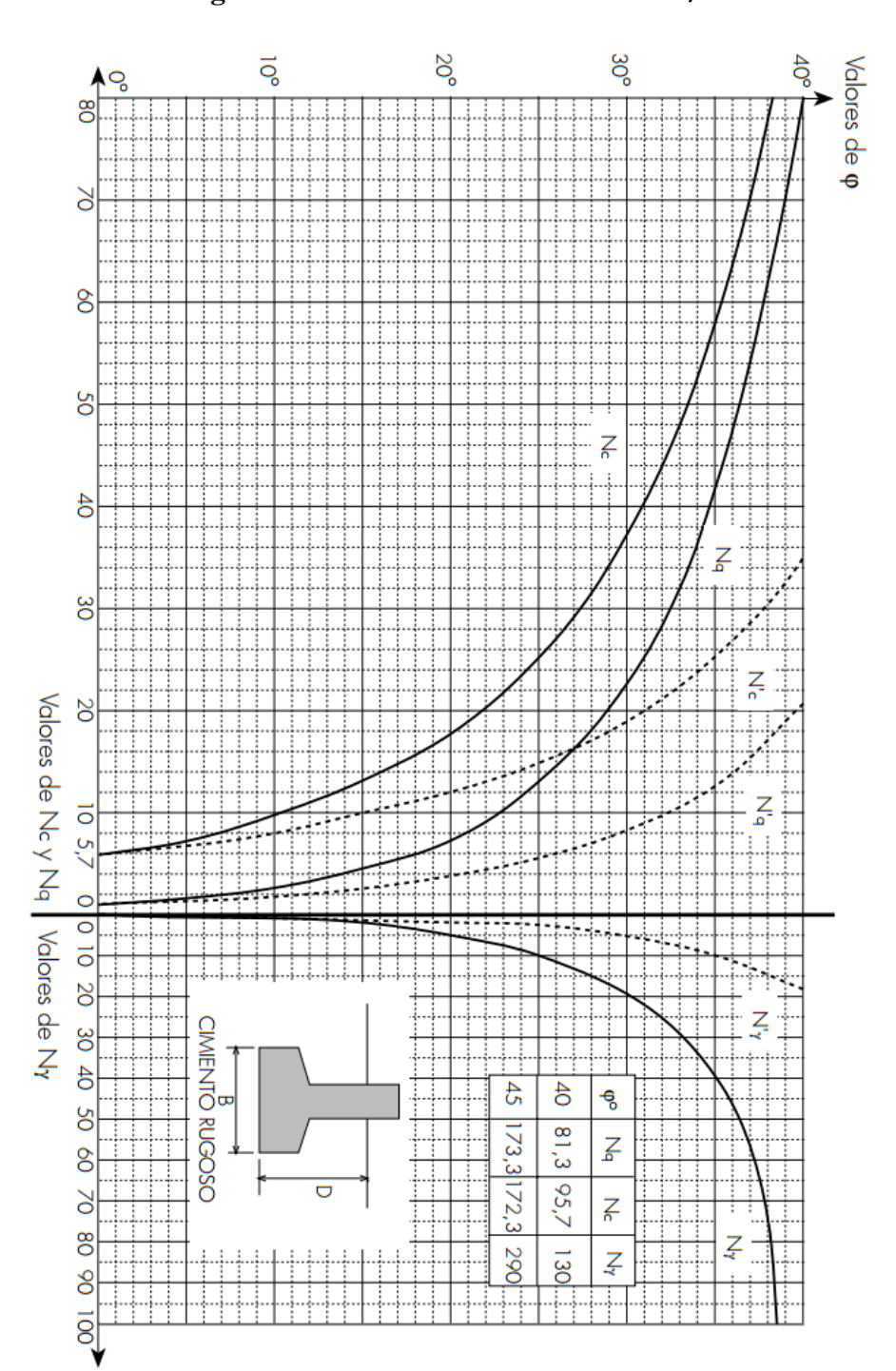

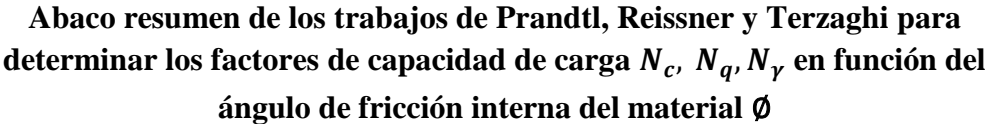

**Fuente: figura tomada del curso "Diseño de cimentaciones superficiales" dictado por el Dr. Jorge E. Alva Hurtado, Sección de Post-Grado de la Universidad Nacional de Ingeniería.**

### **Influencia de la angulosidad y de la granulometría sobre el ángulo de fricción máximo del suelo**

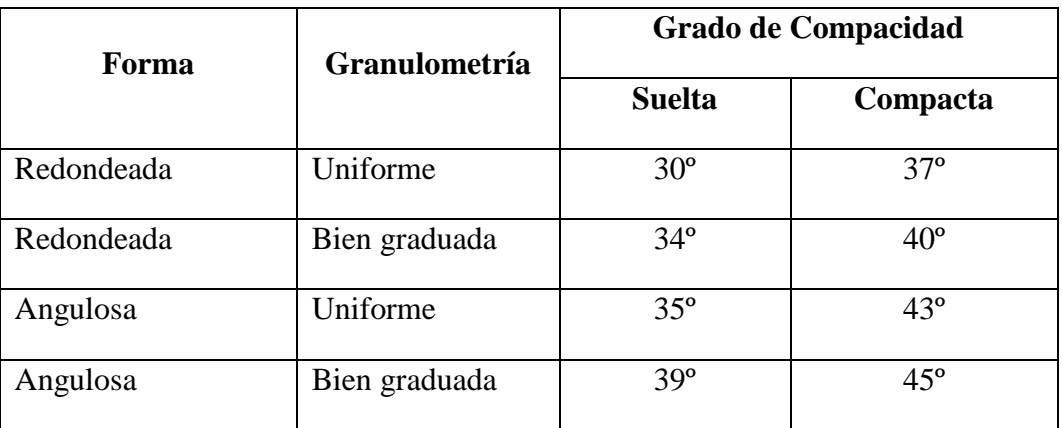

**Fuente: Sowers y Sowers**

#### **TABLA Nº 02**

### **Relación aproximada entre el Numero N de la prueba de penetración normal, la compacidad relativa, el ángulo de fricción interna y la resistencia axial no confinada en suelos Granulares**

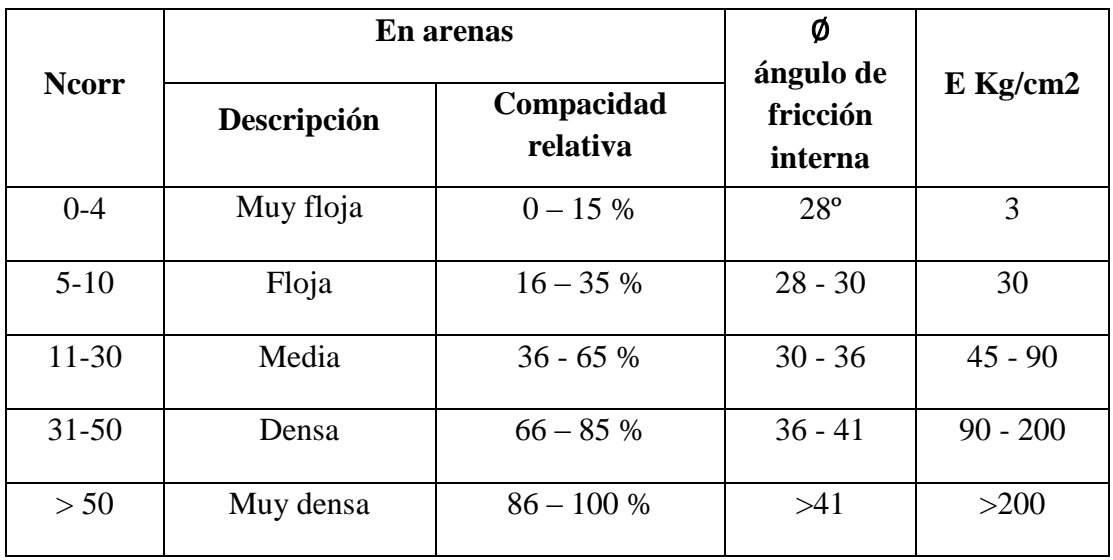

**Fuente: Tabla presentada en Libro de mecánica de suelos, Crespo Villalaz**

### **Pesos volumétricos, aproximados en suelos naturales**

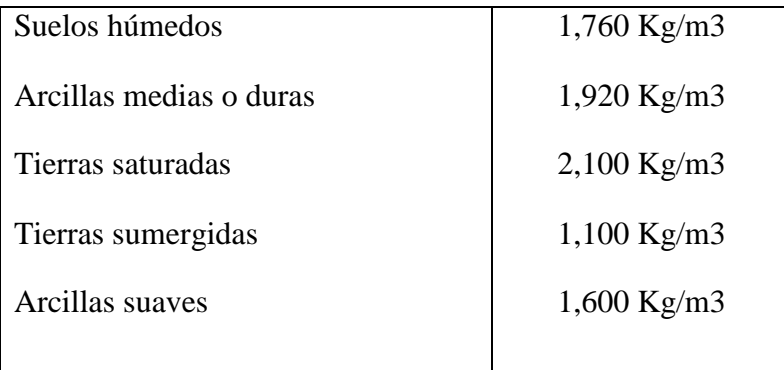

## **TABLA Nº 04**

### **Pesos volumétricos, aproximados secos máximos**

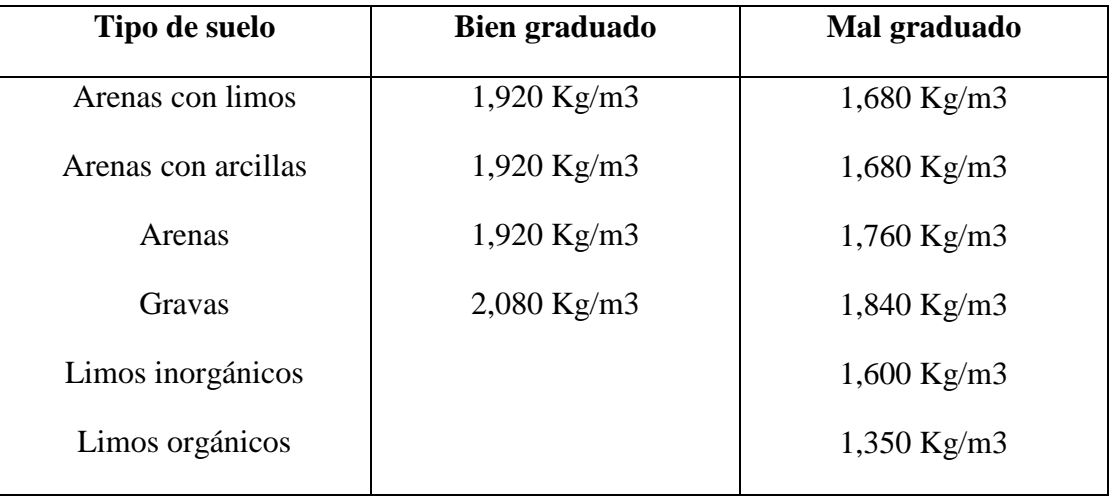

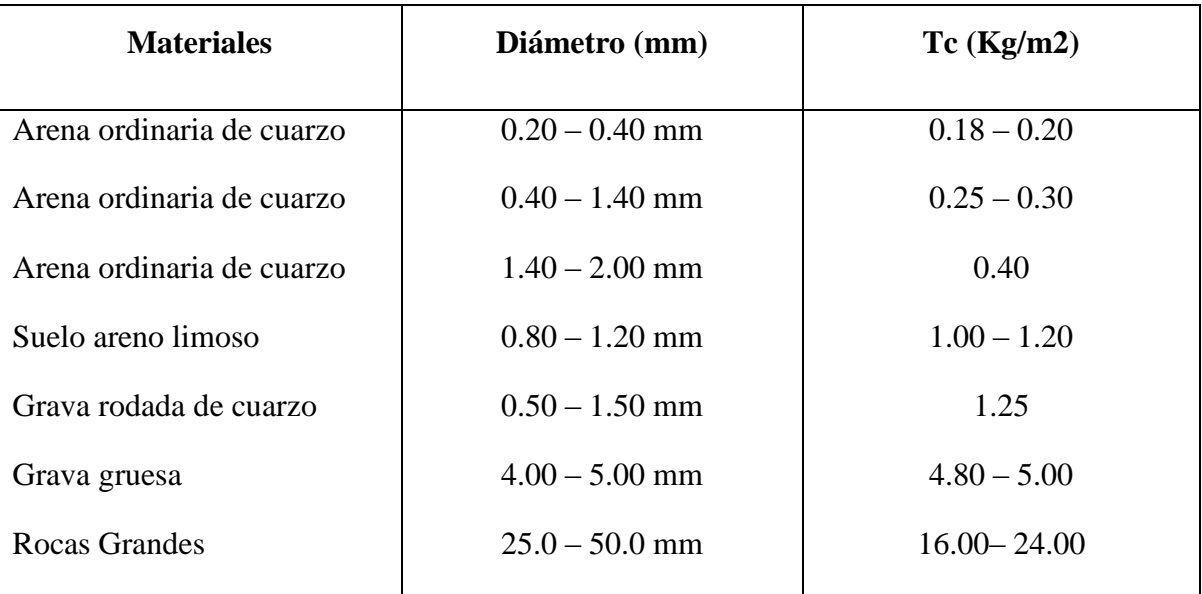

### **Valor critico de arrastre necesario para materiales depositados en el lecho del rio**

**Fuente: Arquitectura Hidraulica A. Shoklitsch**

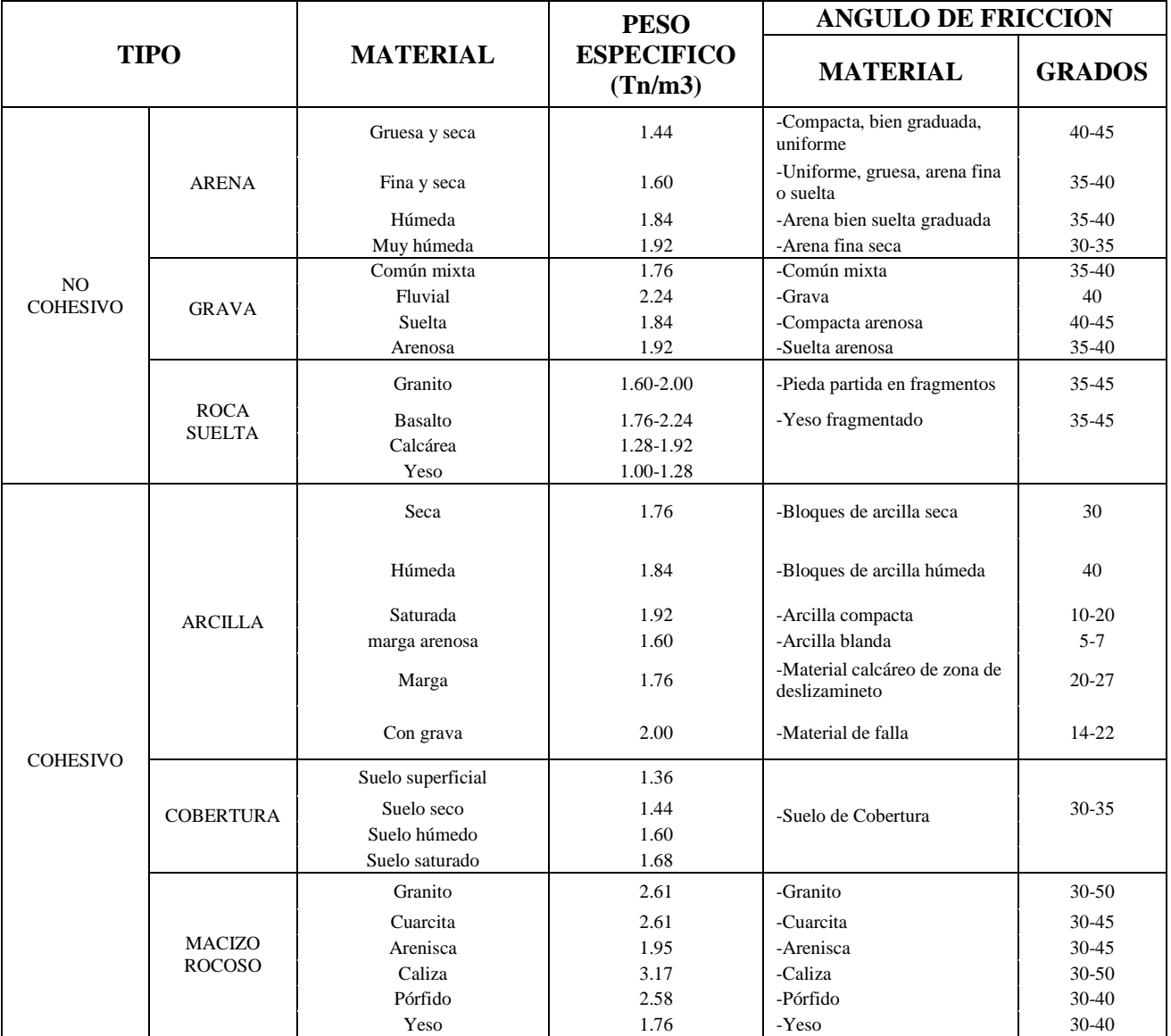

## **Valores tipo para angulo de friccion interna, obtenidos a partir de ensayos de corte, en diversos tipos de roca y suelo (hoek y bray)**

**Fuente: Rubén Terán 1998**

### **Taludes recomendados**

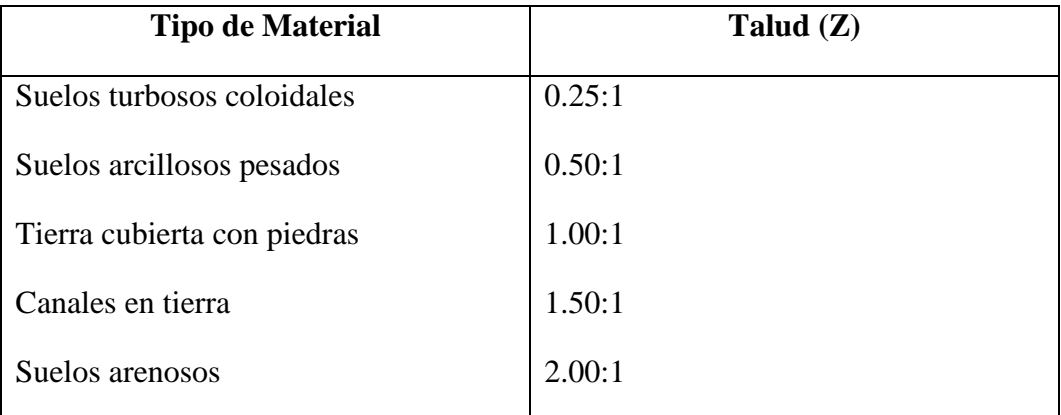

### **TABLA Nº 08**

# **Peso específico según tipo de rocas**

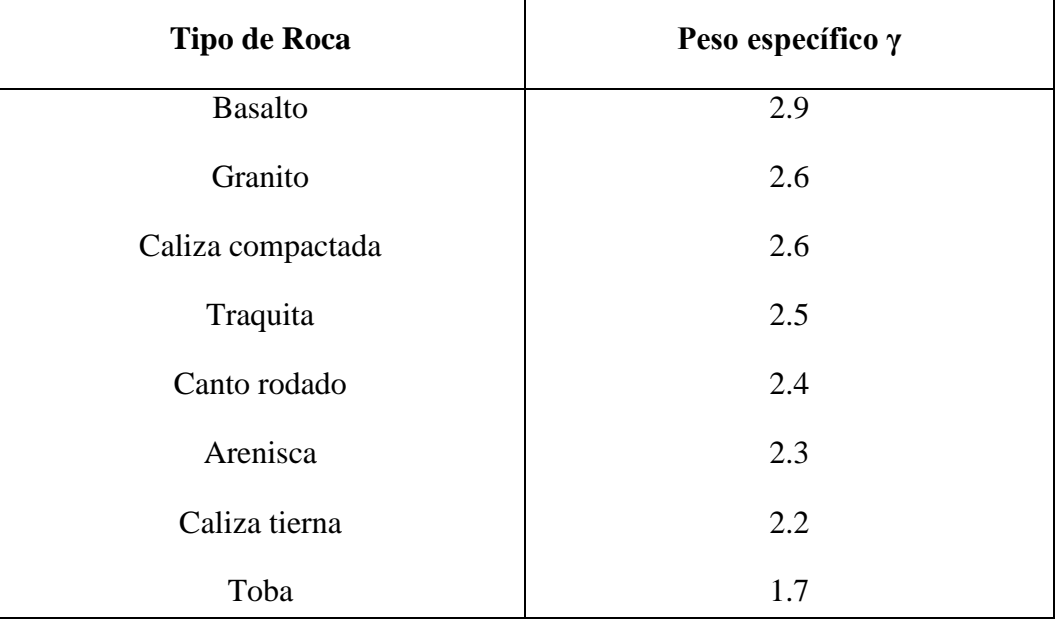

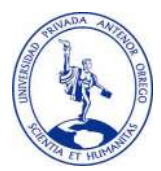

# ANALISIS GRANULOMETRICO POR TAMIZADO

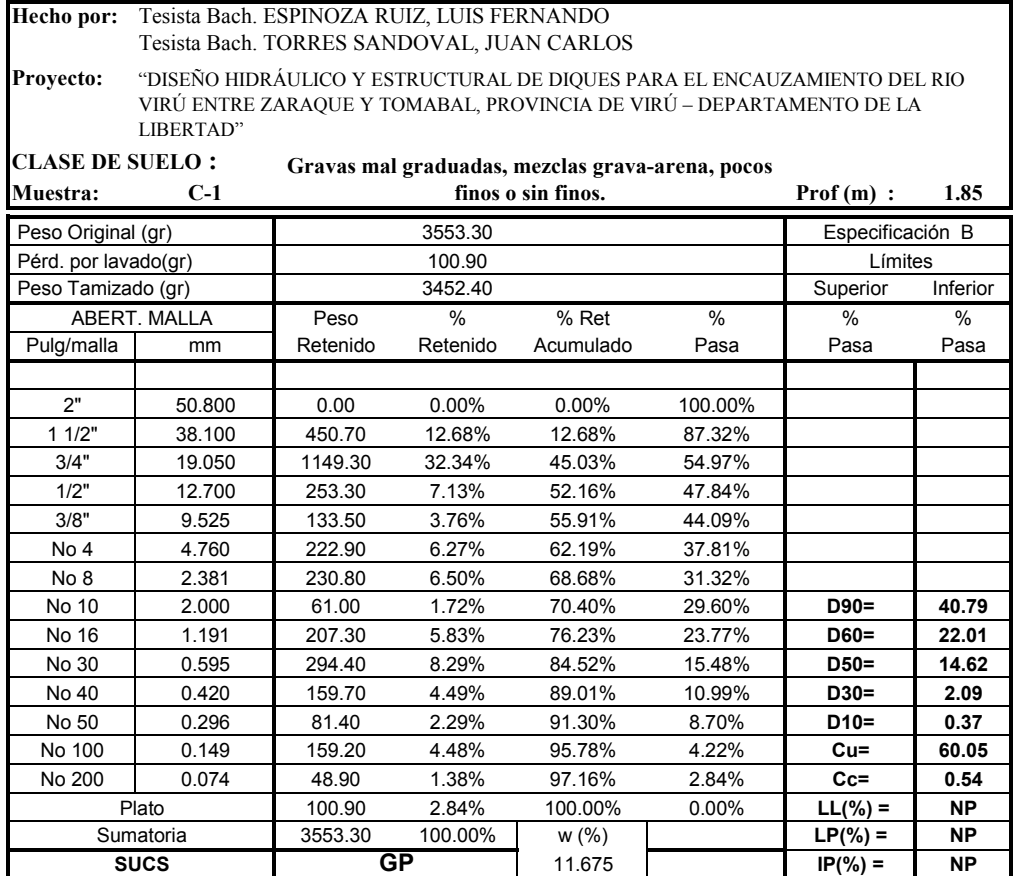

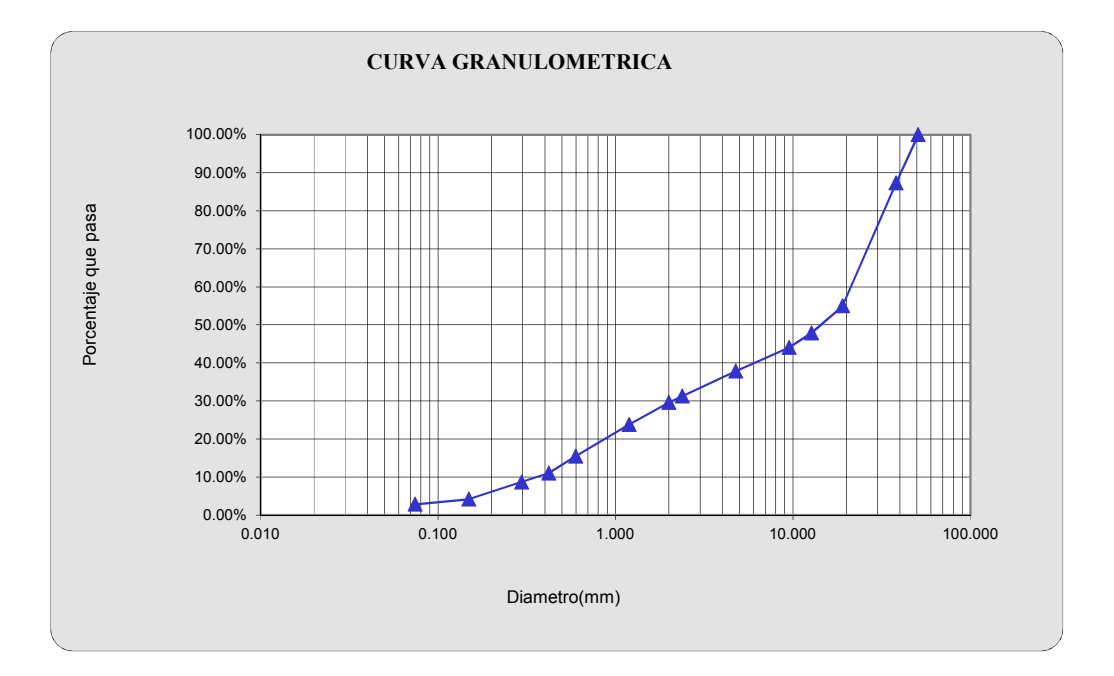

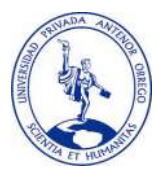

# ANALISIS GRANULOMETRICO POR TAMIZADO

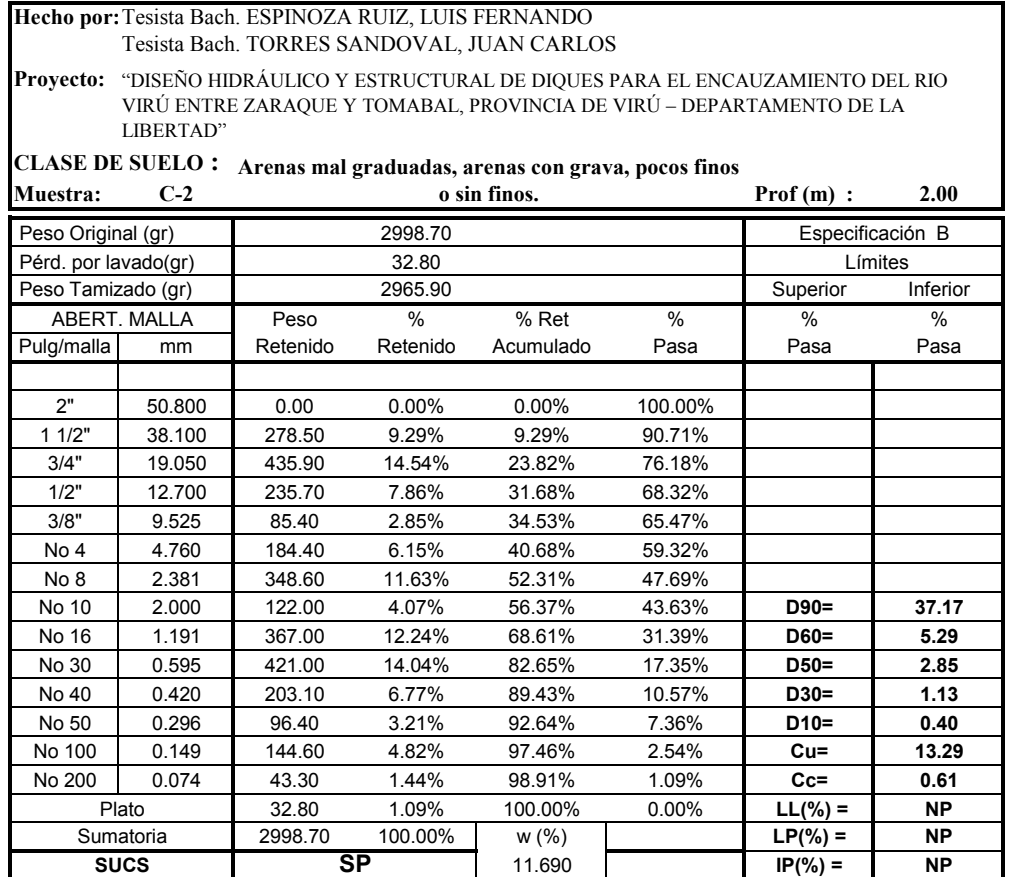

#### CURVA GRANULOMETRICA100.00% 90.00% Porcentaje que pasa 80.00% Porcentaje que pasa 70.00% 60.00% 50.00% 40.00% 30.00% 20.00% 10.00%  $0.00\%$   $+$ <br>0.010  $0.010$  0.100 0.100 1.000 1.000 10.000 10.000 100.000 100.000 100.000 100.000 1.000 1.000 1.000 1.000 1.000 1.000 1.000 1.000 1.000 1.000 1.000 1.000 1.000 1.000 1.000 1.000 1.000 1.000 1.000 1.000 1.000 1.000 1.000 1.000 Diametro(mm)

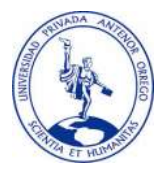

## ANALISIS GRANULOMETRICO POR TAMIZADO

Hecho por: Tesista Bach. ESPINOZA RUIZ, LUIS FERNANDO Tesista Bach. TORRES SANDOVAL, JUAN CARLOS

Proyecto: "DISEÑO HIDRÁULICO Y ESTRUCTURAL DE DIQUES PARA EL ENCAUZAMIENTO DEL RIO VIRÚ ENTRE ZARAQUE Y TOMABAL, PROVINCIA DE VIRÚ – DEPARTAMENTO DE LA LIBERTAD"

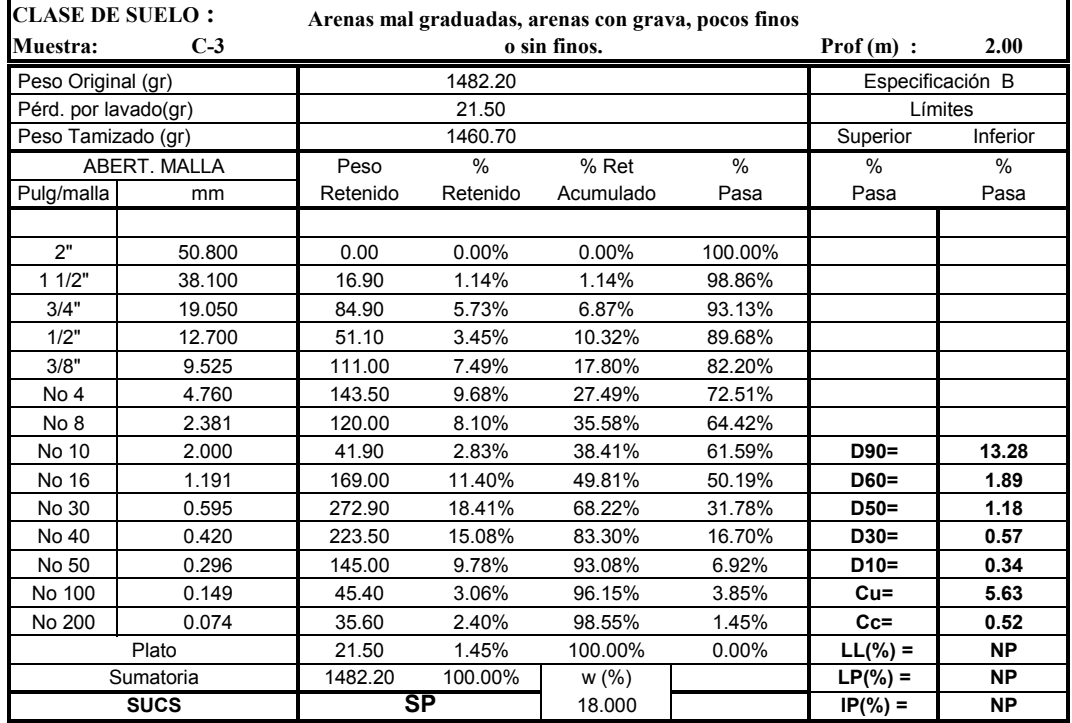

#### CURVA GRANULOMETRICA100.00% 90.00% 80.00% Porcentaje que pasa Porcentaje que pasa 70.00% 60.00% 50.00% 40.00% 30.00% 20.00% 10.00%  $0.00\%$   $+$ <br>0.010 0.010 0.100 1.000 10.000 100.000 Diametro(mm)

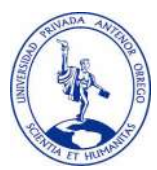

# ANALISIS GRANULOMETRICO POR TAMIZADO

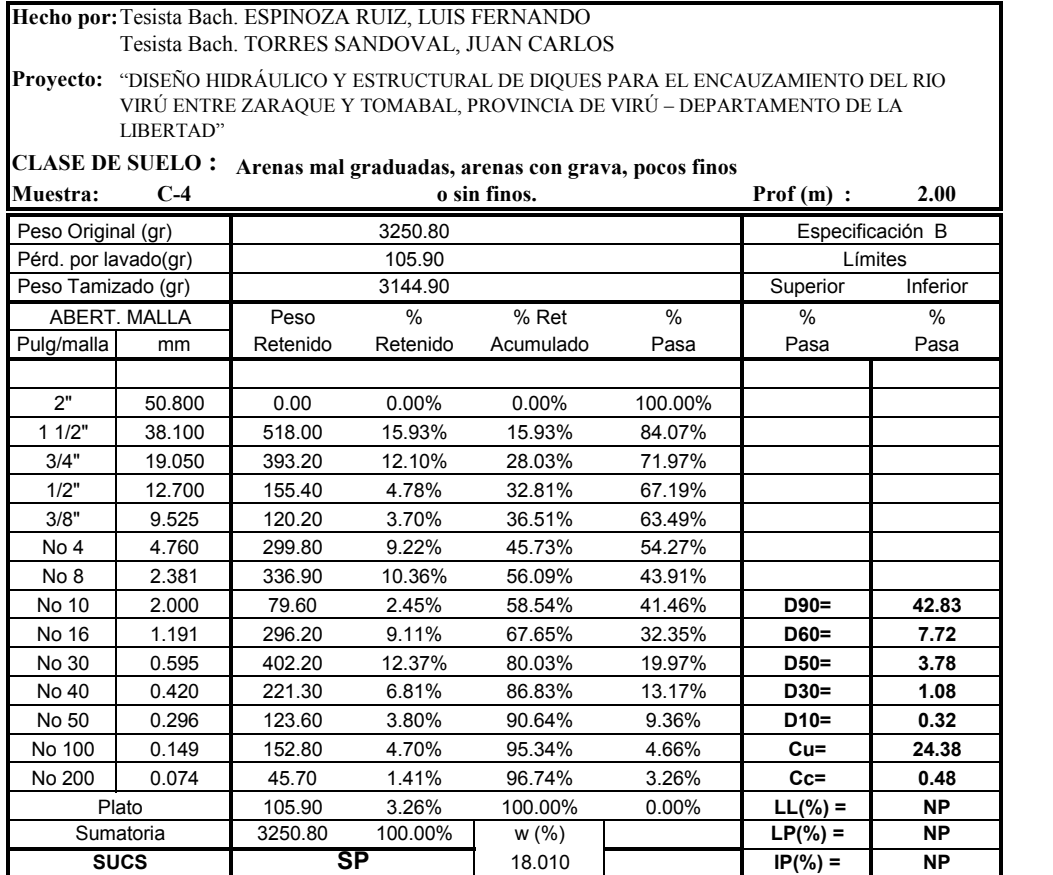

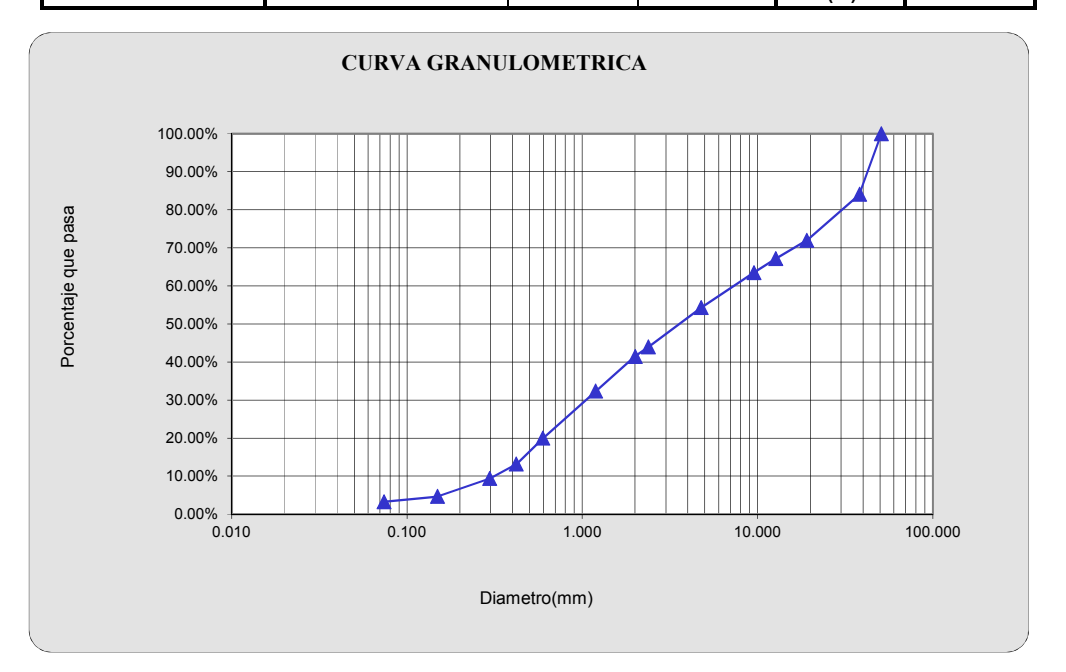

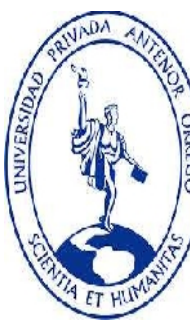

# DENSIDAD RELATIVA CONTROL DE CONPACTACION

Proyecto:

Hecho por: Tesista Bach. ESPINOZA RUIZ, LUIS FERNANDO Tesista Bach. TORRES SANDOVAL, JUAN CARLOS

> "DISEÑO HIDRÁULICO Y ESTRUCTURAL DE DIQUES PARA EL ENCAUZAMIENTO DEL RIO VIRÚ ENTRE ZARAQUE Y TOMABAL, PROVINCIA DE VIRÚ – DEPARTAMENTO DE LA LIBERTAD"

#### 1. CALCULO DEL PESO ESPECIFICO HUMEDO

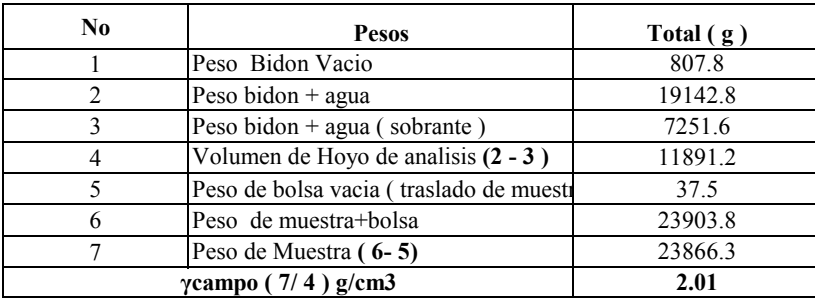

#### 1. CALCULO DEL CONTENIDO DE HUMEDAD

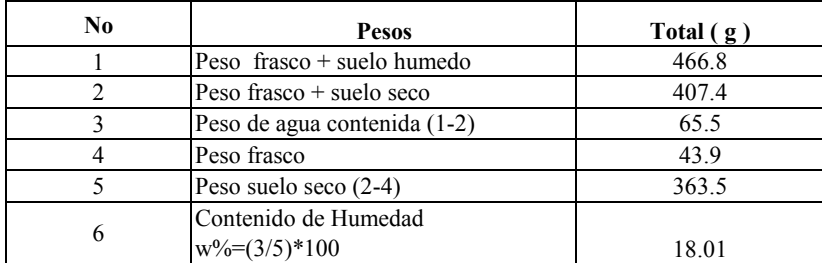
#### 2. CALCULO DE LA GRAVEDAD ESPECIFICA

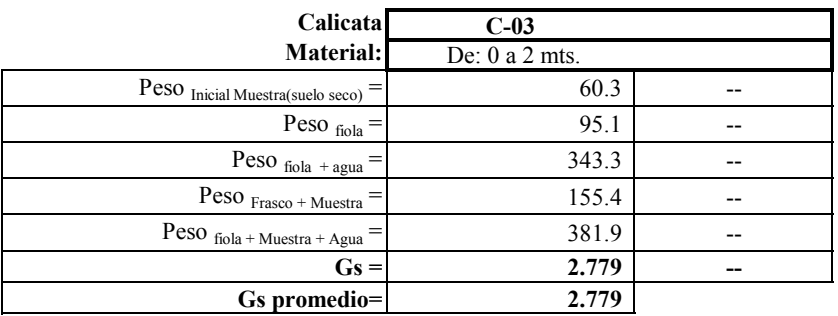

#### 3. CALCULO DE LA DENSIDAD MINIMA (SUELTA)

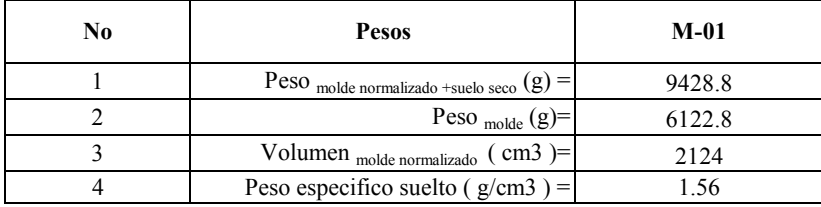

#### 4. ENSAYO DE PROCTOR MODIFICADO

Se utilizo el ensayo de Proctor Modificado, Cuyos resultados se muestran mas adelante.

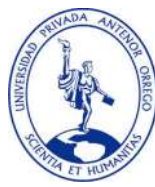

Densidad Seca (gr/cc)

 ESCUELA PROFESIONAL DE INGENIERIA CIVIL LABORATORIO DE MECANICA DE SUELOS

#### ENSAYO DE COMPACTACIÓN PROCTOR MODIFICADO N.T.P. 339.141

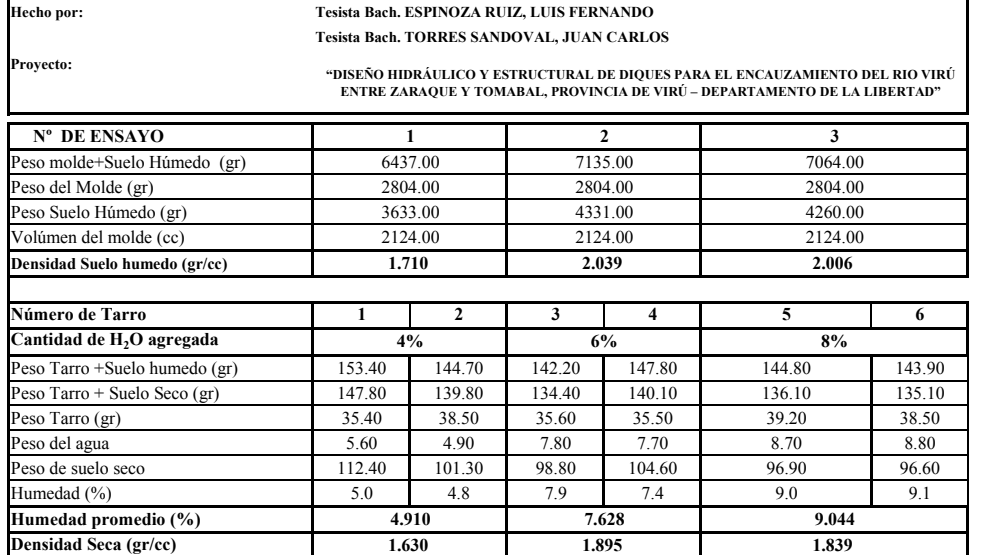

1.630 1.895 1.839

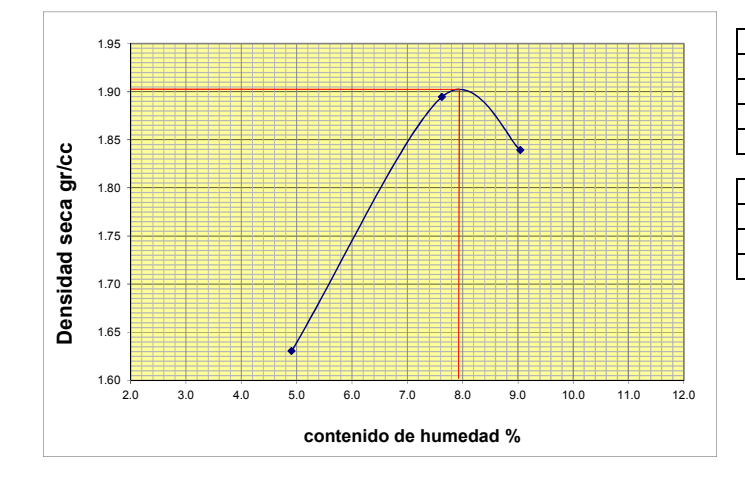

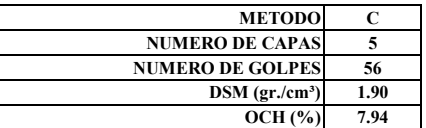

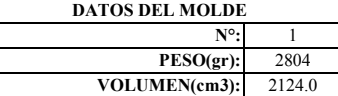

#### **5.-** CALCULO DE LA RELACION DE VACIOS Y LA DENSIDAD RELATIVA

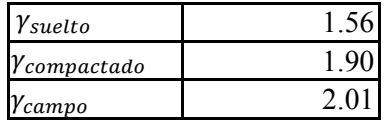

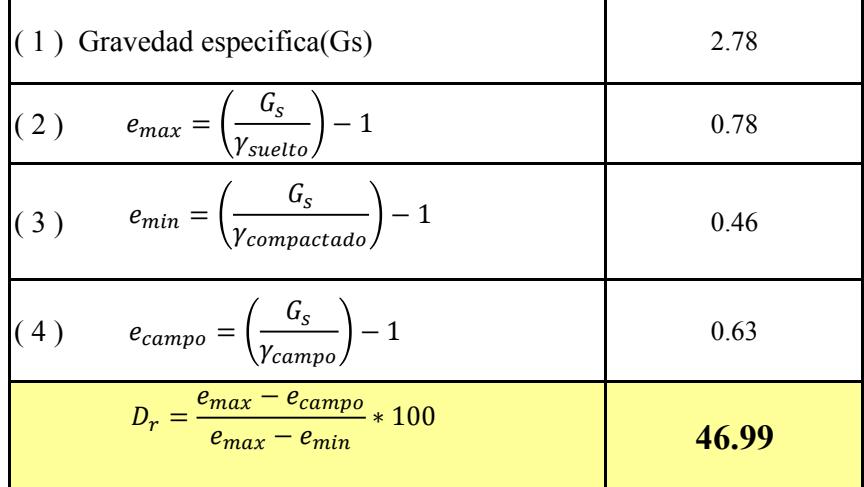

#### **CALCULO DEL PESO ESPECIFICO SECO**

$$
\gamma_{d} = \frac{\gamma_{campo}}{1 + w\%}
$$

$$
\gamma_{d=\frac{2.01}{1+0.18011}=1.703\;Tn/m3}
$$

#### Escuela Profersional de Ingeniería Civil

Laboratorio de Mecánica de Suelos

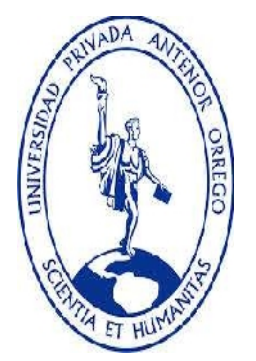

### GRAVEDAD ESPECIFICA DE SOLIDOS (NTP 339.131)

DISEÑO HIDRAULICO Y ESTRUCTURAL DE DIQUES PARA EL ENCAUZAMIENTO DEL RIO VIRU ENTRE ZARAQUE Y TOMABAL, PROVINCIA DE VIRU – DEPARTAMENTO DE LA LIBERTAD

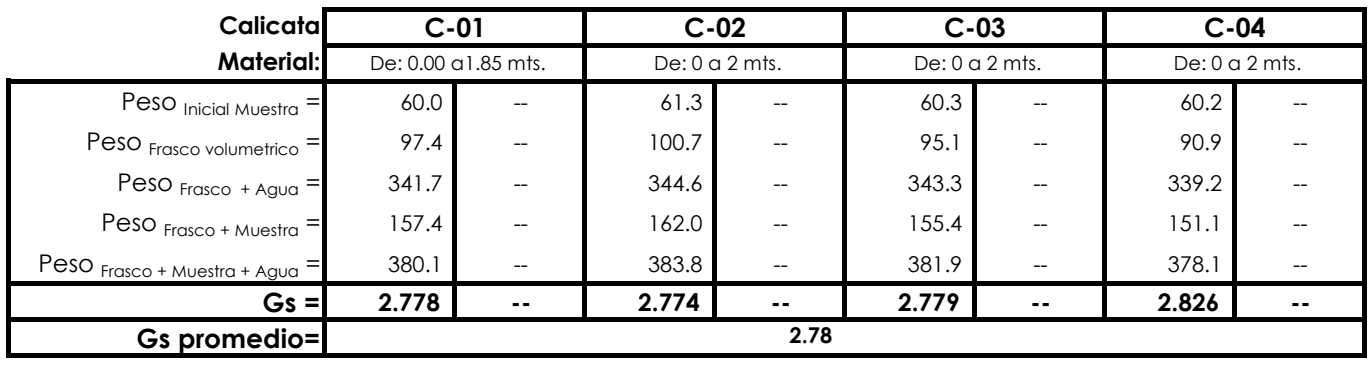

## **ANEXO C**

# **HOJAS DE CÁLCULO PARA EL DISEÑO HIDRÁULICO Y ESTRUCTURAL DE DIQUES**

#### **CALCULO HIDRÁULICO**

#### **SECCIÓN ESTABLE O AMPLITUD DE CAUCE ( B )**

**Proyecto : "DISEÑO HIDRAULICO Y ESTRUCTURAL DE DIQUES PARA EL ENCAUZAMIENTO DEL RIO VIRU ENTRE ZARAQUE Y TOMABAL, PROVINCIA DE VIRU – DEPARTAMENTO DE LA LIBERTAD"**

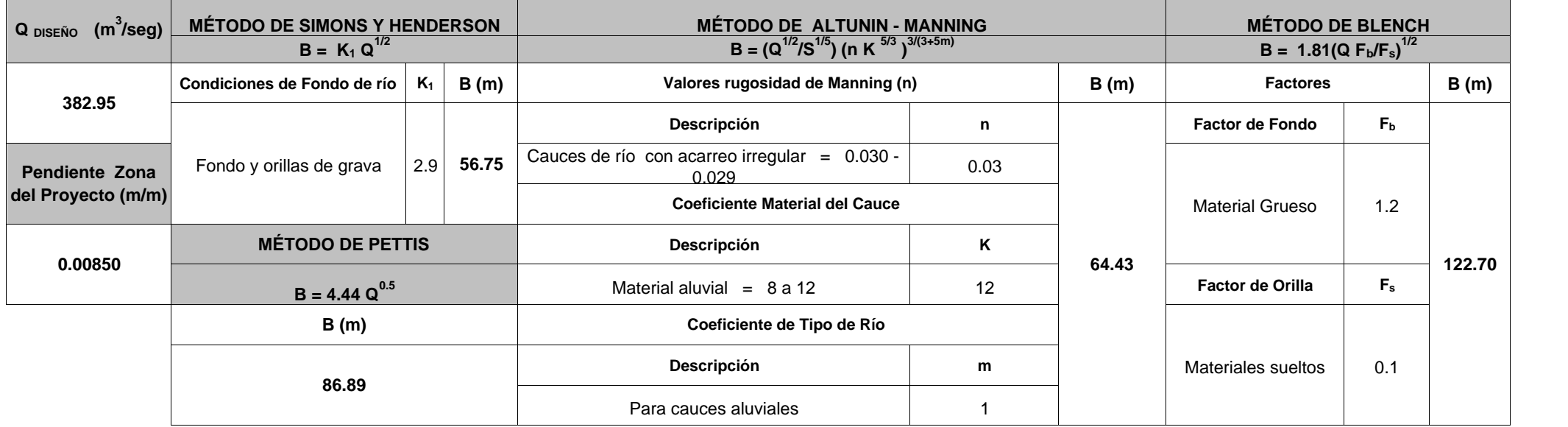

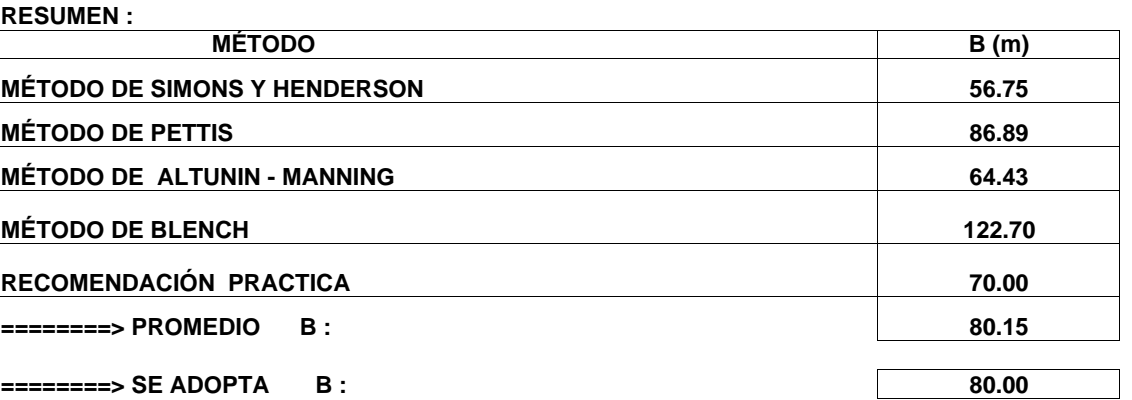

#### **SECTOR :Zaraque - Tomabal CALCULO HIDRÁULICO**

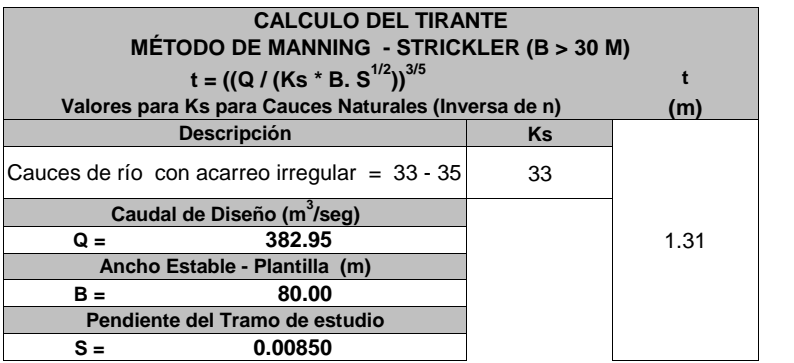

**Formula de Manning : Velocidad Media (m/s) >>>>> V = R 2/3 \* S 1/2 / n**

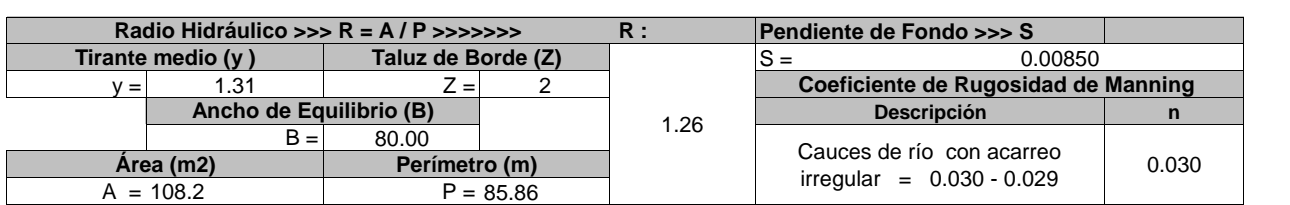

**>>>>>>> V = m/seg 3.59**

3.833486585

**Numero de Froude : F = V / (g \* y )1/2**

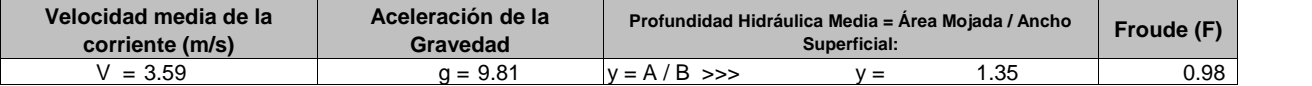

**Calculo de la Altura de Dique >>>>>>>**

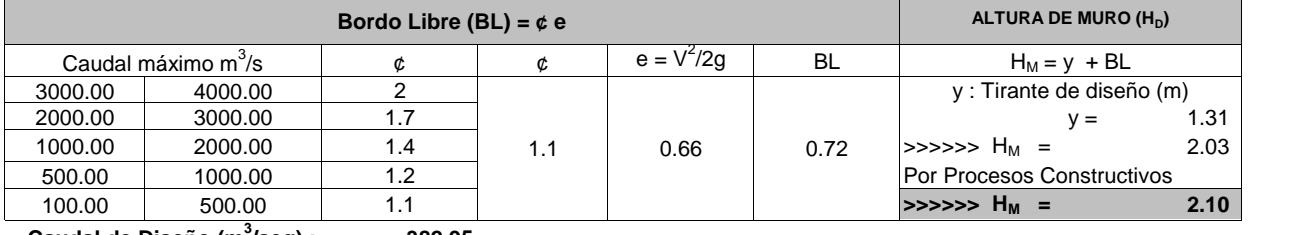

**Caudal de Diseño (m<sup>3</sup> /seg) : 382.95**

#### **Por lo Tanto las caracteristicas Geométricas del dique a construir son :**

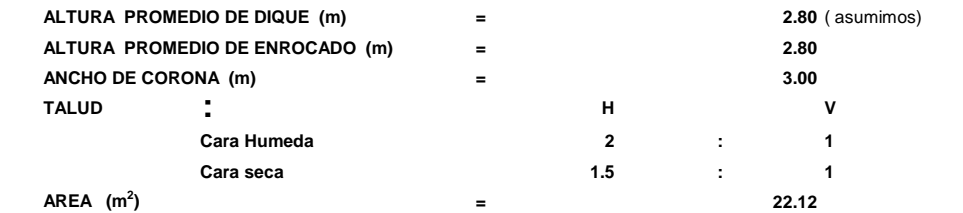

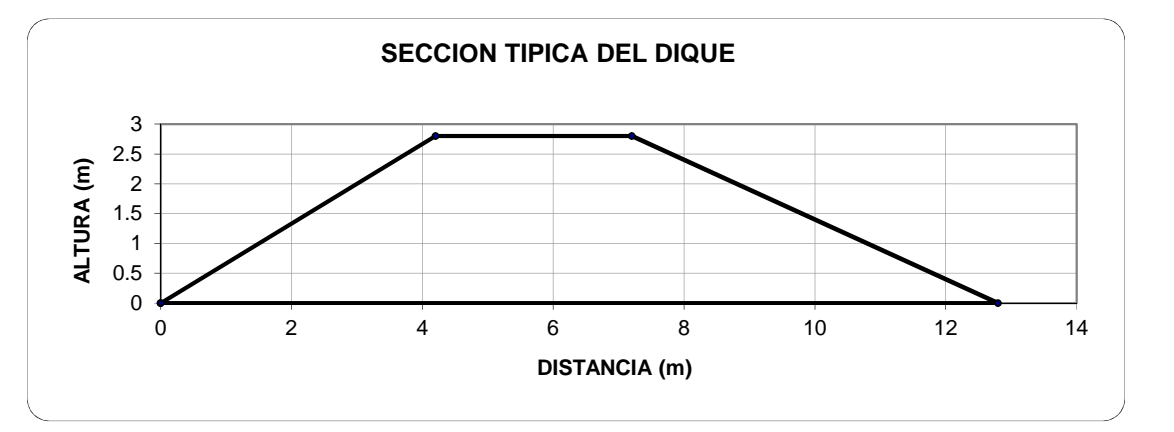

**Tipo de Flujo :**

**FLUJO SUBCRITICO**

## CALCULO DE LA PROFUNDIDAD DE SOCAVACION (Hs) (METODO DE LL. LIST VAN LEVEDIEV)

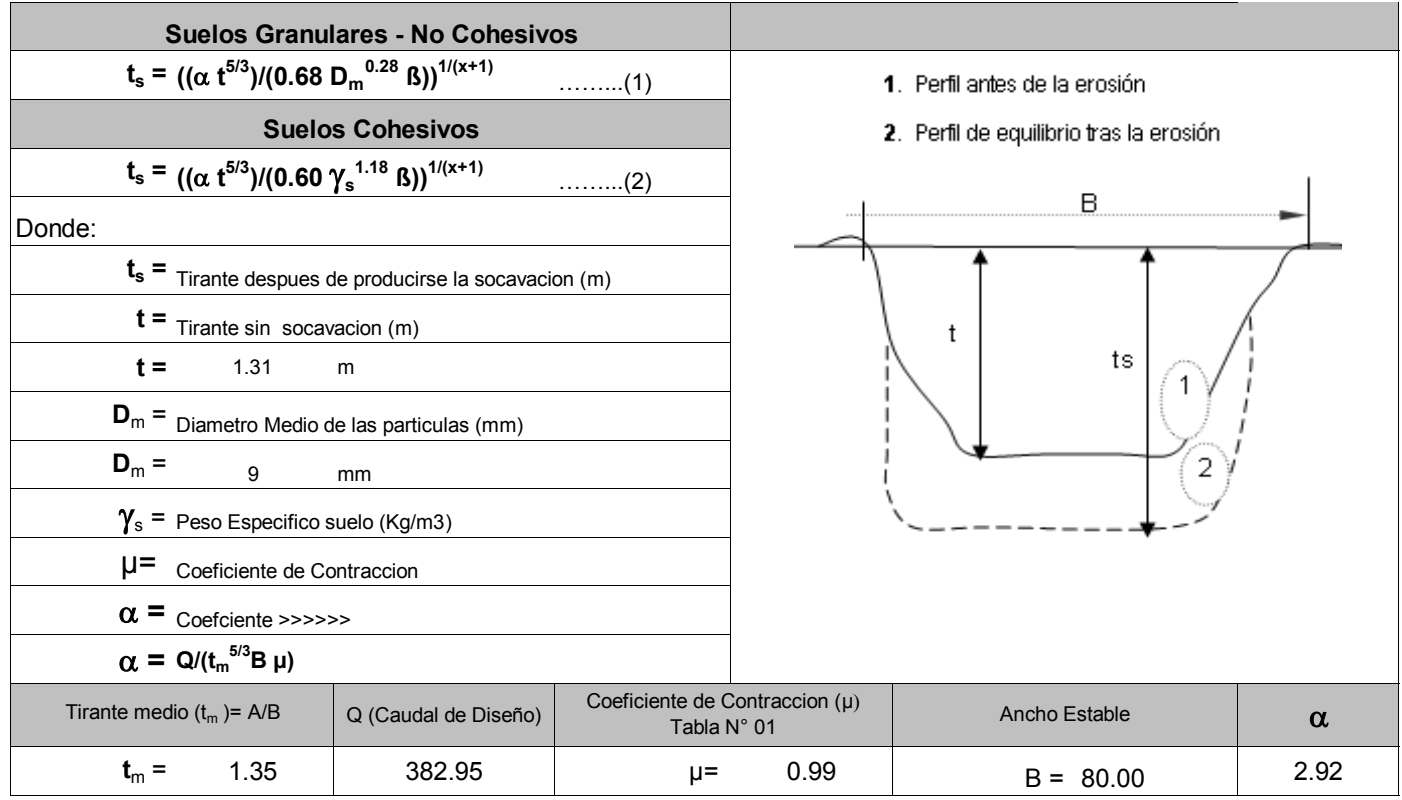

#### PROFUNCIDAD DE SOCAVACION PARA SUELOS NO COHESIVO ………………(1) :

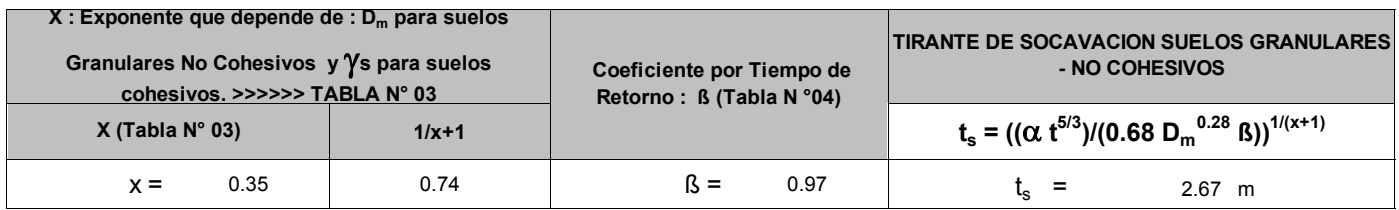

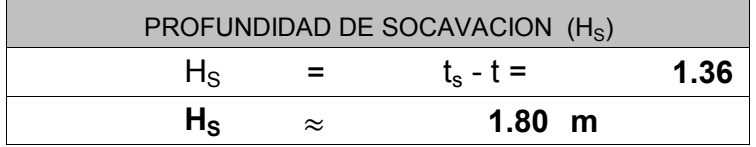

#### Proyecto : "DISEÑO HIDRAULICO Y ESTRUCTURAL DE DIQUES PARA EL ENCAUZAMIENTO DEL RIO VIRU ENTRE ZARAQUE Y TOMABAL, PROVINCIA DE VIRU – DEPARTAMENTO DE LA LIBERTAD" CALCULO ESTRUCTURAL : Profundidad de Uña

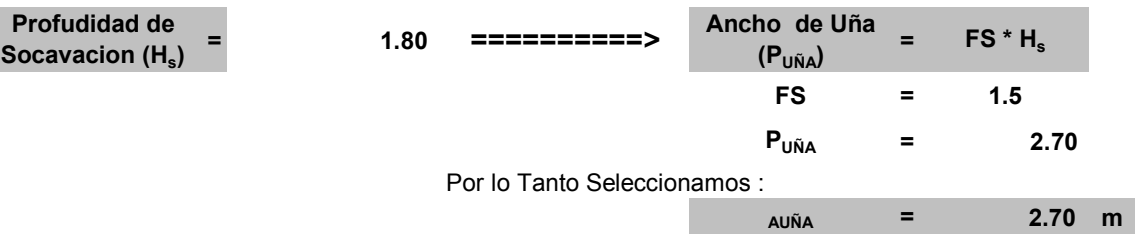

PROTECCION DEL PIE DE TALUD

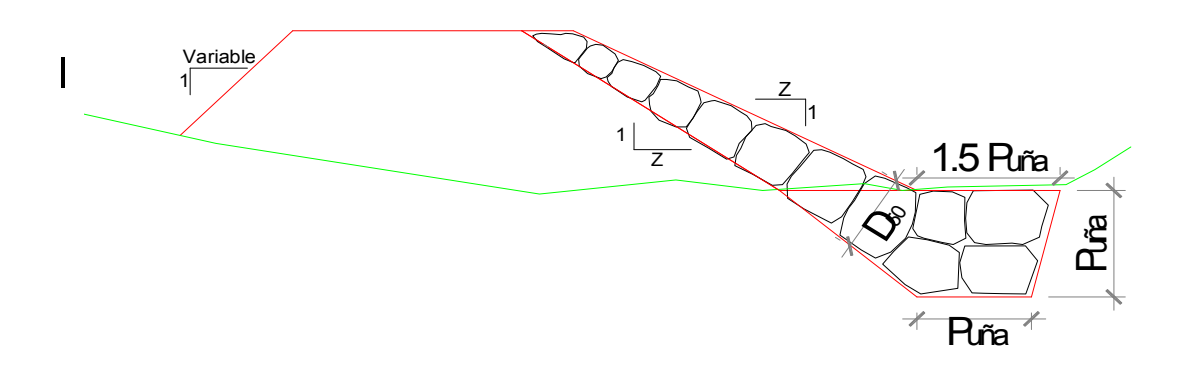

#### CALCULO ESTRUCTURAL

#### Proyecto : "DISEÑO HIDRAULICO Y ESTRUCTURAL DE DIQUES PARA EL ENCAUZAMIENTO DEL RIO VIRU ENTRE ZARAQUE Y TOMABAL, PROVINCIA DE VIRU – DEPARTAMENTO DE LA LIBERTAD"

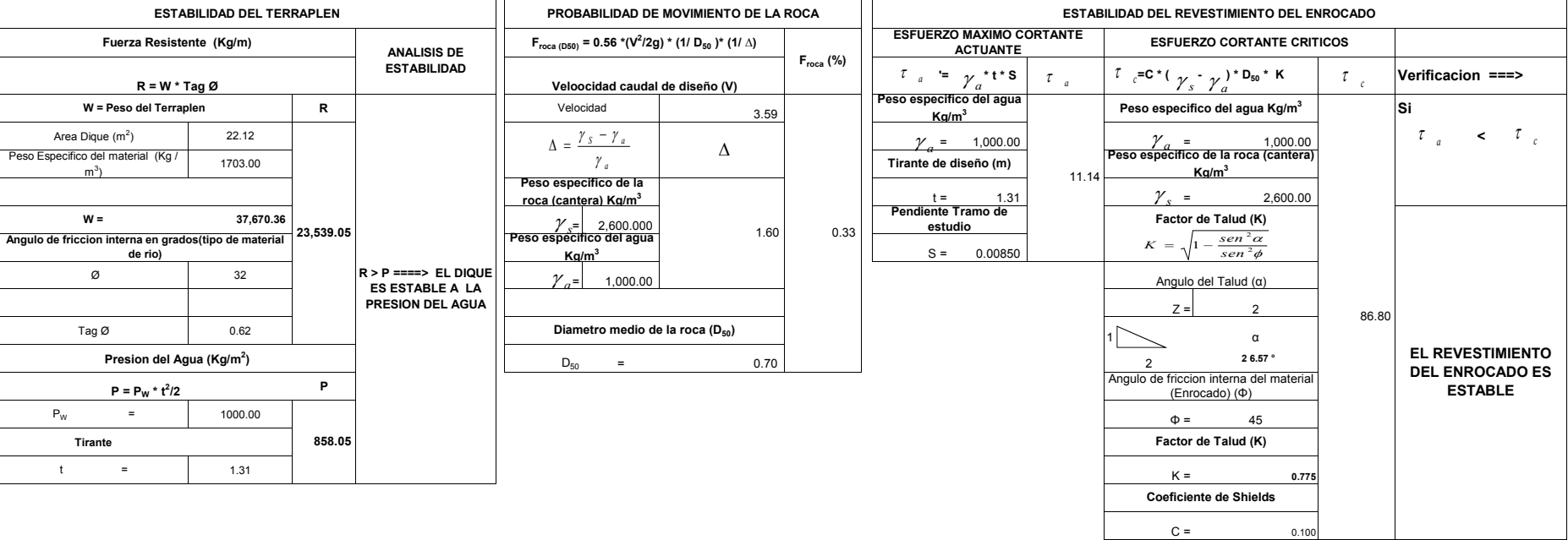

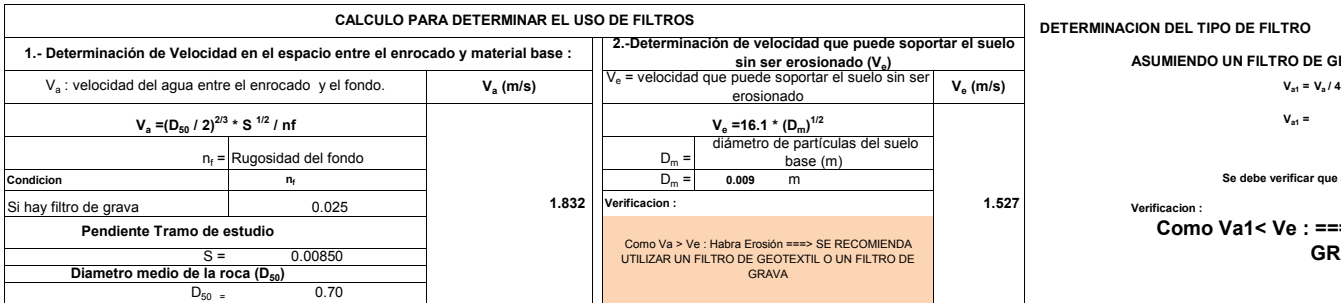

#### DETERMINACION DEL TIPO DE FILTRO

ASUMIENDO UN FILTRO DE GEOTEXTIL : Se tiene ===>

 $V_{at} =$  0.458 m/s

Se debe verificar que se cumpla que :  $V_{a1} > V_{e}$ 

Como Va1< Ve : ===> USAR FILTRO DE GRAVA

#### CALCULO DEL DIAMETRO DE ROCA PARA DIQUES DE ENROCADO (FÓRMULA DE LA CALIFORNIA DIVISIÓN OF HIGHWAYS)

b factor para condiciones de mucha turbulencia, piedras redondas, y sin que permita movimiento de piedra, se adopta un valor b =1.4

$$
d_{50} = \frac{b}{\Delta} * \frac{V^2}{2g} * \frac{1}{f}
$$

∆ Densidad Relativa del material ===>  $\Delta = \frac{\gamma}{\gamma} s - \gamma$  $\gamma_s$  Densidad de la roca

- $\gamma$  Densidad del agua
	-
	-

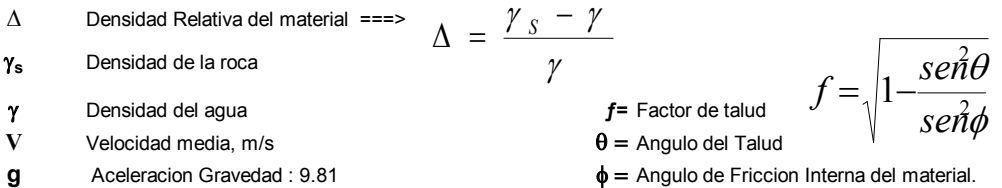

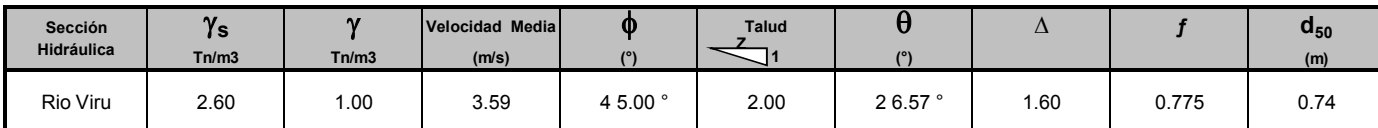

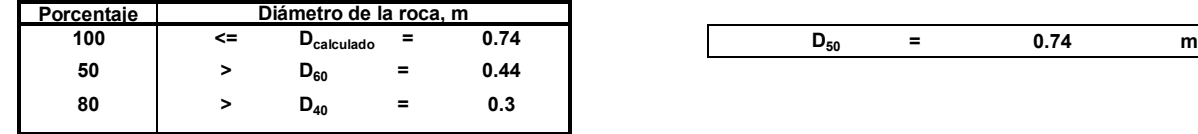

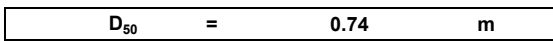

# **ANEXO D**

# **ESPECIFICACIONES TÉCNICAS**

#### **1. LIMPIEZA Y DESBROCE DE VEGETACIÓN**

Esta partida consiste en el corte de todo tipo de vegetación que haya crecido sobre la plataforma sobre la cual se va a construir el dique, y de igual modo del cauce que este cubierto de vegetación en cual se va llevar a cabo la descolmatación.

### **1.1 ELIMINACIÓN DE MATERIAL EXCEDENTE Y DESBROCE D=4.9 KM**

Esta partida consiste en la eliminación de material excedente producto de la limpieza y desbroce de todo tipo de vegetación que haya crecido sobre la plataforma sobre la cual se va a construir el dique, y de igual modo del cauce que este cubierto de vegetación en cual se va llevar a cabo la descolmatación.

#### **2. TRABAJOS PRELIMINARES**

### **a. MOVILIZACIÓN Y DESMOVILIZACIÓN**

Para el transporte del equipo y maquinara a la Obra, se utilizarán los caminos existentes cercanos a las márgenes derecha e izquierda del cauce del río Virú. Durante esta actividad se evitará causar daños a terrenos y propiedades de terceros,

Se deberá tener en el sitio de la obra, los equipos de construcción y maquinaria de capacidades suficientes, que garanticen la calidad de la ejecución de la obra en el tiempo programado, cuyo listado mínimo se presenta a continuación:

La partida incluye la desmovilización de los equipos, que se efectuará una vez finalizado los trabajos y según los plazos del Programa de Construcción de la Obra.

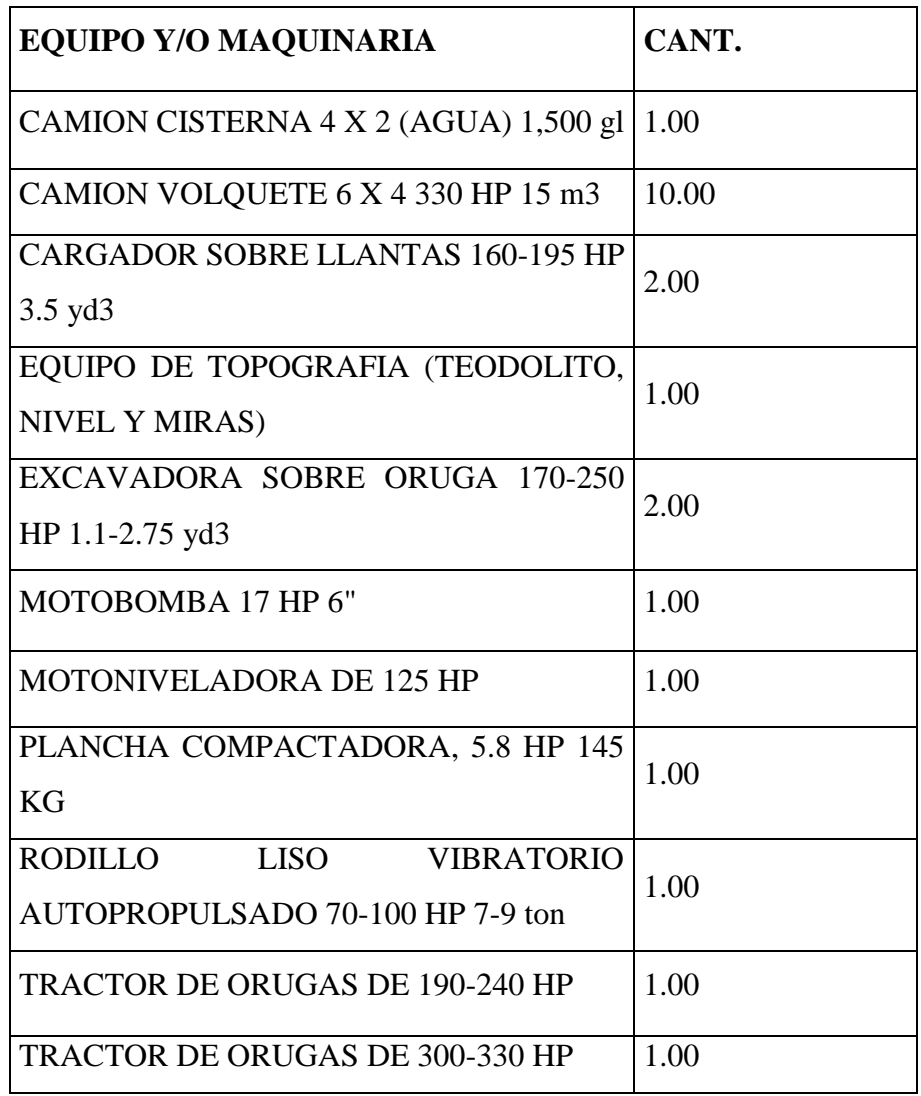

#### **3. MANTENIMIENTO DE CAMINOS DE ACCESO EXISTENTE**

Esta partida consistirá en el mantenimiento de los caminos afirmados existentes que servirán para el transporte de la roca desde la cantera de Tomabal a la obra.

Dicho mantenimiento consiste en las operaciones de riego con agua para el control de la polvareda, nivelado de la rasante con motoniveladora y compactado con rodillo en tramos aislados previamente identificados y autorizados por la Supervisión.

#### **4. MOVIMIENTO DE TIERRAS**

#### **a. DES COLMATACIÓN DEL CAUCE**

Esta partida consiste en el corte de material del cauce del río con tractor de orugas de 300 HP a 340 HP, hasta el nivel de rasante indicado en el plano. El material será utilizado para la conformación del dique.

El corte en material suelto será efectuado según los ejes, rasantes y niveles indicados en los planos de diseño y se llevarán a cabo aplicando medios apropiados. El material cortado producto de la descolmatación se empleará para conformar los diques proyectados.

#### 5. **RELLENO SEMICOMPACTADO**

Los rellenos para la conformación del dique serán obtenidos de la conformación y adecuación del propio cauce y riberas del río, a consecuencia de la descolmatación. Los niveles del relleno estarán de acuerdo con los niveles, cotas y dimensiones que se señalan en los planos.

El contenido de agua tendrá que estar comprendido entre el 20 y el 30 % del valor teórico "Optimo" promedio total correspondiente al material puesto en cada tramo.

El relleno será semicompactado por el peso que trasmite la maquinaria (Tractor de orugas de 300 HP-330HP) en capas de 0.30 m y humedecidas por un camión cisterna de 122 HP y de 1500 gln.

El relleno será material escogido proveniente de cauce del río no debiendo contener materia orgánica ni elementos inestables o de fácil alteración. El Ingeniero Supervisor dará la aprobación de la calidad del material a utilizar.

#### **6. EXCAVACIÓN DE UÑA**

Las excavaciones se refieren al movimiento de todo material y de cualquier naturaleza, que debe ser removido para proceder a la conformación de la uña de protección al pie de los terraplenes del diques de acuerdo con los niveles, cotas y dimensiones que se señalan en los planos.

La excavadora operará paralelo al trazo longitudinal de la uña debiéndose depositar el material excavado en el área del terraplén para su selección y utilización en la conformación del mismo

El fondo de cimentación deberá ser nivelado rebajando los puntos altos pero de ninguna manera rellenando los puntos bajos

Durante la ejecución de las excavaciones el Residente tomará todas las medidas necesarias para mantener la excavación libre de agua fluyente o depositada, cualesquiera que sean sus orígenes. Las aguas se evacuarán mediante drenajes, u otros medios y en cada caso el procedimiento será sometido a aprobación de la Supervisión.

La maquinaria a usar será una excavadora de 170HP a 250 HP.

#### **7. CORTE, PERFILADO Y REFINE DE TALUD**

El trabajo consiste en el perfilado del sobre ancho existente producto del relleno semicompactado con material propio, para la conformación del cuerpo del dique, así como el refine del talud del dique que estará en contacto con la roca

En esta especificación están incluidos los trabajos de corte, refine del talud húmedo del dique, así como el acomodo del material de corte en los taludes exteriores del terraplén, formando un banco de escombros.

El perfilado, refine, acondicionamiento y la limpieza se realizara con maquinaria y mano de obra y se efectuara sobre el talud húmedo del dique.

Se deberá asistir el perfilado de la cara húmeda del dique, desde su inicio mediante plantillas geométricas que sirvan de guía y molde al operador.

Se empleará una excavadora sobre orugas de 170 HP a 250 HP.

#### **a. RELLENO PARA FILTRO**

Comprende la mano de obra, maquinaria, equipo y herramientas a usar en la ejecución de la partida "Relleno con material de filtro"; los niveles de rellenos para filtro estarán de acuerdo con los niveles, cotas y dimensiones que se señalan en los planos o las indicaciones del Supervisor. Esta partida incluye el suministro en obra de la grava de ½" a ¾" que servirá de insumo para el filtro. La cantera tomada en cuenta para el abastecimiento de la grava es Tomabal, ubicada a 7 km del proyecto.

El relleno para filtro será colocado en la superficie del talud mediante el empleo de un cargador frontal sobre llantas de 160HP a 195HP en un espesor de 0.30 m.

Esta partida procederá mediante la orden del Ingeniero SUPERVISOR

#### **8. ENROCADO**

### **a. EXTRACCIÓN, SELECCIÓN Y ACOPIO DE ROCA EN CANTERA**

En el proceso de extracción de la roca natural se seleccionará las rocas sueltas mediante la utilización de la retroexcavadora la cual acumulará el material para su posterior traslado hacia la zona de ubicación del dique

Mediante el empleo de Excavadora se procederá a la extracción, selección y acopio de roca previamente seleccionada según las medidas especificadas y la calidad de

roca a ser utilizada (diámetro de roca entre 0.60 - 1.0). La roca a seleccionar será densa, sana, resistente a la abrasión y estará libre de fractura, grietas y otros defectos que pudieran originar su desintegración.

Se Utilizará las siguiente máquina, 01 Excavadora sobre orugas de 170 HP a 250 HP.

## **b. CARGUÍO Y TRANSPORTE DE ROCA D = 8.37 KM DESDE CANTERA TOMABAL**

Esta especificación considera el carguío, transporte y descarga de roca proveniente de la cantera, hasta los sitios señalados en los planos para realizar enrocados de protección

Se especifica el tiempo de un ciclo de ida y regreso de los volquetes, considerando en este tiempo demoras (tiempos muertos) por operación de carguío y descarga; para la lo cual previamente se debe haber establecido el tiempo de recorrido en un ciclo completo. Es importante tener un control permanente de este punto

Se tendrá especial cuidado en la zona de carguío, para el cual se debe hacer plataformas para ejecutar este trabajo con mayor seguridad

Los volquetes serán cargados con la roca seleccionada por la Excavadora. El material será depositado correctamente en la tolva de los volquetes, a fin de evitar deslizamientos en el momento del transporte. Los volquetes una vez cargados proceden a trasladar la roca a la zona de la obra.

El material será depositado en la explanada o cancha cerca de la plataforma, así como al pie de la uña, se utilizará para el carguío una Excavadora sobre orugas de 170 HP a 250 HP y para traslado camiones volquetes de 6 x 330 HP de 15 m3.

### **9. ACOMODO DE ROCA EN UÑA DE CIMENTACIÓN**

Consiste en la instalación de roca en la uña del dique según lo indicado en los planos, tomando en cuenta los niveles.

La roca será densa, sana, resistente a la abrasión y estará libre de fractura, grietas y otros defectos que pudieran originar su desintegración

La roca se colocará en la uña en el tramo indicado en el plano de planta, el acomodo se realizará a lo largo de la uña anti socavante; la ubicación o el tramado de la roca se hará de tal manera que ofrezca estabilidad. La roca para la uña será de diámetro  $± 1.00$  m.

Se utilizará para esta partida una excavadora sobre orugas de 170 HP a 250 HP.

#### **a. ACOMODO DE ROCA EN TALUD**

Consiste en la instalación con excavadora de roca en el talud del dique en la cara húmeda, según las dimensiones establecidas en los planos. La roca será densa, sana y resistente a la abrasión y estará libre de fractura, grietas y otros defectos que pudieran originar su desintegración

El diámetro mínimo de la roca a emplear en el entrabe entre la uña y talud será de 1.00 m y conforme se suba de nivel hacia la parte superior la roca ira de 1.00 m a 0.80m.

El diámetro de la roca a emplear en el entrabe entre la uña y talud será de  $\pm 1.00$  m y conforme se suba de nivel hacia la parte superior la roca ira de 1.00 m a 0.80m.

Se deberá asistir el enrocado de la cara húmeda del dique, desde su inicio mediante plantillas geométricas que sirvan de guía y molde al operador, y teniendo en cuenta los niveles o cotas, las que figuran en el plano.

Está labor de acomodo y entramado de las rocas con excavadora es necesario un operador con experiencia, Se utilizará para esta partida una excavadora S/orugas

#### **10. OTROS**

### **10.1. MONITOREO DEL PLAN DE MANEJO AMBIENTAL**

Trabajos que consisten en la inspección de las actividades de los trabajos de obra a fin de atenuar los impactos que producirán los trabajos de ejecución de la obra.

Para tal efecto el contratista dispondrá en obra de un profesional con estudios en medio ambiente y habilitado en su respectivo colegio durante el tiempo que demanda el plazo de la obra, a quien otorgará las facilidades para la presentación de un Plan de Manejo Ambiental, el desarrollo de sus labores y presentación de informes exigidos por los procedimientos del Plan de Manejo Ambiental.

# **ANEXO E**

# **PANEL FOTOGRÁFICO**

## **SITUACIÓN ACTUAL**

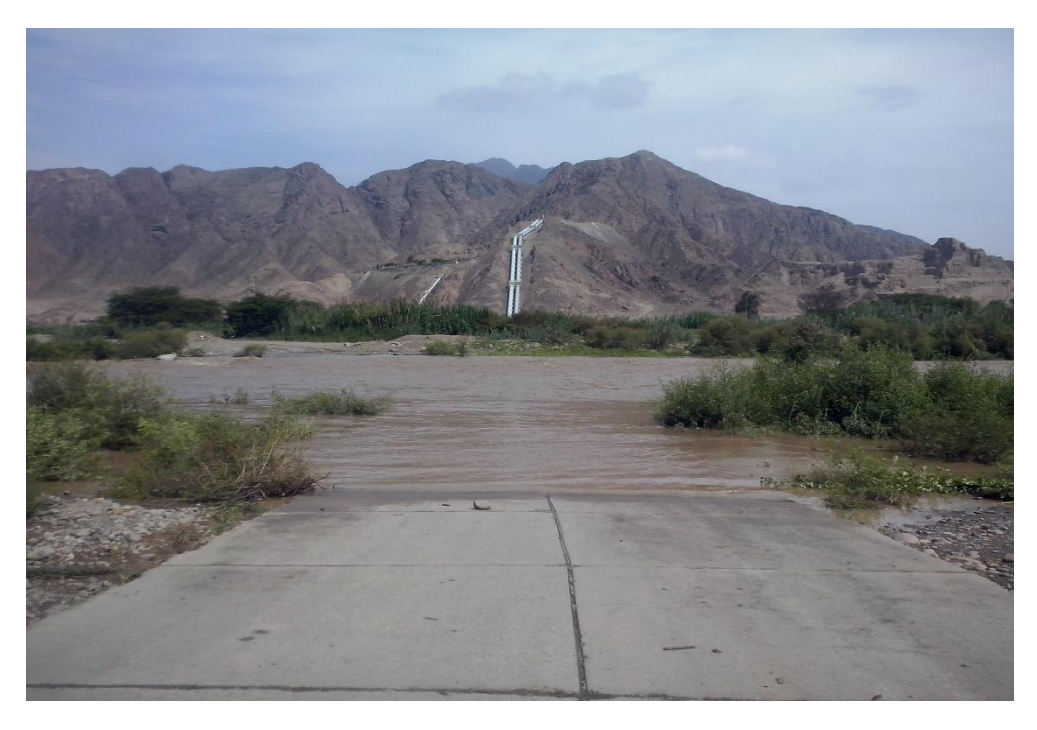

*Se muestra el nivel de flujo del río Virú en época de avenida, entre los meses de Enero – Abril, Baden.*

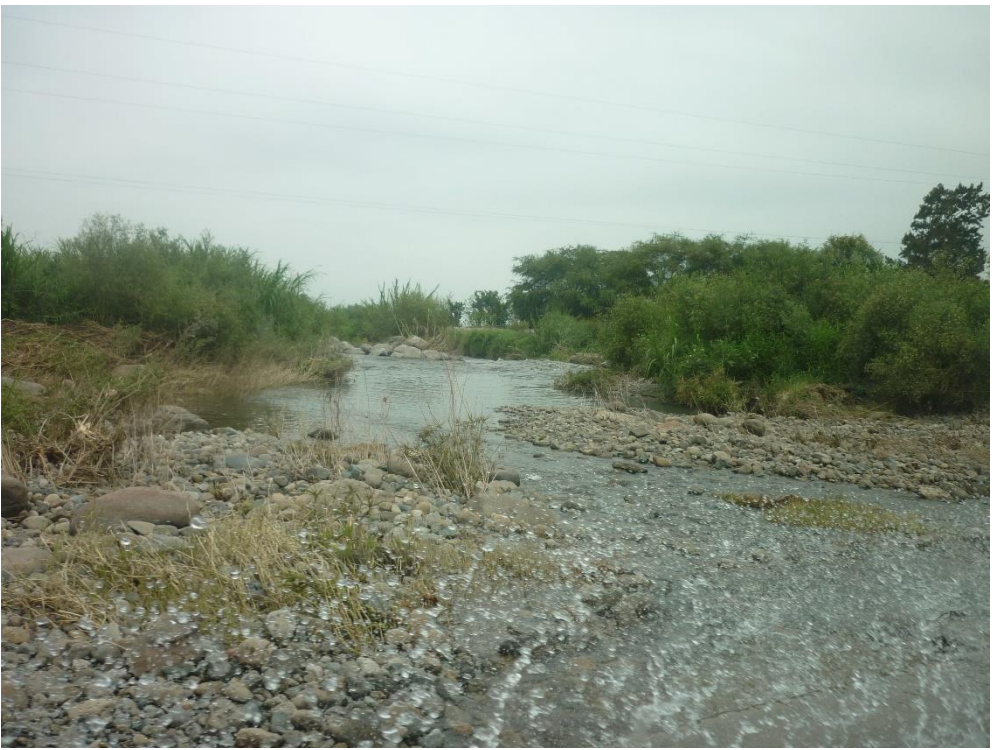

*Nivel de flujo del río Virú en época de estiaje, entre los meses de Mayo – Diciembre, Baden*

### **INFRAESTRUCTURA DE RIEGO VULNERABLE**

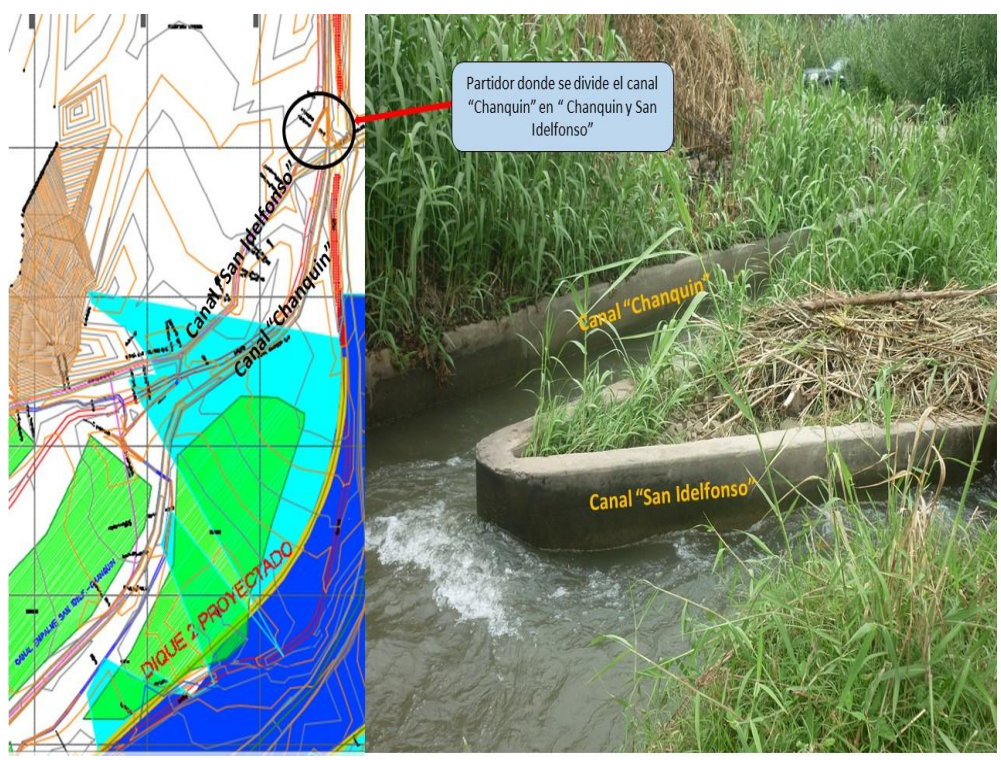

*Canales Chanquín y San Idelfonso cerca de la zona de estudio. Aguas Arriba Rio Virú.*

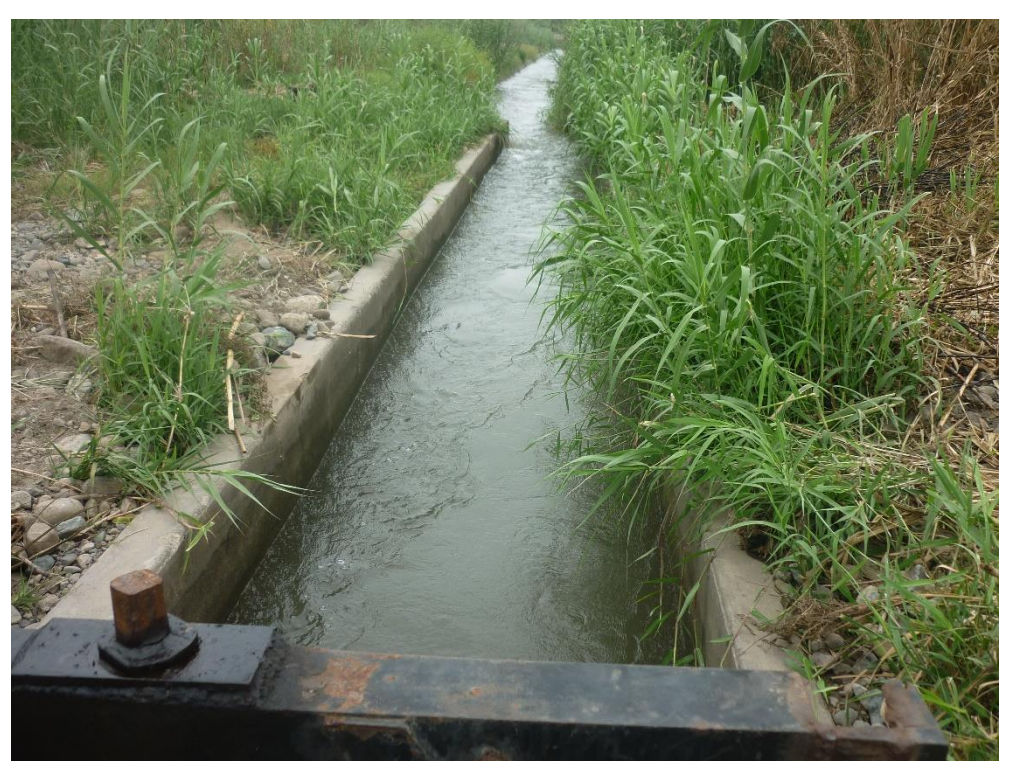

*Canal "Chanquín" revestido de concreto. Margen Derecha del Río Virú.*

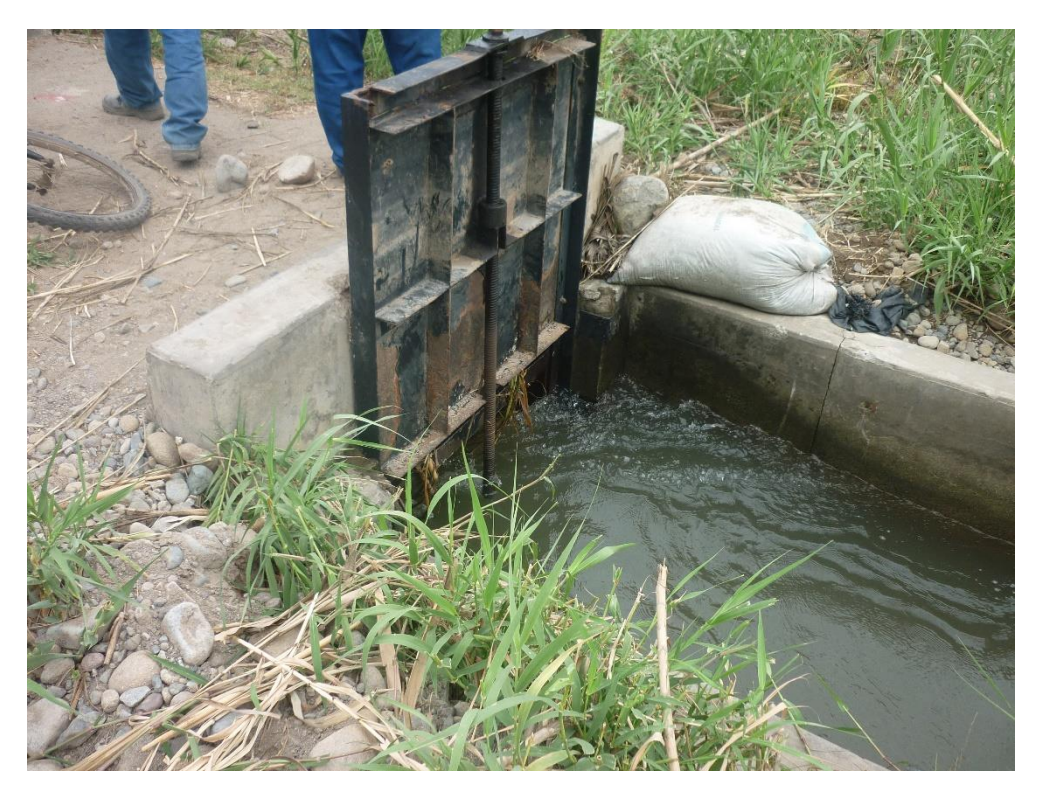

*Compuerta en canal "Chanquín". Margen Derecha del Río Virú.*

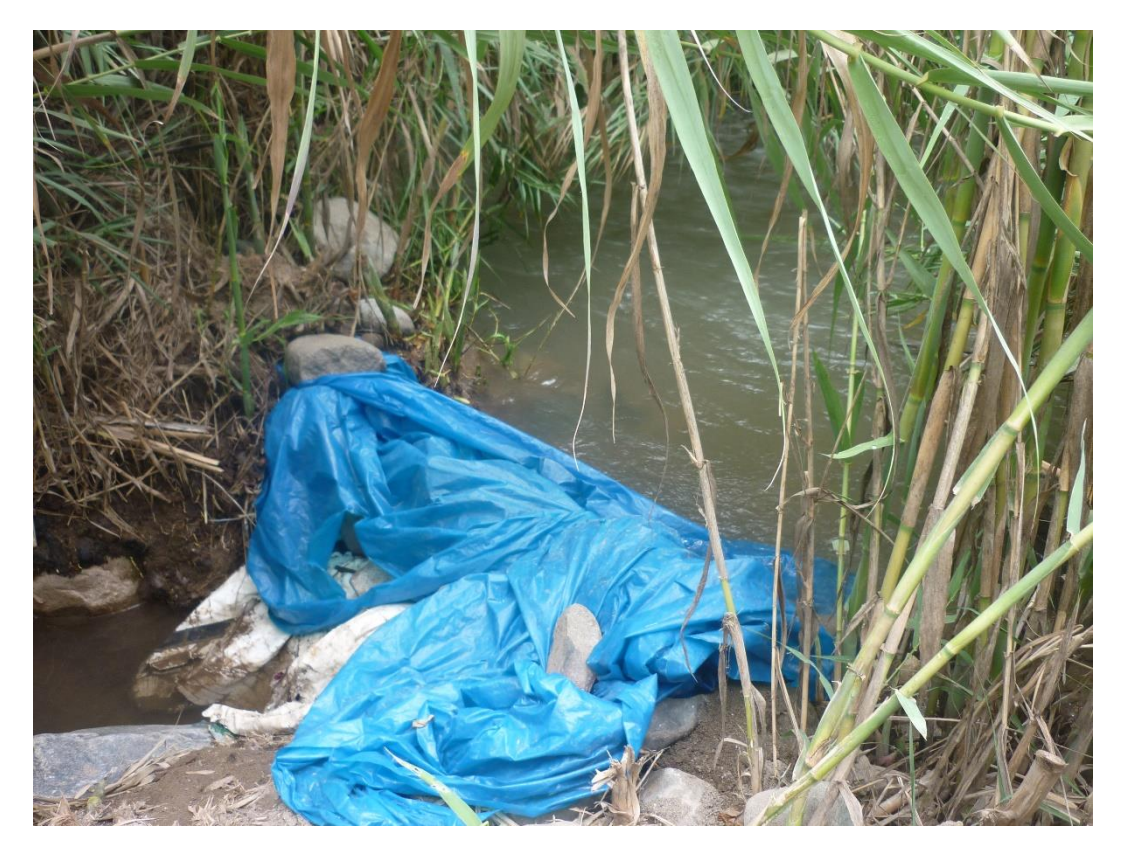

*Toma artesanal para fines de riego agrícola. Margen Derecha del Río Virú.*

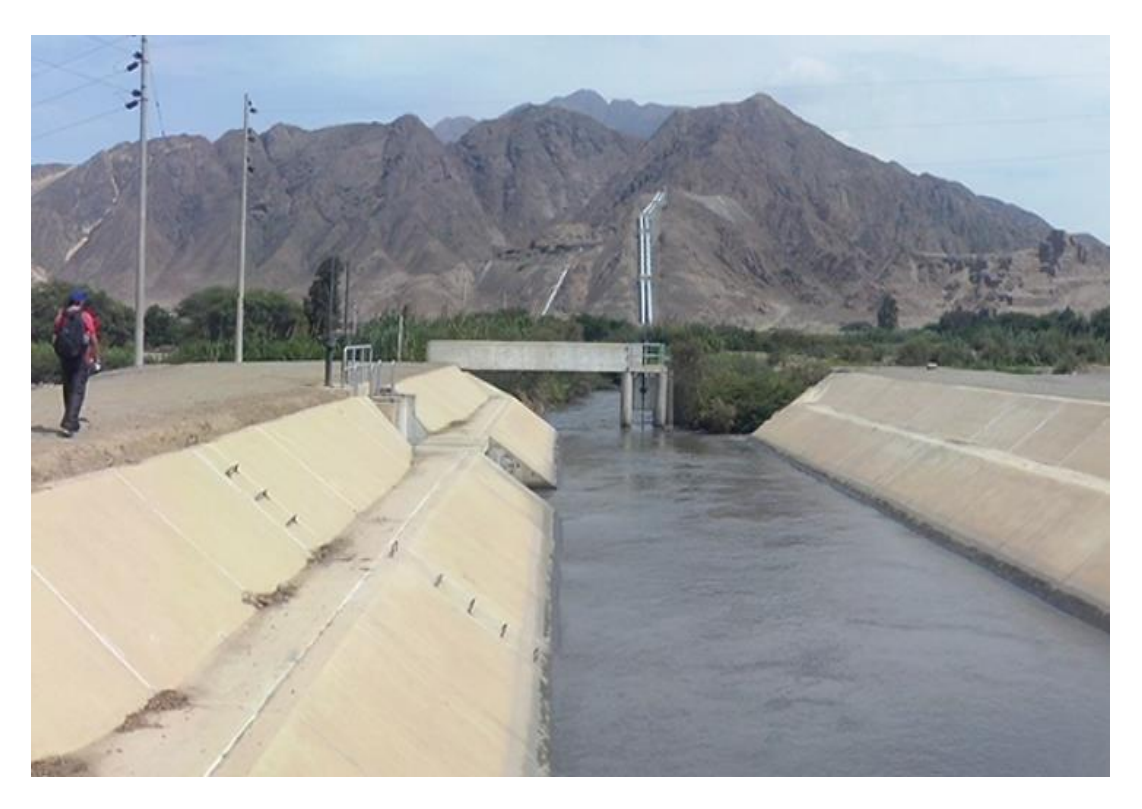

*Canal de descarga hacia el rio Virú cerca del badén. Margen izquierda.*

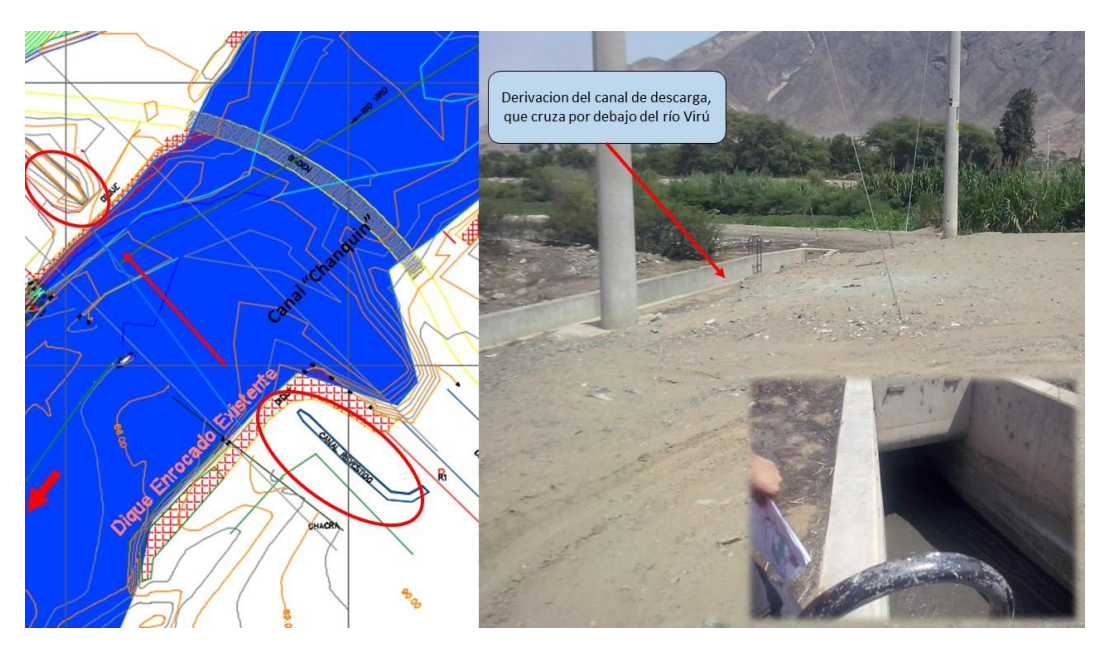

*Canal que cruza por debajo del rio Virú.*

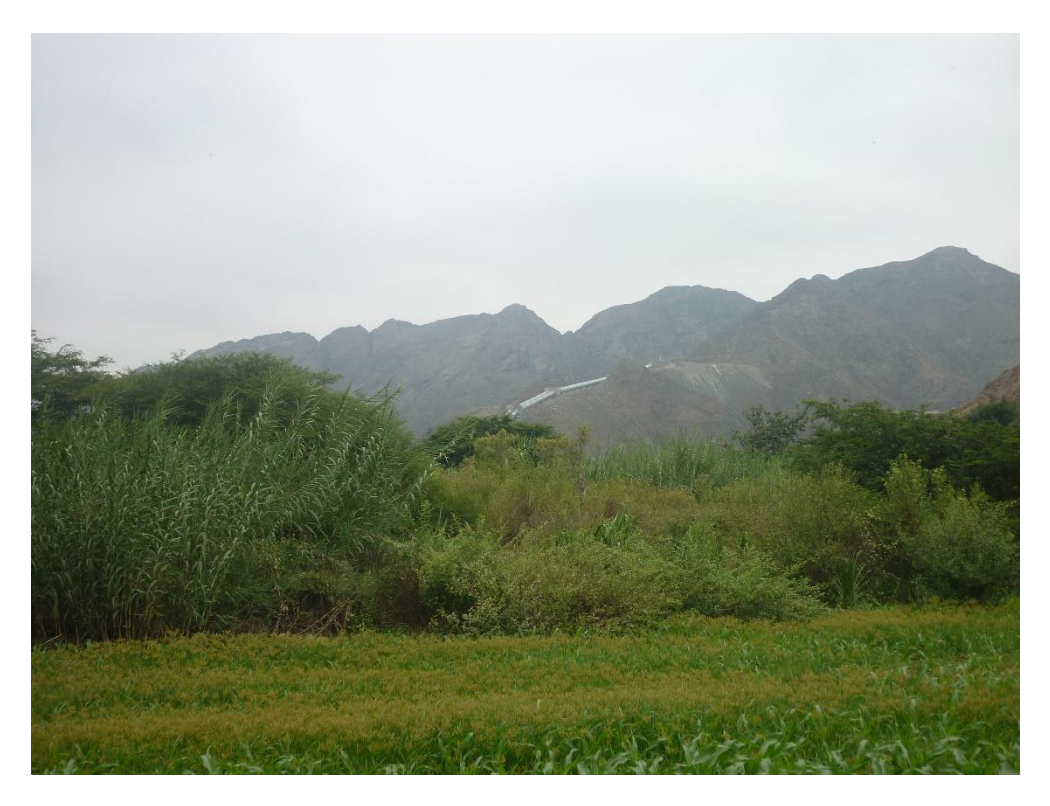

*Áreas de cultivo cerca de la zona de estudio.*

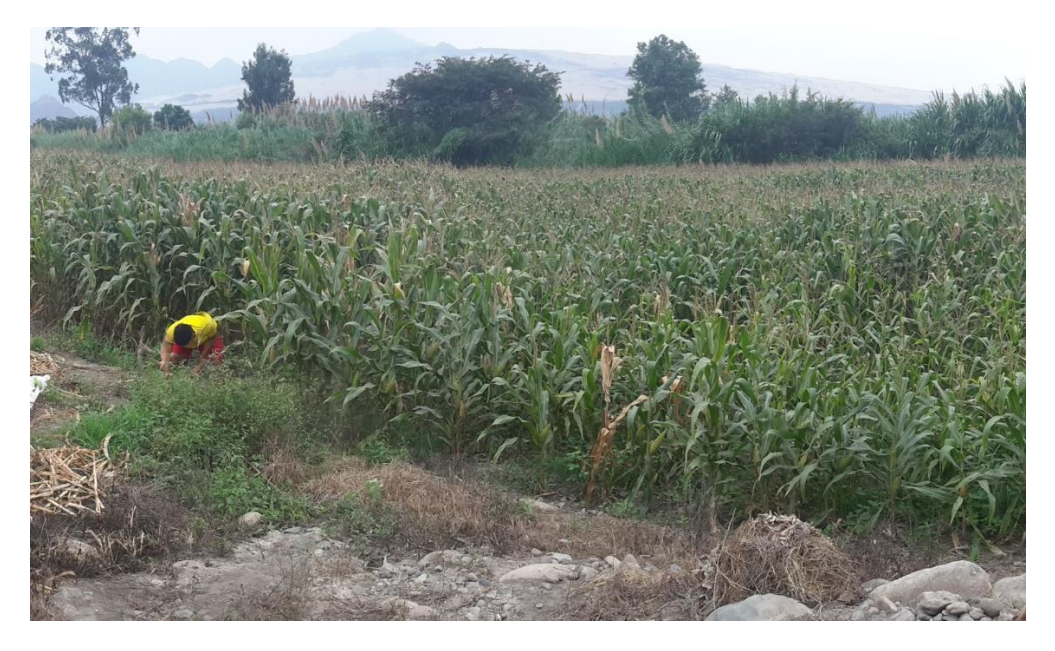

*Áreas de cultivo cerca de la zona de estudio.*

## **UBICACIÓN DE DIQUES EXISTENTES**

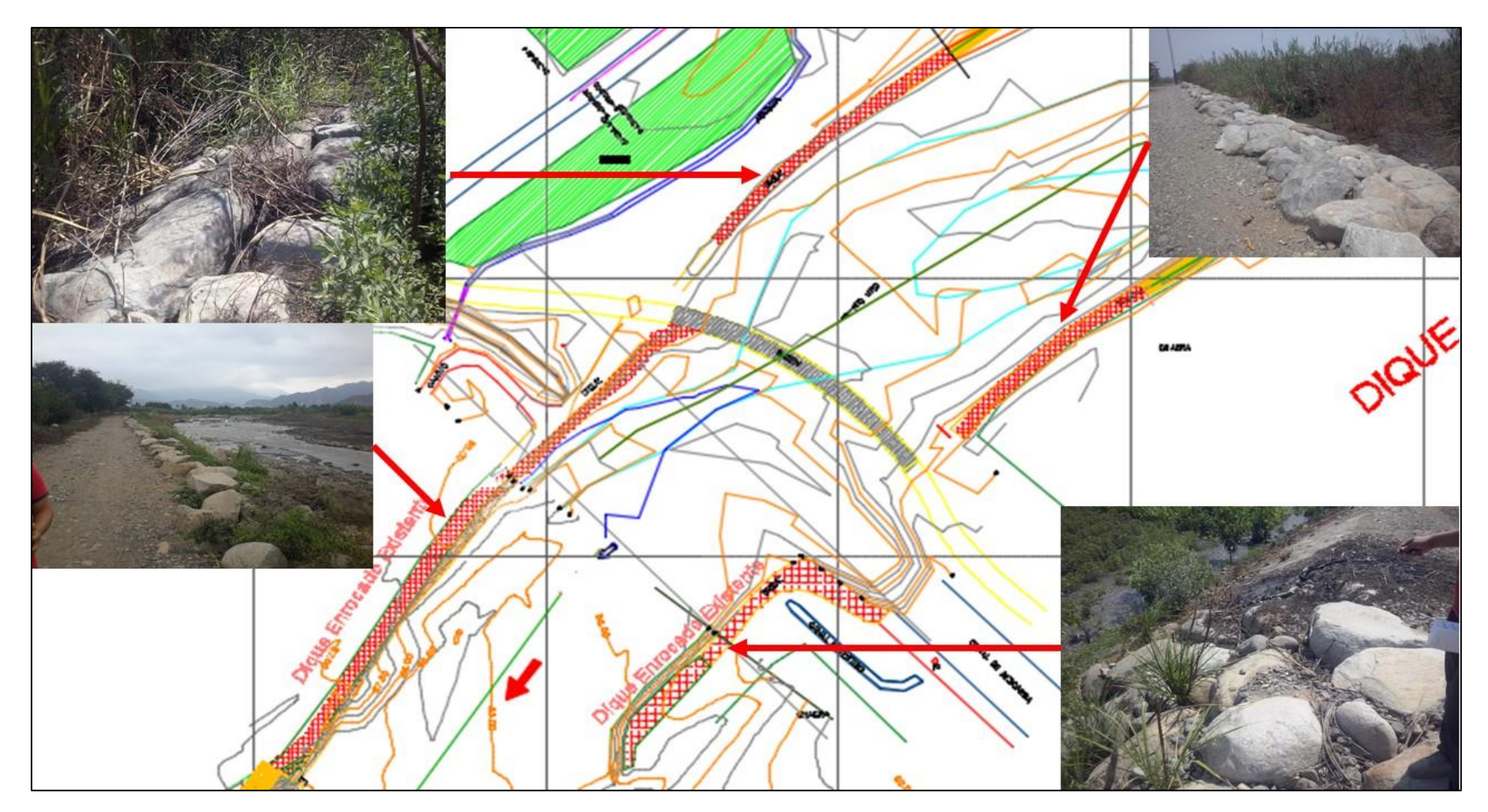

### **ESTUDIO DE SUELOS**

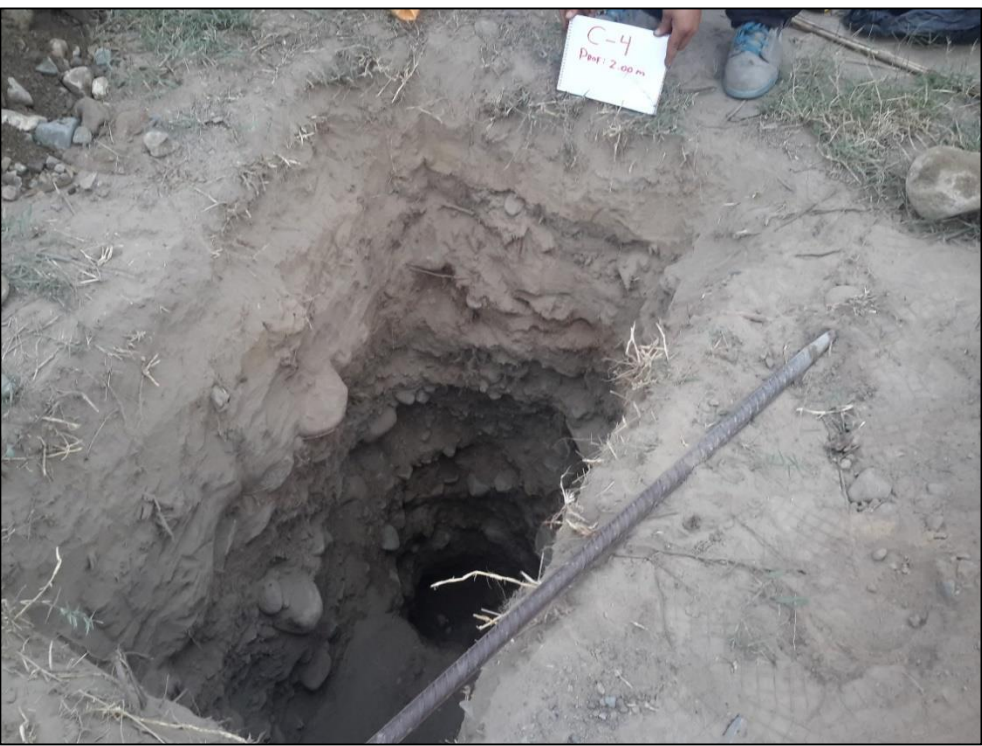

*Vista de la calicata Nº4, mostrando material orgánico de 0 a 0.50m (primer estrato) y de 0.50 a 2.00m un tipo de suelo SP (arena mal graduada)*

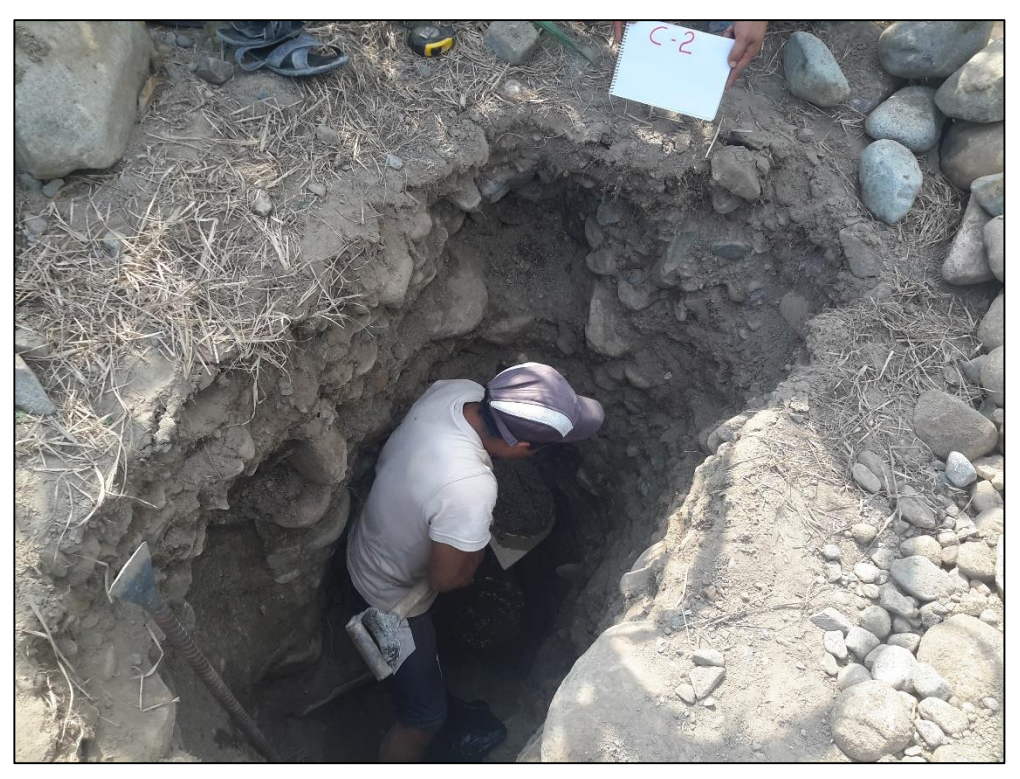

*Vista de la calicata Nº2, mostrando la presencia de Nivel freático una profundidad de 2.00m*

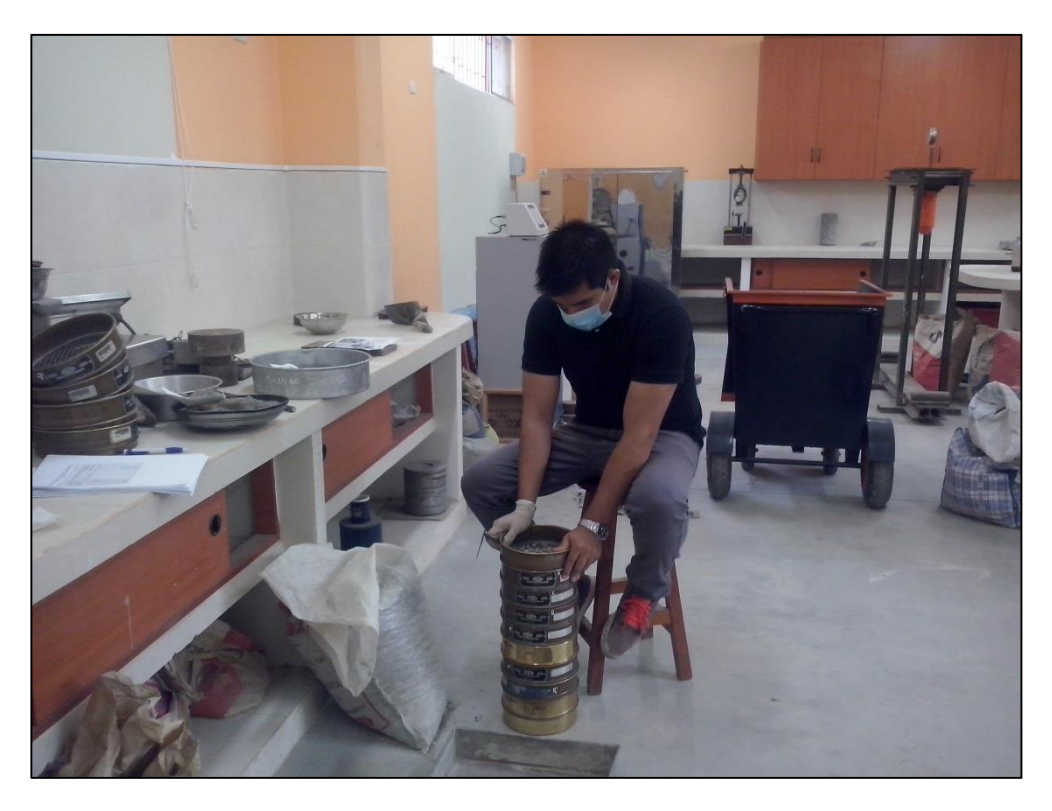

*Proceso de Tamizado manual para la clasificación de suelos* 

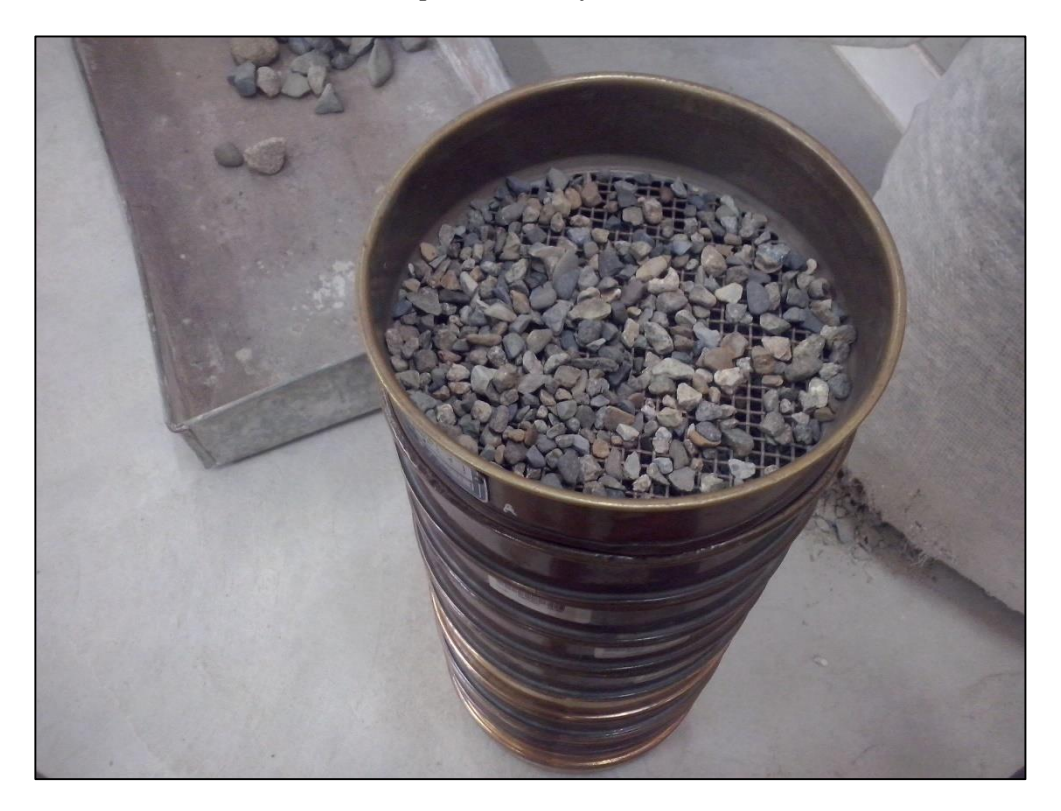

*Se muestra la separación y pesaje del suelo separado en sus diferentes tamaños*

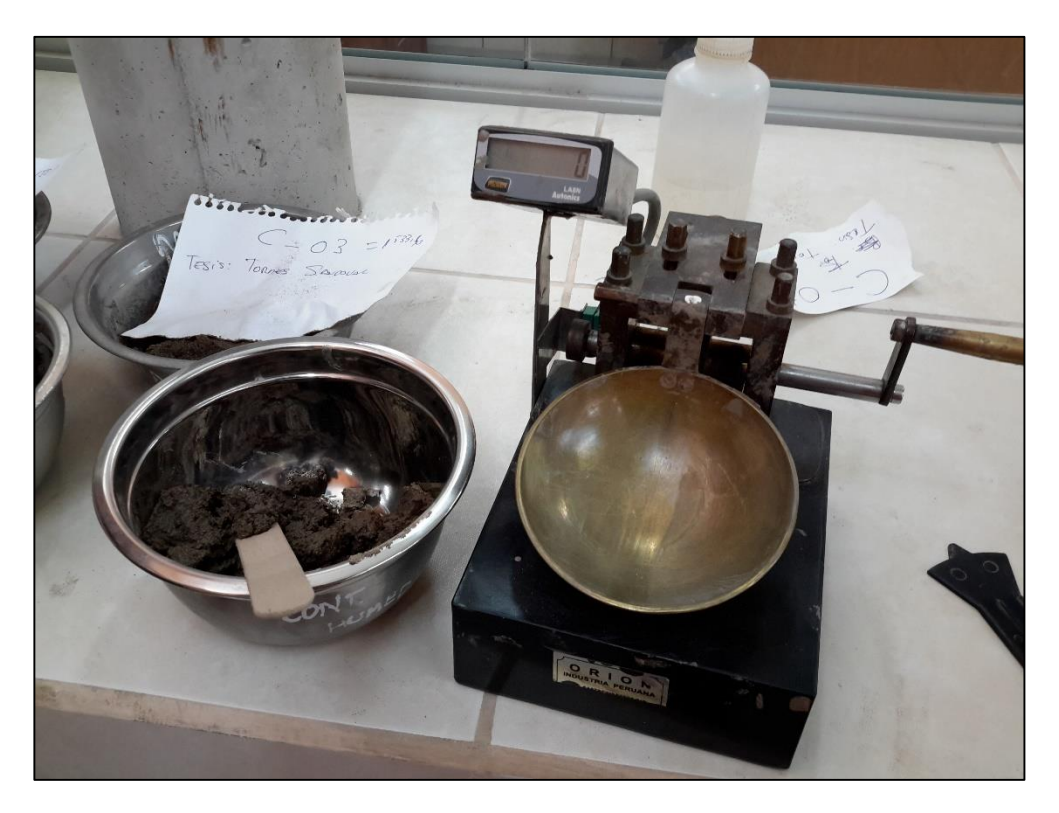

Se muestra el Ensayo de LL para la calicata 03

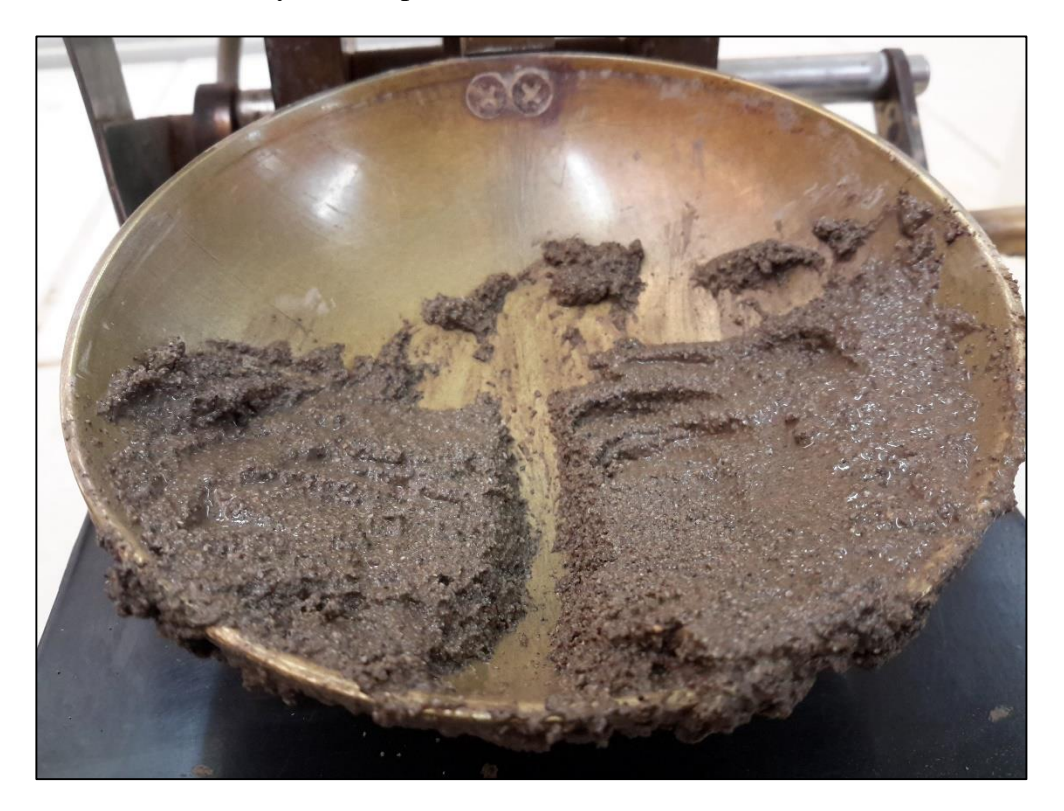

Se visualiza la colocación de la pasta de suelo en la copa de Casagrande.

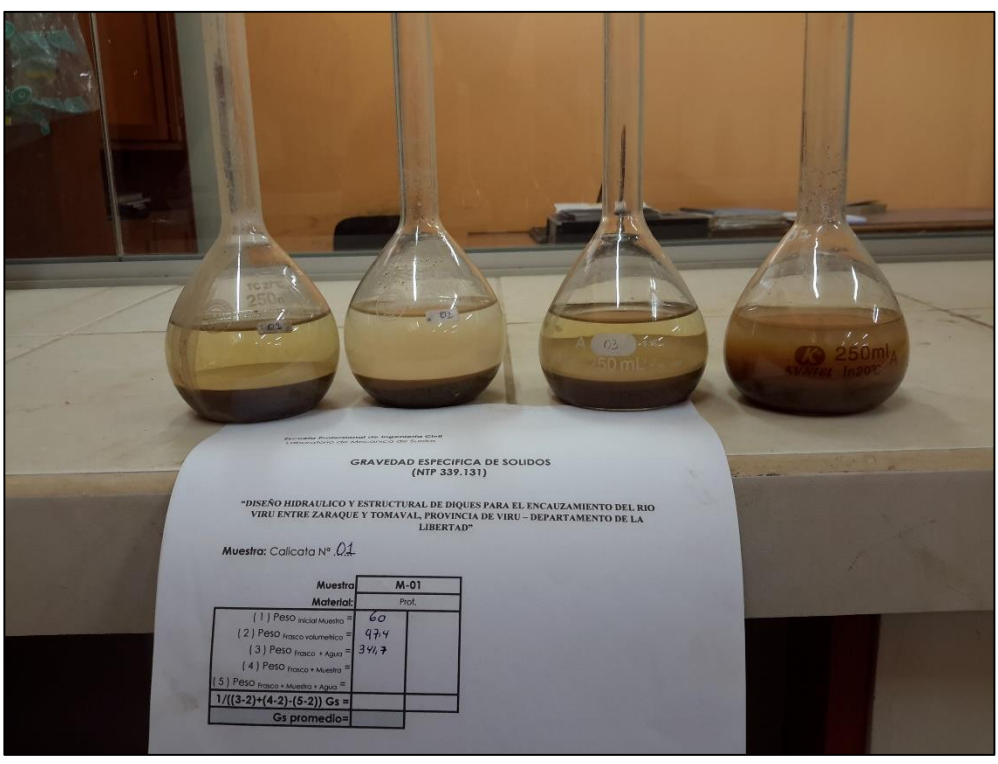

*Pictómetros con las muestras de suelo, para la determinación de la Gravedad especifica.*

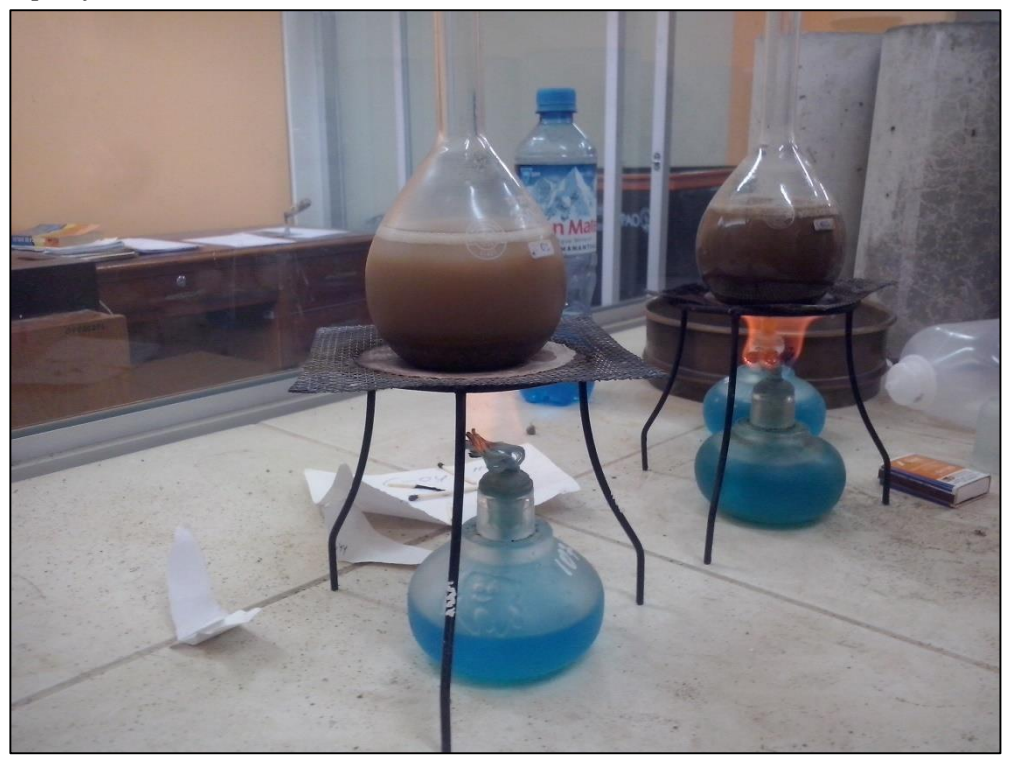

*Proceso de extracción de aire atrapado dentro de la suspensión suelo-agua de la muestra.*

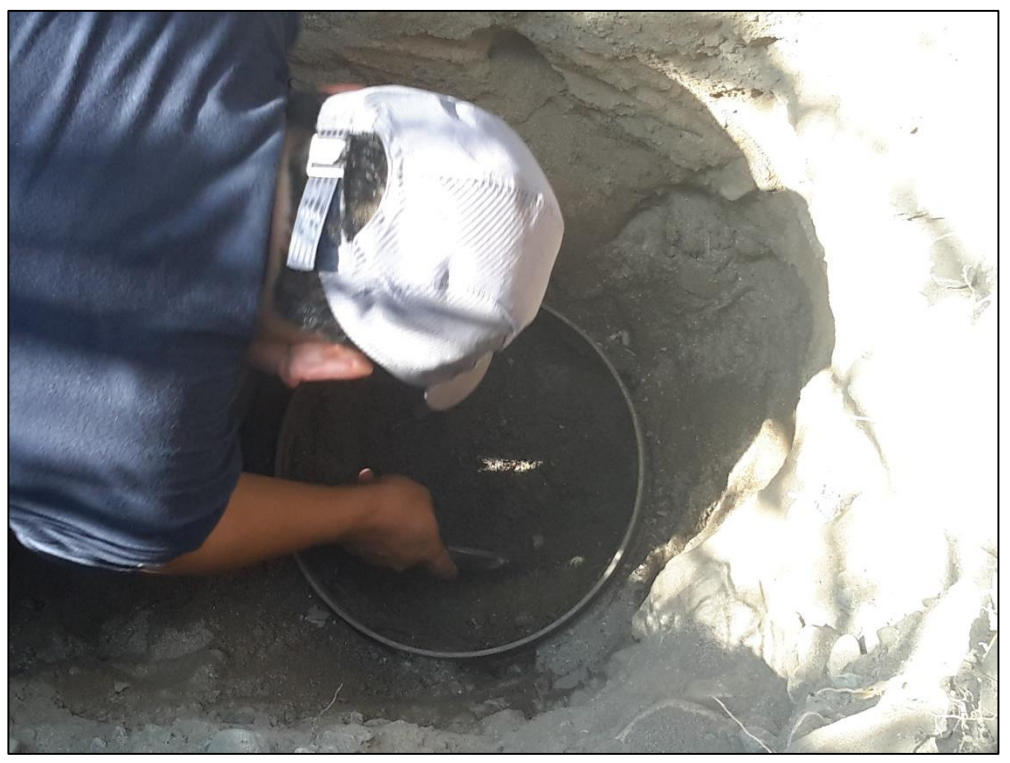

*Colocación del anillo metálico y obtención de la muestra para el cálculo de la densidad de campo.*

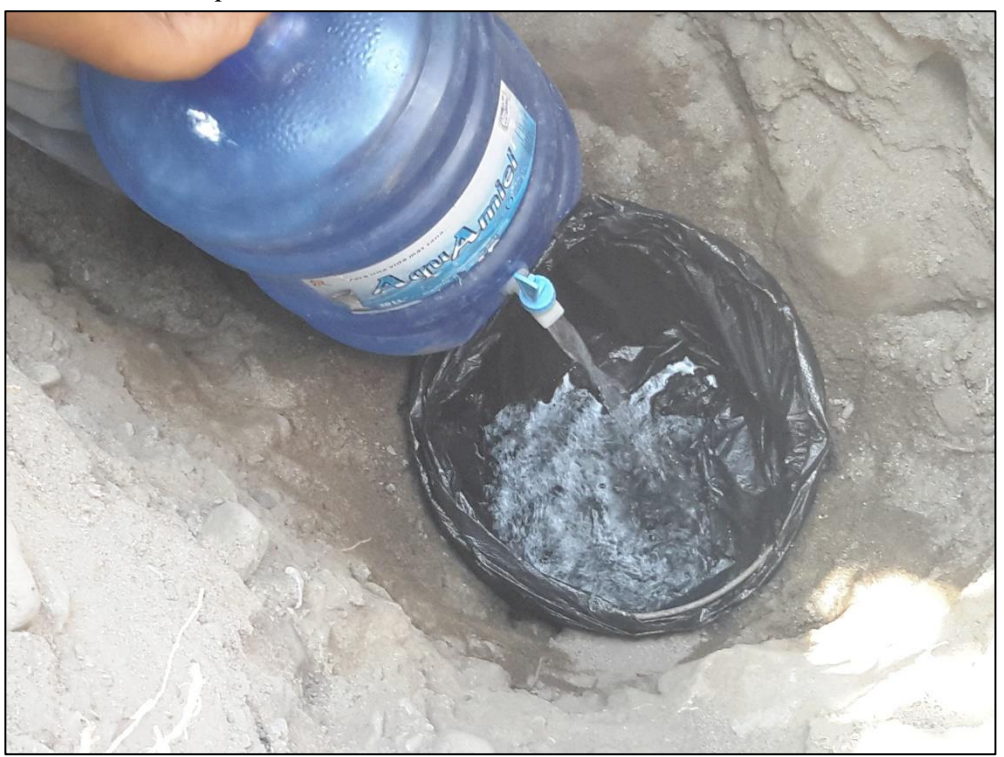

*Llenado con agua del hoyo de 15 cm de profundidad, para obtener el volumen de suelo extraído.*

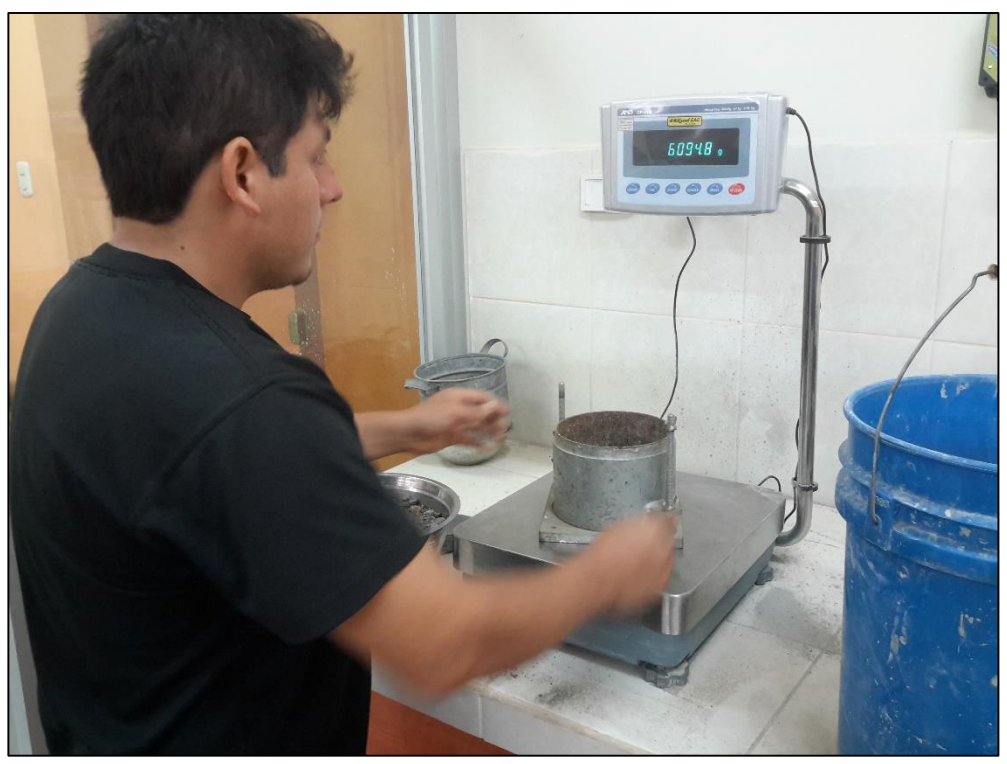

*Obtención del peso del molde para el ensayo de densidad suelta.*

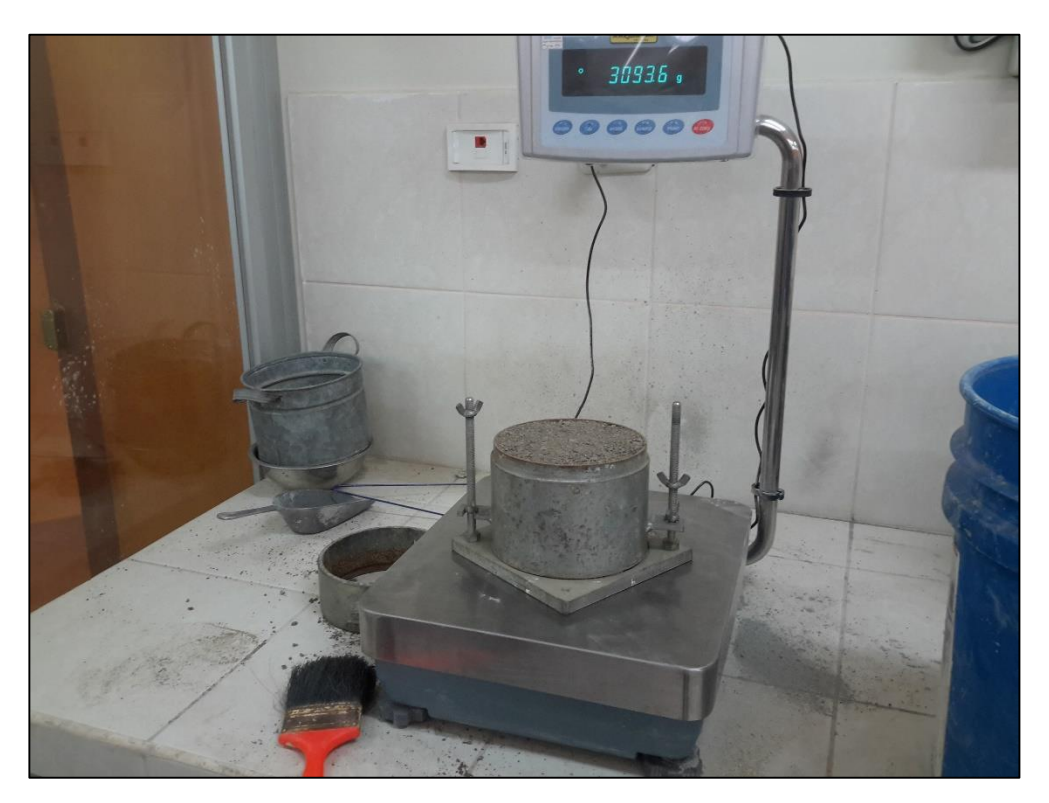

*Pesado del molde + suelo seco, para la obtención de la densidad suelta.*

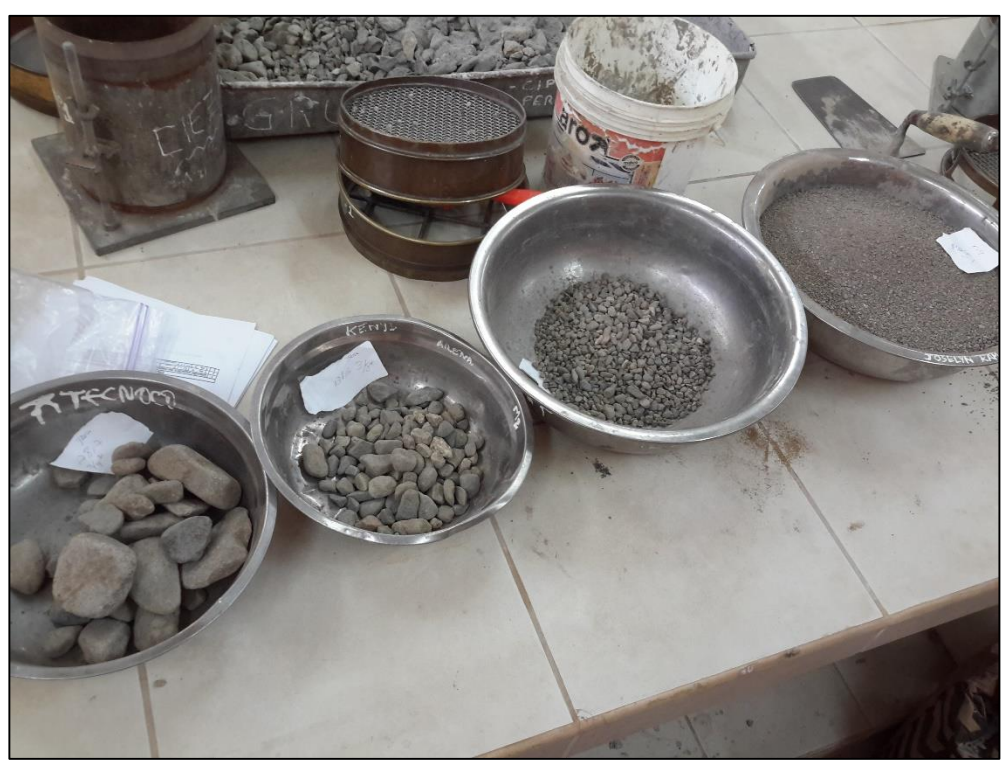

*Obtención de la muestra para el ensayo de proctor modificado, luego de realizar el tamizado por las mallas ¾", 3/8", Nº 4 y Nº 200.*

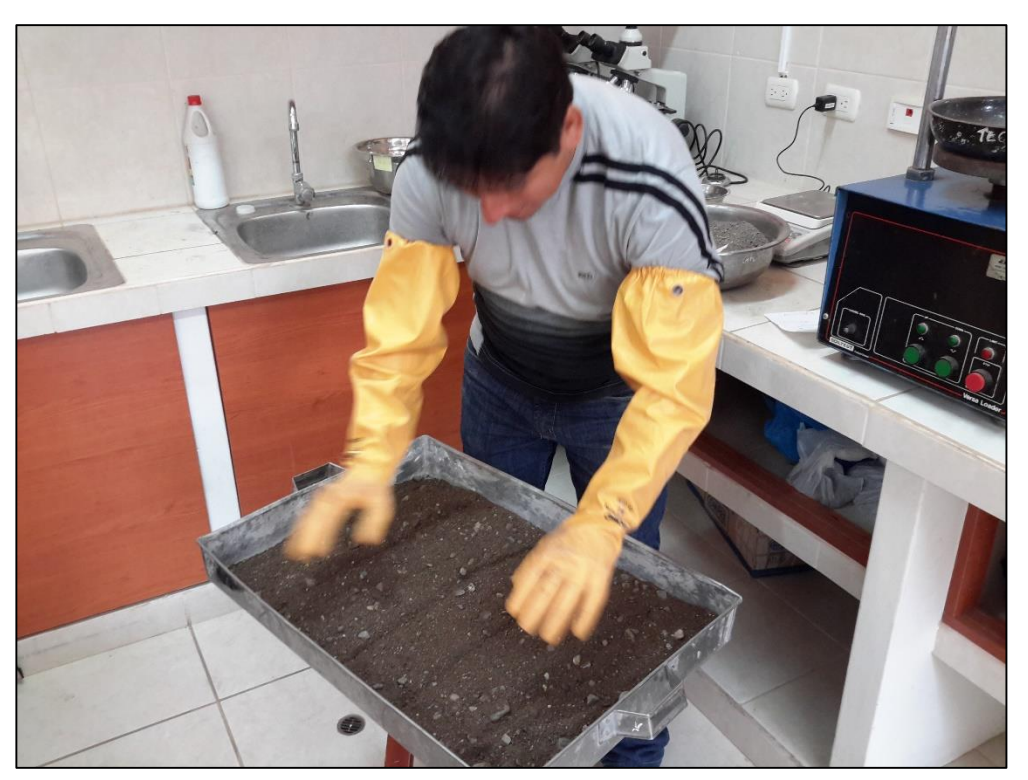

*Mezclado y separación de la muestra en 05 capas, al contenido de humedad del 2%, antes de llevarlo al molde de compactación.*

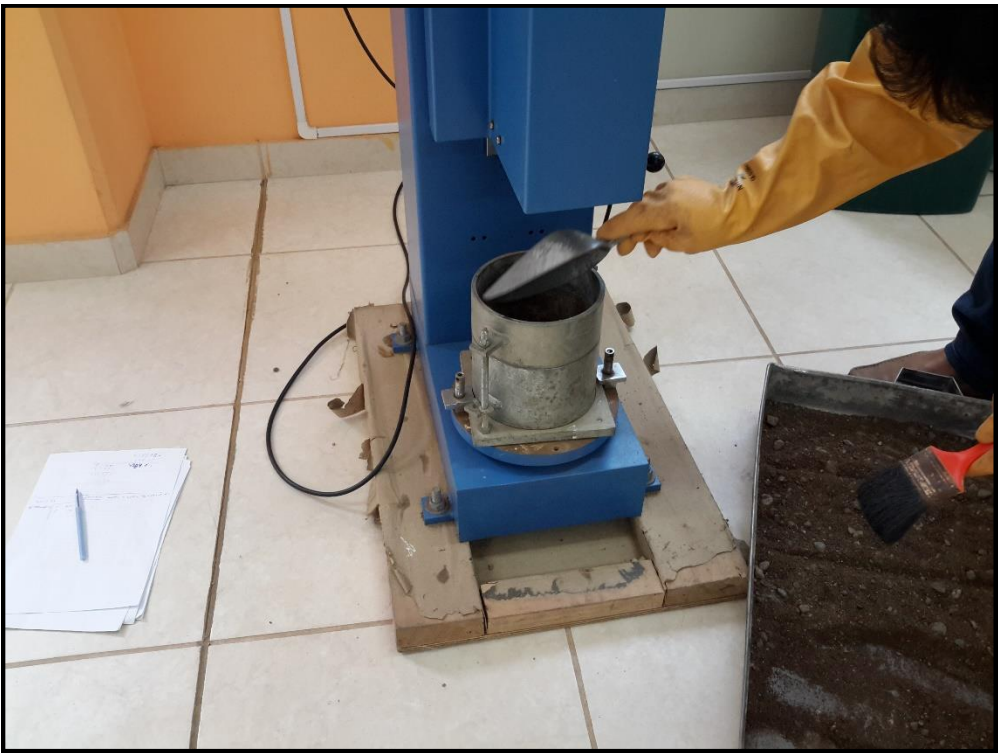

*Vaciado de la mezcla del suelo al molde de compactación. Cabe indicar que se ingresa al molde una capa de muestra a la vez.*

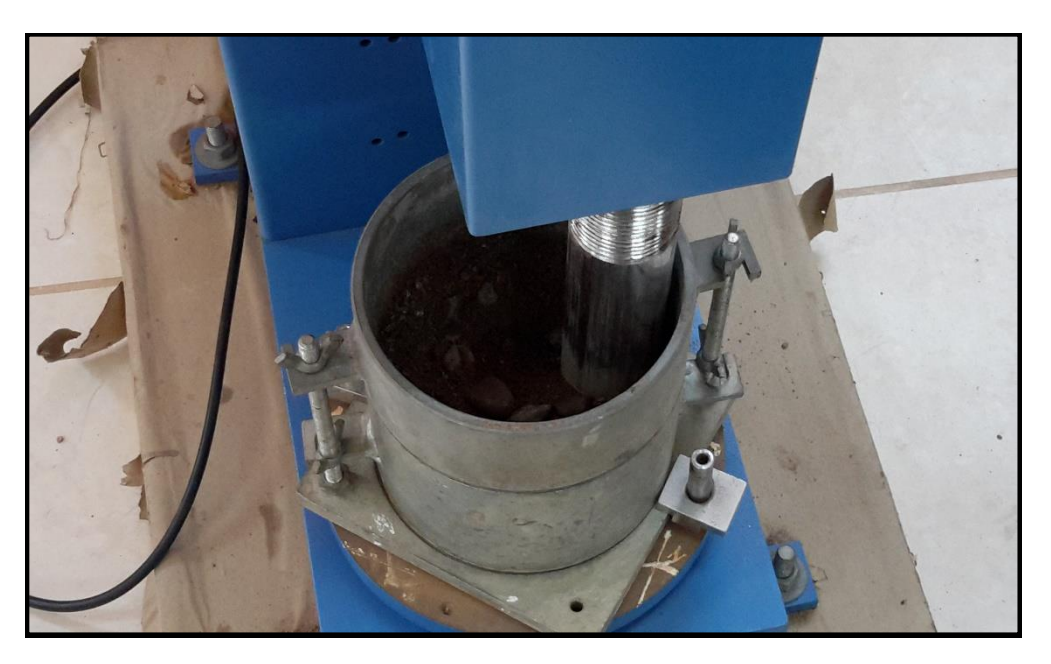

*Se visualiza como el martillo de base circular va compactando, uniformemente a las muestras de suelo, mediante 56 golpes a cada una de las capas de suelo ingresadas.*

**ANEXO F**

**PLANOS**
## **RELACIÓN DE PLANOS DE DIQUES PARA EL ENCAUZAMIENTO DEL RIO VIRÚ ENTRE ZARAQUE Y TOMABAL, PROVINCIA DE VIRÚ –DEPARTAMENTO DE LA LIBERTAD**

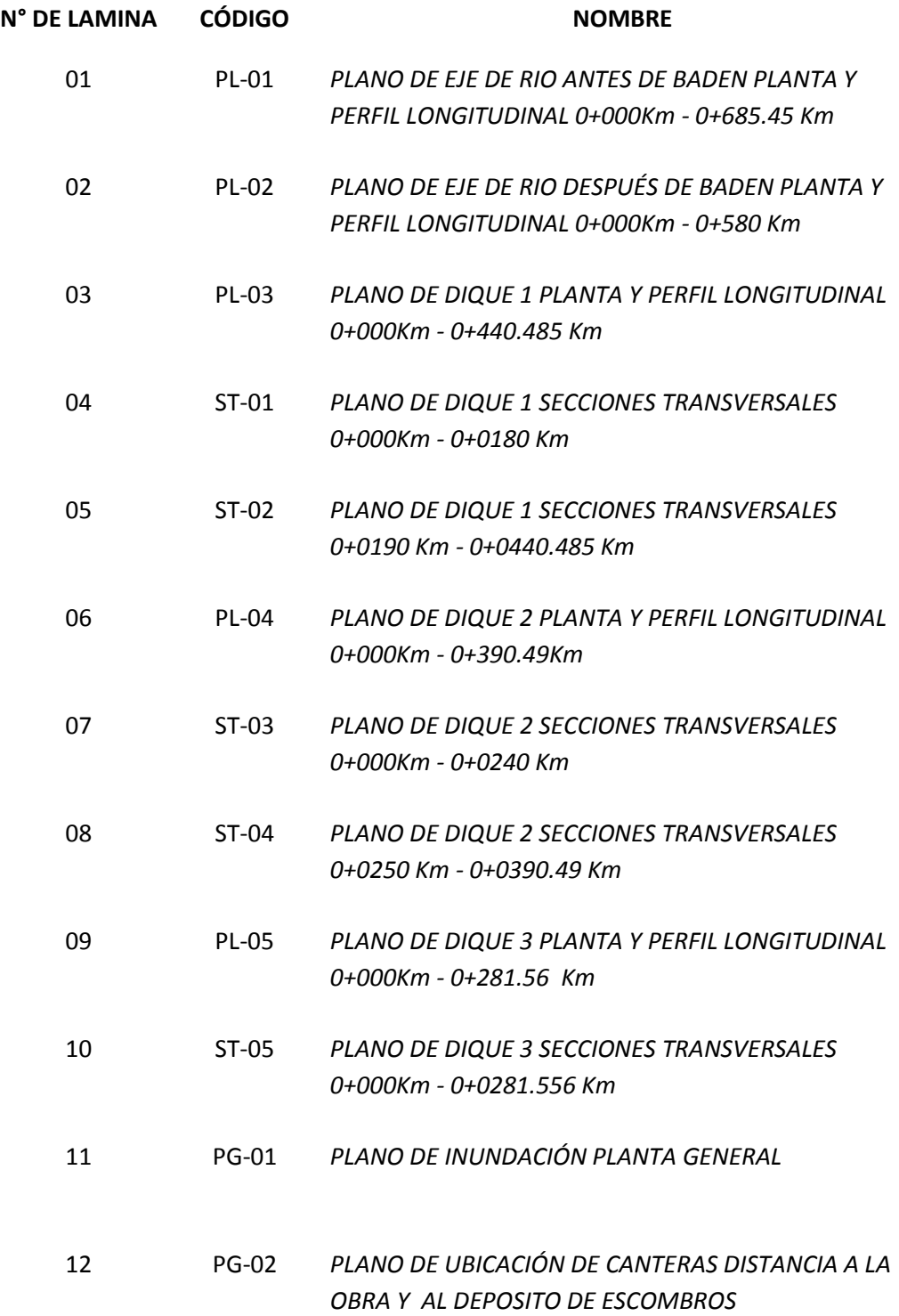